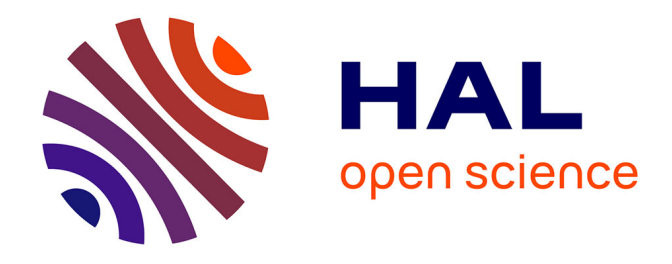

## **CARTOGRAPHIE MAGNETIQUE DES QUADRIPOLES DES SPECTROMETRES A HAUTE RESOLUTION DU THOMAS JEFFERSON NATIONAL ACCELERATOR LABORATORY, HALL A. (Le Projet Q.M.M : Quadrupole Magnetic**

**Measurement)**

Gilles Quemener

#### **To cite this version:**

Gilles Quemener. CARTOGRAPHIE MAGNETIQUE DES QUADRIPOLES DES SPECTROME-TRES A HAUTE RESOLUTION DU THOMAS JEFFERSON NATIONAL ACCELERATOR LAB-ORATORY, HALL A. (Le Projet Q.M.M : Quadrupole Magnetic Measurement). Autre. Université Blaise Pascal - Clermont-Ferrand II, 1997. Français. NNT: . tel-00007806

### **HAL Id: tel-00007806 <https://theses.hal.science/tel-00007806>**

Submitted on 17 Dec 2004

**HAL** is a multi-disciplinary open access archive for the deposit and dissemination of scientific research documents, whether they are published or not. The documents may come from teaching and research institutions in France or abroad, or from public or private research centers.

L'archive ouverte pluridisciplinaire **HAL**, est destinée au dépôt et à la diffusion de documents scientifiques de niveau recherche, publiés ou non, émanant des établissements d'enseignement et de recherche français ou étrangers, des laboratoires publics ou privés.

Numéro d'ordre : DU 978 PCCF T 9709 EDSF : 169

UNIVERSITÉ BLAISE PASCAL

(U.F.R. de Recherche Scientifique et Technique)

### ÉCOLE DOCTORALE DES SCIENCES FONDAMENTALES

# **THÈSE**

présentée pour obtenir le grade de

DOCTEUR D'UNIVERSITE´  $(SPÉCIALITÉ : PHYSIQUE CORPUSCULAIRE)$ 

par

Gilles QUÉMÉNER Maître ès-Sciences, Diplômé d'Études Approfondies

CARTOGRAPHIE MAGNÉTIQUE DES QUADRIPÔLES DES SPECTROMÈTRES À HAUTE RÉSOLUTION DU THOMAS JEFFERSON NATIONAL ACCELERATOR LABORATORY, HALL A. (Le Projet Q.M.M : Quadrupole Magnetic Measurement)

Thèse soutenue le 19 décembre 1997, devant la commission d'examen :

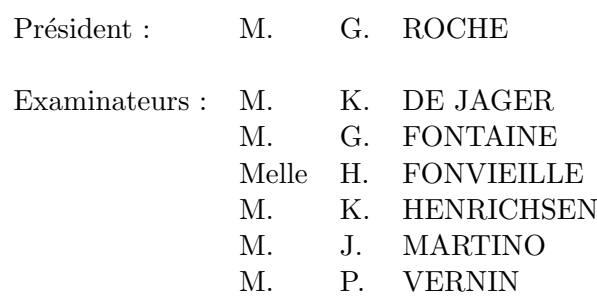

D'am mamm ha d'am tad, a o-deus boursuet ma da genderhel gand ma studi.

D'am breur ha d'am c'hoarezed evit beb bennadou-amzer plijuz a on-neus rannet.

### Remerciements

Mes sincères remerciements vont à Monsieur le Professeur Guy ROCHE de l'Université Blaise Pascal-Clermont II pour m'avoir fait, non seulement l'honneur, mais aussi le plaisir de présider le jury de cette thèse.

J'adresse un grand "merci" à Messieurs Knud HENRICKSEN (CERN) et Jacques MARTINO (CEA-SPhN) pour la grande considération qu'ils ont portée à ce travail de recherche en acceptant la lourde et difficile tâche de rapporteurs.

Je remercie vivement Monsieur Kees DE JAGER (Jefferson Lab) d'avoir accepté de prendre part au jury de cette thèse, ainsi que pour ses remarques pertinentes pour la clarté du manuscrit.

Je remercie sincèrement Monsieur Gérard FONTAINE (IN2P3-CNRS) pour avoir pris sur son précieux temps de manière à participer au jury et pour avoir apporté le soutien financier indispensable `a ce projet de recherche.

Ce que je dois à Hélène FONVIEILLE (LPC Clermont-Ferrand) et Pascal VERNIN (CEA-SPhN) est incommensurable. Jamais je ne les remercierai assez pour l'encadrement exceptionnel qu'ils m'ont accordé. J'ai tant appris à leur contact, grâce à leur incroyable maîtrise de la physique et à leur rigueur scientifique, associées à leur totale disponibilité et à des qualités humaines incomparables. En leur compagnie, j'ai passé quatre années exceptionnelles qui m'ont permis de m'initier au plaisir de la recherche dans les meilleures conditions possibles.

"Trugarez mad d'an Aotrou" Michel QUERROU (LPC) pour m'avoir accepté en DEA de Physique à Clermont-Ferrand et m'avoir ainsi permis de découvrir le monde de la recherche.

Je tiens à remercier particulièrement Messieurs Jean-Claude MONTRET et Bernard MICHEL (LPC) pour m'avoir accueilli au LPC de Clermont-Ferrand et pour l'aide qu'ils ont apport´ee afin que je puisse continuer ce travail de recherche.

Un grand merci à Pierre BERTIN (LPC) ainsi qu'aux autres membres de son équipe de recherche: Jacques BERTHOT, Vincent BRETON et Yves ROBLIN. J'ai beaucoup apprécié et j'apprécie toujours les discussions avec Pierre, c'est un enrichissement constant et ce quel qu'en soit le sujet. Merci beaucoup à Vincent pour les bons moments passés ensemble, ses conseils ´eclair´es, son soutien constant et son goˆut de l'innovation qu'il m'a fait partager. A Jacques, un grand merci pour sa disponibilité et ses conseils avisés dans les moments difficiles.

Je tiens particulièrement à remercier le Professeur Charles PERDRISAT (The College of William and Mary) pour m'avoir permis de mener ce projet à son terme au cours de mon Service National de Coopération Scientifique.

La période de développement et de fabrication du banc de mesure à Saclay a été l'occasion d'apprécier l'impressionnante efficacité et l'incontestable compétence des services techniques du CEA (le SIG, le STCM et le SGPI), ainsi que la grande disponibilité de tout le personnel. Je tiens sincèrement à remercier Madame Josette LE BARS (STCM) qui a eu la rude tâche, en tant que chef technique du Projet QMM, de coordonner l'ensemble de la conception et de la réalisation de l'appareillage de mesure.

Je tiens à remercier Messieurs Antoine DAEL et François KIRCHER (STCM) pour l'intérêt soutenu qu'ils ont porté à ce projet, ainsi que l'expertise qu'ils ont apportée.

Merci aussi à Monsieur Bernard GALLET (STCM) pour son assistance et ses conseils avertis tout au long du projet.

Cette thèse doit également beaucoup à Messieurs Michel MAURIER et Jean-François MIL-LOT (SGPI) pour les solutions astucieuses qu'ils ont développées pour résoudre les divers problèmes liés à la mécanique d'un appareil de mesure de précision.

Un grand merci aussi à Messieurs Jean-Claude PYTEL, Jean KLEIN, Christian GENIN et

Pierre CLAY (STCM) pour leur incomparable savoir faire et le travail de précision qu'ils ont effectué dans les règles de l'art.

Je tiens à remercier particulièrement Monsieur Jean-Claude SELLIER (SIG) pour avoir coordonné la mise en œuvre de l'électronique de contrôle et d'acquisition, ainsi que pour la documentation détaillée et ô combien utile qu'il a rédigée.

Merci également à ses collègues, Messieurs Jean-François GOURNAY, Richard AZOULAY, Daniel DANGOISE et Guy MATICHARD (SIG) pour tout ce qu'ils ont effectué au niveau de l'électronique et de leur travail de programmation.

Je souhaite remercier plus particulièrement Jacques FABRE (SIG) pour sa participation à l'ensemble du projet, jusqu'à la campagne de mesure à Jefferson Lab. J'ai ainsi beaucoup appris à son contact et ai pu apprécier sa grande maîtrise des techniques de mesures magnétiques.

Un grand merci à Sylvie REGNAUD et Christophe BERRIAUD (STCM) qui m'ont permis de faire mes premiers pas dans le domaine des mesures magnétiques.

Je tiens à remercier Monsieur Jacques BILLAN (CERN) pour l'expertise qu'il a apportée au d´ebut du projet ainsi que pour nous avoir permis de calibrer nos bobines de mesure dans son laboratoire.

Merci également à ses collègues du groupe des mesures magnétiques du CERN et plus particulièrement à Messieurs Louis WALCKIERS et Didier CORNUET pour les conseils pertinents qu'ils ont donnés.

Mes remerciements vont également à Mesdames Malgorzata TKATCHENKO et Corinne EVESQUE (SATURNE) pour l'intérêt qu'elles ont montré et les conseils qu'elles ont donnés pour mettre en œuvre ce projet.

Merci aussi à Monsieur Animesh JAIN (RHIC/BNL) pour ces commentaires concernant le calculs des erreurs de mesure.

Je tiens à remercier Monsieur Larry CARDMAN (Jefferson Lab) pour nous avoir permis d'effectuer la cartographie in situ.

Merci beaucoup à John LEROSE (Jefferson Lab) pour l'aide logistique précieuse qu'il nous a apportée à Jefferson Lab, ainsi que pour son intérêt constant au projet QMM, de la phase de conception à celle de l'utilisation des résultats. Les nombreux échanges que nous avons eus, sont pour beaucoup dans l'établissement des résultats de la thèse.

Merci à Monsieur William SCHNEIDER (Jefferson Lab) pour l'intérêt qu'il a montré, au début du projet, à notre cartographie des quadripôles.

Mes remerciements vont aussi à Jean MOUGEY (CEA-SPhN) ainsi qu'au personnel du SPhN pour leur accueil agréable, leur soutien et l'aide qu'ils ont apportée au cours de ces quatre années.

Je finirai ces remerciements par ceux dont la présence a été tout aussi indispensable au bon déroulement de cette thèse. Ainsi, Dominique MARCHAND et Vincent BRINDEJONC ont été des puits de joie lors des "longues soirées" (d'hiver et d'été!) passées au SPhN; ce sont vraiment des amis sur qui l'on peut compter. Sans oublier Viviane AMOUROUX, Claire GAUTHERIN, OLivier RAVEL, Philippe GRENIER, Marc LAGUNA, Nicole D'HOSE, Sophie KERHOAS, Julie ROCHE, Philippe PIOT, Joyce MILLER et Alan GAVALYA avec lesquels j'ai passé tant de bons moments.

Enfin, merci beaucoup à "Maître" Anne JAOUEN pour tous les moments partagés, mon amie d'enfance la plus chère et la plus fidèle...

# Table des Matières

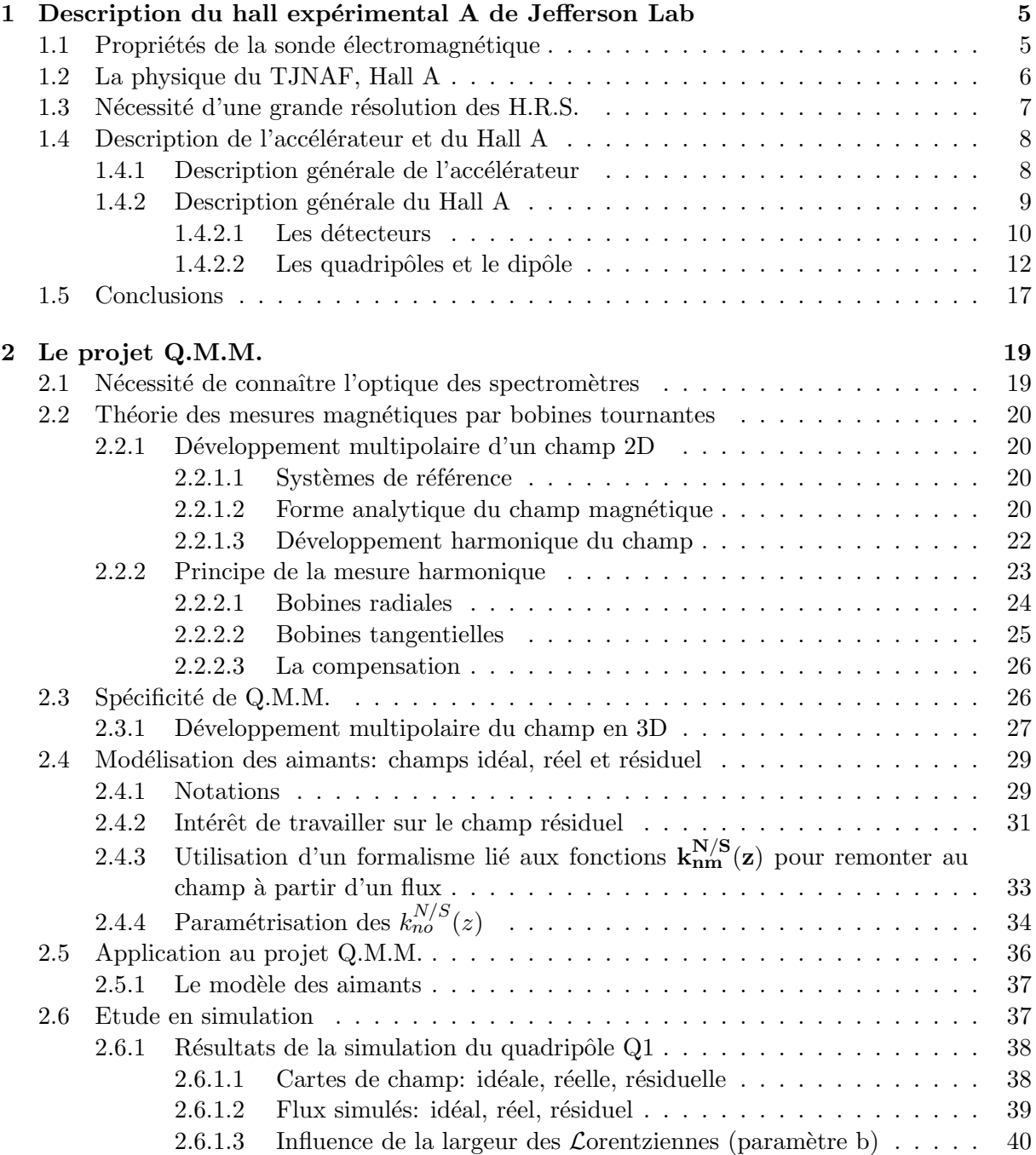

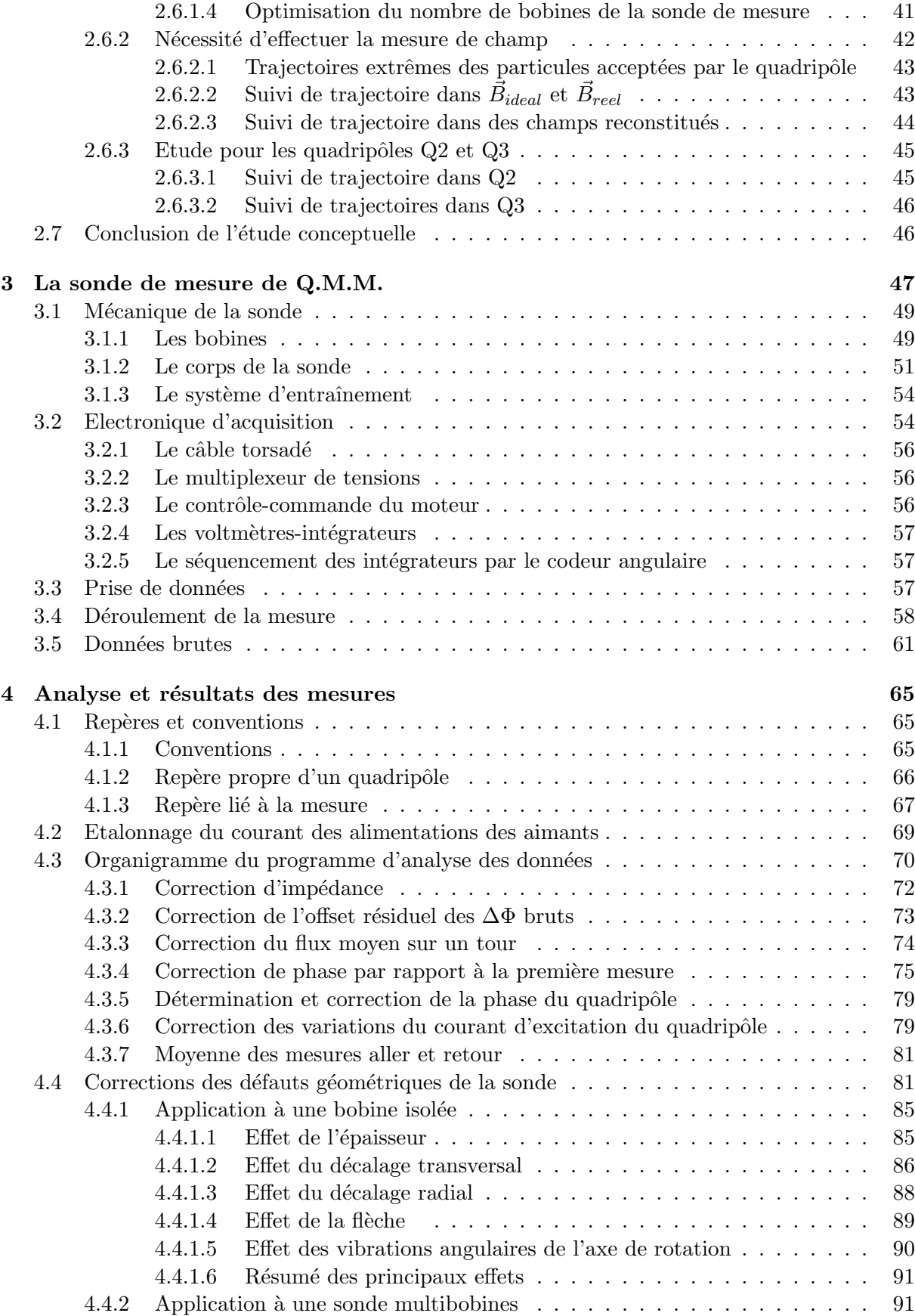

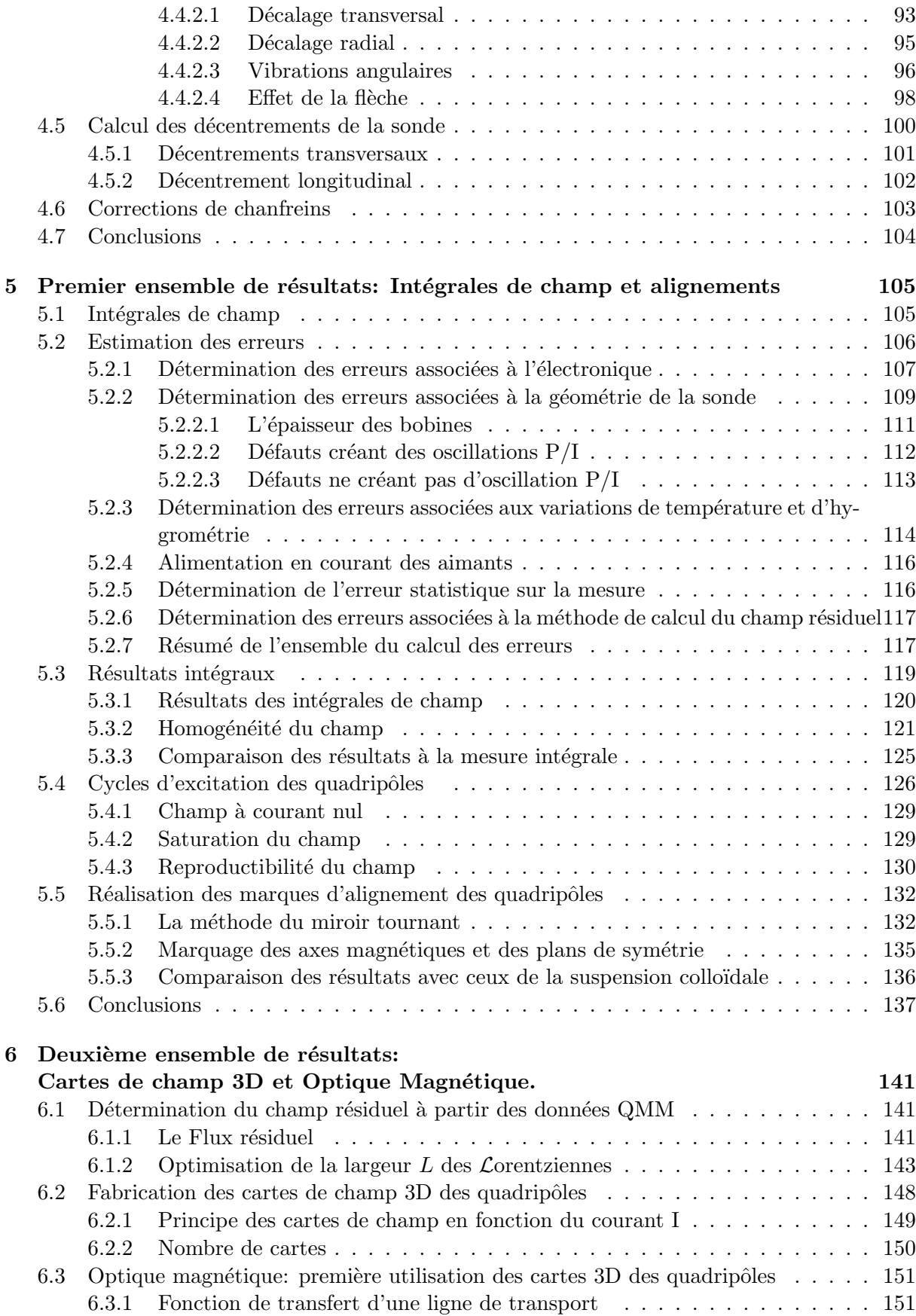

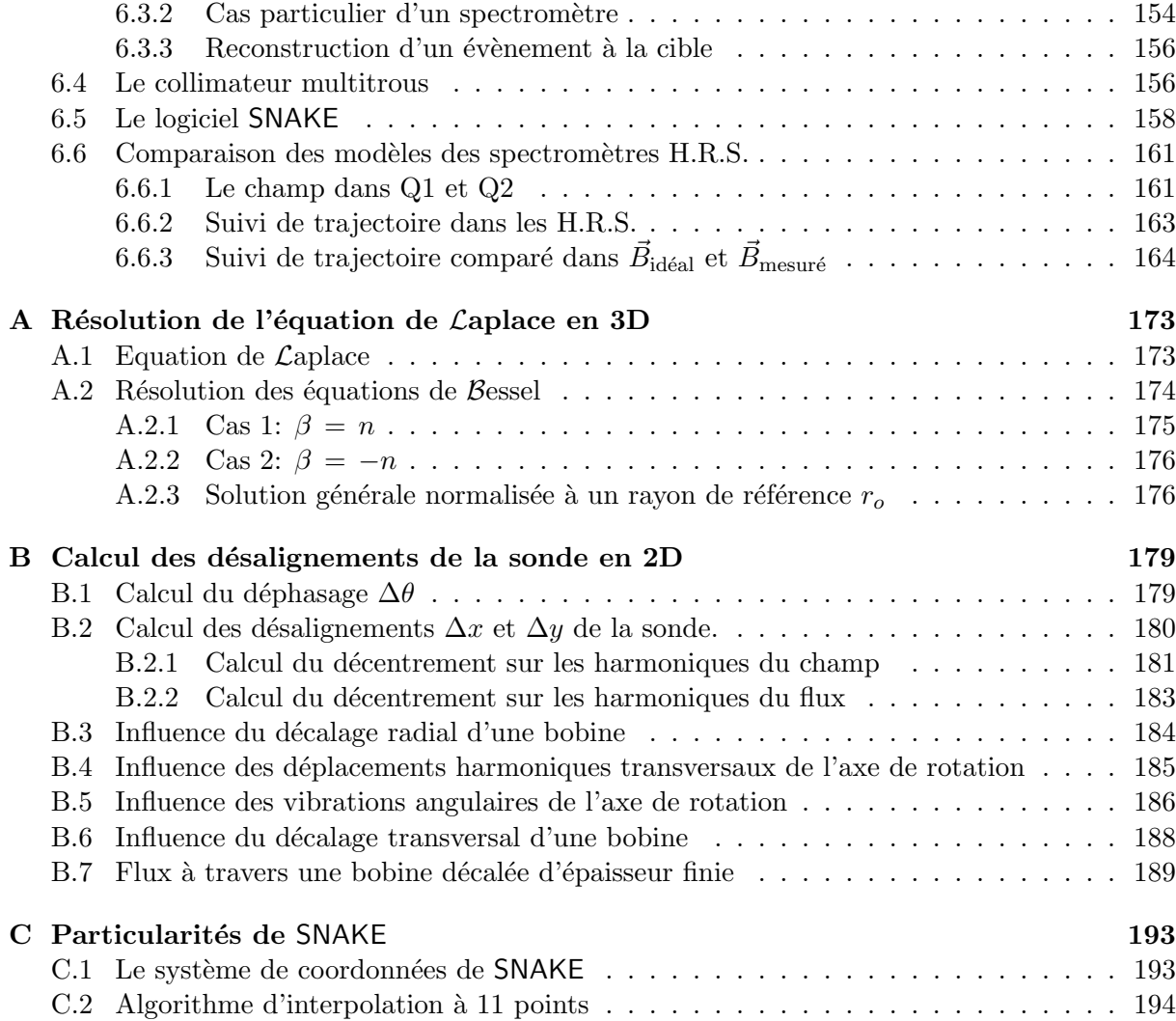

# Liste des Figures

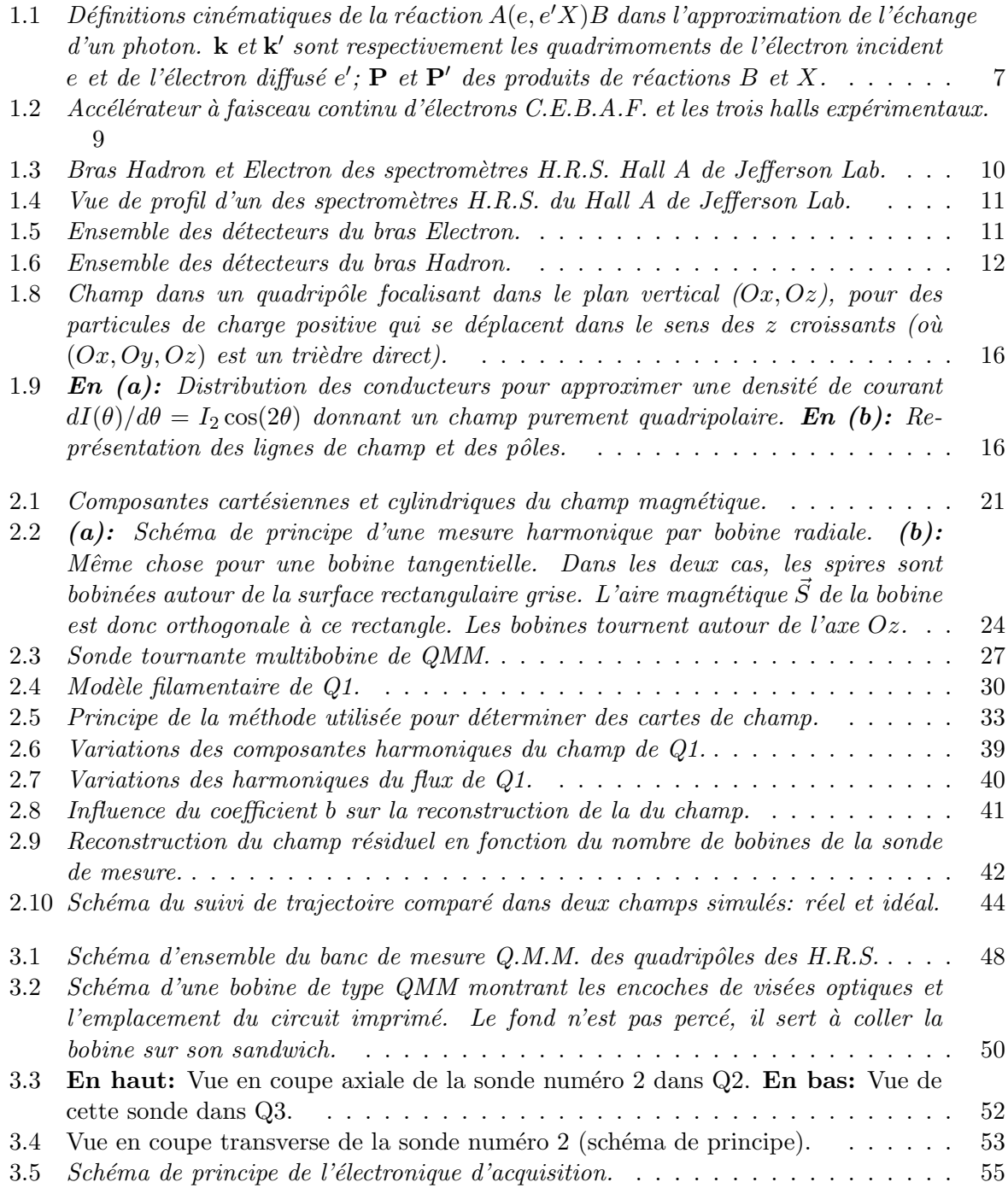

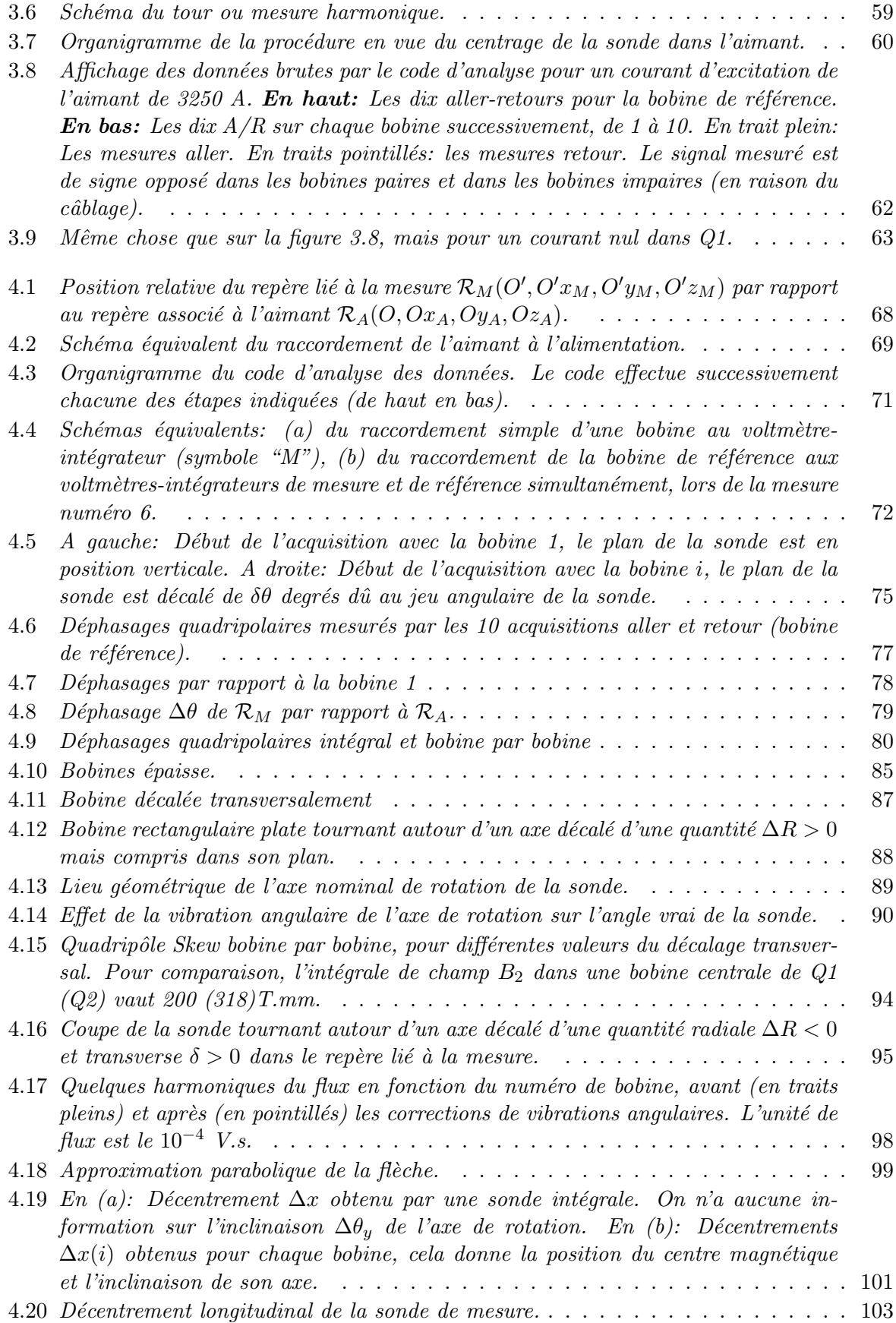

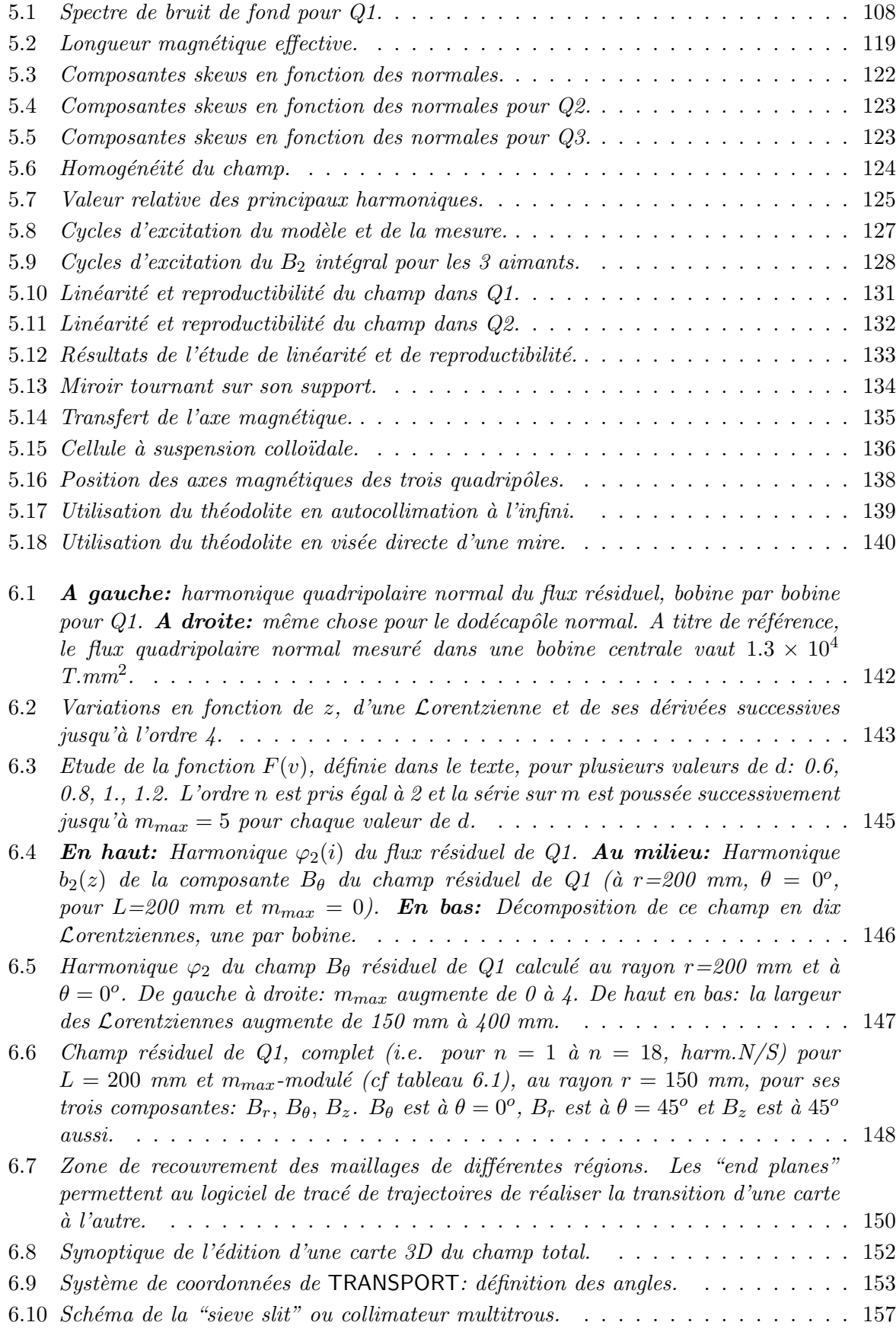

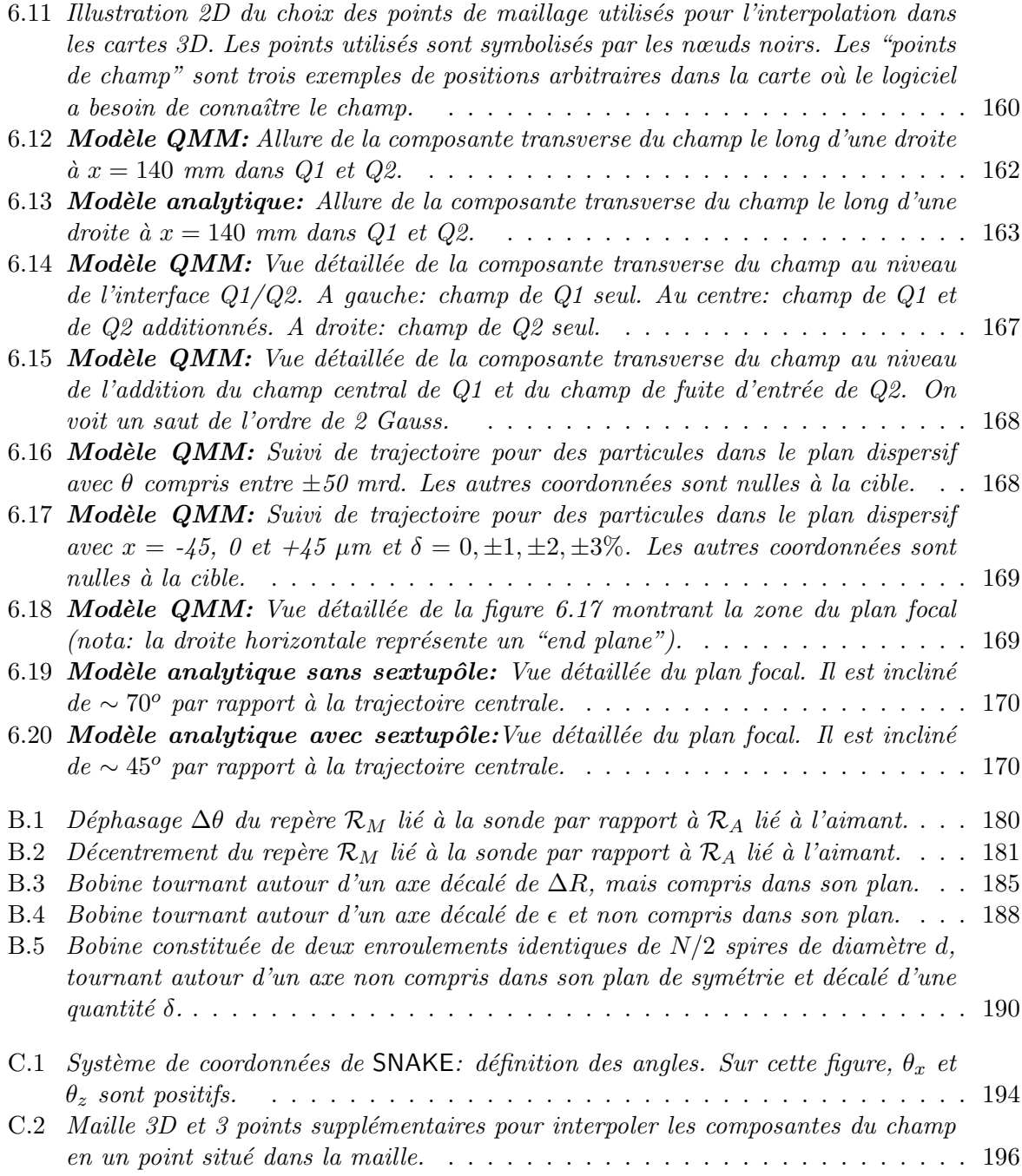

# Liste des Tableaux

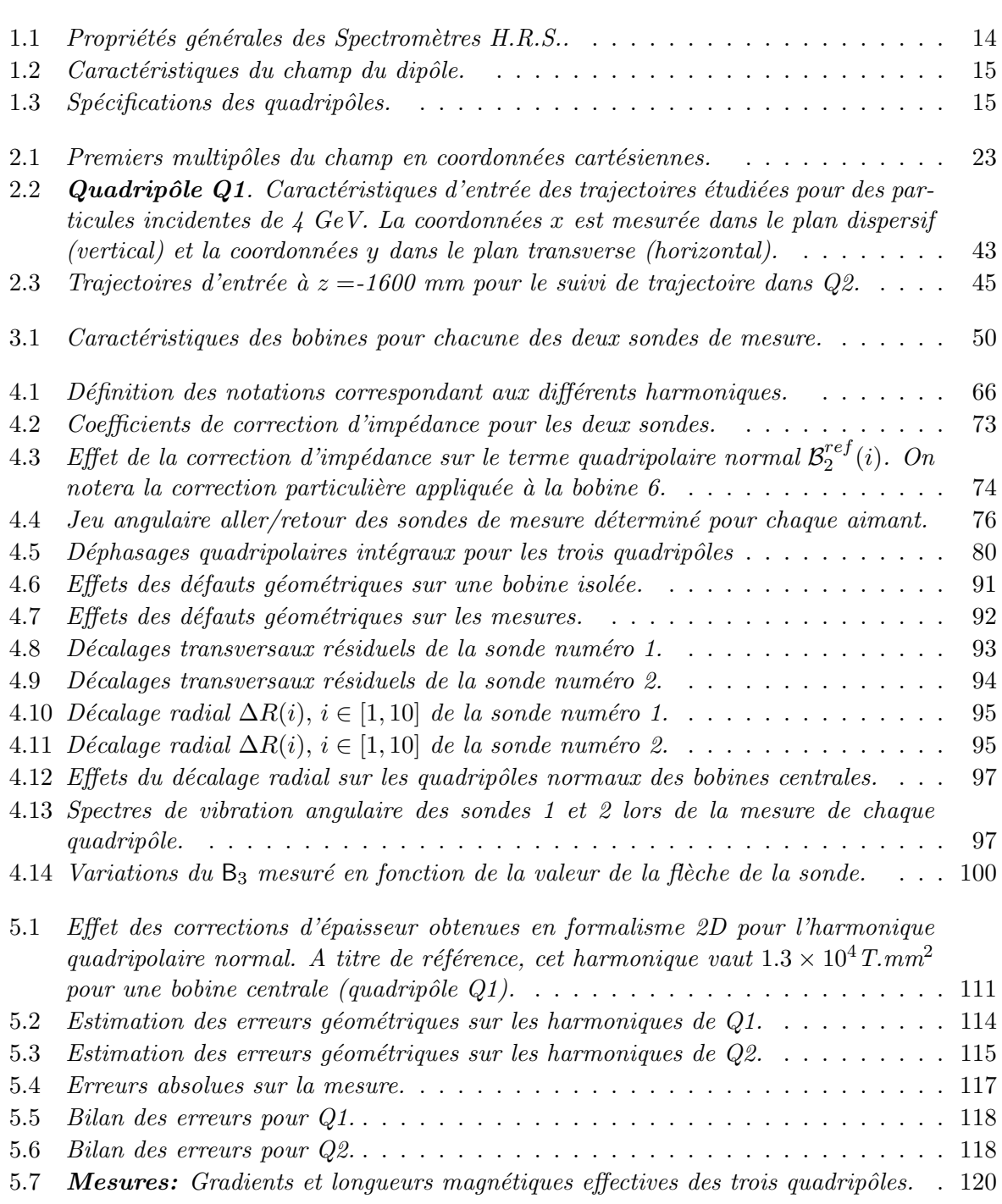

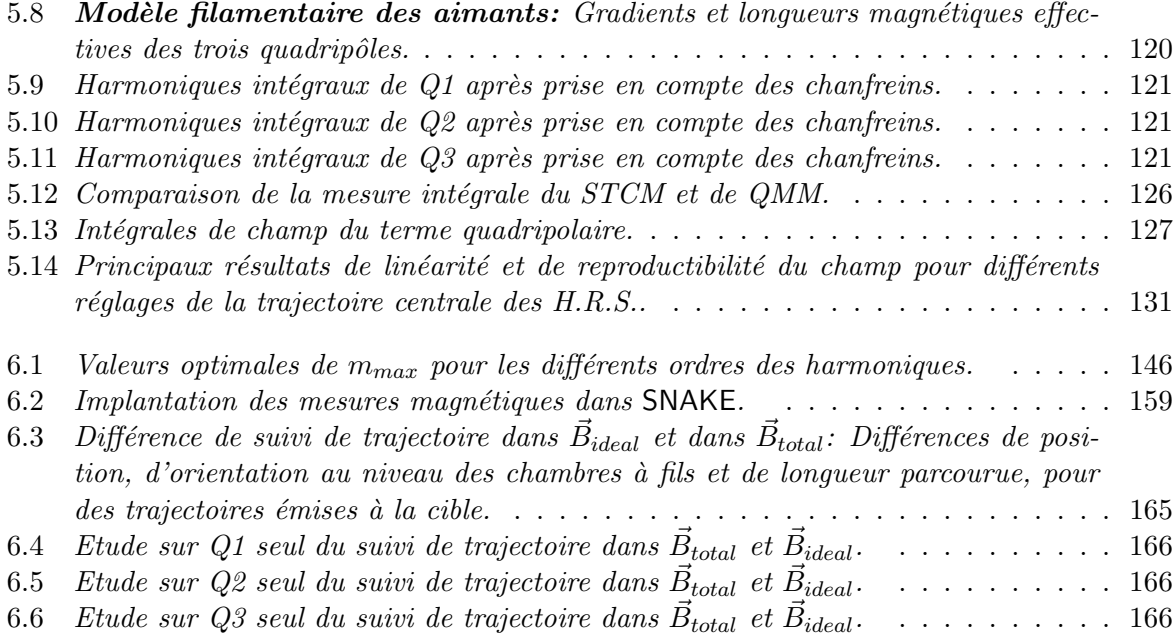

## Introduction

La plus grande partie de la masse visible dans l'univers est contenue dans les noyaux atomiques. Le noyau est une forme unique de la matière, il est constitué de plusieurs baryons, les nucléons, liés entre eux par l'interaction forte. Cependant, pour comprendre en détail ses propriétés, il faut également faire intervenir l'interaction électro-faible, voire l'interaction gravitationnelle, si l'on considère les étoiles à neutron, qui sont en fait d'énormes noyaux dont les constituants sont maintenus confin´es par les forces gravitationnelles.

Dans les années 70, on a découvert que les nucléons possèdent eux-mêmes une sous-structure: les quarks, dont les interactions sont décrites dans le cadre de la Chromodynamique Quantique  $(QCD)$ . Comme les noyaux, les protons et neutrons sont donc aussi des systèmes à plusieurs corps.

Le nucléon et les noyaux sont par conséquent des laboratoires uniques pour étudier les propriétés de ces interactions et comprendre ainsi la structure de la matière qui constitue tout ce que nous connaissons actuellement dans l'univers (y compris nous-mêmes).

Pour explorer les propriétés de cette matière, la diffusion d'un faisceau d'électrons sur des noyaux cibles est un outil de qualité: la sonde électromagnétique. En effet, les électrons interagissent avec les hadrons via l'interaction électro-faible, qui est bien connue et calculable.

Le Thomas Jefferson National Accelerator Facility (T.J.N.A.F.) anciennement appelé Continuous Electron Beam Accelerator Facility (C.E.B.A.F.) est un laboratoire qui permet de faire de telles diffusions d'électrons (ou absorption de photons) sur des cibles nucléaires.

Le but de ce laboratoire de recherche est d'étudier la structure de la matière nucléaire des systèmes à plusieurs corps ainsi que leur sous-structure en quarks.

Des équipes de recherche de l'Institut National de Physique Nucléaire et de Physique des Particules (C.N.R.S.) et du Commissariat à l'Energie Atomique de Saclay effectuent des travaux de recherche en commun au T.J.N.A.F. où elles ont proposé un certain nombre d'expériences de physique hadronique comme la diffusion Compton virtuelle (Hall A) ou la mesure de la polarisation tensorielle  $T_{20}$  du deutéron (Hall C).

Dans le cadre de cette collaboration française, le Service de Physique Nucléaire du C.E.A. de Saclay et le Laboratoire de Physique Corpusculaire de Clermont-Ferrand ont pris la reponsabilité de projets techniques qui servent à l'équipement du hall expérimental A, avant de commencer les expériences de physique hadronique.

Le Projet Q.M.M. (*Quadrupoles Magnetic Measurement*), commencé fin 1993 [1], s'inscrit directement dans le travail de cette collaboration [2]. Le but de ce projet est la cartographie in situ des quadripôles supraconducteurs des deux spectromètres  $Q1-Q2-D-Q3$  de haute résolution du hall A (H.R.S.).

Le but final de cette cartographie est la compréhension de l'optique des H.R.S. et le calcul

de leur angle solide. Cela servira d'une part à obtenir un modèle précis de ces spectromètres pour les prochaines expériences de physique nucléaire et d'autre part, permettra de reconstruire, avec précision, les coordonnées des particules dans la cible.

Le choix de sondes de Hall n'était pas adapté à la mesure du champ de ces quadripôles. L'utilisation d'un tel système de sondes de Hall demande en effet un contrôle précis de deux mouvements (une rotation et une translation) à l'intérieur d'aimants difficilement accessibles. De plus les sondes de Hall posent des problèmes de précision et de calibration.Nous avons donc adopté une méthode par bobines tournantes. Cette technique a été développée principalement pour des aimants d'accélérateur et mesure la force électromotrice induite par la variation de flux magnétique à travers la surface des bobines.

Cette méthode a dû être adaptée au cas particulier d'aimants de spectromètre de large ouverture. Notre appareil de mesure est une sonde tournante segment´ee: 10 bobines radiales placées le long de l'axe du quadripôle couvrent la longueur totale de l'aimant en incluant les champs de fuite. Cela permet d'obtenir une information sur la distribution longitudinale du champ dans l'aimant.

Pour cartographier  $Q1$  et  $Q2/Q3$ , deux sondes de longueurs différentes ont été construites en 1994-95 à Saclay. La géométrie de ces sondes ainsi que leur positionnement dans les aimants ont une précision de l'ordre de 100  $\mu$ m. L'électronique d'acquisition, quant à elle, est principalement constituée de deux voltmètres-intégrateurs qui mesurent les  $f.e.m.$  induites aux bornes des bobines.

La méthode de calcul du champ à partir des flux mesurés est basée sur le fait que nous disposons des informations de dix bobines le long de l'axe et sur le fait que le champ de ces aimants est dominé par la position des conducteurs. Ce dernier point nous a permis de calculer une carte de champ modèle, basée sur la connaissance de la géométrie des conducteurs dans l'aimant. On travaille alors sur le champ résiduel qui est l'écart entre le champ mesuré et celui donn´e par le mod`ele. Une analyse reposant sur le formalisme tridimensionnel des solutions de l'équation de Laplace en terme des développements du flux et du champ en séries de Fourier-Bessel, permet alors de passer du flux au champ.

La campagne de mesure s'est déroulée sur deux mois, de la mi-Mai à la mi-Juillet 1996. Elle a eu lieu dans des conditions difficiles, car in situ, dans un hall encore en construction, avec des contraintes de temps très serrées. La cartographie a été effectuée sur les trois quadripôles du bras Electron.

Une pré-analyse des données au moment de l'acquisition a permis de déterminer et de reporter les marques d'alignement des axes magnétiques et plans de symétrie des quadripôles. L'analyse repose en grande partie sur la connaissance de la géométrie des sondes de mesure, notamment la position des bobines par rapport à l'axe de rotation à tout moment au cours de la mesure. Au cours de la construction et de la calibration des sondes, nous avons effectué de nombreuses mesures de visées au théodolite pour contrôler la position de chacune des bobines. Cela nous a autorisé à corriger des divers défauts inhérents à la méthode de mesure choisie et à obtenir une bonne estimation des erreurs expérimentales.

Une analyse en termes d'harmoniques intégraux du champ a permis de déterminer les propriétés des quadripôles vis-à-vis des effets de saturation, de reproductibilité du champ et d'hystérésis.

En termes de champ local, une paramétrisation du champ résiduel par une somme de fonctions Corentziennes nous a permis, connaissant le champ du modèle, de déterminer par simple addition, le champ total en tout point de l'espace utile des quadripôles. La précision obtenue sur ce champ total est de l'ordre de quelques Gauss, c'est-à-dire quelques  $10^{-4}$  de sa valeur au centre des aimants.

A partir de cela, nous avons finalement calculé des cartes de champ tridimensionnelles dans lesquelles nous avons effectué une première approche de suivi de trajectoire en utilisant le logiciel SNAKE, de manière à comparer nos résultats de mesure au modèle de spectromètre utilisé jusqu'à présent.

## Chapitre 1

# Description du hall expérimental A de Jefferson Lab

Ce chapitre décrit brièvement le nouveau laboratoire de recherche T.J.N.A.F. (Thomas Jefferson National Accelerator Facility) et plus particulièrement les spectromètres de haute résolution utilisés pour des expériences de diffusion d'électrons dans le hall expérimental A.

Après avoir rappelé les propriétés de la sonde électromagnétique et les grandes lignes du programme de physique du Hall A du T.J.N.A.F., nous montrerons l'importance d'une haute résolution sur la mesure des quantités cinématiques des particules diffusées:  $\sigma_p/p = 10^{-4}$  (pour l'impulsion),  $\sigma_{\theta} \sim 0.9$  mrd (pour l'angle vertical à la cible) et  $\sigma_{\phi} \sim 0.3$  mrd (pour l'angle horizontal). Nous introduirons ensuite les éléments magnétiques qui constituent ces spectromètres, ainsi que les propriétés de base des quadripôles que nous avons cartographiés.

#### 1.1 Propriétés de la sonde électromagnétique

La sonde électromagnétique, constituée d'un faisceau d'électrons ou de muons  $(e, \mu)$ , présente les avantages suivants par rapport à une sonde hadronique (typiquement un faisceau de  $\pi, k, p$ ou  $n$ :

- Les électrons sont considérés comme des particules ponctuelles (ou particules de Dirac). Ils n'ont pas de structure interne qui pourrait obscurcir ou compliquer les résultats obtenus lors de la réaction étudiée. En revanche, les sondes hadroniques ont une sous-structure en raison de laquelle il est parfois difficile de d'isoler la réponse du noyau cible dans la réponse totale observée.
- Parmi les 4 forces connues, l'électron se couple aux hadrons par l'intermédiaire de l'interaction faible, de l'interaction gravitationnelle et de l'interaction électromagnétique. Dans cette dernière, le couplage entre le hadron et l'électron s'effectue par l'intermédiaire d'un photon virtuel  $(\gamma^*)$  de quadrimoment  $Q^2$ . Avec des électrons d'énergie égale à quelques GeV, on sonde la matière sur des distances de l'ordre de 0.1 à 1 fm (~  $1/\sqrt{Q^2}$ , où 1  $GeV<sup>2</sup>$  correspond à 1 fm). Ces distances sont inférieures aux dimensions caractéristiques du nucléon (∼ 1 fm); autrement dit, avec de tels électrons, on sonde la structure interne du nucléon.

A cette échelle d'énergie, les constantes de couplage gravitationnel  $(G_N M_p^2/\hbar c \sim 10^{-37})$ et faible  $((M_p c/\hbar)^2 G_F/\hbar c \sim 10^{-5})$  sont négligeables. La constante de couplage électromagnétique ( $\alpha = e^2/4\pi\epsilon_o\hbar c \simeq 1/137$ ) reste quant à elle, assez grande pour que les sections efficaces soient toujours raisonnables et suffisamment faible pour que le traitement de la diffusion en série perturbative en  $\alpha$  puisse être limité aux premiers ordres.

• Comme  $\alpha$  reste faible, la diffusion d'électrons explore le volume entier du nucléon ou du noyau. La sonde hadronique en revanche interagit principalement avec la surface du noyau.

La sonde électromagnétique a cependant certains désavantages par rapport à un faisceau de hadrons:

• Comme les sections efficaces restent faibles, il est important d'avoir une forte luminosité  $\mathcal L$ de façon à avoir des taux de comptage N suffisamment grands. La luminosité  $\mathcal L$  est définie par:

$$
\mathcal{L} = n_{\text{électrons} \text{ incidents}} / \text{s} \times n_{\text{centres} \text{ diffuseurs}} / \text{cm}^2 \tag{1.1}
$$

Elle relie la section efficace  $\sigma$  intégrée sur l'angle solide des détecteurs et N par:

$$
N(\text{en s}^{-1}) = \mathcal{L}(\text{en cm}^{-2} \text{.s}^{-1}) \times \sigma(\text{en cm}^2)
$$
\n(1.2)

 $\bullet$  La faible masse des électrons  $(0.511 \text{ MeV})$  nécessite de tenir compte des corrections radiatives dûes à l'émission de photons par l'électron quand il est soumis à des accélérations, comme c'est le cas lors d'une diffusion.

#### 1.2 La physique du TJNAF, Hall A

Le Thomas Jefferson National Accelerator Facility (T.J.N.A.F.), malheureusement situé à Newport News dans l'état de Virginie aux Etats-Unis, est un nouveau laboratoire destiné à l'étude du confinement des quarks dans les hadrons à l'aide d'un faisceau d'électrons (cf figure 1.1) ou de photons envoyé sur une cible nucléaire: il s'agit de la physique hadronique avec la sonde électromagnétique.

Il y a deux classes d'expériences de diffusion d'électrons sur cible fixe:

- les expériences inclusives où l'on ne détecte que l'électron diffusé (à l'aide d'un seul bras des spectromètres). Citons par exemple l'expérience de violation de parité ( ${}^{4}$ He $\vec{e}, e'$ ) dans le Hall A, utilisant un faisceau d'électrons polarisés; ou bien encore la mesure de fonctions de structure polarisées en diffusion inélastique sur l'hélium 3 ( $^3He$ ).
- les expériences exclusives nécessitent la détection d'une ou plusieurs autres particules en coïncidence (processus inélastiques). Le Hall A, de par son équipement formé de deux spectromètres de haute résolution, est dédié aux expériences à deux bras. A titre d'exemple, citons l'étude des réactions  $A(e, e'p)A - 1$  où A représente le noyau cible, e l'électron incident, e' l'électron diffusé, p le proton émis et  $A-1$  le noyau de recul. On peut encore donner l'exemple de la diffusion Compton virtuelle (VCS) notée  $H(e, e'p)$ γ [3]. Cette expérience, proposée par la collaboration française (C.E.A. Saclay - Service de Physique Nucléaire / CNRS-IN2P3 - Laboratoire de Physique Corpusculaire de Clermont-Ferrand) a pour but la mesure de nouvelles observables du nucléon appelées polarisabilités généralisées. La mesure en coïncidence de  $e'$  et de  $p$  permet de reconstituer la particule manquante, à savoir le photon réel émis  $\gamma$ , et de signer la réaction par la détermin ation de la masse manquante.

Figure 1.1: Définitions cinématiques de la réaction  $A(e, e'X)B$  dans l'approximation de l'échange d'un photon.  $k$  et  $k'$  sont respectivement les quadrimoments de l'électron incident e et de l'électron diffusé e';  $P$  et  $P'$  des produits de réactions  $B$  et  $X$ .

#### 1.3 Nécessité d'une grande résolution des H.R.S.

Le programme de physique  $(e, e'p)$  du Hall A nécessite une grande résolution, non seulement en impulsion  $||\vec{p}||$ , mais aussi en angle.

Contrairement aux diffusions élastiques, dans les processus inélastiques, comme par exemple le VCS ou les réactions de *knock-out* de proton sur les noyaux, les particules sont émises de manière très peu corrélée. Autrement dit, tout l'espace de phase accepté par les spectromètres est rempli. Cet espace de phase accepté, encore appelé acceptance du spectromètre, est l'hypervolume construit sur les coordonnées de position  $(x, y)$ , d'angle  $(\theta, \phi)$  et d'impulsion relative  $(\delta = \Delta p / p_o)$  des particules à la cible, qui a une image dans le plan focal des spectromètres; c'est-à-dire que l'on peut détecter, à la sortie des spectromètres, l'ensemble des particules contenues dans cet hypervolume. Dans le sous-espace à deux dimensions,  $\theta$  et  $\phi$ , de cet espace de phase (pour  $x = y = \delta = 0$ ) on définit l'acceptance angulaire ou, de manière  $équivalente, l'angle solide accepté par les spectromètres.$ 

Dans les expériences en coïncidence, il faut alors reconstruire la masse manquante et l'impulsion manquante avec une bonne précision sur **toute** l'acceptance angulaire des spectromètres.

Les expériences de diffusion sur des noyaux légers (typiquement  $A \leq 4$ ), nécessitent des cibles cryogéniques liquides ou gazeuses d'Hydrogène ou d'Hélium. Pour maintenir des taux de comptage importants (et donc limiter les temps de prise de donn´ees) et pour satisfaire les contraintes imposées par des cibles cryogéniques, il faut utiliser des cibles étendues. On doit alors pouvoir déterminer le point d'interaction ou vertex, c'est-à-dire reconstruire, sur tout le volume de la cible, non seulement l'impulsion  $||\vec{p}||$  et les angles, mais aussi la coordonnée transverse à la cible. La détermination de cette coordonnée aide à éliminer les évènements fortuits, *i.e.* les fausses coïncidences entre les deux spectromètres, en réclamant que l'électron diffusé et le proton de recul proviennent d'un même point de la cible.

Dans les expériences de diffusion sur des noyaux de masse intermédiaire, comme  $^{12}C$  et  $^{16}O$ ,

on a besoin de séparer des niveaux d'énergie étroits; pour cela, on veut une résolution en masse manquante de l'ordre de 200 keV (pour des énergies de faisceau inférieure ou égale à 2 GeV). Dans les cas extrêmes, cela demande une résolution en impulsion meilleure que  $10^{-4}$ .

Dans certaines réactions de knock-out sur des noyaux comme l'oxygène 16 [8], le deutérium  $[9]$  ou bien l'hélium 3 ou 4  $[11]$ , on effectue des séparations transverse-longitudinale pour évaluer les fonctions de réponse longitudinale  $R_L$  et transverse  $R_T$ . Afin de limiter l'incertitude sur ces fonctions, on doit déterminer les sections efficaces des réactions avec une précision de l'ordre de 1 à 2 %. Cela implique notamment la détermination de l'énergie de l'électron diffusé avec une précision de l'ordre de 10<sup>-4</sup>, et l'angle central de diffusion à un niveau de 0.1 mrd (actuellement on obtient une résolution de  $(0.2 \text{ mr})$ . La détermination de cet angle avec une telle précision demande une très bonne connaissance de l'axe du spectromètre.

Une part importante du programme de physique envisagé dans le Hall A implique la mesure des composantes de polarisation des protons de recul. Ces composantes sont mesurées à l'aide d'un polarimètre situé à la sortie du spectromètre Hadron. Pour déterminer la polarisation du proton à la cible, il est indispensable d'avoir un modèle précis du champ des spectromètres. En effet, la connaissance de ce champ en tout point le long de la trajectoire du proton permet d'évaluer, avec une grande précision, la précession de son spin, ou, de manière équivalente, l'évolution de ses composantes de polarisation, de la cible jusqu'aux détecteurs et réciproquement.

Cette connaissance précise de la précession est nécessaire pour diverses expériences, comme celle proposée par C.F. Perdrisat [12]. Cette expérience est dédiée à la mesure du rapport  $G_F^p$  $\frac{p}{E}/G_M^p$ , des facteurs de forme électrique et magnétique du proton, pour des  $Q^2$  compris entre 0.5 et 3.5  $\text{GeV}^2$  avec des précisions comprises entre 1 et 5%. Seul un modèle précis de champ permet d'obtenir des barres d'erreurs aussi faibles.

La résolution requise par les spectromètres Hadron et Electron est finalement résumée dans le tableau 1.1. Précisons que les H.R.S. sont en phase de calibration ("*commissionning*") depuis le début de 1997; cette phase devrait se s'achever en 1998. Pour obtenir de telles précisions sur la reconstruction des quantités cinématiques à la cible, il est nécessaire de bien connaître les propriétés magnétiques des spectromètres.

#### 1.4 Description de l'accélérateur et du Hall A

#### 1.4.1 Description générale de l'accélérateur

La première expérience de physique hadronique faite dans ce laboratoire a eu lieu fin 1994. Depuis, après différentes phases de tests et de calibration des détecteurs et de l'accélérateur, T.J.N.A.F. est entré dans sa phase de production.

Le C.E.B.A.F. (Continuous Electron Beam Accelerator Facility) est un accélérateur capable de délivrer un faisceau continu d'électrons polarisé ou non, de haute intensité (jusqu'à  $200\mu\text{A}$ ) et de 100% de cycle utile à trois halls expérimentaux. Il est constitué d'un injecteur de 45 MeV d'énergie, de deux *linacs* (accélérateurs linéaires) supraconducteurs de 400 MeV et de 9 arcs qui permettent de faire recirculer 5 fois le faisceau à travers les deux *linacs* de manière à atteindre une énergie de 4 GeV au total, voire 6 GeV dans un proche avenir (*cf* figure 1.2). Chaque *linac* est composé de cavités radio-fréquence supraconductrices (en Nb) fonctionnant à 1497 MHz.

Dans l'injecteur deux sources peuvent fournir le faisceau aux trois halls expérimentaux. L'une est un canon thermoionique à électrons (*Thermoionic Gun*) qui fournit un faisceau non polarisé, l'autre est une source d'électrons polarisés, obtenus par l'éclairage, à l'aide d'un laser, d'une

Figure 1.2: Accélérateur à faisceau continu d'électrons C.E.B.A.F. et les trois halls  $exp\'erimentaux.$ 

photocathode en arséniure de gallium (AsGa). Le faisceau doit pouvoir être délivré aux trois halls *simultanément* et avec des courants différents. Pour ce faire, le faisceau est hâché à une fréquence de 499 MHz peu après la sortie des électrons de la source. Trois faisceaux circulent ainsi en même temps dans l'accélérateur. A la sortie du second linac, dans la région appelée région d'extraction, ils sont séparés à l'aide d'une radio-fréquence à 499 MHz et dirigés, soit vers les halls expérimentaux, soit vers les arcs de recirculation. Les faisceaux qui sont dirigés vers les halls sont finalement séparés en trois directions distinctes, au niveau du switchyard, avant d'être transférés individuellement vers le hall auquel ils sont dédiés. L'énergie de chacun des faisceaux est fixée par le nombre de recirculations qu'il a subi.

#### 1.4.2 Description générale du Hall A

Dans le hall A, pour détecter les particules sortant de la cible au cours des expériences de diffusions d'électrons, on dispose de deux spectromètres de haute résolution, les High Resolution Spectrometers ou H.R.S.. L'un de ces bras sert à la détection des particules de charge négatives (les électrons diffusés) et l'autre bras est utilisé pour détecter les hadrons. Ces spectromètres sont constitués d'aimants qui transportent les particules de la cible vers les divers détecteurs servant à leur identification ainsi qu'à la détermination des différentes quantités cinématiques qui leurs sont associées à la cible  $(cf$  figures 1.3 et 1.4).

Dans les paragraphes suivants, on décrit dans un premier temps les ensembles de détecteurs des deux bras puis les éléments magnétiques.

Figure 1.3: Bras Hadron et Electron des spectromètres H.R.S. Hall A de Jefferson Lab.

#### 1.4.2.1 Les détecteurs

Les ensembles de détecteurs des deux bras sont globalement similaires. Il se trouvent loin de la cible, dans une casemate protégée des radiations extérieures. Les deux ensembles sont représentés sur les figures 1.5 et 1.6. Ils sont décrits brièvement dans la suite de ce paragraphe; une présentation détaillée en est donnée dans le Conceptual Design Report de C.E.B.A.F.  $(C.D.R.)$  [6].

Les premiers détecteurs traversés par les particules sont deux chambres à fils à dérive verticale ou VDC (*Vertical Drift Chambers*). Chacune de ces chambres est constituée de deux plans parall`eles de fils qui se croisent `a angle droit et qui permettent de mesurer la position des particules. On notera  $x_{VDC}$  et  $y_{VDC}$  les coordonnées des particules dans le plan de la première VDC (cf figures 1.5 et 1.6.  $x_{VDC}$  est appelée coordonnée dispersive et  $y_{VDC}$ , la coordonnée transverse. La précision sur la position mesurée est de l'ordre de 100  $\mu$ m. L'utilisation des mesures des deux chambres permet de déterminer l'angle des trajectoires des particules à la sortie du spectromètre avec une précision de 0.3 mrd.

Des plans de lattes de scintillateurs permettent de mesurer le temps de vol des particules et servent au déclenchement de l'acquisition.

Des compteurs Čerenkov permettent d'identifier les différentes particules, typiquement  $e^-/\pi^$ ou  $e^+/\pi^+/p$ .

Figure 1.4: Vue de profil d'un des spectromètres H.R.S. du Hall A de Jefferson Lab.

Figure 1.5: Ensemble des détecteurs du bras Electron.

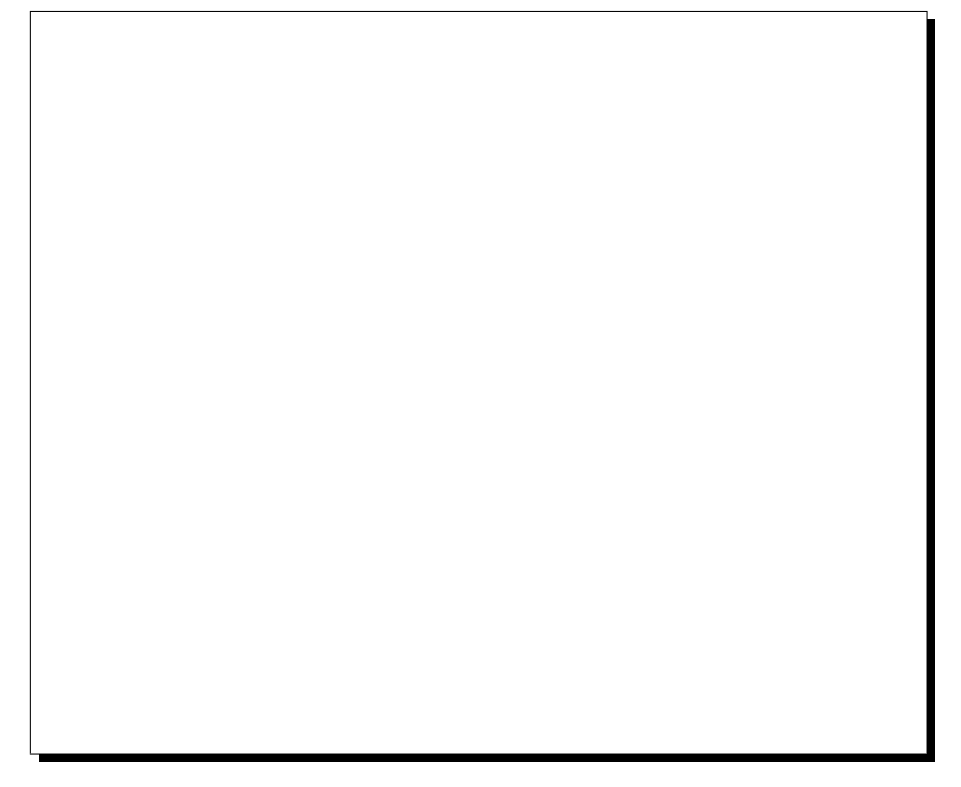

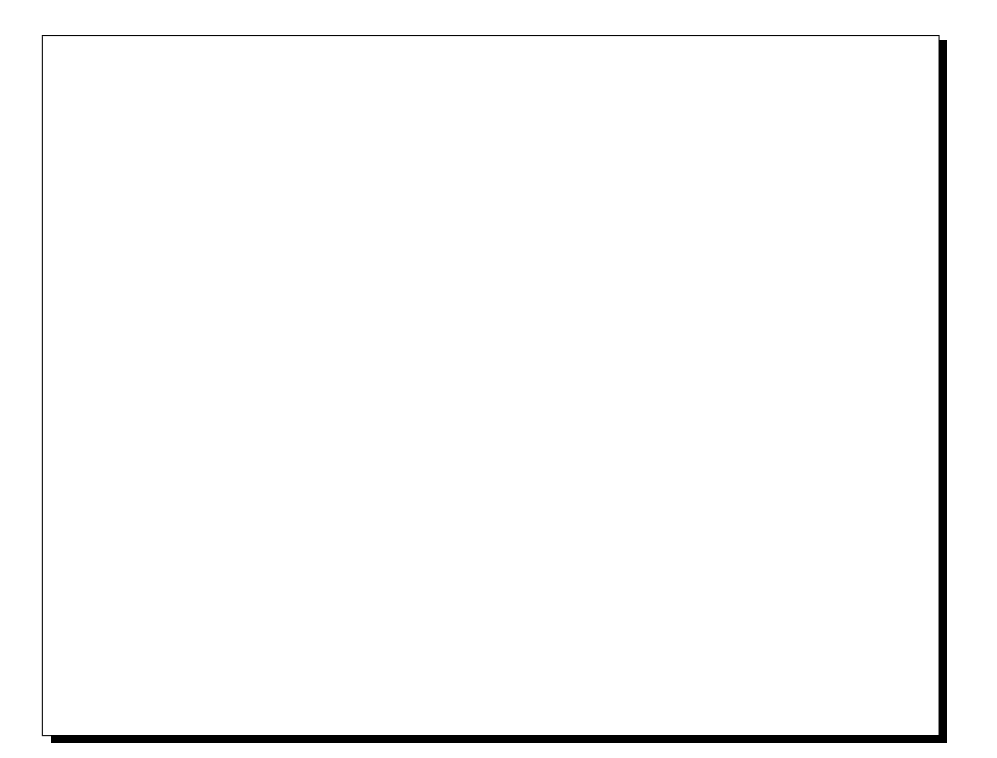

Figure 1.6: Ensemble des détecteurs du bras Hadron.

Sur le bras Electron, pour certaines cinématiques, en complément des compteurs Cerenkov, un ensemble préradiateur/calorimètre constitué de blocs de verre au plomb permet de séparer les pions des électrons.

Dans le bras Hadron, un polarimètre à plan focal (Focal Plane Polarimeter ou FPP) permet quant à lui de déterminer la polarisation des protons de recul. Ces protons diffusent sur un bloc de <sup>12</sup>C que l'on appelle l'analyseur; l'épaisseur de carbone traversée est ajustable en fonction de l'énergie des protons à détecter. Les trajectoires des protons incidents et diffusés sont déterminées à l'aide de chambres à paille (straw chambers) situées de part et d'autre de l'analyseur. Le modèle du champ du spectromètre permet d'évaluer la polarisation de ces protons au niveau de la cible.

Pour amener les particules de la cible à la casemate de détection, on utilise une ligne de transport constituée de quatre aimants. Les éléments magnétiques de cette ligne sont détaillés dans les paragraphes qui suivent.

#### 1.4.2.2 Les quadripôles et le dipôle

Les spectromètres Electron et Hadron sont constitués des mêmes aimants. Chaque bras comprend à la suite, deux quadripôles (Q1 et Q2), un dipôle (D) et un dernier quadripôle  $(Q3)$ . Ces quatre aimants sont supraconducteurs de façon à limiter les coûts d'utilisation. Ils fonctionnent à la température de 4K.

Les règles du transport de particules par des aimants, montrent que pour obtenir une résolution en impulsion meilleure que  $10^{-4}$ , il est indispensable que les spectromètres aient un plan focal proche des chambres à fils. Ce plan focal est défini par analogie à l'optique géométrique. Toutes les particules issues d'un même point-cible avec une impulsion  $||\vec{p}||$  et un angle horizontal  $\phi$  donnés, mais un angle vertical  $\theta$  variable, ont leurs trajectoires qui se croisent en un même point à la sortie du spectromètre: le **point focal**. L'ensemble des points focaux obtenus en faisant varier  $||\vec{p}||$  et  $\phi$  forme un plan appelé le plan focal. Nous pouvons encore dire que le plan focal est la surface sur laquelle s'annulent, au premier ordre, les contributions de l'angle vertical des particules à la cible à leur coordonnée dispersive  $x_{foc}$ , mesurée à l'intersection de la trajectoire et du plan focal.

Un compromis entre le coût des aimants, leurs dimensions et l'obtention des résolutions angulaires et en impulsion a contraint le choix des caractéristiques des éléments magnétiques utilisés. Des études en simulation ont montré que la solution optimale correspond à un spectromètre QQDQ [6], où le premier quadripôle, Q1, focalise les particules diffusées dans le plan dispersif (plan vertical), Q2 est défocalisant dans ce même plan, le dipôle possède un gradient pour focaliser verticalement et Q3, de même que Q2, défocalise les particules de manière à couvrir toute la surface utile des détecteurs. Compte tenu des énergies relativement élevées des particules à détecter, l'angle de déviation des spectromètres est limité à une valeur plus faible que dans les spectromètres de haute résolution utilisés à MAMI ou à NIKHEF par exemple. La valeur de cet angle a été fixée à  $45^{\circ}$  pour les H.R.S..

#### Le dipôle: L'élément principal des spectromètres

H.R.S. est un dipôle supraconducteur à gradient,

 $i.e.$  un aimant dont le champ dans l'entrefer n'est uniforme. Ce champ est dominé par le fer, c'est-à-dire par la géométrie des pôles à l'intérieur de l'espace utile où circulent les particules. Les caractéristiques de ce dipôle sont données dans le tableau 1.2 [6].

Le gradient est obtenu, entre autres, par des pièces polaires de forme conique: dans une coupe transverse par rapport à un plan médian vertical, l'entrefer  $g(r)$  varie linéairement en fonction du rayon r et est indépendant de l'angle  $\theta$  (r et  $\theta$  sont définis sur la figure ??):

$$
g(r) = g_o \left( 1 + n \frac{\Delta r}{\rho} \right) \tag{1.3}
$$

où  $g_0$  est l'entrefer correspondant au rayon de courbure central  $\rho$ ,  $\Delta r = r - \rho$  et n est appelé l'indice de champ (cf figure ??). Plus la valeur absolue de cet indice est grande, plus le gradient est important, autrement dit, plus le champ varie rapidement en fonction du rayon. On montre que le champ dans ce type de dipôle est inversement proportionnel au gap, dans le plan médian; il s'écrit de la manière suivante en fonction de  $r$  [5]:

$$
B(r) = \frac{B_o}{\left(1 + n\frac{\Delta r}{\rho}\right)}
$$
  
= 
$$
B_o \left[1 - n\frac{\Delta r}{\rho} + n^2 \left(\frac{\Delta r}{\rho}\right)^2 - n^3 \left(\frac{\Delta r}{\rho}\right)^3 + \dots\right]
$$
 (1.4)

où  $B<sub>o</sub>$  est l'amplitude du champ au rayon de référence  $\rho$ , dans la région centrale du dipôle et sur le plan médian vertical du dipôle appelé **plan de Dirichlet**<sup>†</sup> du dipôle et par extension, du spectromètre dans son ensemble. Les quadripôles possèdent deux plans de  $\mathcal{D}$ irichlet: le plan vertical, idéalement confondu avec celui du dipôle, et le plan horizontal. L'intersection de ces deux plans est l'axe magnétique.

<sup>&</sup>lt;sup>†</sup>Un plan de Dirichlet est par définition un plan sur lequel la condition aux limites de Dirichlet pour le potentiel scalaire  $\phi$  est réalisée, *i.e.* que au voisinage de ce plan, la dérivée tangente de  $\phi$  s'annule; il en est de même en ce qui concerne la composante tangentielle du champ.

| Caractéristiques                                    | Valeurs du                | Valeurs du                |
|-----------------------------------------------------|---------------------------|---------------------------|
| des H.R.S.                                          | "commissionning"          | C.D.R.                    |
|                                                     | (au 12 Déc. 1997)         |                           |
| Limites en impulsion                                | $0.3 - 4.0 \text{ GeV/c}$ | $0.3 - 4.0 \text{ GeV/c}$ |
| Configuration                                       | QQDQ                      | QQDQ                      |
| Angle de courbure                                   | $45^o$                    | $45^o$                    |
| Longueur optique                                    | $23.4~\mathrm{m}$         | $23.4 \text{ m}$          |
| Acceptance en impulsion                             | $\pm 4.5\%$               | $\pm 4.95\%$              |
| Dispersion $(D)$                                    | $12.4 \text{ cm}/\%$      | $12.4 \text{ cm}/\%$      |
| Amplification linéaire radiale (M)                  | 2.5                       | 2.5                       |
| D/M                                                 | $\overline{5}$            | $\overline{5}$            |
| Résolution en impulsion (FWHM)                      | $2.5 \times 10^{-4}$      | $5 \times 10^{-5}$        |
| Acceptance angulaire:                               |                           |                           |
| Horizontale                                         | $\pm 28$ mrd              | $\pm 30$ mrd              |
| Verticale                                           | $\pm$ 60 mrd              | $\pm$ 65 mrd              |
| Angle solide:                                       |                           |                           |
| approximation rectangulaire                         | $7.2$ msr                 | $7.8$ msr                 |
| approximation elliptique                            | $5.3$ msr                 | $6.1$ msr                 |
| Résolution angulaire: (FWHM)                        |                           |                           |
| Horizontale                                         | $0.6$ mrd                 | $0.5$ mrd                 |
| Verticale                                           | $2.0$ mrd                 | $1.0 \text{ mrd}$         |
| Acceptance transverse                               | $\pm 5$ cm                | $\pm 5$ cm                |
| Résolution en position transverse (FWHM)            | $2.0 \text{ mm}$          | $0.1 \text{ mm}$          |
| Précision sur la détermination de l'angle du H.R.S. | $0.1$ mrd                 | $0.1$ mrd                 |

Tableau 1.1: Propriétés générales des Spectromètres H.R.S.. La colonne de gauche indique les valeurs déterminées au cours de la phase de "commissionning" des H.R.S. qui se poursuit actuellement (Novembre 1997) [10]. La colonne de droite indique les valeurs les plus strictes nécessaires au programme de physique décrit dans le C.D.R. [6]. La cartographie QMM a pour but d'améliorer ces valeurs.

Les quadripôles Les quadripôles Q1 de chaque bras des spectromètres ont été construits par le STCM du C.E.A. Saclay (Service Technique de CryoMagnétisme). Les quadripôles Q2 et Q3, qui sont de conception et de dimensions identiques entre eux, ont été fabriqués en Allemagne par l'entreprise Siemens.

Ces quadripôles sont de forme cylindrique de même que l'espace utile à travers lequel passent les particules diffusées à la cible. Ces aimants ont un grand rayon d'ouverture par rapport à leur longueur totale, ce qui les distingue des aimants d'accélérateur. On donne dans le tableau 1.3 les caractéristiques générales de ces aimants. Pour  $Q2/Q3$ , les valeurs numériques sont celles du Conceptual Design Report de C.E.B.A.F. [6]; la géométrie de Q1 a été modifiée par rapport à celle définie dans le C.D.R., les valeurs données dans le tableau 1.3 proviennent de la référence [13].

A titre d'exemple, le champ dans un quadripôle pur focalisant en vertical pour des particules de charges positives est représenté sur la figure  $1.8$ .

Dans ce quadripôle pur, le long d'un rayon mesuré à partir du centre de l'entrefer, le champ croît linéairement avec r:  $||B|| = G.r$  où le coefficient de proportionnalité G est ce que l'on

| Longueur magnétique        | $6.65 \text{ m}$           |
|----------------------------|----------------------------|
| Entrefer central           | $0.25 \text{ m}$           |
| Rayon de courbure central  | 8.4 m                      |
| Angle de déviation         | $45^\circ$                 |
| Largeur effective          | $1 \text{ m}$              |
| Angle de la face d'entrée  | $-30^o$                    |
| Angle de la face de sortie | $-30^\circ$                |
| Courbure à l'entrée        | $0.274 \; \mathrm{m}^{-1}$ |
| Courbure à la sortie       | $-0.140$ m $^{-1}$         |
| Champ maximal au centre    | $1.59$ T                   |
| Champ minimum au centre    | $0.20$ T                   |
| Indice de champ            | $-1.25$                    |

Tableau 1.2: Caractéristiques du champ du dipôle.

|                            | Q1                 | Q2/Q3                   |
|----------------------------|--------------------|-------------------------|
| Diamètre de l'espace utile | $300 \text{ mm}$   | $600 \text{ mm}$        |
| Longueur magnétique        | 943.4 mm           | $1800$ mm               |
| Gradient du champ          | 8.31 $T.m^{-1}$    | $3.5$ T.m <sup>-1</sup> |
| Uniformité du gradient     | $10^{-3}$          | $10^{-3}$               |
| Nombre d'Ampère tours      | $4 \times 0.24$ MA | $4 \times 0.38$ MA      |
| Courant nominal            | $3250\ \mathrm{A}$ | 2000 A                  |
| Longueur totale            | $1654$ mm          | 2875 mm                 |

Tableau 1.3: Spécifications des quadripôles.

appelle le gradient du quadripôle. Au rayon  $r = 0$ , le champ est donc nul quelle que soit la position le long de l'aimant: la droite le long de laquelle  $||\vec{B}|| = 0$  est appelée l'axe magnétique du quadripôle.

En coordonnées cylindriques, la composante tangentielle du champ,  $B_{\theta}(r, \theta, z)$ , prise sur un cercle de rayon r dans l'espace utile, a une dépendance en  $cos(2\theta)$  (cf figure 1.8); comme on le voit sur cette figure, le champ possède deux **plans de symétrie** sur lesquels cette composante  $B_{\theta}(r, \theta, z)$  s'annule.

Ces trois quadripôles sont de conception "cos  $2\theta$ ". Dans la région centrale d'un aimant de type "cos  $n\theta$ ", les conducteurs sont disposés parallèlement aux génératrices du cylindre utile de manière à approcher une densité azimutale de courant  $\frac{dI}{d\theta}$  en fonction de l'angle  $\theta$  telle que [14]:

$$
\frac{dI(\theta)}{d\theta} = \sum_{n=1}^{\infty} I_n \cos(n\theta)
$$
\n(1.5)

Dans un quadripôle, on cherche à optimiser la distribution des conducteurs pour que le terme  $n = 2$  domine l'ensemble des autres. On montre ainsi sur la figure 1.9 le cas *idéal* d'un quadripôle pur, *i.e.* pour  $dI(\theta)/d\theta = I_2 \cos(2\theta)$ .

On montre que le champ à l'intérieur du cylindre est directement proportionnel à ce courant: il est dominé par la position des conducteurs et non pas par la géomètrie des surfaces internes

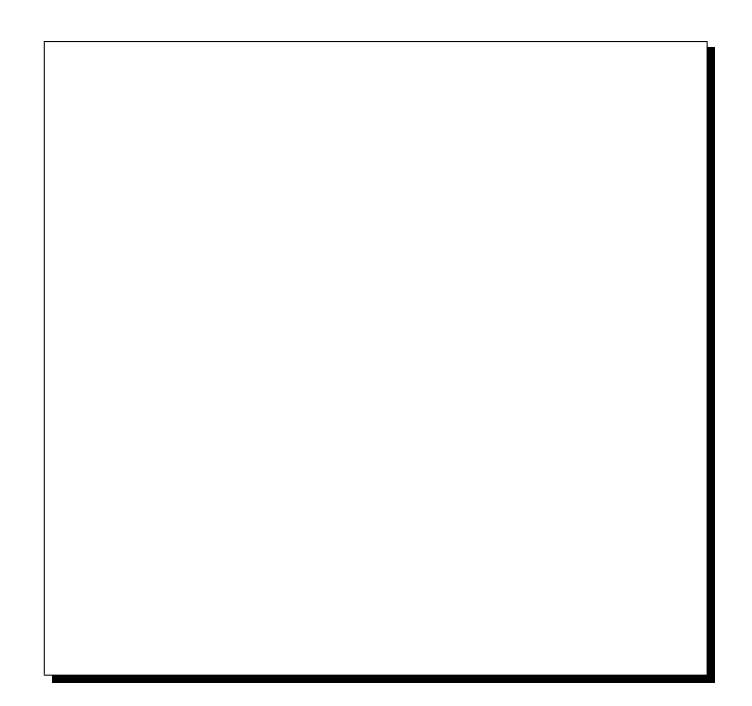

Figure 1.8: Champ dans un quadripôle focalisant dans le plan vertical  $(0x, 0z)$ , pour des particules de charge positive qui se déplacent dans le sens des z croissants (où  $(Ox, Oy, Oz)$ ) est un trièdre direct).

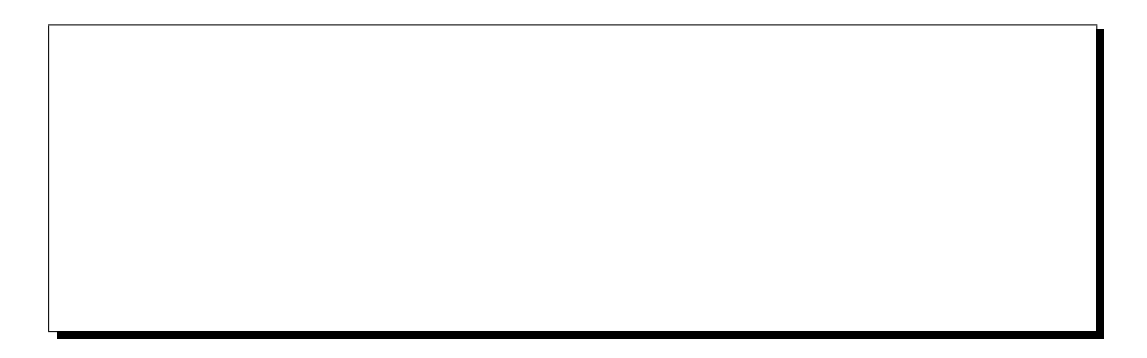

Figure 1.9: En  $(a)$ : Distribution des conducteurs pour approximer une densité de courant  $dI(\theta)/d\theta = I_2 \cos(2\theta)$  donnant un champ purement quadripolaire. **En (b):** Représentation des lignes de champ et des pôles.

 $(i)$  n'y a pas de pôle physiquement usiné dans du fer contrairement aux aimants classiques; ici, ce sont les bobines supraconductrices et le courant d'excitation de l'aimant qui définissent ces pôles).

Le quadripôle Q1 est fait d'une seule couche de conducteurs; ses pôles sont formés à l'aide de 4 bobines occupant chacune un quadrant du cylindre, fixées sur un tube d'inertie très rigide en acier inoxydable. La distribution des conducteurs dans chacune de ces bobines est une bonne approximation de celle qui permettrait d'obtenir un champ quadripolaire pur. La culasse magnétique en fer doux qui entoure l'ensemble du quadripôle afin de limiter le champ de fuite dans le reste du Hall, apporte une contribution d'environ 15 à  $20\%$  au champ à l'intérieur de l'aimant.

Les quadripôles  $Q2/Q3$  quant à eux, possèdent plusieurs couches d'enroulements:

- 2 pour le bobinage principal.
- plusieurs bobinages secondaires pour corriger d'´eventuels "d´efauts" du premier et corriger des aberrations du spectromètre. Ces bobinages sont de différents ordres  $n$ , de  $n = 1$ (dipôle) à  $n = 6$  (dodécapôle).

Chacun de ces bobinages (principal et secondaire) possède une alimentation électrique indépendante.

#### 1.5 Conclusions

De manière à obtenir les résolutions en impulsion et en angles requises par les différentes expériences de diffusion d'électrons envisagées avec les spectromètres H.R.S. du hall A, il est nécessaire d'effectuer une cartographie de l'ensemble des éléments magnétiques. Cela permettra non seulement de déterminer les propriétés de ces spectromètres, mais également d'en obtenir un modèle fiable pour envisager des simulations et avoir une compréhension globale et détaillée de la reconstruction des quantités cinématiques à la cible. La cartographie du dipôle a été réalisée par un physicien de T.J.N.A.F. [15].

Dans les chapitres qui suivent, nous présentons la méthode que nous avons utilisée pour la cartographie de chacun des quadripôles.

## Chapitre 2

## Le projet Q.M.M.

#### 2.1 Nécessité de connaître l'optique des spectromètres

Les Spectromètres de Haute Résolution (H.R.S.) du Hall A de T.J.N.A.F. ont été conçus pour reconstruire les trajectoires des particules avec une très grande précision. A la cible, on attend typiquement une résolution relative  $\Delta p/p$  de l'ordre de 10<sup>-4</sup> sur l'impulsion, de 0.1 mrd sur l'angle horizontal et de 0.3 mrd sur l'angle vertical [6].

Pour obtenir de telles performances, il est nécessaire de connaître très précisément les caractéristiques des éléments magnétiques de ces spectromètres. Cela implique non seulement la connaissance de la distribution de champ magn´etique dans l'espace utile de chacun des aimants (y compris leurs champs de fuite), mais aussi, la détermination précise des axes magnétiques et plans de Dirichlet<sup>†</sup> (plans de symétrie) de ces éléments optiques en vue de leur alignement. Il est également indispensable d'évaluer la stabilité et la reproductibilité des réglages (champs et alignements) lors des changements d'excitations des aimants et des rotations des spectrom`etres.

Une très bonne connaissance de ces caractéristiques nous permet alors de déterminer la fonction de transfert de chacun de ces spectromètres. Cette fonction relie les coordonnées  $(x_f, y_f, \theta_f, \phi_f)$  mesurées dans le plan focal à l'aide de chambres à fils (Vertical Drift Chambers ou VDC), aux quantités recherchées à la cible:  $\theta_o, y_o, \phi_o$  et  $\delta = (p - p_o)/p_o$ , où  $p_o$  est l'impulsion de la trajectoire centrale du spectromètre. Evidemment, cette fonction de transfert dépend non seulement de la géométrie et des positions des aimants, mais encore de leurs courants d'excitation et de leurs hystérésis.

Pour obtenir une information détaillée de l'optique des H.R.S. et notamment pour déterminer cette fonction de transfert, il faut donc effectuer une cartographie magn´etique de l'ensemble des ´el´ements constituant chaque spectrom`etre. Cette mesure doit ˆetre faite `a diff´erents courants et fournit l'occasion de développer une procédure de cyclage des aimants et de mesurer leur saturation. Cela est indispensable pour assurer la reproductibilité des champs au cours des diverses expériences de physique.

De plus, avec des cartes de champ précises des éléments magnétiques des H.R.S., nous disposons d'un modèle de ces spectromètres pour étudier en détails l'acceptance en impulsion et en angles *(i.e.* l'angle solide du spectromètre), ainsi que la calibration absolue du spectromètre en vue des expériences de diffusion d'électrons sur cible fixe.

Dans la suite de ce chapitre, nous développons les outils mathématiques nécessaires pour déterminer la cartographie magnétique des quadripôles supraconducteurs des H.R.S. par une

<sup>&</sup>lt;sup>†</sup>Nous appelons plan de Dirichlet, un plan sur lequel la condition aux limites de Dirichlet pour le potentiel scalaire  $\phi$  est réalisée: la dérivée *tangente* de  $\phi$  s'annule au voisinage de ce plan.
mesure harmonique par bobines tournantes.

## 2.2 Théorie des mesures magnétiques par bobines tournantes

#### 2.2.1 Développement multipolaire d'un champ 2D

#### 2.2.1.1 Systèmes de référence

Les systèmes de coordonnées que nous utiliserons pour décrire les différents quadripôles sont les suivants (cf figure 2.1):

- Coordonnées cartésiennes  $(0, x, y, z)$ :
- $-$  O centre magnétique du quadripôle.
- $Oz$  parallèle à l'axe magnétique du quadripôle, dans le sens de propagation du faisceau.
- Ox vertical ascendant pour un quadripôle à axe horizontal ( $\vec{Ox} \perp \vec{Oz}$ ).
- Oy défini tel que  $\vec{Oy} = \vec{Oz} \times \vec{Ox}$ , i.e. pour un trièdre  $\left( \vec{O}, \vec{Ox}, \vec{Oy}, \vec{Oz} \right)$  direct.
- Coordonnées cylindriques  $(O, r, \theta, z)$ :
- $-$  Oz cf coordonnées cartésiennes.
- L'angle azimutal  $\theta$  est mesuré par rapport à l'axe  $Ox$ , en tournant vers  $Oy$ .
- Le rayon est mesuré par rapport à l'axe  $Oz$ .

#### $2.2.1.2$  Forme analytique du champ magnétique

Certains aimants ont, de par construction, un axe de symétrie  $(Oz)$  le long de la trajectoire moyenne des particules. Dans les H.R.S., c'est le cas des quadripôles uniquement. Pour les aimants d'accélérateurs, c'est souvent le cas aussi pour les dipôles. Ces aimants sont appelés rectilignes.

Dans la région centrale d'un aimant rectiligne, c'est-à-dire lorsque l'on peut négliger l'influence des extrémités de l'aimant (champ de fuite), le champ ne dépend que de x et y, pas de  $z$ . Si de plus l'aimant, par construction, n'a pas de composante solénoïdale, alors  $B_z = 0$ . Dans ce cas, on est dans l'approximation "2D" du champ, définie par:  $B_z = 0$  et  $\frac{\partial \vec{B}}{\partial z} = \vec{0}$ . Autrement dit,  $\vec{B}$ n'a que deux composantes  $B_x$  et  $B_y$  qui ne sont fonction que de x et y.

Cette approximation ne peut pas s'appliquer à la distribution de champ des quadripôles des H.R.S.: leur champ de fuite représente une fraction importante du champ total. Néanmoins, l'approximation 2D sera utilisée, en raison de sa simplicité, pour effectuer des petites corrections géométriques et pour traiter de l'intégrale de champ.

Dans l'ouverture utile de l'aimant, en l'absence de densité de courant  $\vec{J}$  et de densité de charge  $\rho$ , les équations de Maxwell-Gauss et Maxwell-Ampère se réduisent à:

$$
\vec{\nabla} \cdot \vec{B} = 0 \tag{2.1}
$$

$$
\vec{\nabla} \wedge \vec{B} = \vec{0} \tag{2.2}
$$

que l'on peut réécrire en coordonnées cartésiennes sous la forme:

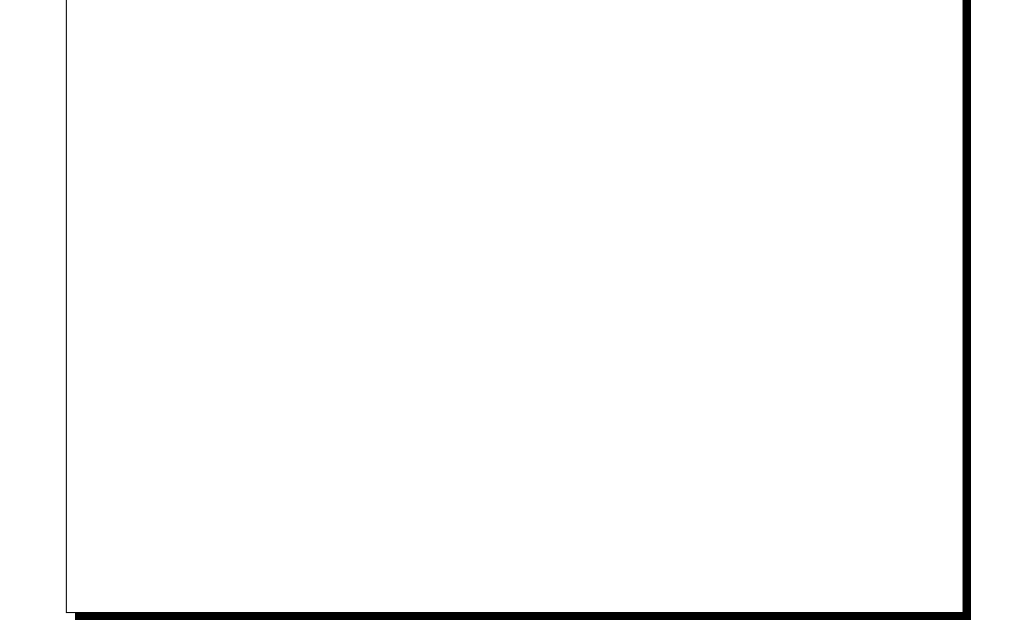

Figure 2.1: Composantes cartésiennes et cylindriques du champ magnétique.

$$
\frac{\partial B_x}{\partial x} + \frac{\partial B_y}{\partial y} = 0 \tag{2.3}
$$

pour la loi de Gauss, et:

$$
(\vec{\nabla} \wedge \vec{B})_x = 0
$$
  
\n
$$
(\vec{\nabla} \wedge \vec{B})_y = 0
$$
  
\n
$$
(\vec{\nabla} \wedge \vec{B})_z = \frac{\partial B_y}{\partial x} - \frac{\partial B_x}{\partial y}
$$
  
\n
$$
= 0
$$
\n(2.4)

pour la loi d'Ampère.

Ce champ vérifie donc les conditions de Cauchy-Riemann, à savoir:

$$
\frac{\partial B_x}{\partial x} = -\frac{\partial B_y}{\partial y} \tag{2.5}
$$

$$
\frac{\partial B_y}{\partial x} = \frac{\partial B_x}{\partial y} \tag{2.6}
$$

il peut donc se mettre sous forme d'une fonction analytique de la variable complexe  $\zeta =$  $x + iy = r \exp(i\theta)$ :

$$
B(\zeta) = B_x(x, y) - iB_y(x, y) \tag{2.7}
$$

et on peut le développer en série de  $\mathcal L$ aurent:

$$
B(\zeta) = \sum_{n = -\infty}^{\infty} c_n \left(\frac{\zeta}{r_o}\right)^{n-1} \tag{2.8}
$$

où l'on a explicitement fait apparaître un rayon de référence  $r<sub>o</sub>$ , choisi habituellement comme le rayon d'ouverture de l'aimant et où  $c_n$  est un nombre complexe que l'on écrit arbitrairement :

$$
c_n = -(a_n + ib_n) \tag{2.9}
$$

avec  $b_n$  et  $a_n$  réels.

En fait, comme le champ magnétique est fini  $\forall \zeta$  dans l'espace utile de l'aimant et donc a fortiori pour  $\zeta = 0$ , cela implique que  $c_n = 0, \forall n < 1$ . Donc, finalement, le champ complexe s'écrit:

$$
B(\zeta) = \sum_{n=1}^{\infty} c_n \left(\frac{\zeta}{r_o}\right)^{n-1} \tag{2.10}
$$

#### 2.2.1.3 Développement harmonique du champ

D'après le paragraphe précédent, les composantes cartésiennes du champ magnétique peuvent se mettre sous la forme d'un développement harmonique encore appelé développement multipolaire:

$$
B_x(r, \theta, z) = \sum_{n=1}^{\infty} \left(\frac{r}{r_o}\right)^{n-1} (b_n \sin[(n-1)\theta] - a_n \cos[(n-1)\theta]) \tag{2.11}
$$

$$
B_y(r, \theta, z) = \sum_{n=1}^{\infty} \left(\frac{r}{r_o}\right)^{n-1} (b_n \cos[(n-1)\theta] + a_n \sin[(n-1)\theta]) \tag{2.12}
$$

Les composantes cylindriques (*cf* Figure 2.1) sont alors de la forme:

$$
B_{\theta}(r,\theta,z) = \sum_{n=1}^{\infty} \left(\frac{r}{r_o}\right)^{n-1} \left(b_n \cos(n\theta) + a_n \sin(n\theta)\right)
$$
 (2.13)

$$
B_r(r, \theta, z) = \sum_{n=1}^{\infty} \left(\frac{r}{r_o}\right)^{n-1} (b_n \sin(n\theta) - a_n \cos(n\theta)) \qquad (2.14)
$$

Ces développements harmoniques font apparaître deux jeux de composantes orthogonales  $b_n$  et  $a_n$  appelées respectivement multipôles **Normaux** et multipôles **Skew** (ou tournés). Ces multipôles sont déphasés entre eux de  $\pi/2n$ .

L'indice entier  $n$  est relié au nombre de pôles nécessaires pour créer le multipôle correspondant par la relation suivante:

 $2n =$  nombre de pôles de l'aimant

Ainsi, un dipôle normal pur correspond à  $n = 1$ , un quadripôle à  $n = 2$ , etc...

Les composantes cartésiennes du champ au point de coordonnées  $(x, y)$  s'écrivent aussi sous la forme suivante:

$$
B_x(x, y, z) = -\Re\left\{\sum_{n=1}^{\infty} \left(a_n + ib_n\right) \left(\frac{x + iy}{r_o}\right)^{n-1}\right\} \tag{2.15}
$$

$$
B_y(x, y, z) = \Im \left\{ \sum_{n=1}^{\infty} \left( a_n + ib_n \right) \left( \frac{x + iy}{r_o} \right)^{n-1} \right\}
$$
 (2.16)

où  $Re$  et  $Im$  désignent respectivement les parties réelle et imaginaire des expressions.

A partir de ces formules, on obtient l'ensemble des termes multipolaires normaux et skew en coordonnées cartésiennes. Le tableau 2.1 donne les résultats pour les premiers harmoniques (cf  $r$ éférence [16] pour les suivants).

| Ordre $n$ du | Terme                         | Terme                         |  |
|--------------|-------------------------------|-------------------------------|--|
| multipôle    | normal                        | skew                          |  |
| Dipôle       | $B_x = 0$                     | $B_x = -a_1$                  |  |
| $n = 1$      | $B_u = b_1$                   | $B_y = 0$                     |  |
| Quadripôle   | $B_x = b_2 y / r_o$           | $B_x = -a_2 x / r_o$          |  |
| $n = 2$      | $B_y = b_2 x / r_o$           | $B_y = a_2 y / r_o$           |  |
| Sextupôle    | $B_x = -2b_3 x y / r_o^2$     | $B_x = -a_3(x^2 - y^2)/r_o^2$ |  |
| $n = 3$      | $B_u = b_3 (x^2 - y^2)/r_o^2$ | $B_y = 2 a_3 x y / r_o^2$     |  |

Tableau 2.1: Premiers multipôles du champ en coordonnées cartésiennes.

D'après le tableau 2.1, les composantes du champ d'un quadripôle normal pur  $(a_2 = 0)$ s'écrivent:

$$
B_x(r, \theta, z) = Gy
$$
  
\n
$$
B_y(r, \theta, z) = Gx
$$
\n(2.17)

où l'on a introduit le facteur  $G$  appelé *gradient du quadripôle* et qui vaut:

$$
G = \frac{b_2}{r_o} \tag{2.18}
$$

#### 2.2.2 Principe de la mesure harmonique

La mesure harmonique, comme de nombreuses autres méthodes de mesure de champ magnétique repose sur la loi de  $\mathcal{F}$ araday. Cette loi relie la variation de flux du champ d'induction magnétique à travers la surface d'une spire conductrice à la force électromotrice  $e$  induite aux bornes de cette bobine:

$$
e = -\frac{d}{dt} \int_{\mathcal{S}} \vec{B} \cdot d\vec{S}
$$
 (2.19)

où S est la surface de la bobine plongeant dans le champ d'induction magnétique B.

Pour des champs statiques, c'est le mouvement de la bobine qui crée les variations de flux à travers la surface. En fonction de la géométrie de l'entrefer de l'aimant, ce mouvement peut ˆetre une translation, une rotation ou une vibration de la bobine.

En revanche, pour des champs oscillants, on garde la bobine fixe dans l'espace utile de l'aimant. Dans ce cas, toutes les variations de flux sont dues aux variations du champ au cours du temps.

Pour des aimants de type  $\cos(n\theta)$  comme le sont la plupart des aimants supraconducteurs, la méthode la plus utilisée est la mesure harmonique par bobine tournante. Là encore, il existe différentes techniques: l'utilisation de bobines radiales qui sont situées dans un plan diamétral du système de mesure (cf figure  $(2.2(a))$ ) ou l'utilisation de bobines dites tangentielles où les spires sont placées sur la circonférence  $(cf$  figure  $2.2(b)$ ).

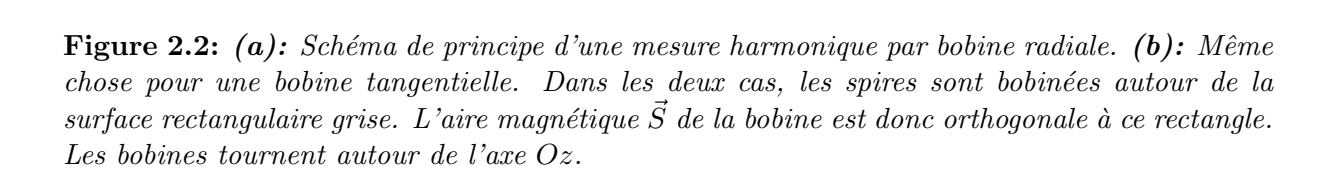

#### 2.2.2.1 Bobines radiales

Calculons le flux  $\Phi(\theta)$  du champ magnétique donné par l'équation (2.10) à travers la surface d'une bobine rectangulaire radiale. Supposons d'une part que la largeur de cette bobine soit repérée dans le plan complexe  $(O, x, iy)$  par les points O et B d'affixes respectives  $\zeta_{O} = 0$  et  $\zeta_B = Re^{i\theta}$ , et d'autre part que sa longueur  $L_z$  soit perpendiculaire à ce plan. La bobine est supposée tourner autour de l'un de ses grands côtés (cf figure 2.2 (a)).

On montre que le flux du champ magnétique peut se mettre sous la forme (il suffit de séparer les parties réelle et imaginaire):

$$
\Phi(\theta) = -L_z \Im \left\{ \int_{\zeta_O}^{\zeta_B} B(\zeta) d\zeta \right\} \tag{2.20}
$$

où le chemin d'intégration choisi est le segment OB et où  $\Im$ m désigne la partie imaginaire de l'expression entre accolades.

$$
\Phi(\theta) = -L_z \operatorname{Sm}\left\{ \int_0^{Re^{i\theta}} \sum_{n=1}^{\infty} c_n \left( \frac{\zeta}{r_o} \right)^{n-1} d\zeta \right\} \tag{2.21}
$$

$$
= -\Im \left\{ \sum_{n=1}^{\infty} \frac{L_z c_n}{n r_o^{n-1}} R^n e^{in\theta} \right\} \tag{2.22}
$$

$$
= -\Im \left\{ \sum_{n=1}^{\infty} \frac{L_z c_n r_o}{n} \left( \frac{\zeta_B}{r_o} \right)^n \right\} \tag{2.23}
$$

On peut réécrire ce flux de la manière suivante:

$$
\Phi(\theta) = -\Im \left\{ \sum_{n=1}^{\infty} \gamma_n \left( \frac{Re^{i\theta}}{r_o} \right)^n \right\} \tag{2.24}
$$

où l'on a posé:

$$
\gamma_n = c_n \frac{r_o L_z}{n} \tag{2.25}
$$

Comme pour  $c_n$ , on a:

$$
\gamma_n = -(\alpha_n + i\beta_n) \tag{2.26}
$$

avec  $\beta_n$  et  $\alpha_n$  réels.

En notation réelle, cela s'écrit encore:

$$
\Phi(\theta) = \sum_{n=1}^{\infty} \left(\frac{R}{r_o}\right)^n (\beta_n \cos(n\theta) + \alpha_n \sin(n\theta))
$$
\n(2.27)

avec, de la même façon que pour  $\gamma_n$ :

$$
\alpha_n = a_n \frac{r_o L_z}{n} \tag{2.28}
$$

$$
\beta_n = b_n \frac{r_o L_z}{n} \tag{2.29}
$$

(2.30)

La formule  $(2.27)$  montre que le flux à travers la surface de la bobine correspond au flux de la composante tangentielle  $B_{\theta}(r, \theta, z)$  du champ (encore appelée composante azimutale), *i.e.* de la composante qui reste perpendiculaire à la surface  $\forall \theta$ .

#### 2.2.2.2 Bobines tangentielles

Considérons maintenant une bobine tangentielle de longueur  $L<sub>z</sub>$  le long d'une génératrice de l'espace utile cylindrique de l'aimant et d'ouverture angulaire  $2\psi$ . La largeur de cette bobine est une corde de ce cylindre, on la repère par les points tournants B et C d'affixes respectives  $\zeta_B = Re^{i(\theta - \psi)}$  et  $\zeta_C = Re^{i(\theta + \psi)}$  (*cf* figure 2.2 (b)).

Le flux à travers la surface d'une telle bobine est alors donné par la formule suivante:

$$
\Phi(\theta) = -L_z \Im \left\{ \int_{\zeta_B}^{\zeta_C} B(\zeta) d\zeta \right\} \tag{2.31}
$$

soit après simplification et en faisant apparaître les composantes harmoniques réelles du champ:

$$
\Phi(\theta) = \sum_{n=1}^{\infty} L_z r_o \frac{2 \sin(n\psi)}{n} \left(\frac{R}{r_o}\right)^n \left(-b_n \sin(n\theta) + a_n \cos(n\theta)\right)
$$
(2.32)

#### 2.2.2.3 La compensation

Les bobines radiales et tangentielles décrites ci-dessus sont, de manière générale, sensibles `a tous les harmoniques. Lors de certaines mesures, on souhaite d´eterminer un harmonique de rang différent de la multipolarité principale de l'aimant. Pour pouvoir mesurer cet harmonique avec une grande précision, il est nécessaire d'effectuer une mesure dite par **compensation** (ou "bucking") afin d'annuler la contribution du terme principal au signal mesuré. En effet, comme nous le verrons plus loin, la rotation imparfaite de la sonde (à cause des vibrations et de la flexion par exemple) altère le signal mesuré proportionnellement à l'amplitude de l'harmonique dominant de l'aimant. Donc, pour éliminer cette altération, on optimise la géométrie de la bobine de mesure de manière à ne capter que les signaux souhaités. Plus de détails sur cette méthode, très utilisée pour mesurer les aimants d'accélérateurs où les particules recirculent un grand nombre de fois, sont donnés dans la référence [29].

Dans le cas de QMM, nous ne voulons pas déterminer un harmonique particulier, mais le champ dans son ensemble. C'est pourquoi, nous avons choisi de ne pas faire de mesure compensée. Cela a entre autre permis de simplifier la géométrie de la sonde de mesure.

## 2.3 Spécificité de Q.M.M.

Un des buts du projet Q.M.M est de déterminer une carte de champ tridimensionnelle pour chacun des quadripôles des H.R.S.. Ces aimants ont un grand diamètre d'ouverture pour une faible longueur:

- Pour Q1:  $\emptyset = 30$  cm,  $L = 1.654$  m.
- Pour  $Q2/Q3$ :  $\emptyset = 60$  cm,  $L = 2.875$  m.

En revanche, pour des aimants d'accélérateurs:

•  $\emptyset \sim$  quelques cm,  $L \sim$  quelques m

Pour une description rigoureuse du champ des quadripôles des H.R.S., le formalisme 2D ne suffit donc plus. On doit tenir compte des effets tridimensionnels et des effets de champ de fuite dans le formalisme que l'on va utiliser.

Il en est de même pour la méthode de mesure utilisée: une seule bobine intégrale, même suffisamment longue pour couvrir la partie centrale et les champs de fuite, est incapable de nous donner une information sur la distribution longitudinale du champ. Cette information est pourtant nécessaire au calcul des trajectoires de particules à l'intérieur des spectromètres. Pour remédier à ce problème, nous avons décidé d'utiliser une sonde tournante constituée d'un ensemble de  $N$  bobines radiales disposées alternativement le long de l'axe de rotation de la sonde, c'est-à-dire, le long de l'axe magnétique des quadripôles (cf figure 2.3). Le nombre  $\mathcal N$  de bobines est à optimiser en fonction de la précision désirée pour la carte de champ finale et en fonction des dimensions des aimants `a cartographier. La longueur totale de la sonde doit permettre de mesurer le champ dans la partie centrale et dans les régions de champ de fuite. Ainsi, pour Q1 la sonde mesure 1600 mm et pour Q2/Q3, 3200 mm.

Chacune des N bobines est repérée par un indice  $i \in [1, N]$  et mesure le flux  $\Phi(i, \theta)$  à l'angle  $\theta$  en tournant dans le champ de l'aimant. Chaque bobine a une extension radiale R et une longueur  $L_z(i) = z_2(i) - z_1(i)$ , avec  $z_1(i+1) = z_2(i)$  de telle sorte qu'il n'y a pas d'espace entre elles le long de l'axe des z.

Figure 2.3: Schéma de principe de la sonde tournante multibobines utilisée pour cartographier le champ des quadripôles des H.R.S.. Cette sonde permet d'obtenir une information sur la distribution longitudinale du champ dans les aimants.

Le but de cette description succincte est de permettre de comprendre le formalisme tridimensionnel et l'étude développés dans la suite de ce chapitre. Une description détaillée de la sonde est donnée dans le chapitre 3.

#### 2.3.1 Développement multipolaire du champ en 3D

Hors des sources, l'équation de Maxwell-Ampère se réduit à:  $\vec{\nabla} \times \vec{B} = \vec{0}$ , c'est-à-dire que  $\vec{B}$  dérive d'un potentiel scalaire:  $\vec{B} = -\vec{\nabla}\phi$  et  $\vec{\nabla}\cdot\vec{B} = 0$ . Ce potentiel scalaire  $\phi(r, \theta, z)$  satisfait l'équation de  $\mathcal{L}$ aplace dans l'espace utile du quadripôle :

$$
\nabla^2 \phi = 0 \tag{2.33}
$$

La résolution de cette équation en coordonnées cylindriques par la méthode de séparation des variables [17] ou par la méthode de Frobenius (cf Annexe A) conduit à des développements en série dits de Fourier-Bessel pour le potentiel scalaire et les composantes du champ au point  $(r, \theta, z)$ :

$$
\phi(r,\theta,z) = \sum_{n=0}^{\infty} \sum_{m=0}^{\infty} \frac{(-1)^m n!}{2^{2m} m! (n+m)!} r_o^{2m} \left(\frac{r}{r_o}\right)^{n+2m} \times \left(-\sin(n\theta) \frac{d^{2m} k_{no}^N(z)}{dz^{2m}} + \cos(n\theta) \frac{d^{2m} k_{no}^S(z)}{dz^{2m}}\right)
$$
(2.34)

$$
B_r(r,\theta,z) = -\frac{\partial \phi}{\partial r} \tag{2.35}
$$

$$
B_{\theta}(r,\theta,z) = -\frac{1}{r}\frac{\partial\phi}{\partial\theta} \tag{2.36}
$$

$$
B_z(r,\theta,z) = -\frac{\partial \phi}{\partial z} \tag{2.37}
$$

soit:

$$
B_r(r, \theta, z) = \frac{1}{r_o} \sum_{n=0}^{\infty} \sum_{m=0}^{\infty} (n + 2m) \frac{(-1)^m n!}{2^{2m} m! (n + m)!} r_o^{2m} \left(\frac{r}{r_o}\right)^{n + 2m - 1}
$$
  
 
$$
\times \left(\sin(n\theta) \frac{d^{2m} k_{no}^N(z)}{dz^{2m}} - \cos(n\theta) \frac{d^{2m} k_{no}^S(z)}{dz^{2m}}\right)
$$
(2.38)

$$
B_{\theta}(r,\theta,z) = \frac{1}{r_o} \sum_{n=0}^{\infty} \sum_{m=0}^{\infty} \frac{(-1)^m n!}{2^{2m} m! (n+m)!} r_o^{2m} n \left(\frac{r}{r_o}\right)^{n+2m-1} \times \left(\cos(n\theta) \frac{d^{2m} k_{no}^N(z)}{dz^{2m}} + \sin(n\theta) \frac{d^{2m} k_{no}^S(z)}{dz^{2m}}\right) \times \infty \infty \quad (1)^{m} n! \qquad (r > n+2m)
$$
 (2.39)

$$
B_z(r, \theta, z) = \sum_{n=0}^{\infty} \sum_{m=0}^{\infty} \frac{(-1)^m n!}{2^{2m} m! (n+m)!} r_o^{2m} \left(\frac{r}{r_o}\right)^{n+2m} \times \left(\sin(n\theta) \frac{d^{2m+1} k_{no}^N(z)}{dz^{2m+1}} - \cos(n\theta) \frac{d^{2m+1} k_{no}^S(z)}{dz^{2m+1}}\right)
$$
(2.40)

que l'on réécrit de la manière suivante:

$$
B_r(r, \theta, z) = \frac{1}{r_o} \sum_{n=0}^{\infty} \sum_{m=0}^{\infty} (n + 2m) \left(\frac{r}{r_o}\right)^{n + 2m - 1} \left(\sin(n\theta) k_{nm}^N(z) - \cos(n\theta) k_{nm}^S(z)\right)
$$
  
\n
$$
B_\theta(r, \theta, z) = \frac{1}{r_o} \sum_{n=0}^{\infty} n \sum_{m=0}^{\infty} \left(\frac{r}{r_o}\right)^{n + 2m - 1} \left(\cos(n\theta) k_{nm}^N(z) + \sin(n\theta) k_{nm}^S(z)\right)
$$
  
\n
$$
B_z(r, \theta, z) = \sum_{n=0}^{\infty} \sum_{m=0}^{\infty} \left(\frac{r}{r_o}\right)^{n + 2m} \left(\sin(n\theta) \frac{dk_{nm}^N(z)}{dz} - \cos(n\theta) \frac{dk_{nm}^S(z)}{dz}\right)
$$
\n(2.41)

où  $r_o$  est un rayon de référence arbitraire que l'on prend habituellement comme le rayon utile du quadripôle. Les coefficients  $k_{nm}^{N/S}(z)$  sont des fonctions qui dépendent de la géométrie de l'aimant et se déduisent des  $k_{no}^{N/S}(z)$  par dérivations successives par rapport à z:

$$
k_{nm}^{N/S}(z) = r_o^{2m} \frac{(-1)^m n!}{2^{2m} m! (n+m)!} \frac{d^{2m} k_{no}^{N/S}(z)}{dz^{2m}}
$$
(2.42)

L'indice principal  $n$  décrit les différents harmoniques du champ magnétique:

- Pour une symétrie dipolaire parfaite on aurait la série dite série dipolaire naturelle:  $n =$  $2p + 1$   $(p = 0, 1, 2, ...)$ 

- Pour la symétrie quadripolaire parfaite, la série quadripolaire naturelle:  $n = 4p + 2$  ( $p =$  $0, 1, 2, ...$ 

L'indice secondaire m caractérise les effets tridimensionnels et le champ de fuite,  $m =$  $0, 1, 2, \ldots$ 

Dans les formules  $2.41$ , la sommation sur m converge très rapidement en raison des factorielles m! au dénominateur. On peut donc limiter le développement sur m à une valeur maximale  $m_{max}$ à déterminer.

Dans la limite du champ 2D,  $k_{no}^{N/S}(z)$  est constant et seule la dérivée d'ordre  $2m = 0$  (soit  $m = 0$ ) contribue. Dans cette limite, on retrouve bien  $B_z = 0$  et les composantes  $B_x$  et  $B_y$ , ou de manière équivalente  $B_r$  et  $B_\theta$ , ne dépendent plus de z.

Les indices supérieurs N ou S désignent respectivement les termes **Normaux** ou **Skew** dans le développement harmonique.

On voit que les développements en série de  $\mathcal F$ ourier- $\mathcal B$ essel des composantes du champ font intervenir 2n fonctions analytiques  $k_{no}^{N/S}(z)$ , qui sont *a priori* quelconques et indépendantes.

Il faut aussi noter la limite inférieure *nulle* de l'indice  $n$  dans les équations ci-dessus. Seuls le potentiel scalaire et les composantes radiale et longitudinale,  $B_r$  et  $B_z$ , possèdent des termes non nuls pour  $n = 0$ ; on montre que de tels termes correspondent à un champ de type solénoïdal [18], c'est-à-dire un champ créé par une boucle de courant entourant l'axe  $Oz$  de l'aimant. En fait une mesure par bobine radiale, est totalement insensible à ce type de champ puisqu'elle mesure le flux de la composante tangentielle  $B_{\theta}(r, \theta, z)$  qui est *nulle* pour  $n = 0$ . Dans la suite du texte, nous nous bornerons dans tous les développements harmoniques aux termes d'ordre n  $\geq 1$ .

Ceci ne signifie pas que les composantes solénoïdales ne seront pas présentes dans les cartes de champ finales des quadripôles. Elles seront introduites implicitement par le champ idéal exposé ci-dessous, mais, à la différence des autres composantes, elles ne seront pas corrigées par la mesure.

## 2.4 Modélisation des aimants: champs idéal, réel et résiduel

#### 2.4.1 Notations

Pour chacun des quadripôles, nous disposons [19] d'une représentation de la distribution théorique du bobinage supraconducteur sous la forme d'une ligne brisée (environ 22.000 segments pour Q1) [19].

La culasse magnétique, encore appelée retour de champ, qui entoure chaque quadripôle et contribue pour environ 20% au champ au centre de l'espace utile de l'aimant, est décrite, en vertu de l'approximation 3D du miroir magnétique<sup>†</sup>, par un nombre de segments environ ´equivalent. La culasse magn´etique est plus courte que les bobines d'excitation de l'aimant dont elle ne recouvre pas les têtes; c'est pourquoi ces dernières n'ont pas leur image complète dans la représentation du miroir  $(cf \text{ figure } 2.4)$ .

La connaissance d'un tel ensemble de segments permet de calculer le champ  $\vec{B}~{\rm en}$  tout point P par une intégration de Biot et Savart sur chaque segment:

$$
\vec{B}(P) = \frac{\mu_o I}{4\pi} \oint \frac{\vec{dl} \times \vec{r}}{|\vec{r}|^3} \tag{2.44}
$$

où  $\vec{r}$  relie l'élément  $\vec{dl}$  de conducteur, parcouru par le courant I, au point P.

Ainsi, à partir de cette distribution théorique, nous pouvons calculer un champ  $\vec{B}_{ideal}$  qui nous servira de référence et qui représente déjà une très bonne approximation de la vraie carte de champ: 99% de l'intégrale de champ réelle. Néanmoins, le champ  $\vec{B}_{reel}$  que produira le vrai quadripôle sera certainement différent du champ idéal précédent du fait:

$$
I' = \frac{\mu - 1}{\mu + 1}, \quad \phi' = \phi, \quad r' = b^2/r \tag{2.43}
$$

<sup>&</sup>lt;sup>†</sup>Cette technique consiste à décrire l'effet du fer de la culasse, de perméabilité magnétique  $\mu$ , par un courant image dont l'intensité et la distribution spatiale satisfont les conditions aux limites, du champ d'induction magnétique  $\vec{B}$  et du champ magnétique  $\vec{H}$ , sur la surface interne de la culasse. Le résultat pour un miroir cylindrique de rayon interne b et d'axe Oz s'énonce ainsi [21]: L'image d'un courant I, parallèle à l'axe Oz, situé à l'angle  $\phi$  et au rayon  $r(I, \phi, r)$  est le courant  $(I', \phi', r')$ , lui aussi parallèle à  $Oz$ , avec:

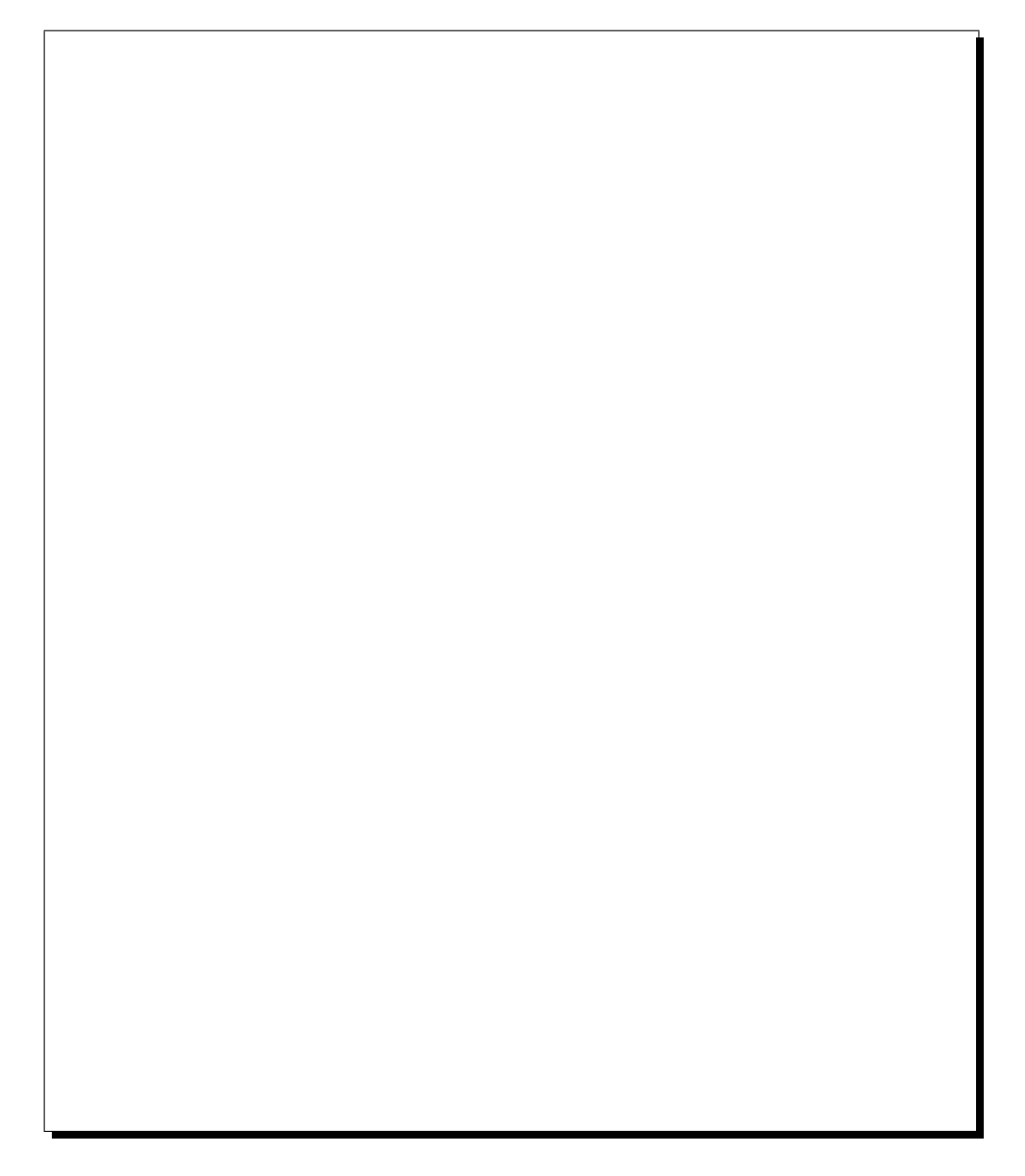

Figure 2.4: Modèle filamentaire représentant la distribution théorique du bobinage supraconducteur et son image dans la culasse magnétique qui entoure Q1. La culasse est plus courte que le bobinage, ce dernier n'a donc pas une image complète. La série de filaments à gauche de la figure représente les connexions de bobine à bobine. La ligne verticale isolée allant vers le haut de la figure représente les amenées de courant  $(A.D.I.)$ .

- $\bullet$  d'éventuelles méconnaissances de la position réelle des conducteurs.
- $\bullet$  du caractère approximatif du principe du miroir.
- de la méconnaissance de la perméabilité  $\mu$  du fer (on a pris  $\mu(\vec{r})$  infini  $\forall \vec{r}$  à l'intérieur du fer pour l'approximation du miroir).
- d'´eventuels champ parasites (champ terrestre et aimantation de l'environnement) et des interférences entre le champ de l'aimant que l'on mesure avec celui des aimants voisins.

On ne peut donc pas se contenter de  $\vec{B}_{ideal}$  pour la cartographie finale et la mesure de la composante résiduelle est nécessaire:

$$
\vec{B}_{residual} = \vec{B}_R = \vec{B}_{reel} - \vec{B}_{ideal} \tag{2.45}
$$

De même, pour un angle  $\theta$  donné, on définit **trois types de flux** correspondant respectivement aux **trois types de champs** définis précédemment:  $\Phi^{ideal}(i, \theta)$ ,  $\Phi^{reel}(i, \theta)$  et  $\Phi^{residual}(i, \theta)$ ; l'indice  $i$  repère la bobine tournante à laquelle est associé le flux:

$$
\Phi_{residual}(i,\theta) = \Phi_R(i,\theta) = \Phi_{reel}(i,\theta) - \Phi_{ideal}(i,\theta) \qquad (2.46)
$$

C'est sur ces termes résiduels que nous travaillerons, pour les raisons explicitées dans le paragraphe suivant.

#### 2.4.2 Intérêt de travailler sur le champ résiduel

Nous voulons déterminer le champ dans l'aimant réel, localement en  $(x, y, z)$ , avec une précision de quelques Gauss, soit  $(\Delta B/B_{2 \text{ central}}) =$  quelques  $10^{-4}$ . Comment cela est-il possible à partir d'une quantité intégrée, telle que le flux magnétique dans une bobine d'assez grandes dimensions?

Prenons un aimant de longueur  $L$ . On conçoit facilement qu'en utilisant une seule bobine de longueur  $L$ , on puisse déterminer avec une grande précision l'intégrale du champ (et ses composantes harmoniques) de  $z = 0$  à  $z = L$ . Il est impossible d'acquérir une bonne connaissance du champ localement; néanmoins l'information obtenue suffit généralement pour les aimants d'accélérateur.

Une idée naturelle pour aller vers une information moins intégrée consiste à diviser cette bobine en  $\mathcal N$  bobines couvrant chacune une portion de l'aimant, de longueur  $L/\mathcal N$ .

Plaçons-nous dans ce cas. Un moyen d'accéder à une connaissance locale du champ est de poser a priori une paramétrisation de celui-ci:  $\vec{B} = f_{param}(x, y, z)$ , et de déterminer les paramètres d'après la mesures des  $\mathcal N$  flux. Mais cette paramétrisation serait nécessairement arbitraire, le champ réel n'ayant aucune forme imposée (les seules contraintes qu'il subit sont les équations de Maxwell, plus une décroissance en  $1/z^4$  loin de l'aimant). On introduirait donc une approximation dès le départ de la méthode, et ceci constituerait la principale limitation à la précision finale sur le champ<sup>†</sup>.

On pourrait en principe réduire l'incertitude sur le champ précédent en augmentant le nombre de bobines de mesure ( $\mathcal{N} \rightarrow \infty$ ). On apporte ainsi de plus en plus de contraintes sur la forme à donner à la paramétrisation du champ. Malheureusement les problèmes de réalisation de l'instrument de mesure croissent eux aussi avec  $N$ , et rendent cette méthode impraticable.

**Méthode QMM:** Considérons de nouveau la série de  $N$  bobines, et imaginons que l'on dispose en plus d'un modèle de l'aimant, assez proche de la réalité. Le champ résiduel est celui qui manque au modèle pour que celui-ci soit tout à fait réaliste; ce qui s'écrit sous la forme:

$$
\vec{B}_{residuel}(x, y, z) = \vec{B}_{reel}(x, y, z) - \vec{B}_{modele}(x, y, z)
$$

<sup>&</sup>lt;sup>†</sup>Cette solution de paramétrisation a néanmoins été adoptée pour les dipôles du H.R.S., dans l'esprit du programme RAYTRACE [45]. En effet, le champ de ce dipôle est dominé par la géométrie du fer, et, à la différence des quadripôles, aucun modèle filamentaire réaliste n'est disponible dans ce cas.

Il est clair que si  $B_{\text{reel}}$  et  $B_{\text{ideal}}$  satisfont l'équation 2.33,  $B_{\text{residual}}$  la satisfait aussi. Nous reprenons donc l'idée d'une forme paramétrique du champ, mais en l'appliquant seulement à la composante résiduelle, inconnue. Cette approximation a beaucoup moins de conséquences que dans le cas précédent; en effet, pour obtenir le champ total à une précision donnée, il suffit de déterminer le champ résiduel avec une précision bien moindre. Quant au champ du modèle, sa précision n'est *a priori* limitée que par la puissance du calculateur.

Nous résumons ces propriétés ainsi, sur la base d'un exemple numérique où  $\sigma_X$  désigne l'écart-type de la détermination de  $X$ :

> $\sigma^2 B_{reel} \; = \; \sigma^2 B_{modele} + \sigma^2 B_{residual}$  $\sigma^2 B_{model}$  négligeable  $\sigma B_{reel}/B_2$  central =  $10^{-4}$  et  $B_{residual}/B_2$  central =  $10^{-2}$  $\Rightarrow$   $\sigma B_{residual}/B_{residual} = 10^{-2}$ (cette dernière précision est facilement accessible en prenant une forme paramétrique pour  $B_{residual}(x, y, z)$

Les quantités qui permettront de déterminer les paramètres libres décrivant la forme de  $B_{residual}$  sont les *flux résiduels* dans les N bobines:

$$
\Phi_{residual}(i, \theta) = \Phi_{message}(i, \theta) - \Phi_{model}(i, \theta), \quad \text{pour} \quad i \in [1, \mathcal{N}] \tag{2.47}
$$

(et harmonique par harmonique). Si les flux résiduels étaient déterminés avec une précision infinie, alors la seule source d'approximation de la méthode (au niveau conceptuel) serait dans le fait d'avoir choisi une paramétrisation pour  $B_{residual}$ .

L'enjeu de précision de la méthode QMM réside donc dans l'équation 2.47 ci-dessus, autrement dit dans l'obtention de flux résiduels le moins entachés d'erreur possible. Pour ce faire, le flux modélisé que l'on soustrait au flux mesuré doit être calculé dans des bobines aussi semblables que possible aux bobines réelles.

En conclusion, les contraintes de précision dans notre méthode sont reportées sur les points suivants:

- une connaissance précise des bobines de mesure, incluant leurs dimensions, leur positionnement en relatif (les unes par rapport aux autres), et en absolu dans l'entrefer de l'aimant.
- une mesure des flux magnétiques par un appareil de précision, tel que le voltmètreintégrateur fabriqué par METROLAB associé à un contrôle précis de l'angle de rotation  $\theta$  de la sonde.

Figure 2.5: Principe de la méthode utilisée pour déterminer des cartes de champ.

## 2.4.3 Utilisation d'un formalisme lié aux fonctions  $k_{nm}^{N/S}(z)$  pour remonter au champ à partir d'un flux

Dans le calcul du flux ( $\int \vec{B} \cdot d\vec{S}$ ) à travers les bobines, n'intervient que la composante tangentielle  $B_{\theta}(r, \theta, z)$  du champ, puisque c'est la seule qui soit toujours normale à la surface de la bobine. Pour un angle  $\theta$  donné et une bobine *i* rectangulaire s'étendant de  $r = 0$  à  $r = R(i)$  et de  $z = z_1(i)$  à  $z = z_2(i)$ , on obtient le flux suivant à partir de la formule (2.41):

$$
\begin{array}{rcl}\n\Phi(i,\theta) & = & \int_{r=0}^{r=R(i)} \int_{z=z_1(i)}^{z=z_2(i)} B_{\theta}(r,\theta,z) \, dr \, dz \\
& = & \frac{1}{r_o} \sum_{n=1}^{\infty} n \sum_{m=0}^{\infty} \int_{0}^{R(i)} \left(\frac{r}{r_o}\right)^{n+2m-1} dr\n\end{array}
$$

$$
\times \quad \left(\cos(n\theta) \int_{z_{1(i)}}^{z_2(i)} k_{nm}^N(z) \, dz \, + \, \sin(n\theta) \int_{z_1(i)}^{z_2(i)} k_{nm}^S(z) \, dz\right) \tag{2.48}
$$

Les équations  $(2.41)$ ,  $(2.42)$  et  $(2.48)$  nous montrent que le flux et le champ d'induction magnétique s'expriment à partir des mêmes fonctions  $k_{no}^{N/S}(z)$  et de leurs dérivées successives par rapport à  $z$ :

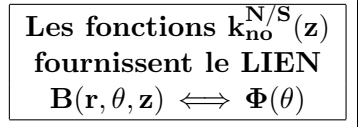

Dans les développements en série de Fourier de la composante  $B_{\theta}$  et du flux  $\Phi(i,\theta)$ :

$$
B_{\theta}(r,\theta,z) = \sum_{n=1}^{\infty} a_n(r,z) \sin(n\theta) + b_n(r,z) \cos(n\theta)
$$
 (2.49)

$$
\Phi(i,\theta) = \sum_{n=1}^{\infty} \psi_n(i) \sin(n\theta) + \varphi_n(i) \cos(n\theta)
$$
\n(2.50)

les harmoniques normaux  $b_n(r, z)$  et  $\varphi_n(i)$  dépendent de  $k_{no}^N(z)$  alors que les composantes skew  $a_n(r, z)$  et  $\psi_n(i)$  sont fonctions de  $k_{no}^S(z)$ ;  $a_n$  et  $b_n$  contiennent explicitement la dépendance radiale et longitudinale à z donné, tandis que  $\varphi_n(i)$  et  $\psi_n(i)$  la contiennent de façon intégrée sur  $z$ . Donc pour remonter au champ à partir d'une mesure de flux, se pose le problème du passage de termes intégrés sur r et  $z$ , à des fonctions continues de ces variables. Cependant, si d'une manière ou d'une autre, nous sommes capables de déterminer ces  $k_{no}^{N/S}(z)$ , à partir d'une mesure de flux par exemple, alors nous pouvons calculer le champ en tout point de l'espace utile du quadripôle.

Dans le paragraphe suivant, nous exposons une méthode de détermination de ces fonctions  $k_{no}^{N/S}(z)$  à partir des  $\Phi(i, \theta)$ .

## 2.4.4 Paramétrisation des  $k_{no}^{N/S}(z)$

Les fonctions  $k_{no}^{N/S}(z)$ , continues en z, n'ont *a priori* aucune forme analytique connue pour un aimant donné, la seule condition est qu'elles soient nulles à  $z = \pm \infty$ . Elles ne sont pas non plus directement accessibles par une mesure de flux puisque cette dernière nous permet d'obtenir seulement des quantités intégrées sur un intervalle en  $z$ .

On adopte pour approximer les  $k_{no}^{N/S}(z)$  une somme de  $N$  Lorentziennes, c'est-à-dire une somme de  $N$  "courbes en cloche", chacune étant centrée au z moyen de l'une des  $N$  bobines. Ces Corentziennes auront toutes la même largeur et leurs amplitudes (notée  $K_{n,j}^{N/S}$  (j = 1,N) pour la Corentzienne associée à la bobine  $j$ ) constituent les paramètres à ajuster:

$$
k_{no}^{N/S}(z) = \sum_{j=1}^{N} \frac{K_{n,j}^{N/S}}{\left(\frac{z}{r_o} - c_j\right)^2 + b^2}
$$
\n(2.51)

o`u:

- $c_j$  (sans dimension) fixe la position en z de la j<sup>ieme</sup> Corentzienne:  $c_j = \frac{z_{central}(j)}{r_o}$  $\frac{tral(J)}{r_o}$ .
- $\bullet$  b est un coefficient à optimiser, également sans dimension, et qui fixe la demi-largeur à mi-hauteur L de la Corentzienne:  $b = \frac{L}{r}$  $\frac{L}{r_o}$ . Si nous décidions de laisser libre le coefficient b de chaque bobine, nous aurions 20 paramètres à ajuster, alors que nous ne disposons que de 10 informations: une par bobine (pour un harmonique donné).

 $b$  doit donc être fixé *a priori*. Nous choisissons de prendre le même pour chaque bobine, de manière à simplifier le formalisme.

Notre choix aurait pu se porter sur une autre "courbe en cloche", comme la Gaussienne. Nous avons choisi la Corentzienne car elle est intégrable analytiquement, propriété intéressante comme nous le verrons plus loin. Le paramètre b (demi-largeur des Corentziennes, de même que  $\mathcal N$  (nombre de bobines), reste à optimiser.

Relation paramètres  $\longrightarrow$  champ: A partir de l'équation 2.39, la composante harmonique normale de  $B_{\theta}$  s'écrit donc en fonction des  $\mathcal{N}$  paramètres  $K_{n,j}^{N}$  de la manière suivante:

$$
b_n(r,z) = \sum_{j=1}^{N} K_{n,j}^N \sum_{m=0}^{\infty} \frac{n}{r_o} \left(\frac{r}{r_o}\right)^{n-1} \frac{(-1)^m n!}{2^{2m} m! (n+m)!} \frac{d^{2m}}{du_j^{2m}} \left(\frac{1}{u_j^2 + b^2}\right)
$$
(2.52)

avec:

$$
u_j = \frac{z}{r_o} - \frac{z_{central}(j)}{r_o} \tag{2.53}
$$

De même pour la composante  $a_n(r, z)$  de  $B_\theta$  en introduisant les  $\mathcal N$  paramètres  $K_{nj}^S$ . A partir des équations 2.38 et 2.40 on écrit des relations équivalentes pour les harmoniques des composantes radiale  $B_r$  et longitudinale  $B_z$  du champ.

Relation paramètres  $\longrightarrow$  flux: la matrice  $[M_n]$ : En intégrant la composante harmonique  $b_n(r, z)$  (resp.  $a_n(r, z)$ ), de  $B_\theta$  on obtient la composante correspondante  $\varphi_n(i)$  (resp.  $\psi_n(i)$ ) pour le flux mesuré par la bobine  $i$ :

$$
\varphi_n(i) = \int_0^{R(i)} \int_{z_1(i)}^{z_2(i)} b_n(r, z) dr dz
$$
\n
$$
\varphi_n(i) = \frac{n}{r_o} \sum_{m=0}^{\infty} \frac{(-1)^m n!}{2^{2m} m! (n+m)!} \left[ \int_0^{R(i)} \left( \frac{r}{r_o} \right)^{n-1} dr \right]
$$
\n
$$
\times \left[ \int_{z_1(i)}^{z_2(i)} \frac{d^{2m}}{d \left( \frac{z}{r_o} \right)^{2m}} \sum_{j=1}^N \frac{K_{n,j}^N}{\left( \frac{z}{r_o} - c_j \right)^2 + b^2} dz \right]
$$
\n(2.55)

En effectuant le changement de variable  $u_j = \frac{z}{x}$  $\frac{z}{r_o} - c_j$  et après intégration sur r, il vient :

$$
\varphi_n(i) = \sum_{j=1}^{N} K_{n,j}^{N/S} \sum_{m=0}^{\infty} n r_o \left(\frac{R}{r_o}\right)^{n+2m} \frac{1}{n+2m} \frac{(-1)^m n!}{2^{2m} m! (n+m)!}
$$
  
 
$$
\times \int_{u_{1_{ij}}}^{u_{2_{ij}}} \frac{d^{2m}}{du_j^{2m}} \left(\frac{1}{u_j^2 + b^2}\right) du_j
$$
(2.56)

avec:

$$
u_{1_{ij}} = \frac{z_1(i)}{r_o} - c_j \tag{2.57}
$$

$$
u_{2_{ij}} = \frac{z_2(i)}{r_o} - c_j \tag{2.58}
$$

Autrement dit, pour chaque valeur de  $n$  on peut écrire, sous forme matricielle :

$$
\vec{\varphi}_n = [M_n].\vec{K}_n^N \tag{2.59}
$$

$$
\vec{\psi}_n = [M_n] \cdot \vec{K}_n^S \tag{2.60}
$$

où :

- $\vec{\varphi}_n$  (resp.  $\vec{\psi}_n$ ) est un vecteur colonne dont le nombre de composantes est égal au nombre  $\mathcal N$ de bobines de la sonde de mesure. Chaque composante  $\varphi_n(i)$  (resp.  $\psi_n(i)$ ) pour  $i \in [1, \mathcal{N}]$ est l'harmonique de rang  $n$  du flux mesuré par la bobine i et est obtenu par développement en série de  $\mathcal F$ ourier.
- [ $M_n$ ], identique dans les deux équations, est une matrice  $\mathcal{N} \times \mathcal{N}$  qui ne dépend que de quantités connues et liées uniquement à la géométrie des bobines tournantes. Il existe une matrice pour chaque ordre  $n$  de l'harmonique considéré. Dans le cas où l'on prend  $m_{max} = 0$ , un élément de matrice de [ $M_n$ ] s'écrit:

$$
(M_n)_{ij} = \frac{R^n}{r_o^{n-1}} \int_{u_{1_{ij}}}^{u_{2_{ij}}} \frac{du}{u_j^2 + b^2}
$$
\n(2.61)

Ce qui montre l'intérêt de choisir une "courbe en cloche" une fois intégrable. Le système a en général une solution car la matrice est carrée de par la correspondance choisie: une fonction par bobine et un paramètre libre par fonction.

•  $\vec{K}_n^N$  (resp  $\vec{K}_n^S$ ) est un vecteur colonne à  $\mathcal N$  composantes, une par paramètre  $K_{n,j}^N$  (resp.  $K_{n,j}^S$ ) à ajuster.

Relation flux  $\longrightarrow$  paramètres: Le passage des harmoniques du flux  $\varphi_n(i)$  (resp.  $\psi_n(i)$ ) aux paramètres  $K_{n,j}^N$  (resp.  $K_{n,j}^S$ ) se fait par simple inversion des systèmes (2.59) et (2.60), pour chaque valeur de n:

$$
\vec{K}_n^N = [M_n]^{-1} \cdot \vec{\varphi}_n \tag{2.62}
$$

$$
\vec{K}_n^S = [M_n]^{-1} \cdot \vec{\psi}_n \tag{2.63}
$$

## 2.5 Application au projet Q.M.M.

Le formalisme décrit dans les  $\S$  $\S$ 2.3 et 2.4 est tout à fait général et peut s'appliquer à n'importe quel type de champ magnétique: idéal, réel ou résiduel.

Comme expliqué précédemment, pour minimiser les erreurs dûes au passage du flux mesuré, quantité intégrée sur les coordonnées  $r$  et  $z$ , à un champ fonction continue de ces variables, nous appliquons ce formalisme au flux résiduel:

$$
\Phi_R(i,\theta) = \Phi_{residual}(i,\theta) = \Phi_{mesure}(i,\theta) - \Phi_{ideal}(i,\theta)
$$
\n(2.64)

Pour obtenir le champ résiduel  $\vec{B}_R$  à partir du flux résiduel  $\Phi_R$ , nous utilisons alors les systèmes (2.62) et (2.63) et la paramétrisation des  $k_{no}^{N/S}(z)$  par des Lorentziennes:

$$
\vec{K}_n^N = [M_n]^{-1} \cdot \vec{\varphi}_n \tag{2.65}
$$

$$
\vec{K}_n^S = [M_n]^{-1} \cdot \vec{\psi}_n \tag{2.66}
$$

o`u, pour ce cas particulier:

- les composantes de  $\vec{\varphi}_n$  et de  $\vec{\psi}_n$  seront égales à la différence entre les harmoniques du flux mesuré et ceux du flux idéal.
- les vecteurs colonne  $\vec{K}_n^N$  et  $\vec{K}_n^S$  sont obtenus par inversion des systèmes.

Ces vecteurs permettent ainsi de *paramétriser* les fonctions  $k_{no}^{N/S}(z)$  dont dépendent les composantes harmoniques de  $\Phi_R$ , par une somme de 2N Lorentziennes et de leurs dérivées successives. Grâce à ces fonctions, on peut calculer, en utilisant les formules  $(2.52)$  et  $(2.53)$ , les composantes harmoniques du champ résiduel paramétrisé qui dépendent elles aussi des 2 $\mathcal{N}$ paramètres  $K_{n,j}^{N/S}$ .

La carte finale est alors obtenue par simple addition du **champ idéal**  $\vec{B}_{ideal}(r, \theta, z)$  et du champ résiduel paramétrisé  $B_{R\, parameters}(r, \theta, z)$ :

$$
\vec{B}_{reel}(r,\theta,z) = \vec{B}_{ideal}(r,\theta,z) + \vec{B}_{R\,parameters}(r,\theta,z)
$$
\n(2.67)

#### 2.5.1 Le modèle des aimants

Nous avons décrit au §2.4.1 notre modèle filamentaire des quadripôles. Le champ  $\vec{B}_{ideal}$  au point  $(x, y, z)$  est obtenu par intégration de Biot et Savart sur l'ensemble des filaments. Le modèle permet aussi de calculer les flux "idéaux", i.e. ceux que notre sonde mesurerait si elle ´etait plac´ee dans cet aimant. Pour cela on consid`ere la sonde QMM comme ´etant exactement centrée dans le repère de l'aimant, et n'ayant aucun défaut de géométrie. Les flux idéaux sont déterminés par une intégration numérique basée sur la méthode de Gauss-Legendre. Par bobine, dont l'épaisseur est supposée nulle, nous utilisons 6 points de Gauss sur l'intervalle en  $z$ et l'intervalle en r, soit un total de 36 points pour chaque valeur de  $\theta$  sur un tour (ce nombre 6 assure une précision numérique des flux meilleure que  $10^{-5}$  par rapport à l'amplitude de la variation de flux dans une bobine centrale). L'intégrale sur  $\theta$  (analyse harmonique), est faite, elle, par la méthode des trapèzes.

Traitement de l'épaisseur des bobines: pour ce qui est du modèle, nous avons choisi de considérer des bobines sans épaisseur. Ainsi, pour ce qui est de l'aimant réel nous ramènerons le flux mesuré au cas de bobines sans épaisseur, par le calcul.

#### 2.6 Etude en simulation

La méthode que nous venons d'exposer est originale, et en ce sens elle n'a, à notre connaissance, jamais été mise en pratique auparavant. Il était important de la valider, à un stade aussi en amont que possible du projet.

Nous l'avons donc testée en simulant les **champs idéal**  $\vec{B}_{ideal}$  et "**réel**"  $\vec{B}_{rel}$  ainsi que les flux que notre sonde mesurerait si elle était plongée dans ces champs.

On simule  $\vec{B}_{rel}$  à partir d'une distribution des conducteurs de l'aimant-modèle (cf. §précédent), en déplaçant aléatoirement les deux extrémités de chacune des quatre bobines. Ces déplacements sont contenus dans un cube dont le centre correspond à un déplacement nul, c'està-dire à la géométrie non modifiée. La déformation a donc  $3 \times 2 \times 4 = 24$  degrés de liberté scalaires indépendants. Pour  $Q1$ , l'arête du cube est de 2 mm; pour  $Q2/Q3$ , elle est le double.

On construit alors le flux résiduel à partir duquel on détermine le champ résiduel **paramétrisé**  $B_{R \text{ parameters}}$  en inversant les systèmes (2.59) et (2.60) et en utilisant les équations  $(2.49)$  et  $(2.52)$ . On connaît également le **champ résiduel vrai** qui est la simple différence entre nos deux champs simulés:  $\vec{B}_R = \vec{B}_{reel} - \vec{B}_{ideal}$ .

Nous avons donc défini, pour cette étude en simulation, deux types de champ résiduel:

- un champ résiduel vrai  $\vec{B}_R$  qui est la différence entre  $\vec{B}_{reel}$  et  $\vec{B}_{ideal}$  déterminés par intégration de  $\beta$ iot et Savart.
- un champ résiduel paramétrisé  $\vec{B}_{R \, parameterise}$  qui est fonction des Lorentziennes et qui est obtenu à partir du flux résiduel par résolution des systèmes  $(2.59)$  et  $(2.60)$ .

Un point important à noter est que ces deux types de champ résiduel donnent, par intégration, le même flux dans les bobines  $QMM$  (= le flux résiduel); ceci est obtenu par construction. Ce qui change d'un type de champ à l'autre est son allure en fonction de  $r, \theta$  et z. La comparaison de ces deux types de champ résiduels nous permet donc de conclure quant à la validité de notre méthode: le champ  $B_{R\, parameters}$  doit reproduire suffisamment bien le champ résiduel vrai  $B_{R}$ . Notre simulation nous permet aussi d'étudier l'influence des principaux paramètres libres du problème, à savoir:

- le nombre  $\mathcal N$  de bobines de la sonde de mesure. En effet à l'époque de cette simulation, le choix de ce nombre  $\mathcal{N}$ n'était pas entièrement fixé.
- la demi-largeur L des Corentziennes, contenue dans le paramètre  $b = \frac{L}{r}$  $\frac{L}{r_o}$ .

Pour chacun des quadripôles des H.R.S., nous présentons les résultats de cette simulation dans les paragraphes suivants.

#### $2.6.1$  Résultats de la simulation du quadripôle Q1

#### 2.6.1.1 Cartes de champ: idéale, réelle, résiduelle

Notre programme de simulation nous a permis de déterminer les variations des harmoniques  $a_n(r, z)$  et  $b_n(r, z)$  (resp. skew et normaux) le long de l'axe magnétique du quadripôle, pour un rayon  $r_o = 150$  mm et un courant de référence  $I_o = 3250$  A. L'analyse de Fourier de  $B_\theta$  donne:

$$
a_n(r,z) = \frac{1}{\pi} \int_0^{2\pi} \sin(n\theta) B_\theta(r,\theta,z) d\theta \qquad (2.68)
$$

$$
b_n(r,z) = \frac{1}{\pi} \int_0^{2\pi} \cos(n\theta) B_\theta(r,\theta,z) d\theta \qquad (2.69)
$$

Sur la figure (2.6.1.2), on présente quelques uns des résultats obtenus pour les champs  $\vec{B}_{ideal}$ ,  $\vec{B}_{reel}$  et le champ résiduel vrai  $\vec{B}_R=\vec{B}_{reel}-\vec{B}_{ideal}.$  La dissymétrie entrée/sortie des composantes idéales est dûe aux amenées de courant (A.D.I) du quadripôle qui se trouvent à la sortie de celuici, *i.e.* du côté aval du quadripôle. On notera aussi que le champ résiduel représente environ  $2$ pour mille du champ quadripolaire au centre de l'aimant (fraction valant pour cette simulation seulement).

Figure 2.6: Quadripôle Q1: on présente sur cette figure la variation en fonction de  $z$ , des composantes harmoniques quadripolaire normale  $b_2$ , dodécapolaire normale  $b_6$  et dipolaire skew  $a_1$  des champs simulés idéal (en haut), réel (au centre) et résiduel vrai (en bas). Il s'agit de  $B_\theta$  $\dot{a} I = 3250 A \text{ et } r = 150 \text{ mm}.$ 

#### 2.6.1.2 Flux simulés: idéal, réel, résiduel

De la même façon que pour les champs, nous avons calculé les variations des harmoniques skew et normaux (resp.  $\psi_n(i)$  et  $\varphi_n(i)$ ) des flux  $\Phi(i, \theta)_{ideal}$ ,  $\Phi(i, \theta)_{reel}$  et  $\Phi(i, \theta)_{residual}$  en fonction du numéro i de bobine de la sonde de mesure, i.e. le long de l'axe  $Oz$  du quadripôle. On a:

$$
\psi_n(i) = \frac{1}{\pi} \int_0^{2\pi} \sin(n\theta) \Phi(i,\theta) d\theta \qquad (2.70)
$$

$$
\varphi_n(i) = \frac{1}{\pi} \int_0^{2\pi} \cos(n\theta) \Phi(i,\theta) d\theta \qquad (2.71)
$$

Quelques uns des résultats sont donnés sur la figure  $(2.7)$ . Ces composantes ont bien la même allure que celles du champ magnétique de la figure.

Figure 2.7: Quadripôle Q1: on présente sur cette figure la variation en fonction de z, des composantes harmoniques quadripolaire normale  $\varphi_2$ , dodécapolaire normale  $\varphi_6$  et dipolaire skew  $\psi_1$  des flux idéal (en haut), réel (au centre) et résiduel (en bas), mesurés par 10 bobines de rayon  $R = 140$  mm.

#### 2.6.1.3 Influence de la largeur des  $\mathcal{L}$ orentziennes (paramètre b)

Rappelons que dans notre modèle, les fonctions  $k_{nm}^{N/S}(z)$  sont ajustées par une somme de  $\mathcal L$  orientziennes  $\mathcal L$  de la forme:

$$
\mathcal{L}(z) = \frac{K_{n,j}^{N/S}}{\left(\frac{z}{r_o} - c_j\right)^2 + b^2} \tag{2.72}
$$

et de leurs dérivées successives jusqu'à l'ordre  $m = m_{max}$ .

En fait, au cours de toute cette étude, l'ordre maximal des dérivées  $(m_{max})$  est pris égal à 0. C'est la seule valeur utilisée car c'était la seule correctement implémentée dans le code de simulation à l'époque de cette étude. On reviendra cependant sur ce point dans le chapitre qui traite de l'analyse des données. Il faut noter que ceci n'a aucune incidence sur la validité de la méthode d'extraction du champ utilisée.

Pour 10 bobines et en fixant  $m_{max} = 0$ , nous avons tracé sur la figure (2.8),  $B_{\theta}^{residual}(z)$  le long d'une génératrice du quadripôle située à  $r = 150$  mm et  $\theta = 0^{\circ}$  pour différentes valeurs de b  $(0.4, 1 \text{ et } 10)$ . Pour  $b = 10$ , on constate que le champ est relativement bien ajusté dans la partie centrale alors qu'il diverge aux extrémités; en effet, pour un grand  $b$ , les Lorentziennes sont très étalées, donc celles associées à la première et à la dernière bobine se prolongent bien au-delà de −800 et de +800 mm. Pour  $b = 0.4$ , des oscillations importantes apparaissent, elles sont dûes au fait que les Lorentziennes sont très étroites pour une amplitude donnée et donc qu'elles ne se recouvrent pas suffisamment. En revanche, pour  $b = 1$ , le champ est assez bien ajusté, et simultanément, le comportement asymptotique est régulier.

Figure 2.8: Quadripôle Q1. Influence du coefficient b sur la reconstruction de la du champ. On compare sur chacun des trois graphiques, la composante  $B_{\theta}$  du champ résiduel paramétrisé à celle du champ résiduel vrai (=simple différence entre  $\vec{B}_{reel}$  et  $\vec{B}_{ideal}$ ).

Au vu de ces résultats, nous avons choisi pour la suite de l'étude en simulation, la valeur  $b = 1$  (c'est-à-dire une demi-largeur à mi-hauteur L de la Corentzienne égale à  $r_o$ ).

#### 2.6.1.4 Optimisation du nombre de bobines de la sonde de mesure

En fonction du nombre de bobines de la sonde de mesure, nous avons comparé le *champ*  $r$ ésiduel vrai à celui paramétrisé par des Lorentziennes (sans tenir compte de leurs dérivées, *i.e.*)  $m = 0$ ) et avec un paramètre  $b = 1$ .

La sonde a une longueur totale de 1600 mm; quand on change le nombre  $\mathcal N$  de bobines, la longueur  $\ell$  de chacune d'elles est modifiée en conséquence  $(\ell = 1600/N)$ , mais pas son extension radiale  $(R = 140$  mm).

Nous avons successivement étudié quatre cas:  $\mathcal{N} = 1, 5, 10$  et 16. Le cas  $\mathcal{N} = 1$  correspond à une mesure intégrale, habituellement utilisée pour les aimants d'accélérateurs. Sur la figure  $(2.9)$ , si l'on voit une amélioration importante quand on passe de 1 à 5 puis à 10 bobines, il

n'en est pas de même pour le passage de 10 à 16 qui n'apporte pas grand chose de plus. En effet, ce qui nous intéresse c'est seulement de déterminer le champ résiduel avec une précision relative de l'ordre de 10<sup>-2</sup> au plus pour nos modèles de "Q1 idéal" et "Q1 réel" qui sont tels que  $B_R < 10^{-2} B_{reel}$ .

Nous adoptons provisoirement  $\mathcal{N} = 10$  pour le nombre de bobines. Ce choix sera confirmé par les études de tracé de trajectoires présentées dans la suite de ce chapitre.

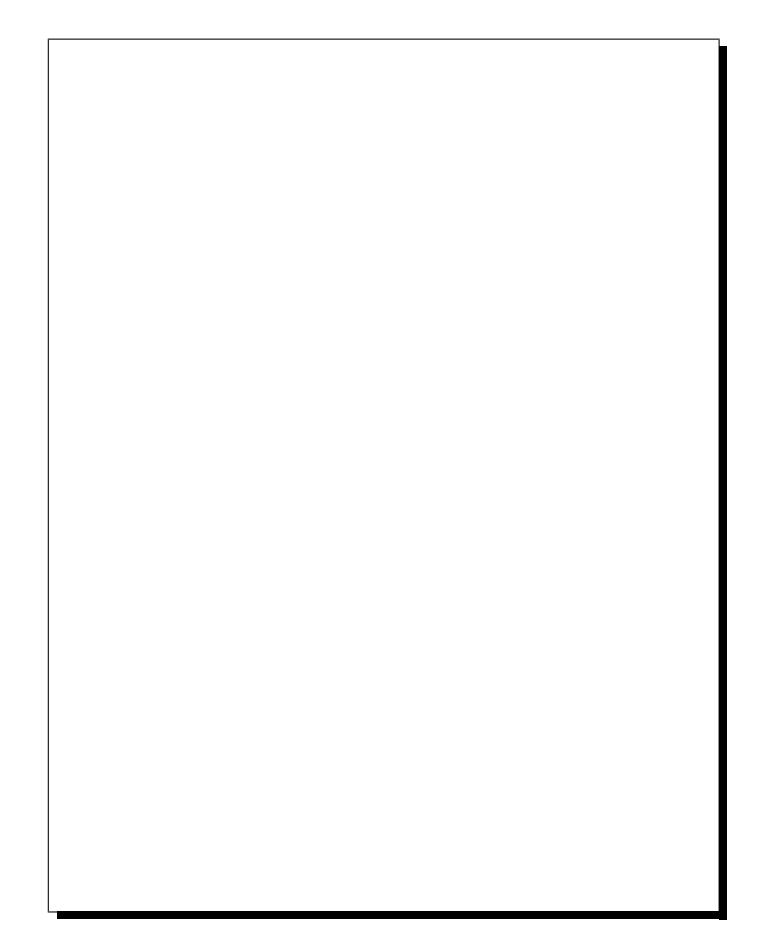

Figure 2.9: Quadripôle Q1. Ces courbes représentent la composante  $B_{\theta}$  du champ résiduel vrai et celle du champ résiduel paramétrisé, le long d'une génératrice de l'entrefer située à  $r = 150$  mm et  $\theta = 45^{\circ}$  pour un nombre de bobines N respectivement égal à 1, 5, 10 et 16 de haut en bas.

#### 2.6.2 Nécessité d'effectuer la mesure de champ

Outre le fait que la mesure QMM sert à l'alignement des quadripôles sur les bras des spectromètres H.R.S., elle est nécessaire pour faire un suivi de trajectoire précis comme nous allons le montrer.

Ayant choisi les paramètres b et  $N$ , nous utilisons de nouveau les deux modèles d'aimant de notre simulation ("idéal" et "réel") pour faire du suivi de trajectoire. Nous résumons ci-dessous deux aspects de cette étude:

- le suivi de trajectoire est comparé entre l'aimant "réel" et l'aimant "idéal". Ce test permet de quantifier l'importance du champ résiduel  $B_R = B_{reel} - B_{ideal}$  relativement au champ  $B_{ideal}$ .
- le suivi de trajectoire comparé dans l'aimant "réel" et dans l'aimant correspondant au champ  $B_{ideal} + B_{R\ parametrize}$ . Ce test permet de quantifier l'erreur apportée par la paramétrisation du champ résiduel.

#### 2.6.2.1 Trajectoires extrêmes des particules acceptées par le quadripôle

L'angle solide des H.R.S. est défini en première approximation par un point-cible et un collimateur d'ouverture rectangulaire avant le premier quadripôle. On prend comme trajectoires extrêmes celles des particules qui passent aux quatre coins de ce collimateur. Elles sont définies par leurs coordonnées et leurs cosini directeurs dans le plan d'entrée de la sonde de mesure à  $z = -800$  mm. Pour des particules d'énergie incidente égale à 4 GeV, le "Conceptual Design Report" de CEBAF (C.D.R.) [6] donne des limites d'acceptance en  $\phi$  (angle horizontal) et  $\theta$ (angle vertical) correspondant à ce collimateur  $(2.2)$ .

| Trajectoire | Cosini Directeurs |              |                 | Coordonnées (mm) |        |         |
|-------------|-------------------|--------------|-----------------|------------------|--------|---------|
| $N^o$       | cx                | $_{\rm{cv}}$ | CZ              | $\mathbf x$      |        |         |
|             | $+0.065$          | $-0.030$     | $\mid 0.994875$ | $+58.$           | $-27.$ | $-800.$ |
| 2           | $+0.065$          | $+0.030$     | 0.994875        | $+58.$           | $+27.$ | $-800.$ |
| 3           | $-0.065$          | $-0.030$     | 0.994875        | $-58.$           | $-27.$ | $-800.$ |
|             | $-0.065$          | $+0.030$     | 0.994875        | $-58.$           | $+27.$ | $-800.$ |

Tableau 2.2: Quadripôle Q1. Caractéristiques d'entrée des trajectoires étudiées pour des particules incidentes de  $\mu$  GeV. La coordonnées x est mesurée dans le plan dispersif (vertical) et la coordonnées y dans le plan transverse (horizontal).

## 2.6.2.2 Suivi de trajectoire dans  $\vec{B}_{ideal}$  et  $\vec{B}_{rel}$

Grâce à une intégration de l'équation différentielle du mouvement qui utilise un algorithme de Runge-Kutta à l'ordre 4, nous suivons une particule de  $z = -800$  mm à  $z = +800$  mm, *i.e.* sur toute l'extension longitudinale de la sonde  $n^{\underline{\sigma}}$  1. Les contributions aux coordonnées de la particule dans le plan focal des H.R.S. sont reliées à celles obtenues dans le plan de sortie de la sonde de Q1 (plan d'équation  $z = +800$  mm dans le repère de Q1) par les coefficients suivants obtenus par tracé de trajectoires dans les aimants qui suivent  $Q1$  ( $Q2$ , dipôle et  $Q3$ )[19]:

$$
x_{H.R.S.} (m) = 0.18 x (m)
$$
  
\n
$$
x_{H.R.S.} (m) = 5.3 \theta_x \text{ (radians)}
$$
  
\n
$$
y_{H.R.S.} (m) = -0.2 y (m)
$$
  
\n
$$
y_{H.R.S.} (m) = -0.24 \theta_y \text{ (radians)}
$$
 (2.73)

Chaque particule est suivie dans les deux types d'aimants simulés: le quadripôle "idéal" et le quadripôle "réel"; à cette fin, le champ  $\vec{B}$  est calculé en tout point par intégration de Biot et Savart sur l'ensemble des segments (cf §2.4.1) et la Runge-Kutta est faite avec un pas de 10 mm. A chaque particule correspondent donc deux trajectoires différentes et deux "vecteurs de sortie" différents dans le plan  $z = +800$  mm, suivant le type de champ étudié.

Nous déterminons, en valeurs absolues, les écarts entre ces deux vecteurs de sortie, en termes de coordonnées ( $\Delta x, \Delta y$ ) et d'angles vertical et horizontal ( $\Delta \theta_x, \Delta \theta_y$ ).

Pour chacune des trajectoires du tableau  $(2.2)$ , on en déduit les contributions aux différences  $\Delta x_{HRS}$  et  $\Delta y_{HRS}$  dans le plan focal des spectromètres en utilisant les relations (2.73). La figure 2.10 schématise l'ensemble de la procédure.

Le résultat principal est que l'on obtient, pour les traces  $n^o$  3 et 4 des différences importantes au niveau du plan focal, pouvant aller jusqu'à 1 mm. Ces différences sont dues au seul champ résiduel. Elles sont 10 fois plus grandes que la résolution attendue (100  $\mu$ m) dans le plan focal des H.R.S.; elles montrent donc qu'un modèle de champ (quel qu'il soit) est insuffisant pour connaître précisément les spectromètres. Il est nécessaire de cartographier les quadripôles (ainsi que le dipôle).

Figure 2.10: Schéma du suivi de trajectoire comparé dans deux champs simulés: réel et idéal.

#### 2.6.2.3 Suivi de trajectoire dans des champs reconstitués

Pour chacune des traces définies dans le tableau  $(2.2)$ , nous avons calculé les écarts de position dans le plan focal des H.R.S. pour deux nouveaux champs: pour le champ idéal + résiduel vrai

(= réel) et pour le champ idéal + résiduel paramétrisé par 10 Lorentziennes (i.e. 10 bobines). La procédure est semblable à celle schématisée sur la figure 2.10.

Le résultat important est que nous obtenons des écarts très faibles, bien inférieurs au micromètre. Ceci valide tout à fait notre méthode de calcul, puisque la résolution des spectromètres est de 100  $\mu$ m dans le plan focal. On est donc en mesure de reconstituer le champ de façon suffisante pour effectuer un suivi de trajectoire précis.

Remarque: en choisissant  $\mathcal{N}=1$  (i.e. 1 seule bobine intégrale) on obtient des écarts allant jusqu'à 170  $\mu$ m, c'est-à-dire supérieurs à la résolution attendue des spectromètres. Ces écarts deviennent inférieurs au micromètre dès que  $N \geq 5$ .

#### 2.6.3 Etude pour les quadripôles Q2 et Q3

Nous avons mené une étude similaire pour les quadripôles  $Q2$  et  $Q3$ . Comme pour  $Q1$ , nous avons modélisé deux aimants:

- un aimant **idéal** (sans les bobines auxiliaires).
- un aimant réel, obtenu à partir du précédent en déplaçant aléatoirement chacune des deux extrémités de chacune des quatre bobines de l'aimant dans un cube de 4 mm de côté.

Le rayon utile de Q2/Q3 est de 300 mm et la longueur de la sonde de mesure est de 3200 mm de manière à couvrir les champs de fuite. Le courant de référence est de 1850 A.

#### 2.6.3.1 Suivi de trajectoire dans Q2

Les trajectoires d'entrée que nous considérons pour le suivi de trajectoire dans Q2 sont données dans le tableau 2.3, pour des particules de 4 GeV.c<sup>-1</sup>. Nous avons choisi un échantillon de trajectoires qui possèdent des angles et/ou des positions extrêmes à l'entrée de ce quadripôle.

| Trace | Cosini directeurs |       |         | Coordonnées (mm) |            |          |
|-------|-------------------|-------|---------|------------------|------------|----------|
| $N^0$ | cx                | CV    | CZ      | X                |            | z        |
|       | $-0.008$          | 0.000 | 0.99997 | $+125.$          | U.         | $-1600.$ |
| 2     | $+0.001$          | 0.000 | 0.99999 | $-125.$          | $\theta$ . | $-1600.$ |
| 3     | 0.000             | 0.070 | 0.99755 | 0.               | $+150.$    | $-1600.$ |
|       |                   |       | 0.99999 | $+125.$          |            | $-1600.$ |

**Tableau 2.3:** Trajectoires d'entrée à  $z = -1600$  mm pour le suivi de trajectoire dans Q2.

Les contributions aux coordonnées dans le plan focal dûes aux angles et positions dans le plan d'entrée de la sonde  $n^2$  sont reliées par les coefficients suivants:

$$
x_{H.R.S.}(m) = -2.10 \times x_{out} (m)
$$
  
\n
$$
x_{H.R.S.}(m) = +8.27 \times \theta_{x out} (radians)
$$
  
\n
$$
y_{H.R.S.}(m) = -0.15 \times y_{out} (m)
$$
  
\n
$$
y_{H.R.S.}(m) = +0.38 \times \theta_{y out} (radians)
$$
\n(2.74)

La comparaison du suivi de trajectoire dans les champs **idéal** et réel pour Q2 donne le résultat suivant: on obtient des différences allant jusqu'à 2 mm dans le plan focal des H.R.S.. Cela montre la nécessité d'effectuer la cartographie.

La comparaison du suivi de trajectoire dans les champs réel et "idéal  $+$  résiduel paramétrisé" pour  $\mathcal{N}=10$  conduit, comme pour Q1, à des différences dans le plan focal des H.R.S. qui sont petites par rapport à la résolution (écarts  $<$  37 $\mu$ m). Pour une étude plus détaillée, il faut se reporter à la référence  $[20]$ .

#### 2.6.3.2 Suivi de trajectoires dans Q3

Entre les coordonnées d'une trajectoire en sortie de Q3 et le plan focal nous avons les coefficients suivants:

$$
x_{H.R.S.}(m) = +1.00 \times x_{out} (m)
$$
  
\n
$$
x_{H.R.S.}(m) = +2.76 \times \theta_{x out} (radians)
$$
  
\n
$$
y_{H.R.S.}(m) = +1.00 \times y_{out} (m)
$$
  
\n
$$
y_{H.R.S.}(m) = +2.76 \times \theta_{y out} (radians)
$$
 (2.75)

La comparaison du suivi de trajectoire dans les champs **idéal** et réel de Q3 conduit à des différences allant jusqu'à 1 mm dans le plan focal des H.R.S.. La comparaison entre les champs réel et "idéal + résiduel paramétrisé" pour  $\mathcal{N}=10$  conduit, là encore, à des différences dans le plan focal des H.R.S. qui sont petites par rapport à la résolution (écarts  $\langle 8\mu m \rangle$  (*cf* référence  $[20]$  pour plus de détails).

## 2.7 Conclusion de l'étude conceptuelle

Nous avons déterminé une méthode pour obtenir une carte de champ précise des quadripôles des spectromètres H.R.S.. Elle est basée sur:

- $\bullet$  le fait que nous disposons d'un modèle, ou encore d'une carte de référence construite à partir de la distribution des conducteurs dans les aimants.
- la mesure de flux par une sonde tournante multibobines.
- le formalisme des développements tridimensionnels ( $\mathcal F$ ourier- $\mathcal B$ essel) des solutions de l'équation de  $\mathcal{L}$ aplace dans l'espace utile des quadripôles.

Avec ces outils, nous avons simulé la reconstruction des cartes de champ que nous ferons lors de la mesure QMM. Nous avons montré que le champ résiduel peut être paramétrisé par une somme de Corentziennes, dont les amplitudes sont déterminées par la mesure des flux. La valeur optimale du paramètre  $b$  est autour de  $1$  (cf. chapitre 6 pour une discussion plus finale sur ce paramètre). En ce qui concerne l'ordre maximal  $m_{max}$  des dérivées, une première étude semble déjà valide pour  $m_{max} = 0$ . Le nombre de bobines à mettre dans la sonde de mesure peut être fixé à 10, aussi bien pour  $Q1$  que pour  $Q2$  et  $Q3$ .

Enfin, un suivi de trajectoire dans le champ reconstruit  $id\acute{e}al + r\acute{e}siduel paramétris\acute{e},$ avec les paramètres fixés aux valeurs données ci-dessus, montre que les coordonnées dans le plan focal des H.R.S. ne diffèrent des vraies coordonnées que de quelques microns.

## Chapitre 3

# La sonde de mesure de Q.M.M.

Comme nous l'avons vu au chapitre précédent, notre méthode de cartographie est basée sur le principe de la mesure par bobine tournante, encore appelée mesure harmonique. L'appareillage est constitué d'un jeu de 10 bobines radiales disposées alternativement le long de l'axe de rotation. Son seul mouvement est une rotation autour de l'axe magnétique du quadripôle. On mesure alors la force etectromotrice induite aux bornes des bobines quand elles tournent dans le champ magnétique.

La cartographie de ces aimants est faite in *situ*. En effet, il faut tenir compte non seulement de l'ensemble de l'environnement qui peut contenir des parties ferromagn´etiques et donc modifier le champ mesuré, mais encore de l'interférence entre les divers aimants (typiquement  $Q1 \cap Q2$ et Dipôle ∩ Q3).

Lors de la mesure, les éléments optiques se trouvent dans leur position finale sur les spectromètres, *i.e.* dans des configurations difficiles d'accès ( $cf$ Q3). Cela implique que le banc de cartographie doit être facilement transportable et complètement autonome du point de vue de l'acquisition. Ce banc est constitué de quatre parties principales qui seront détaillées dans la suite de ce chapitre:

- La sonde de mesure multibobines.
- $\bullet$  La baie renfermant l'électronique de contrôle et d'acquisition.
- Le système d'entraînement et le moteur.
- Un ordinateur pour gérer l'ensemble du contrôle-commande et pour faire l'analyse en ligne des données.

Une vue d'ensemble du système d'acquisition est présentée sur la figure 3.1.

Dans des aimants d'accélérateur, l'enveloppe du faisceau a des dimensions transverses faibles, les particules ne s'éloignent quasiment pas de l'axe magnétique. Il en est tout autrement en ce qui concerne les H.R.S., où les trajectoires des particules diffusées peuvent atteindre le rayon d'ouverture de l'espace utile (150 mm pour Q1 et 300 mm pour Q2/Q3). D'autre part, du fait de leur grand rayon, ces quadripôles possèdent un champ de fuite qui s'étend relativement loin le long de leur axe.

Pour obtenir le maximum de sensibilité ainsi qu'une carte précise et complète de ces aimants, il est donc important de mesurer le champ jusqu'au plus grand rayon possible et sur une grande longueur. Pour cela nous avons construit, dans les ateliers des services techniques du CEA de Saclay, deux sondes de mesure de dimensions différentes mais qui possèdent chacune 10 bobines de longueur identique:

Figure 3.1: Schéma d'ensemble du banc de mesure Q.M.M. des quadripôles des H.R.S.

- La sonde n<sup>o</sup>1 pour cartographier Q1 couvre un rayon R égal à 140 mm et une longueur totale L de 1600 mm.
- La sonde n<sup>o</sup>2 pour Q2/Q3 a des dimensions doubles de la précédente:  $R = 280$  mm et L  $= 3200$  mm.

L'électronique d'acquisition, le système d'entraînement et l'ensemble du contrôle-commande sont communs aux deux sondes. Dans la suite de ce chapitre, nous décrivons d'une part la mécanique générale de l'ensemble du système, et d'autre part l'ensemble de l'électronique.

## 3.1 Mécanique de la sonde

Dans toutes les mesures magnétiques, le choix des matériaux qui servent à la construction de l'appareillage de mesure est d'une importance capitale. Il faut en effet éviter d'utiliser des ´el´ements ferromagn´etiques qui, comme nous l'avons d´ej`a signal´e, modifient le champ ambiant quand ils sont plongés dans un aimant. Il est également nécessaire d'éliminer, dans les structures de support ou en mouvement, les matériaux conducteurs dans lesquels peuvent se développer des courants de  $\mathcal F$ oucault qui eux aussi modifient le champ local et peuvent créer des couples de forces s'opposant à la rotation de la sonde.

Par ailleurs, la précision sur la carte de champ finale dépend en grande partie de la connaissance que nous avons, à chaque instant de la mesure, de la position de la sonde par rapport à l'aimant (la précision requise dans notre cas est de 0.1 mm dans les trois directions de l'espace). En effet, dans un quadripôle où par définition le champ est fortement inhomogène, toute erreur de position (principalement en r et  $\theta$ ) se traduit par une erreur sur le champ et vice-versa. Dans un champ de 8 T.m<sup>-1</sup> (qui est le gradient de Q1 à 3250 A), une erreur de position de  $\pm 50 \mu$ m est équivalente à une erreur de mesure du champ de  $\pm 4$  Gauss. De plus, comme nous le verrons au chapitre 4 qui traite de l'analyse des données, les défauts de positionnement des bobines induisent des composantes harmoniques virtuelles dans le signal mesuré. Ces harmoniques ne correspondent pas à ceux du champ réel de l'aimant, mais sont entièrement dûs à l'appareillage de mesure. Parmi ces défauts, on peut notamment citer le fléchissement de la sonde sous son propre poids et le mauvais positionnement des bobines par rapport `a l'axe de rotation. Il est  $également indispensable de connaître la position angulaire des bobines.$ 

La détermination de la position de la sonde par rapport à l'aimant est donc l'une des difficultés majeures dans les mesures magnétiques et par conséquent impose des contraintes mécaniques fortes sur le choix des matériaux et sur les différentes étapes de construction de l'appareillage de mesure. Ainsi dans une sonde de mesure harmonique, comme notre sonde tournante multibobines, il faut entre autre limiter la flèche de la bobine et de l'axe de rotation en utilisant des matériaux de très grande rigidité. Bien entendu, il est impossible d'obtenir un objet parfait (sans fl`eche, ni torsion, ni vibrations, etc...), cependant, si l'on est capable de mesurer, d'une manière ou d'une autre, l'amplitude de ces défauts, on peut alors les prendre en compte dans l'analyse des données. En conséquence, dès la conception de l'ensemble du système, il faut prévoir des possibilités de contrôle, comme par exemple certains espacements autorisant des visées des bobines par un théodolite.

#### 3.1.1 Les bobines

Les dix bobines d'une sonde sont de géométrie et de dimensions identiques, leurs caractéristiques sont données dans le tableau 3.1.

Le mandrin des bobines est un bloc de verre époxy usiné avec une précision de 10  $\mu$ m. Il est de forme rectangulaire avec des chanfreins aux quatre coins pour éviter de détériorer le fil sur des angles trop vifs et pour laisser passer le câble d'acquisition du signal. Un des côtés du rectangle est sur l'axe de rotation de la sonde, c'est-à-dire à  $r = 0$ . Dans la suite, nous assimilerons souvent une bobine à un rectangle de longueur  $L<sub>z</sub>$  et de largeur R; de plus, nous appellerons cette largeur, le rayon R de la bobine.

Une des surfaces du mandrin est plane et a servi au collage de la bobine sur la structure de la sonde.

Le fil utilisé pour le bobinage est un alliage de cuivre et de béryllium qui est mécaniquement plus résistant en tension que le cuivre pur. Le diamètre de ce fil est de 100  $\mu$ m à nu et de 110  $\mu$ m

Figure 3.2: Schéma d'une bobine de type QMM montrant les encoches de visées optiques et l'emplacement du circuit imprimé. Le fond n'est pas percé, il sert à coller la bobine sur son sandwich.

|                         | sonde nº 1 $(Q1)$       | sonde nº 2 ( $Q2/Q3$ ) |
|-------------------------|-------------------------|------------------------|
| Nombre de bobines       | 10                      | 10                     |
| Rayon interne $R_{min}$ | $0 \text{ mm}$          | $0 \text{ mm}$         |
| Rayon externe $R_{max}$ | $140 \text{ mm}$        | $280 \text{ mm}$       |
| Longueur                | $160 \text{ mm}$        | $320 \text{ mm}$       |
| Nombre de spires        | 180                     | 100                    |
| Surface magnétique      | $4.032 \; \mathrm{m}^2$ | $8.960 \;{\rm m}^2$    |
| Nature du fil           | BeCu                    | BeCu                   |
| Diamètre du fil nu      | $100 \ \mu m$           | $100 \ \mu m$          |
| Diamètre du fil isolé   | 110 $\mu$ m             | 110 $\mu$ m            |
| Pas du bobinage         | $130 \ \mu m$           | 130 $\mu$ m            |
| Résistance              | $1.08 \text{ k}\Omega$  | $1.23 \text{ k}\Omega$ |

Tableau 3.1: Caractéristiques des bobines pour chacune des deux sondes de mesure.

après adjonction d'un vernis d'isolation. De manière à avoir un contrôle précis de la géométrie de l'enroulement, la bobine est constitu´ee d'une seule couche de spires. De plus, au cours du processus de bobinage, le positionnement du fil a été contrôlé au moyen d'un microscope et du codeur de la "fileuse" afin d'obtenir un pas constant de 130  $\mu$ m entre chaque spire, c'est-à-dire un espace libre de  $20\mu$ m entre deux spires successives. Ceci évite d'avoir la position axiale des spires imposée par le diamètre du fil isolé, ce qui serait imprécis. Les bobines de la sonde  $n^2$  1 ont un nombre de spires  $\mathcal{N}_S=180$  et celles de la n<sup>o</sup> 2,  $\mathcal{N}_S=100$ ; autrement dit, les largeurs de bobinage correspondantes sont respectivement de 23.4 mm et 13 mm. Une fois l'enroulement terminé, on a vaporisé sur les spires un enduit de "tropicalisation" afin d'une part de figer la position des fils et d'autre part de parfaire leur isolation.

Pour éviter de perdre une bobine complète si une spire venait à se rompre, l'enroulement

est constitué de deux demi-bobines indépendantes, chacune d'elles possédant  $\mathcal{N}_S/2$  tours. Ces demi-bobines sont séparées de 130  $\mu$ m, c'est-à-dire que cet espace équivaut à celui qu'occuperait une spire; il sert pour faire des mesures optiques de manière à déterminer la position du plan de symétrie des bobines. Les quatre extrémités des fils de ces demi-bobines sont soudées sur une plaquette de circuit imprimé. Cette plaquette est collée dans une échancrure ménagée sur le grand côté de la bobine situé le long de l'axe de rotation. A partir de ce circuit partent deux paires de fils torsadés qui permettent de transmettre le signal mesuré à l'électronique d'acquisition.

Outre l'usinage précis du mandrin et le contrôle de positionnement du fil au moment du bobinage, nous avons effectu´e des mesures optiques pour relever les dimensions de l'enroulement. Pour pouvoir faire ces visées, nous utilisons des encoches taillées sur toute l'épaisseur du mandrin et situées aux extrémités des côtés des bobines (cf figure 3.2): elles permettent ainsi de viser directement les première et dernière spires.

Pour chaque sonde, la surface magnétique des dix bobines de chacune des deux sondes a été déterminée, au CERN, dans un dipôle étalon au champ très homogène [22]. Une comparaison entre cette aire magnétique et celle obtenue à partir des visées optiques donne un écart relatif de 3×10<sup>-4</sup>. Cela montre la très bonne précision sur la connaissance des dimensions des bobines en général ( $\leq 20 \mu m$ ).

#### 3.1.2 Le corps de la sonde

Les bobines sont collées entre deux plaques de verre époxy qui ont une structure en nid d'abeille pour combiner légèreté et rigidité. Dans ce "sandwich", elles sont situées de part et d'autre de l'axe de rotation de façon à assurer en bonne approximation l'équilibre statique (cf figures 3.3 et 3.4). A partir de cet axe, la surface d'une bobine s'étend du rayon interne  $r = 0$ au rayon externe  $r = R_{max}$ . Le champ du quadripôle à petit rayon, *i.e.* à proximité de l'axe de rotation, est presque nul et n'apporte donc qu'une faible contribution au flux à travers la bobine. La précision sur la mesure d'un champ quadripolaire (qui varie linéairement en fonction du rayon), dépendra donc principalement de la partie de la bobine située vers  $r = R_{max}$ . C'est pourquoi nous avons porté une grande attention au positionnement de cette partie des bobines.

Le long de l'axe de rotation, une bobine commence là où se termine la précédente. Ainsi, l'ensemble de la région centrale et des régions de champ de fuite de chaque aimant est couverte sur une longueur totale égale à 10 fois la longueur  $L<sub>z</sub>$  d'une bobine.

Ce sandwich laisse dépasser le côté externe des bobines (au rayon maximum); on peut ainsi effectuer des visées de contrôle au théodolite qui permettent de déterminer la position de chaque bobine par rapport à l'axe de rotation [34].

Pour assurer la rigidité en torsion et en flexion de la sonde, on colle ce sandwich dans un cylindre fait de couches de fibres de verre tissées à des angles d'inclinaison de  $+60^{\circ}$  et  $-60^{\circ}$  par rapport à l'axe. Pour la sonde n<sup>o 1</sup> (Q1), il s'agit en fait de deux demi-cylindres alors que pour la 2<sup>ème</sup>, le sandwich constitue un plan diamétral collé à l'intérieur d'un cylindre complet non coupé. Par rapport à une poutre en forme de croix "X", constituée de la même quantité du même matériau, l'utilisation d'un tel cylindre présente un avantage modeste en terme de rigidité en flexion  $(1/1.25)$ , mais un avantage considérable en terme de rigidité en torsion  $(1/470)$ . Pour la sonde de Q2/Q3, afin de minimiser la flexion sur la longueur totale (3200 mm), entre deux couches de verre époxy, il a été ajouté des fibres de carbone avec une inclinaison de 0<sup>o</sup> sur une génératrice du cylindre. Ainsi, la partie en verre époxy assure non seulement la rigidité en torsion, mais aussi l'isolation électrique nécessaire pour effectuer une mesure magnétique<sup>†</sup> ,

<sup>&</sup>lt;sup>†</sup>Le carbone a une conductivité électrique C environ 100 fois moindre que celle des métaux usuels. La fibre de

Figure 3.3: En haut: Vue en coupe axiale de la sonde numéro 2 dans Q2. En bas: Vue de cette sonde dans Q3.

carbone, elle, présente cette conductivité le long de la fibre. Dans la direction transverse à la fibre, la conductivité est plus faible et dépend de la pression d'écrasement d'une fibre sur sa voisine (la matrice en époxy est parfaitement isolante). On a donc en général un  $C_{\theta}$  négligeable (pas de pression azimutale lors de la fabrication) mais un  $C_r$ relativement élevé, dû à la pression d'enroulement des fibres. Dans notre solution, où les couches de carbone sont alternées avec des couches de verre, on annule  $C_r$ . Les courants de Foucault doivent donc emprunter la direction azimutale pour se refermer sur eux-mêmes. Comme  $C_{\theta}$  est négligeable, ces courants sont eux aussi négligeables.

Figure 3.4: Vue en coupe transverse de la sonde numéro  $2$  (schéma de principe).

alors que la partie en carbone, quant à elle, assure une très bonne rigidité en flexion.

L'ensemble du système sandwich + cylindre de rigidification (en forme de "Θ") est placé à l'intérieur d'un container cylindrique qui sert à la fois de protection des bobines et de support fixe de la sonde dans l'aimant: l'espace libre entre ce container et l'entrefer cylindrique de l'aimant est de quelques millim`etres pour autoriser l'ajustement de l'axe de rotation de la sonde sur l'axe magnétique. Ce container est positionné dans l'aimant au moyen de quatre supports à 45<sup>o</sup> situés sur les brides d'entrée et de sortie des quadripôles. Ils possèdent chacun des vis micrométriques de centrage pour un ajustement de la position de la sonde avec une pr´ecision de l'ordre de quelques dizaines de microns. Le container est lui aussi en fibres de carbone, il est fermé aux extrémités par deux disques d'aluminium qui servent de support aux parties externes, fixes, des roulements à billes de la sonde (roulements en céramique pour cause d'amagnétisme). Ces disques ont été conçus de manière à assurer un fonctionnement des paliers avec le minimum de friction et de jeu: l'un des disques est flexible et permet de limiter les efforts qui agissent sur les roulements. L'autre disque est rigide, mais le roulement est porté par un cardan. Par ailleurs, entrelacé dans les fibres de carbone du container, nous avons placé un grillage en fil de cuivre en contact électrique avec les deux plaques d'aliage d'aluminium: l'ensemble, relié à la masse de l'aimant, forme ainsi une cage de  $\mathcal{F}$ araday qui sert de protection  $\acute{e}$ lectromagnétique contre les signaux parasites extérieurs.

Comme nous l'avons mentionné ci-dessus, il est important de connaître la position angulaire de la sonde au cours de la mesure par rapport à une référence absolue: la gravité. Pour ce faire nous utilisons des paires de niveaux à bulle: une pour la sonde  $n^2$  1 et deux pour la sonde  $n^2$  2. Chaque paire est constituée d'un niveau grossier d'une précision de 1 mrd et d'un fin de 0.1 mrd. Pour la sonde n<sup>o</sup> 1, la paire est collée à l'extrémité du sandwich côté moteur. Pour la sonde n<sup>o</sup> 2, on a collé une paire à chaque extrémité. Le cylindre de rigidification de la sonde ainsi que le container de fixation-protection possèdent des ouvertures rectangulaires qui autorisent la lecture des niveaux quand le plan des bobines est proche de l'horizontale. Cette référence par rapport `a la gravit´e nous permet de positionner notre sonde avant la mesure harmonique. C'est cette référence qui nous permet de calculer en absolu le défaut d'alignement en "roulis" du quadripôle.

#### 3.1.3 Le système d'entraînement

Pour faire tourner la sonde dans l'espace utile de l'aimant, on utilise un moteur pas à pas de la marque Superior Electronics (de type 92 FF 206T). Ce moteur fonctionne en mode micropas, avec 16 micropas par pas et 200 pas par tour. Il est solidaire d'un réducteur de vitesse de rapport 1:100 sur lequel est fixée une poulie dentée. L'ensemble entraîne, par l'intermédiaire d'une courroie crantée, un arbre de transmission. Le système de poulies produit une réduction supplémentaire de rapport 1:2. A l'extrémité de cet arbre, du "côté moteur", est placé un codeur angulaire qui permet de contrôler l'angle de rotation du système. La sonde tournante multibobines se trouve à l'autre extrémité de cet arbre, *i.e.* du "côté aimant" (*cf* figure 3.1).

Le choix logique qui permet le meilleur contrôle de l'angle est de placer le codeur directement `a l'une des extr´emit´es de la sonde et le syst`eme d'entraˆınement `a l'autre. Cependant, dans notre cas, cette solution a dû être abandonnée: d'une part à cause du manque d'espace existant entre la sortie du dipôle et l'entrée de Q3 et d'autre part, en raison du coût très élevé d'un codeur capable de fonctionner en présence d'un fort champ magnétique. C'est pourquoi le codeur se trouve à proximité du moteur sur la figure 3.1.

De plus, pour d'autres raisons d'accessibilité, notamment pour la cartographie de Q2, la longueur de l'arbre a été fixée à 3.5 mètres pour les mesures de Q1 et Q3 et à 5.5 mètres pour celle de Q2. Pour minimiser les effets de torsion nous avons choisi de fabriquer un arbre de transmission cylindrique en fibres de carbone pur; son diamètre externe est de 15 centimètres.

Pour optimiser la précision sur la connaissance de l'angle de rotation de la sonde, les liaisons arbre/plate-forme moteur et arbre/sonde sont des soufflets rotulants spécialement concus pour avoir une très grande rigidité en torsion tout en restant très tolérant aux éventuels désalignements des deux axes qu'il relie.

## 3.2 Electronique d'acquisition

L'ensemble de l'acquisition et de l'analyse en ligne des données est géré depuis une station de travail Unix SUN SPARC 5 par l'interm´ediaire de codes C et Fortran 77. Cette station est connectée à un tiroir VME par une interface SBUS et au système de contrôle-commande du moteur par une liaison RS232 C. Le signal induit aux bornes des bobines est transmis à l'électronique au moyen d'un câble blindé électriquement. Pour acquérir les signaux des 10 bobines, nous ne disposons que de deux voltmètres-intégrateurs de façon à minimiser le coût total du système de mesure. Il est alors nécessaire d'utiliser un multiplexeur de tensions pour connecter successivement les dix bobines. Le schéma de principe de l'électronique est représenté sur la figure 3.5.

Figure 3.5: Schéma de principe de l'électronique d'acquisition.
#### 3.2.1 Le câble torsadé

Le signal mesuré aux bornes de chacune des 10 bobines est transmis à l'électronique d'acquisition via une paire torsadée pour minimiser la surface magnétique de la boucle plongée dans le champ de l'aimant. Comme nous l'avons déjà mentionné, de chaque bobine partent deux paires torsadées correspondant aux deux demi-bobines. De plus, ces paires de connexion suivent l'axe de rotation, là où le champ magnétique est minimal dans un quadripôle. Cela permet d'éviter de créer une  $f.e.m.$  parasite qui s'ajouterait au signal mesuré.

Au niveau de l'arbre de transmission, les paires torsadées provenant des différentes bobines sont réunies en un câble blindé électriquement. Ce câble chemine le long de l'axe de l'arbre jusqu'à un boîtier de raccordement situé à l'extrémité de l'arbre, côté moteur. Ce boîtier contient des cavaliers qui permettent de connecter au choix, une bobine compl`ete ou l'une ou l'autre des deux demi-bobines qui la composent. Aucun incident de bobine n'étant intervenu au cours de nos mesures, c'est dans tous les cas la bobine complète qui a été utilisée.

A partir de ce boîtier, c'est un câble plat (32 paires torsadées) qui transmet les signaux jusqu'au multiplexeur de tensions situ´e dans la baie d'´electronique. Ce cˆable ne dispose plus que d'une paire par bobine. C'est lui qui assure la transmission des signaux entre le monde tournant (la sonde) et le monde fixe (l'électronique), par simple enroulement autour de l'arbre. Cette solution a été jugée plus fiable que l'alternative consistant en l'usage d'un contact tournant 20 voies.

#### 3.2.2 Le multiplexeur de tensions

Le choix d'une bobine de mesure parmi les 10 est géré par le code d'acquisition. Au niveau de l'électronique, c'est le multiplexeur de tensions qui réalise cette commutation.

Nous utilisons des circuits intégrés commutateurs à très bas niveau (Harris HI 539-5). Comme les bobines de mesure ne sont mises à aucun potentiel de référence fixe, l'ensemble du circuit travaille en mode différentiel, de la bobine à l'intégrateur [23]. Cela permet de réduire l'influence des courants parasites du commutateur analogique. En effet, la valeur différentielle de ces courants induits est inférieure à leur valeur absolue. D'autre part, cela permet aussi de diminuer l'influence, sur nos mesures, des signaux parasites comme le 60 Hz d´elivr´e par le secteur américain, signaux qui induisent des tensions de mode commun.

#### 3.2.3 Le contrôle-commande du moteur

Le système de contrôle-commande du moteur pas à pas comprend deux sous-ensembles fabriqués comme le moteur, par la société Superior Electronics et installés dans la baie d'électronique:

- Le circuit de puissance qui alimente le moteur.
- Un contrôleur qui gère le circuit de puissance précédent et est directement programmable par le logiciel d'acquisition via une liaison RS232 C.

Pour le mouvement de la sonde, deux choix sont possibles:

• L'ensemble des paramètres décrivant le déplacement est entré au clavier dans le programme d'acquisition. C'est cette m´ethode qui sert notamment au cours de la mesure harmonique: on programme un mouvement de la sonde de manière à acquérir des données sur un tour complet.

• Un boîtier de commande autorise le contrôle manuel direct du déplacement de la sonde. Ce mode de fonctionnement sert par exemple aux réglages qui permettent, en utilisant les niveaux à bulle, de définir le zéro angulaire de la sonde par rapport à la gravité.

#### 3.2.4 Les voltmètres-intégrateurs

A l'intérieur du tiroir VME de la baie d'électronique se trouve deux voltmètres-intégrateurs Metrolab PDI 5035 (Precision Digital Integrator) qui intègrent les  $f.e.m.$  induites aux bornes des bobines de la sonde. Le PDI5035 est un appareil spécialement conçu pour de telles mesures, à partir d'un système développé au CERN par l'équipe des mesures magnétiques. Le point important à noter est que grâce à cet appareil, on mesure directement des **variations de flux**. Il ne nous reste plus qu'à les intégrer pour obtenir le flux lui-même.

On dispose ainsi de deux intégrateurs numériques, l'un relié à une bobine de référence choisie parmi les 10 (nous utilisions généralement la bobine  $n^2$ 6) et l'autre qui est connecté successivement à chacune des bobines au cours de l'acquisition. Le fonctionnement de ces intégrateurs est programm´e par notre logiciel d'acquisition.

Ces intégrateurs utilisent un convertisseur VFC (Voltage to frequency converter) lié à un compteur d'impulsions pour effectuer l'intégration de la  $f.e.m.$  e induite aux bornes d'une des bobines. Cette force électromotrice e est transmise par l'intermédiaire du multiplexeur de tensions. Pour éviter de faire une erreur de mesure, il est nécessaire d'effectuer des réglages d'offset pour éliminer notamment les tensions de thermocouple et les autres tensions créées par le reste de la chaîne d'électronique. Nous verrons dans la partie consacrée à l'acquisition comment l'offset résiduel peut être éliminé par l'analyse des données. De plus nous avons calibré la réponse du voltmètre-intégrateur à l'aide d'une tension étalon appliquée en entrée et sous le contrôle d'un voltmètre de précision [24].

#### 3.2.5 Le séquencement des intégrateurs par le codeur angulaire

On utilise un codeur pour d´eterminer la position angulaire de la sonde au cours de la mesure. Il a été choisi en fonction des spécifications des voltmètres-intégrateurs PDI 5035. Il s'agit d'un codeur rotatif incrémental à signal d'index et d'une précision de  $10^{-3}$  degrés.

Au cours de la cartographie, en raison du manque d'accessibilité, ce codeur était distant de plus de 5 mètres de la baie d'électronique. Nous avons donc adopté le mode différentiel pour la transmission des signaux du codeur afin de diminuer la sensibilité aux signaux parasites.

Une fois par tour, ce codeur génère un signal d'index qui constitue une origine des angles de rotation et déclenche la séquence d'acquisition dans les voltmètres-intégrateurs.

Après réception du signal d'index par les intégrateurs, ces derniers convertissent les signaux du codeur en impulsions. Ces impulsions, au nombre de 360000 par tour, sont comptées dans les registres de chaque PDI et servent de séquencement ("trigger") pour définir les pas d'intégration.

Il est nécessaire que l'index soit *franchi* avec certitude *avant* chaque tour de mesure harmonique, à l'aller et au retour. On peut vérifier sur la figure 3.6 que ces conditions sont effectivement réalisées avec les calages d'index que nous avons adoptés.

# 3.3 Prise de données

La campagne de cartographie des quadripôles du spectromètre Electron à Jefferson Lab a duré environ deux mois, de la mi-Mai à la mi-Juillet 1996. A cette époque, les spectromètres  $\acute{e}t$ aient toujours en construction: les mesures se sont donc déroulées dans des conditions très difficiles. Cette campagne de mesure a débuté par une phase de préparation du matériel et de contrôle optique de la sonde  $n^2$  au moyen d'un théodolite. De plus, durant cette première ´etape, l'´electronique a ´et´e test´ee et des mesures de bruit et de calibration ont ´et´e effectu´ees. A la suite de ces tests, nous avons débuté les cartographies proprement dites des trois aimants en commençant par celle de Q3 et en finissant par celle de Q1.

Pour chaque aimant, l'installation du banc de mesure a demandé en moyenne deux à trois jours. Il fallait notamment monter un échafaudage rigide pour servir de support à la plate-forme moteur et installer la sonde dans son container ainsi que dans l'aimant. Après cela, suivait une phase d'alignement de l'ensemble sonde-arbre-moteur dans le but d'obtenir une bonne linéarité de la lecture de l'angle de la sonde par le codeur.

Après l'installation complète de l'ensemble, on procédait aux essais de tenue en courant des quadripôles et à un "lavage" préliminaire aux mesures magnétiques.

# 3.4 Déroulement de la mesure

Avant de commencer l'acquisition des signaux, il faut régler le "zéro mécanique" de la sonde de mesure. On rappelle que l'angle  $\theta$  présent dans le développement en série de Fourier de la composante tangentielle du champ est mesuré à partir d'un axe  $Ox$  vertical dirigé vers le haut et dans le sens direct (cf  $\S 2.2.1$ ). Un tel choix impose donc le caractère normal ou skew des multipôles impairs qui sont présents dans le développement. Pour respecter ces conventions de signe et faciliter l'analyse des signaux, nous avons choisi le zèro mécanique des angles en coïncidence avec le zéro angulaire du développement harmonique:

 $\implies$  L'angle  $\theta$  de la sonde est mesuré à partir d'un axe vertical (par rapport à la gravité terrestre) et positif dans le sens direct de rotation qui correspond au mouvement aller de la sonde. Une rotation dans le sens retour correspond au sens indirect.  $\theta = 0$  correspond aux bobines impaires en haut, les paires en bas.

Une procédure utilisant à la fois les niveaux à bulle collés sur le plan du sandwich, le boîtier de commande manuelle du moteur pas `a pas et la lecture du codeur, permet:

- 1. d'amener le plan du sandwich, donc des bobines, en position horizontale, avec la précision du niveau à bulle  $(0.1 \text{ mrd})$ .
- 2. de régler le codeur de sorte que son index soit approximativement à  $\theta = -180^{\circ}$ . On réalise ce réglage en désolidarisant temporairement l'axe du codeur de l'arbre lié à la sonde.
- 3. de mesurer avec précision l'angle (lu sur le codeur) entre l'index du codeur et le zéro du niveau à bulle. A partir de cette mesure, on calcule l'angle codeur correspondant à  $\theta = 0$ , c'est-à-dire à l'origine des mesures harmoniques. Cet angle est introduit dans le programme de l'intégrateur de précision de sorte que la mesure harmonique commence effectivement à  $\theta = 0$ .

L'acquisition des  $N = 250$  points de mesure par tour s'effectue au vol, quand la sonde tourne à vitesse constante V (cf figure 3.6). Avant d'atteindre ce plateau de vitesse, la sonde a un mouvement uniformément accéléré sur 0.35 tour. L'acquisition débute un quart de tour après, quand la bobine  $n^{\circ}$  est en position verticale haute. Elle s'étend sur un tour complet de sonde que l'on appellera tour harmonique ou mesure harmonique et qui dure 12 secondes. La sonde fait encore un quart de tour à la même vitesse  $V$  avant de décélérer uniformément pendant

Figure 3.6: Schéma du tour ou mesure harmonique.

0.35 tour jusqu'à l'arrêt complet. Le mouvement total est ainsi symétrique: pour chaque bobine, on fait donc une acquisition aller dans le sens de rotation direct, suivie d'une mesure retour dans le sens de rotation indirect. A la fin de cette dernière, la sonde se retrouve à sa position initiale.

Nous disposons de deux intégrateurs numériques, l'un de mesure et l'autre de référence qui peuvent tous deux être connectés indépendamment à n'importe laquelle des 10 bobines de la sonde via le multiplexeur de tensions. L'un d'entre eux, que l'on nommera l'intégrateur de mesure, acquiert successivement le signal des 10 bobines en commençant par la  $n^2$  1. Le second, quant à lui, mesure **toujours la même bobine**: la bobine de référence que l'on a choisie dans la région centrale de l'aimant (bobine  $n^{\circ}6$ ).

Nous appellerons *séquence complète de mesure ou d'acquisition*, la détermination d'une carte totale de flux/champ à un courant donné. Elle consiste en 20 tours harmoniques successifs d'une durée totale de 20 minutes: un *aller* puis un *retour* pour chaque bobine i de mesure, avec à chaque *aller* et chaque *retour*, une acquisition **simultanée** de la bobine de référence. Comme on le montre sur la figure 3.7, cela d´efinit ainsi 10 mesures individuelles auxquelles on associe l'indice  $i = 1$  à 10 qui repère le numéro de la bobine de la voie de mesure considérée.

L'utilisation d'une bobine de référence et le fait d'effectuer des mesures *aller/retour* permet de contrôler et donc de corriger les éventuelles variations des courants d'alimentation des aimants, des dérives d'offsets dûs à l'électronique ou des jeux angulaires entre les mesures successives ou entre les mesures aller et retour. On peut en effet, normaliser l'ensemble des 10 tours harmoniques *aller* et des 10 tours harmoniques *retour* à l'un d'entre eux. Dans notre analyse, nous avons choisi de les normaliser à la mesure de la bobine  $n^2 1$  aller.

Les prises de données se déroulent en deux parties distinctes:

• L'alignement de l'axe de rotation de la sonde sur l'axe magnétique du quadripôle.

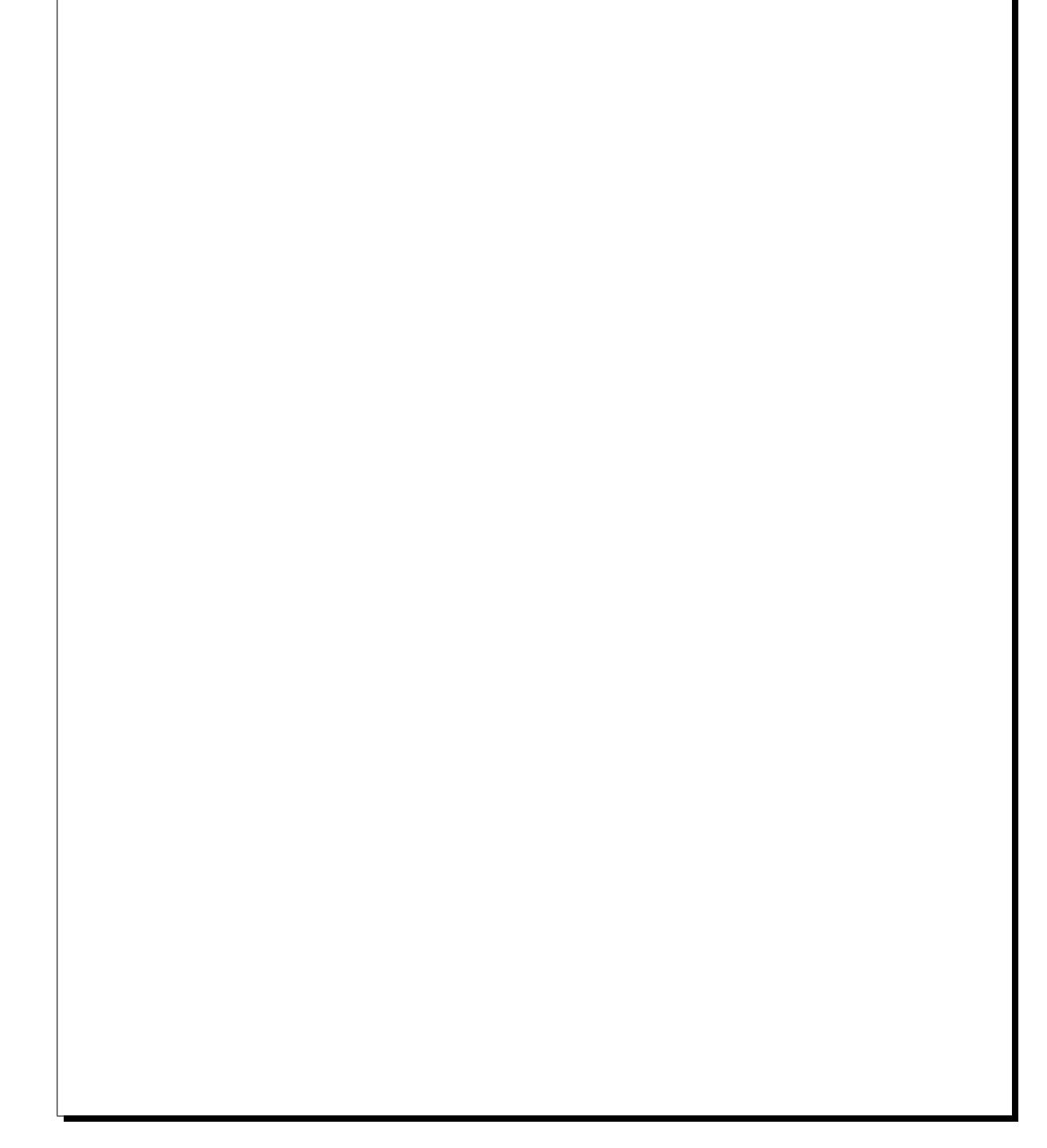

Figure 3.7: Organigramme de la procédure en vue du centrage de la sonde dans l'aimant.

• L'acquisition d'un cycle d'hystérésis en vue du calcul des cartes de champ 3D à plusieurs courants.

La première partie consiste en une succession de séquences complètes de mesures au champ maximal de l'aimant. Après chacune d'entre elles, on analyse les données en terme de développement harmonique dont les composantes dipolaires permettent de calculer le décentrement de l'axe de la sonde par rapport à l'axe magnétique de l'aimant  $(cf \S 5.5 \text{ chapitre } 5)$ .

Le programme d'analyse calcule, à partir des composantes dipolaires des signaux:

- La position de l'axe magnétique par rapport à l'axe de la sonde.
- Les corrections à apporter aux vis de réglage pour faire coïncider ces axes, en terme de nombre de tour(s) (algébriques) de chacune des quatre vis.

On agit alors sur les vis microm´etriques de positionnement de la sonde dans l'aimant. Pour effectuer un centrage précis (décentrements  $< 100 \mu m$ ), on réitère les séquences complètes de mesure et les recentrements mécaniques jusqu'à l'obtention de valeurs stables à différents courants.

Une fois cette opération terminée, on peut commencer l'acquisition proprement dite des cycles d'excitation de chaque aimant à partir desquels on déterminera les cartes de champ tridimensionnelles.

# 3.5 Données brutes

Les figures 3.8 et 3.9 montrent l'allure des données brutes obtenues lors de l'acquisition en ligne, à la fin d'une séquence complète de mesure. Les variations de flux sont représentées pour chaque bobine (de la n<sup>o</sup> 1 à la n<sup>o</sup> 10), avant toute correction, en fonction de l'angle de rotation de la sonde.

La figure 3.8 correspond à une séquence complète de mesure de  $Q1$  prise au courant maximal  $(I = 3250 \text{ A})$ . A première vue, le signal est de type "quadripolaire pur" (en sin $(2\theta)$ ): on ne distingue aucun autre harmonique. Ces derniers sont en effet tous très faibles; leur extraction sera faite par l'analyse en série harmonique de ces données brutes ( $cf$  chapitre 5).

La figure 3.9, quant à elle, correspond à une séquence complète de mesure de  $Q1$  prise après avoir ramené le courant à zéro. On mesure alors le champ rémanent + persistant de l'aimant. Dans les bobines centrales 5 et 6, au signal quadripolaire se superpose nettement un signal dodécapolaire (i.e. en  $\sin(6\theta)$ ). Ce dernier est caractéristique d'un quadripôle supraconducteur  $\alpha$  courant nul [30].

Dans la suite de ce manuscrit, on s'intéresse à l'analyse détaillée de ces données brutes en vue de déterminer le champ dans les quadripôles.

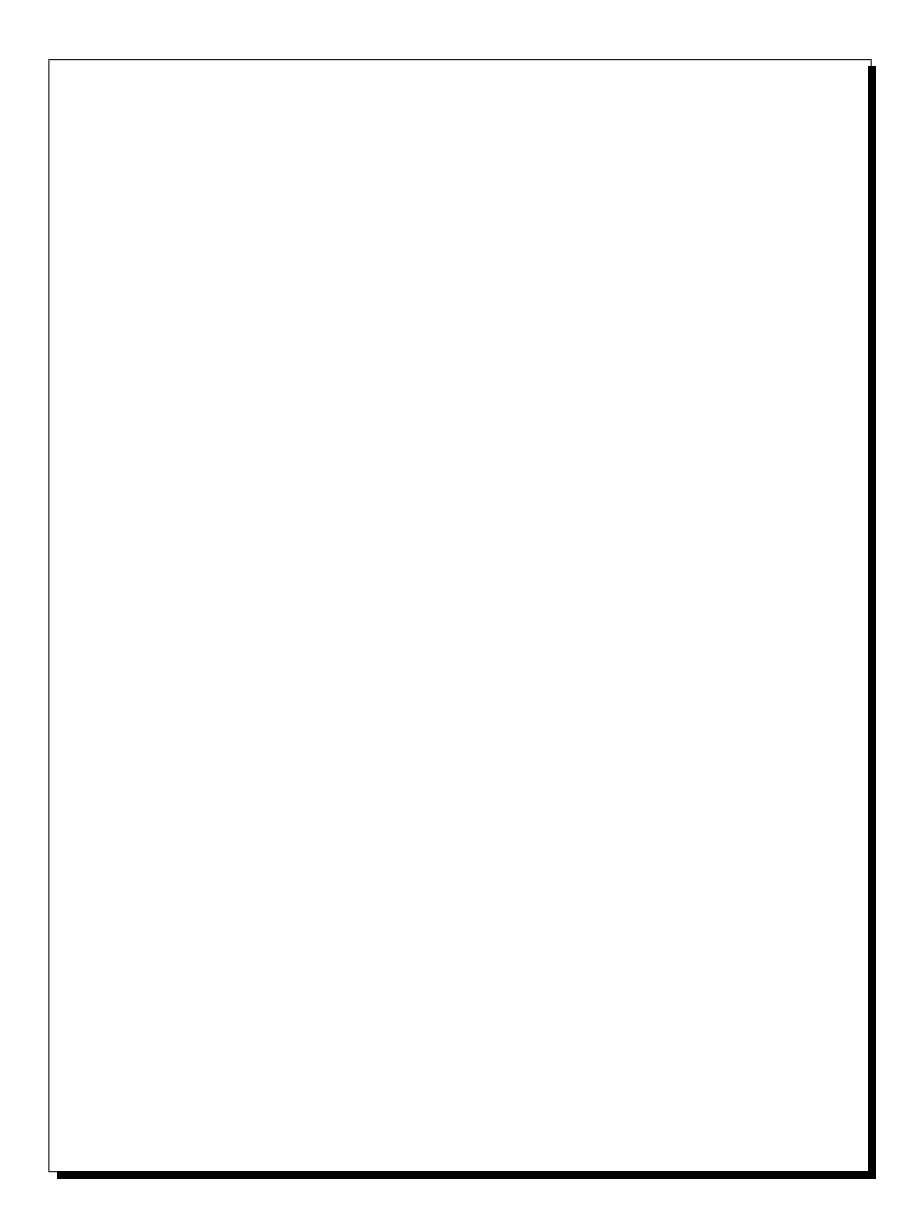

Figure 3.8: Affichage des données brutes par le code d'analyse pour un courant d'excitation de l'aimant de 3250 A. En haut: Les dix aller-retours pour la bobine de référence. En bas: Les dix  $A/R$  sur chaque bobine successivement, de 1 à 10. En trait plein: Les mesures aller. En traits pointillés: les mesures retour. Le signal mesuré est de signe opposé dans les bobines paires et dans les bobines impaires (en raison du câblage).

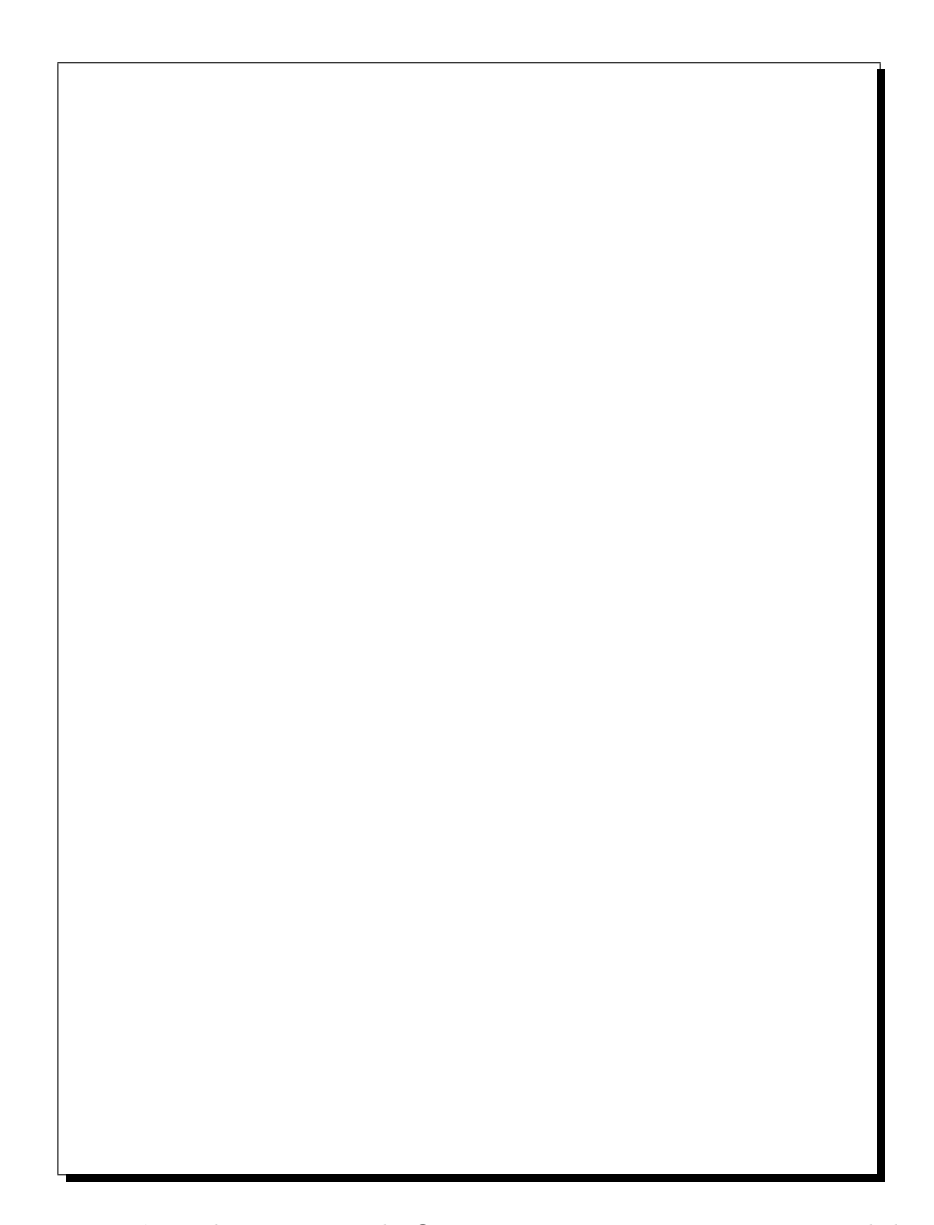

Figure 3.9: Même chose que sur la figure 3.8, mais pour un courant nul dans Q1.

# Chapitre 4

# Analyse et résultats des mesures

Avant d'interpréter les résultats en terme d'intégrales de champ ou de cartes tridimensionnelles, il faut faire subir une "mise en forme" à l'ensemble des données. Autrement dit, il est nécessaire de corriger ces données d'un certain nombre de défauts associés aussi bien au banc de mesure qu'à la méthode de mesure utilisée.

Pour effectuer ce traitement, nous disposons de plusieurs atouts majeurs:

- Une bobine de référence, qui permet de normaliser l'ensemble des mesures entre elles.
- Un ensemble de visées optiques qui donne la géométrie de la sonde avec une grande précision.
- Un sonde multibobines dont les différentes bobines sont situées alternativement de part et d'autre de l'axe de rotation (l'importance de ce point sera exposée dans ce chapitre).

La combinaison de ces atouts, fournit d'une part, une puissance remarquable de diagnostic des défauts de l'appareil de mesure et d'autre part, un moyen de les corriger.

Nous allons développer ces différents points dans ce chapitre, après avoir défini les divers systèmes de référence nécessaires à la compréhension de cette étude.

# 4.1 Repères et conventions

Dans cette section, nous définissons d'une part les notations utilisées pour décrire les quantités obtenues à partir des mesures et d'autre part, les repères dont nous nous servons dans la suite de ce chapitre:

- 1. Le repère lié à la mesure.
- 2. Le repère propre associé à chaque quadripôle.

#### 4.1.1 Conventions

Pour clarifier la suite de ce chapitre, il est important de définir dès maintenant l'ensemble des notations que nous allons utiliser au cours de cette analyse, notamment en ce qui concerne les multiples indices des différentes variables.

| $b_n$ , $a_n$ Harmoniques N/S d'ordre <i>n</i> du champ $B_\theta$ à $r = r_o$          |
|-----------------------------------------------------------------------------------------|
| $B_n$ , $A_n$ Harmoniques N/S d'ordre <i>n</i> de l'intégrale du                        |
| champ $B_{\theta}$ à $r = r_o$                                                          |
| $B_n(i)$ , $A_n(i)$ Harmoniques N/S d'ordre <i>n</i> du champ $B_\theta$                |
| à $r = r_o$ , intégrés sur la longueur $L_z$ de la bobine i                             |
| $\mathcal{B}_n(i)$ , $\mathcal{A}_n(i)$ Harmoniques N/S d'ordre <i>n</i> du flux mesuré |
| dans la bobine $i$ , pour 1 spire                                                       |

Tableau 4.1: Définition des notations correspondant aux différents harmoniques.

Ainsi, un indice inférieur  $(i, j)$  ou une valeur numérique entière quelconque), sur les flux  $(\Phi_i)$ , sur les variations de flux  $(\Delta \Phi_i)$  ou sur les angles  $(\theta_i)$  dénote un des  $N = 250$  points de mesure sur un tour.

En revanche, **un indice inférieur**  $(n, p)$  ou une valeur numérique entière quelconque), sur les harmoniques du champ et du flux caractérise l'ordre multipolaire du développement en série de Fourier, par exemple:  $a_n$ ,  $\mathcal{B}_2$ , etc...

Autrement, un indice entre parenthèses  $(i, j)$  ou une valeur numérique entière quelconque), représente un numéro de bobine de la sonde de mesure. On trouvera typiquement cet indice sur les variables décrites ci-dessus, combiné avec un indice inférieur. Par exemple, la composante quadripolaire normale du flux mesuré par la bobine n<sup>o</sup> 7 s'écrira:  $\mathcal{B}_2(7)$ . Un tel indice est évidemment absent sur les harmoniques intégraux et sur ceux du champ.

Toutes ces quantités ont des valeurs différentes selon les repères dans lesquels elles sont exprimées, il est donc indispensable de préciser la définition de ces derniers.

#### 4.1.2 Repère propre d'un quadripôle

L'un des buts du projet QMM était de déterminer et de reporter des marques d'alignement donnant la position des plans de symétrie, de l'axe magnétique et du centre magnétique des quadripôles des H.R.S. par rapport à des points de référence visibles sur la structure externe de l'aimant:

- L'axe magnétique du quadripôle est la courbe (approximativement une droite) le long de laquelle le champ de l'aimant est nul.
- Le centre magnétique est le point O de coordonnée  $z<sub>O</sub>$  sur l'axe magnétique par rapport auquel le champ vérifie la relation suivante:

$$
\int_{-\infty}^{z_O} b_2 \, dz = \int_{z_O}^{+\infty} b_2 \, dz \tag{4.1}
$$

• Les plans de symétrie sont au nombre de quatre dans un quadripôle:

- deux plans dits de N eumann qui sont les surfaces (approximativement planes) sur lesquelles la composante radiale du champ  $B_r(r, \theta, z)$  est extrémale. La composante azimutale correspondante  $B_{\theta}(r, \theta, z)$  est alors nulle. Ces plans sont orthogonaux entre eux. Dans le cas des H.R.S., ils sont à  $45^{\circ}$  de la verticale (toujours en première approximation).

- deux plans dits de Dirichlet qui sont les surfaces (approximativement planes) sur lesquelles la composante azimutale du champ  $B_{\theta}(r, \theta, z)$  est extrémale et la composante radiale  $B_r(r, \theta, z)$  est elle nulle. Ces plans sont aussi orthogonaux entre eux. Dans le cas des H.R.S., ce sont les plans vertical et horizontal.

Ces caractéristiques dépendent essentiellement de la géomètrie des 4 bobines qui forment les pôles de ces aimants et qui ne sont pas directement visibles puisqu'elles sont enfermées dans leur cryostat.

On définit le repère propre  $\mathcal{R}_A(O, Ox_A, Oy_A, Oz_A)$  d'un quadripôle, idéalement orienté, de la manière suivante:

- $\bullet$  O est le centre magnétique.
- $Oz<sub>A</sub>$  est confondu avec l'axe magnétique dirigé dans le sens de déplacement des particules.
- $Ox_A$  est dans le plan vertical (Dirichlet) et dirigé vers le haut.
- $Oy_A$  est tel que le repère soit direct; il se trouve dans le plan horizontal (lui aussi plan de Dirichlet).

En coordonnées cylindriques  $(r, \theta, z)$ , on mesure l'angle  $\theta$  à partir de l'axe  $Ox_A$  vers l'axe  $Oy_A$  et le rayon r à partir de l'axe  $Oz_A$  (cf figure 4.8).

Dans ce repère les composantes harmoniques intégrales du champ sont telles que:

• les termes dipolaires skew et normaux sont nuls:

$$
A_1 = \int_{-\infty}^{+\infty} a_1(z) dz = 0 \tag{4.2}
$$

$$
B_1 = \int_{-\infty}^{+\infty} b_1(z) dz = 0 \tag{4.3}
$$

• le terme *quadripolaire skew* est nul:

$$
A_2 = \int_{-\infty}^{+\infty} a_2(z) dz = 0 \tag{4.4}
$$

Il en est donc de même pour les composantes harmoniques du flux entre  $-\infty$  et  $+\infty$ :  $\mathcal{A}_1, \mathcal{B}_1$ et  $\mathcal{A}_2$ .

#### 4.1.3 Repère lié à la mesure

Pour déterminer les caractéristiques magnétiques décrites dans le paragraphe précédent, nous disposons seulement de notre sonde tournante multibobines. Les variations de flux qu'elle mesure dépendent de la position relative de chacune des bobines par rapport au champ magnétique, *i.e.* par rapport au repère  $\mathcal{R}_A$ . Ce repère étant *a priori* inconnu avant la mesure, il nous faut définir un autre référentiel  $\mathcal{R}_M$ , lié à la mesure et que l'on doit pouvoir situer relativement à  $\mathcal{R}_A$  à partir de l'analyse des données. Tout au long de l'acquisition, on repère la position de la sonde tournante dans  $\mathcal{R}_M$ , notamment l'angle de rotation  $\theta$ .

Le choix naturel qui s'impose pour  $\mathcal{R}_M(O', O'x_M, O'y_M, O'z_M)$  quand la sonde est installée dans l'aimant, est le suivant:

 $\bullet$  O' est le point de l'axe de rotation situé à l'interface des bobines 5 et 6.

- $\bullet$   $O'z_M$  est l'axe joignant les centres des deux roulements à billes qui permettent la rotation de la sonde, il est dirigé de la bobine  $n^2 1$  à la 10. Cet axe est proche de l'axe magnétique  $Oz_A$  du quadripôle, c'est l'axe de rotation de la sonde.
- $O'x_M$  est vertical ascendant, *i.e.* proche de  $Ox_A$ .
- $O'y_M$  est tel que le trièdre  $(O'x_M, O'y_M, O'z_M)$  soit direct.

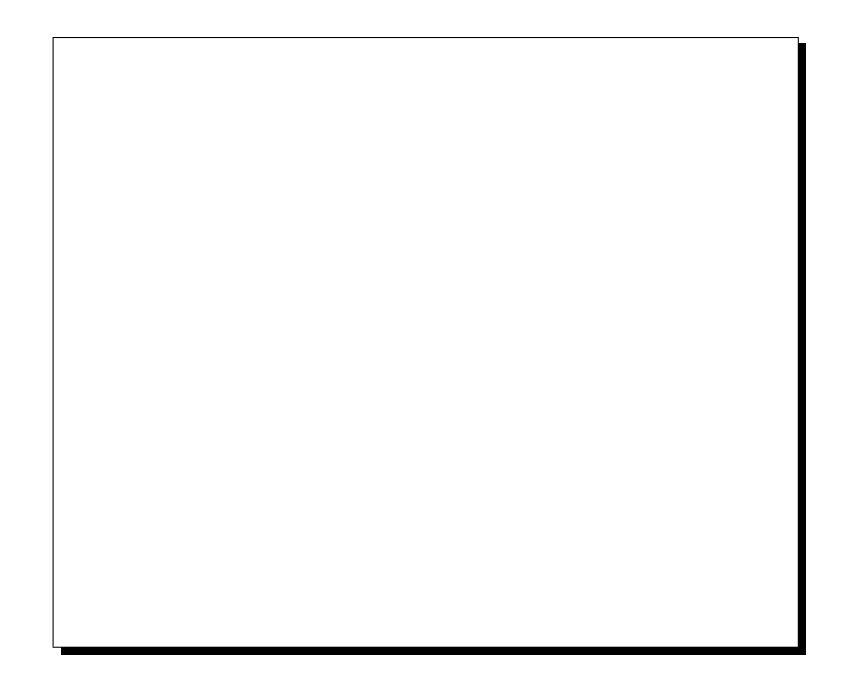

**Figure 4.1:** Position relative du repère lié à la mesure  $\mathcal{R}_M(O', O'x_M, O'y_M, O'z_M)$  par rapport au repère associé à l'aimant  $\mathcal{R}_A(O, Ox_A, Oy_A, Oz_A)$ .

 $\mathcal{R}_M$  et  $\mathcal{R}_A$  sont a priori non confondus et la position du premier dans le second est donnée par les trois coordonnées du point  $O'$  et par trois angles projetés (cf figure 4.1).

 $\bullet\,$  Coordonnées du centre  $O^{\prime}$  :

$$
\vec{OO'} = \begin{pmatrix} \Delta x \\ \Delta y \\ \Delta z \end{pmatrix}_{\mathcal{R}_A}
$$

- $\Delta\theta_x$  est l'angle entre la projection de  $O'z_M$  dans le plan  $(Oy_A, Oz_A)$  et l'axe  $Oz_A$ . Il est mesuré à partir de  $Oz_A$  vers  $-Oy_A$ .
- $\Delta\theta_y$  est l'angle entre la projection de  $O'z_M$  dans le plan  $(Ox_A, Oz_A)$  et l'axe  $Oz_A$ . Il est mesuré à partir de  $Oz_A$  vers  $Ox_A$ .
- $\Delta\theta$  est l'angle entre l'axe  $O'x_M$  (ou  $O'y_M$ ) et l'axe  $Ox_A$  (ou  $Oy_A$ ) quand  $O'z_M$  et  $Oz_A$ sont confondus (un des principes de notre mesure par sonde tournante multibobines est de ramener l'axe de rotation de la sonde sur l'axe magnétique par une méthode itérative qui est décrite dans la suite de ce chapitre). Cet angle est mesuré à partir de  $Ox_A$  vers  $Oy_A$ .

Nous verrons que l'analyse des mesures permet d'évaluer ces six quantités et donc d'obtenir la position des plans de symétrie, de l'axe magnétique et du centre magnétique des quadripôles.

## 4.2 Etalonnage du courant des alimentations des aimants

Il est indispensable, pour toute cette étude, de connaître le courant d'excitation des aimants avec une grande précision (de l'ordre de quelques 10<sup>-4</sup>). En effet, la carte de champ que l'on veut mesurer dépend linéairement de ce courant, à quelques défauts près dûs à l'hystérésis et à un effet de saturation qui peuvent apparaˆıtre dans le fer du retour de champ.

Afin de déterminer ce courant pour les différents quadripôles, il est nécessaire de schématiser leur circuit de branchement sur l'alimentation (cf figure 4.2). A la température de fonctionnement de ces aimants  $(T=4.8\text{°K})$ , le câble en NbTi des bobines d'excitation est supraconducteur et laisse donc passer le courant sans résistance:  $R_{quad} = 0 \Omega$ . L'énergie magnétique  $E_m$ emmagasinée dans le bobinage d'inductance L est très importante (pour Q1, L=0.025 Henry, pour un courant de 3250 A, on a alors:  $E_m = \frac{1}{2}$  $\frac{1}{2}LI^2 = 132 kJ$ .

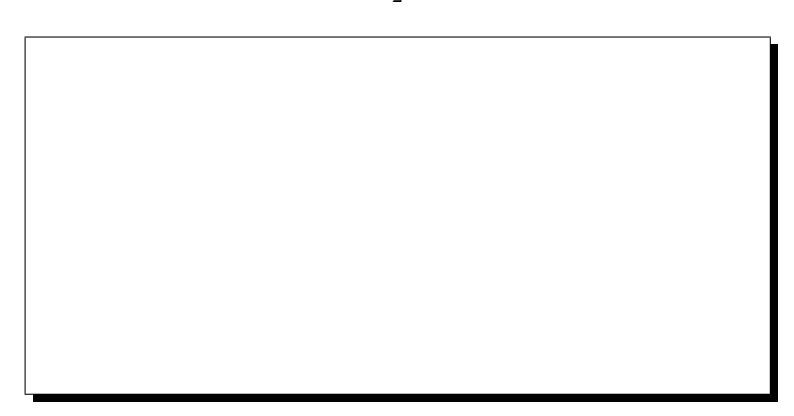

Figure 4.2: Schéma équivalent du raccordement de l'aimant à l'alimentation.

Si pour une raison ou une autre l'aimant subit une transition de l'état supraconducteur  $(R_{quad} = 0 \Omega)$  à l'état résistif  $(R_{quad} \neq 0 \Omega)$ , ce que l'on appelle un "quench", il est indispensable pour ne pas endommager les bobines, d'interrompre l'alimentation, puis de dissiper rapidement cette énergie magnétique. Pour ce faire, une très faible résistance dite de "dump",  $R_{dump}$  est placée en parallèle avec le bobinage au niveau des amenées de courant  $(A.D.I.)$ (cf figure 4.2). Les valeurs de  $R_{dump}$  pour les différents quadripôles sont données ci-dessous [25]:

- pour Q1,  $R_{dump} = 0.076 \Omega$
- pour Q2 et Q3,  $R_{dump} = 0.111 \Omega$

En mode normal de fonctionnement, un faible courant dérivé  $I_{dump}$  passe par cette résistance aux bornes de laquelle l'on mesure la tension  $V_{dump} = R_{dump} \times I_{dump}$ .  $I_{dump}$  et donc  $V_{dump}$  sont tous deux fonction du courant  $I_{\text{alim}}$  délivré par l'alimentation. Le courant  $I_{\text{quad}}$  qui passe réellement à travers l'aimant est alors donné en fonction de  $I_{alim}$  par:

$$
I_{quad} = I_{alim} - \frac{V_{dump}}{R_{dump}} \tag{4.5}
$$

où, pour Q1,  $V_{dump} \sim -75 \text{mV}$  à  $I = +3250$  A et pour Q2/Q3  $V_{dump} \sim -50 \text{mV}$  à  $I = +1850$ A.

Pour calculer  $I_{quad}$ , il est donc nécessaire, non seulement de déterminer  $I_{alim}$  pour chacune des mesures, mais aussi de connaître  $R_{dump}$  et de mesurer  $V_{dump}$ .

En ce qui concerne Q1, l'alimentation Danfyzik délivre un courant précis et stable à quelques  $10^{-5}$  de  $I_{max} = 3500$  A. Cette alimentation était opérationnelle dès 1996, nous disposions donc du système final de commande et de lecture du courant de Q1.

En revanche, pour Q2 et Q3, nous ne disposions à l'époque de la cartographie, que d'un système temporaire de commande et de lecture du courant.

Notons d'abord que l'alimentation ("FUG") de ces aimants est régulée à  $\simeq 10^{-4}$  de  $I_{max}$ (1850 A). Nous pouvions déterminer le courant délivré par l'alimentation de trois façons différentes:

- 1. le courant demandé par l'utilisateur, en entrée du logiciel de commande.
- 2. le courant mesuré et affiché en retour par le logiciel de commande.
- 3. l'affichage du courant sur le panneau frontal de l'alimentation.

Ces trois systèmes étaient en désaccord entre eux (au niveau du pour mille) en raison d'un défaut de calibration absolue.

- Pour Q2 nous avons utilisé un voltmètre provisoire pour la lecture du ZFT ("Zero Flux Transformer"), qui convertit avec précision un courant en tension.
- Pour Q3 nous avons utilisé la lecture donnée par l'affichage de l'alimentation elle-même, puis une post-calibration de cet affichage par un ZFT, après la cartographie.

La régulation des alimentations, à  $10^{-5}$  de  $I_{max}$  pour Q1 et  $10^{-4}$  de  $I_{max}$  pour Q2/Q3, est vérifiées par nos données grâce à la bobine de référence dont le flux est mesuré à chaque tour harmonique. On observe des fluctuations du  $\mathcal{B}_2(6)$  d'un tour à l'autre, à un courant donné I, qui sont du même ordre que les valeurs ci-dessus de régulation.

Nous sommes ainsi capables de déterminer le courant qui circule réellement dans chacun des quadripôles avec une précision relative de l'ordre de  $10^{-5}$  du courant maximal pour Q1 et de  $10^{-4}$  du courant maximal pour Q2 et Q3 [26].

Connaissant ce courant on peut maintenant étudier en détail les mesures et les corrections  $\alpha$  leur apporter pour déterminer les propriétés magnétiques de ces aimants.

### 4.3 Organigramme du programme d'analyse des données

Les données brutes que nous délivre le voltmètre-intégrateur (Metrolab) sont  $N$  valeurs de *fem* induites e intégrées sur l'intervalle de temps  $\Delta t$  séparant deux points de mesure:  $\Delta t =$  $\Delta\theta/\omega$ , où  $\omega$  est la vitesse de rotation de la sonde (en rd.s<sup>-1</sup>) et où  $\Delta\theta = 2\pi/N$  est le pas angulaire de la mesure (nous avons  $N = 250$  points de mesure, *i.e.*  $\Delta\theta = 25.13$  mrd). Autrement dit, le voltmètre-intégrateur donne, au signe près, des variations de flux  $\Delta\Phi_i$ ,  $i \in [1, N]$  (en  $10^{-8}$ V.s ) puisque d'après la loi de  $\mathcal{F}$ araday nous avons:

$$
\Delta \Phi_i = \Phi(i\Delta \theta) - \Phi((i-1)\Delta \theta) = -\int_{t[(i-1)\Delta \theta]}^{t[i\Delta \theta]} e dt \quad \forall i \in [1, N]
$$
\n(4.6)

où  $t[θ]$  est le temps auquel la bobine passe à l'angle θ.

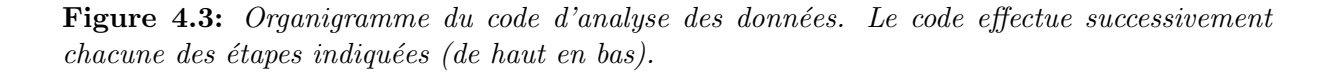

Ces variations peuvent être positives ou négatives suivant le sens de rotation et l'angle auquel se trouve la bobine de mesure. La première valeur lue par le voltmètre-intégrateur,  $\Delta\Phi_1$ , correspond à la variation du flux entre la position initiale de la bobine et le premier pas de mesure  $\Delta\theta$ . Au début de la mesure harmonique, une bobine impaire est en position verticale haute, alors qu'une bobine paire se trouve en position verticale basse (à  $180^{\circ}$ ).

Dans ce paragraphe, on décrit les principales étapes nécessaires au passage de ces  $\Delta\Phi_i$  bruts

aux flux du champ magnétique  $\Phi_i$  à l'angle  $\theta_i = i\Delta\theta$ . C'est sur ces flux que s'effectue le reste de l'analyse des données, notamment la détermination par analyse en série de  $\mathcal F$ ourier, des composantes multipolaires. Cependant, comme nous allons le voir, ces flux sont entachés d'un certain nombre d'erreurs que l'on doit corriger au cours de l'analyse.

L'organigramme du programme d'analyse est donné sur la figure 4.3. Dans les paragraphes suivants on explicite les étapes importantes décrites sur cet organigramme, dans l'ordre où elles apparaissent.

#### 4.3.1 Correction d'impédance

La mesure des  $\Delta\Phi$  se fait via celle de la f.e.m. induite dans la bobine. Le voltmètreintégrateur, de son côté, mesure la tension présente à son entrée. Pour remonter de la tension à la f.e.m., il faut faire la correction d'impédance, c'est-à-dire corriger la mesure de la chute de tension:

- dans la bobine elle-même,
- dans les câbles de connexion et les connecteurs,
- dans les différents étages du multiplexeur.

Cette correction dépend du mode de raccordement de la bobine au voltmètre-intégrateur, notamment au niveau du multiplexeur de tensions.

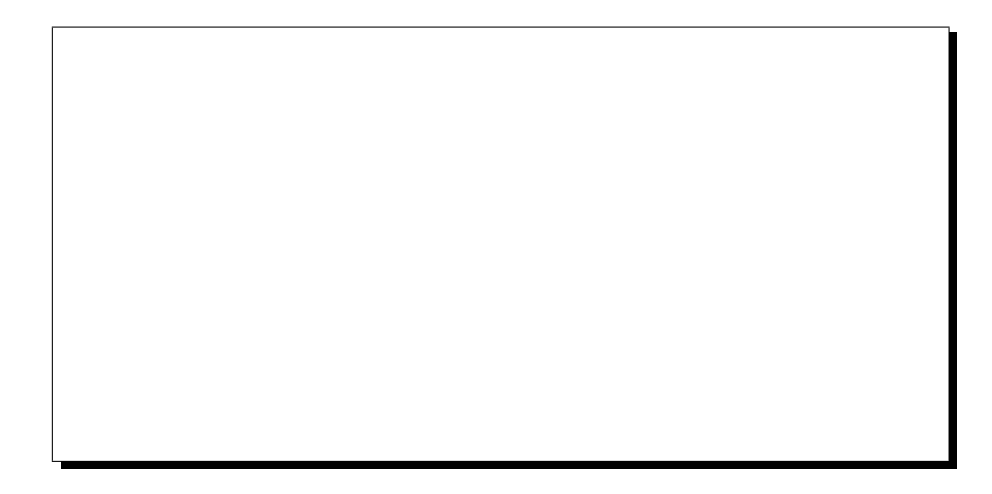

Figure 4.4: Schémas équivalents: (a) du raccordement simple d'une bobine au voltmètreintégrateur (symbole "M"),  $(b)$  du raccordement de la bobine de référence aux voltmètresintégrateurs de mesure et de référence simultanément, lors de la mesure numéro 6.

Pour toutes les mesures à l'exception de la sixième, le schéma à utiliser pour la correction d'impédance est donné sur la figure 4.4-a. Dans la  $6^{\text{eme}}$  mesure, la bobine n<sup>o</sup> 6 est reliée simultanément aux deux voies d'intégrateurs. La correction d'impédance est alors donnée sur la figure 4.4-b.

Les définitions et les valeurs des différentes résistances sont données ci-dessous:

•  $R_b$  est la résistance d'une des bobines et vaut  $1080.4 \pm 0.8$   $\Omega$  pour la sonde n<sup>o</sup> 1 et 1227.9  $\pm$  3.3  $\Omega$  pour la n<sup>o</sup> 2.

- $2R_m = 1.195 \text{ k}\Omega$  est l'impédance du multiplexeur. Le facteur 2 est dû au caractère différentiel du multiplexeur (le courant traverse deux circuits identiques).
- $R_p = 2 \text{ M}\Omega$  est l'impédance d'entrée du voltmètre-intégrateur.

La  $f.e.m.$  e induite dans une bobine autre que la 6 s'écrit en fonction de la tension V lue par le Metrolab  $(cf \text{ schéma}$  équivalent 4.4-a):

$$
e = \left(1 + \frac{R_b + 2R_m}{R_p}\right)V\tag{4.7}
$$

de même, pour la mesure  $n^2 6$  (cf schéma équivalent 4.4-b) :

$$
e = \left(1 + 2\frac{R_b + R_m}{R_p}\right)V\tag{4.8}
$$

Les coefficients de correction d'impédance, c'est-à-dire les coefficients multiplicateurs à appliquer aux valeurs lues par le Metrolab pour se ramener aux  $f.e.m.$  réellement induites dans les bobines, sont résumés dans le tableau 4.2. L'ordre de grandeur de cette correction est donc le pour mille.

| <b>Bobine</b> | Sonde $n^{\circ}1$   Sonde $n^{\circ}2$ |        |
|---------------|-----------------------------------------|--------|
| mesure        | 1 00114                                 | 1 0012 |
| référence     | 1.00167                                 | 1.0018 |

Tableau 4.2: Coefficients de correction d'impédance pour les deux sondes.

Pour Q1, nous montrons dans le tableau 4.3 un exemple de valeurs du quadripôle normal  $\mathcal{B}^{Ref}_2$  $Z_2^{Ref}(i)$  mesuré par la bobine de référence pour chaque acquisition *i*, avec et sans correction d'impédance. Dans cet exemple, la bobine de référence est la n<sup>o 6</sup>. Au cours de la 6<sup>ème</sup> mesure, cette bobine est connectée simultanément aux deux voltmètres-intégrateurs. On voit clairement l'effet de la correction d'impédance sur les 10 mesures: après correction, toutes les références donnent la même valeur  $\mathcal{B}^{Ref}_{2}$  $e^{Ref}_2(i)$  à mieux que  $0.4 \times 10^{-4}$  près.

#### 4.3.2 Correction de l'offset résiduel des ∆Φ bruts

La tension d'offset que l'on corrige ici est la valeur résiduelle de l'offset, c'est-à-dire celle qui subsiste après le réglage manuel décrit précédemment. Lors d'une rotation de 360<sup>o</sup> d'une bobine, la valeur finale  $\Phi_{final}$  du flux est égale à sa valeur initiale  $\Phi_{initial}$ . La variation totale du flux lors d'un tour de mesure est la somme des variations de flux élémentaires mesurées à chaque acquisition:  $\Delta \Phi_i$ ,  $i \in [1, N]$ . D'où la condition:

$$
\sum_{i=1}^{N} \Delta \Phi_i = 0 \tag{4.9}
$$

Or les données brutes données par le voltmètre-intégrateur ne satisfont pas rigoureusement cette condition en raison de l'imperfection de l'électronique. En première approximation, cette imperfection est équivalente à une force électromotrice constante parasite produite dans

| <b>Mesure</b>       | $\mathcal{B}^{ref}_2$          | $\overline{\mathcal{B}^{ref}_2}$ |
|---------------------|--------------------------------|----------------------------------|
| $n^{\underline{o}}$ | (en $10^1$ T.mm <sup>2</sup> ) | $(en 10^1 T.mm^2)$               |
|                     | avant correction               | après correction                 |
|                     | 0.25335                        | 0.25364                          |
| 2                   | 0.25335                        | 0.25364                          |
| 3                   | 0.25335                        | 0.25364                          |
| 4                   | 0.25335                        | 0.25364                          |
| 5                   | 0.25335                        | 0.25364                          |
| 6                   | 0.25322                        | 0.25364                          |
|                     | 0.25335                        | 0.25364                          |
| 8                   | 0.25335                        | 0.25364                          |
| 9                   | 0.25335                        | 0.25364                          |
| 10                  | 0.25335                        | 0.25364                          |

**Tableau 4.3:** Effet de la correction d'impédance sur le terme quadripolaire normal  $\mathcal{B}_2^{ref}$  $i_2^{reg}(i)$ . On notera la correction particulière appliquée à la bobine  $6$ .

l'appareil lui-même ou dans le circuit électrique<sup>†</sup> et appelée "tension d'offset". On corrige ce défaut en retranchant à chaque  $\Delta \Phi_i$ , la valeur moyenne des  $\Delta \Phi_i$  mesurés sur un tour:

$$
\langle \Delta \Phi \rangle_{\text{corr}ige} = \langle \Delta \Phi \rangle_{\text{brut}} - \frac{1}{N} \sum_{i=1}^{N} (\Delta \Phi_i)_{\text{brut}} \tag{4.10}
$$

#### 4.3.3 Correction du flux moyen sur un tour

La mesure du flux de la bobine s'étend sur un tour, de  $\theta = 0$  (début de la première intégration)  $\hat{a} \theta = 2\pi$  (fin de la dernière). Si N est le nombre d'intégrations élémentaires, alors l'intervalle angulaire entre deux intégrations élémentaires est  $\Delta\theta = 2\pi/N$  et la valeur du flux à l'angle  $\theta_i = i \Delta \theta \ (i \leq N)$  s'écrit:

$$
\Phi_i = \Phi_o + \sum_{j=1}^i \Delta \Phi_j \tag{4.11}
$$

où  $\Delta\Phi_j$  est la variation de flux mesurée lors de la j<sup>ème</sup> intégration élémentaire.  $\Phi_o$  est le flux, inconnu *a priori*, à travers la bobine au point de départ de la mesure ( $\theta = 0$ ). La loi de  $\mathcal{F}$ araday ne nous donnant accès qu'à des variations de flux, il est normal que nous ne puissions déterminer le flux qu'à la constante d'intégration  $\Phi_o$  près.

Au cours de leur rotation, les bobines n'entourent aucun courant (la sonde est électriquement isolante). Le théorème d'Ampère, appliqué aux cercles que décrivent chacun des points de la surface de la bobine, nous apprend que le flux moyen sur un tour est nul. Cette condition nous permet de lever l'indétermination de  $\Phi_o$ :

$$
\langle \Phi \rangle = \frac{1}{N} \sum_{i=1}^{N} \left( \Phi_0 + \sum_{j=1}^{i} \Delta \Phi_j \right) = 0 \tag{4.12}
$$

<sup>&</sup>lt;sup>†</sup>Il faut noter l'importance particulière des forces électromotrices de thermocouple créées dans les connexions lorsqu'elles ne sont pas rigoureusement en équilibre thermique.

ce qui implique:

$$
\Phi_o = -\frac{1}{N} \sum_{i=1}^{N} \sum_{j=1}^{i} \Delta \Phi_j
$$
\n(4.13)

qui s'écrit encore, pour des  $\Delta\Phi_i$  quelconques:

$$
\Phi_o = -\frac{1}{N} \sum_{i=1}^{N} (N+1-i) \Delta \Phi_i
$$
\n(4.14)

Pour des  $\Delta \Phi_i$  corrigés de l'offset résiduel, *i.e.* tels que  $\langle \Delta \Phi \rangle = 0$ , la formule ci-dessus se simplifie de la manière suivante:

$$
\Phi_o = \frac{1}{N} \sum_{i=1}^{N} i \Delta \Phi_i
$$
\n(4.15)

Les  $\Phi_i$  sont donc obtenus en remplaçant  $\Phi_o$  par cette expression dans la formule 4.11.

#### 4.3.4 Correction de phase par rapport à la première mesure

Figure 4.5: A gauche: Début de l'acquisition avec la bobine 1, le plan de la sonde est en position verticale. A droite: Début de l'acquisition avec la bobine i, le plan de la sonde est décalé de  $\delta\theta$  $degr\acute{e}s$  d $\hat{u}$  au jeu angulaire de la sonde.

Prenons comme origine des angles pour toute la séquence de mesure et pour l'analyse harmonique, la position du plan de la sonde au début de la mesure *aller* (resp. *retour*) avec la bobine  $n^{\circ}$  1. Pour cette bobine, l'angle initial vaut  $\theta_0(1) = 0^{\circ}$  par rapport à la verticale. Lorsque plus tard, l'on acquiert avec la bobine n<sup>o</sup> i, au début de la mesure *aller* (resp. *retour*), le plan de la sonde peut se trouver à une position angulaire différente de celle qu'il occupait précédemment d'une quantité  $\delta\theta(i)$ . Il peut en effet exister un jeu dans l'ensemble du système. Ce jeu peut provenir de la flexibilit´e des liaisons par soufflet ou bien encore de celle de l'arbre de transmission de 3.5 mètres de long reliant la sonde au codeur. Il empêche de replacer exactement la sonde en position initiale. L'angle initial de cette bobine n<sup>o</sup> i vaut  $\delta\theta(i)$  (cf figure 4.5).

L'effet d'un tel décalage angulaire est de mélanger, pour un même ordre n, les composantes harmoniques *normales* et skew du flux mesuré par la bobine n<sup>o</sup> i  $(\mathcal{B}_n(i))$  et  $\mathcal{A}_n(i)$ . C'est ce que l'on appelle le déphasage angulaire de la sonde de mesure.

Pour corriger ce jeu, nous utilisons la bobine de référence (bobine  $n^2 6$ ) qui acquiert des données en même temps que chacune des autres. Si la sonde était parfaite, toutes choses étant égales par ailleurs, au cours des 10 mesures *aller* et retour, cette bobine de référence mesurerait le même flux en fonction de l'angle, avec la même phase. Ainsi, pour la mesure harmonique i, on détermine le déphasage quadripolaire en utilisant les harmoniques mesurés simultanément par la bobine de référence  $(cf \text{Annexe } B)$ :

$$
\Delta\theta(i) = -\frac{1}{2}\arctg\left(\frac{\mathcal{A}_2^{ref}(i)}{\mathcal{B}_2^{ref}(i)}\right) \tag{4.16}
$$

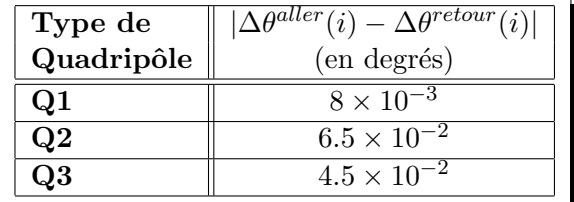

Ce calcul est fait séparément sur les dix mesures *aller* et sur les dix mesures *retour*. Sur la figure  $4.6$ , on montre les résultats obtenus pour les trois quadripôles.

Tableau 4.4: Jeu angulaire aller/retour des sondes de mesure déterminé pour chaque aimant.

On remarque tout d'abord un écart systématique entre les mesures *aller* et les mesures retour; à chaque quadripôle, correspond une différence  $|\Delta \theta^{aller}(i) - \Delta \theta^{retour}(i)|/2$  qui reste stable tout au long d'une séquence complète de mesure (cf tableau 4.4). Elle s'interprète comme le jeu mécanique aller/retour des sondes de mesure. Ce jeu résulte d'une déformation élastique de l'arbre de transmission, c'est-à-dire qu'il n'est présent que lorsque la sonde est en mouvement. Les valeurs obtenues pour  $Q2$  et  $Q3$  (avec la sonde  $n^2 2$ ) sont du même ordre de grandeur comme on pouvait s'y attendre. Elles sont cependant d'un ordre de grandeur plus élevées que celle de la sonde  $n^{\underline{\theta}}$  1. Ce résultat s'explique en raison des différence d'inertie et de masse existant entre les deux sondes.

$$
J = \frac{1}{2} |\Delta \theta^{aller}(i) - \Delta \theta^{retour}(i)| \tag{4.17}
$$

- Pour Q1:  $J = 4.0 \times 10^{-3}$  degrés.
- Pour Q2:  $J = 3.25 \times 10^{-2}$  degrés.
- Pour Q3:  $J = 2.25 \times 10^{-2}$  degrés.

L'incertitude sur la position du "zéro mécanique de la sonde", *i.e.* l'incertitude sur l'origine des angles utilisés pour l'analyse harmonique du signal, est donnée par l'écart-type  $\sigma_{\Delta\theta}$  des déphasages quadripolaires  $\Delta\theta(i)$  aller ou retour. La dispersion des déphasages aller étant semblable à celle des déphasages retour, on ne donne qu'une valeur unique par aimant:

- Pour Q1:  $\sigma_{\Delta\theta} = 8.7 \times 10^{-5}$  degrés.
- Pour Q2:  $\sigma_{\Delta\theta} = 7.3 \times 10^{-4}$  degrés.
- Pour Q3:  $\sigma_{\Delta\theta} = 2.7 \times 10^{-4}$  degrés.

Figure 4.6: Déphasages quadripolaires mesurés par les 10 acquisitions aller et retour (bobine de référence).

On calcule alors le décalage angulaire  $\delta\theta(i)$  de la mesure harmonique n<sup>o</sup> i par rapport à la mesure harmonique  $n^2$ 1 au début de la séquence de mesure:

$$
\delta \theta^{aller}(i) = \Delta \theta^{aller}(i) - \Delta \theta^{aller}(1)
$$
  

$$
\delta \theta^{return}(i) = \Delta \theta^{return}(i) - \Delta \theta^{return}(1), \quad i \in [1, 10]
$$

**Figure 4.7:** A gauche: Jeux angulaires  $\delta\theta(i)$  de la sonde 1 par rapport à la position initiale de la bobine 1 à l'aller et au retour (obtenus par la bobine de référence et pour un "run" quelconque du cycle de mesures). A droite: Même chose pour la sonde  $2$  (les courbes servent uniquement de support visuel).

Sur la figure 4.7, on représente pour les mesures *aller* et retour des quadripôles  $Q1$  (sonde  $n^2$ 1) et Q2 (sonde  $n^2$ 2), la dispersion de ces valeurs  $\delta\theta(i)$ . On constate qu'elle est plus faible que le jeu, comprise entre  $\pm 4 \times 10^{-4}$  degrés ( $\pm 7 \mu$ rd) pour la sonde de Q1 et entre  $-7 \times 10^{-4}$ et +27 × 10<sup>-4</sup> degrés pour la sonde de Q2/Q3. Cela montre la très grande reproductibilité du positionnement angulaire des deux sondes pour les mesures aller et les mesures retour prises séparément. Cette reproductibilité est visible de manière équivalente sur la figure 4.6. Les dix points Aller (ou les dix points Retour) ont une dispersion entre eux de l'ordre de  $3\times10^{-4}$  degrés.

Connaissant ces déphasages  $\delta\theta(i)$  aller et retour pour chacune des 10 mesures, on rephase par le calcul (pas m´ecaniquement), les flux mesur´es et leurs harmoniques sur ceux obtenus par la bobine de référence, au cours de la mesure  $n^2$  1 aller et retour séparément (cf Annexe B):

$$
\Phi(i,\theta) \quad \text{devient} \quad \Phi(i,\theta+\delta\theta(i)) \tag{4.18}
$$

$$
\mathcal{A}_n(i) \quad \text{devient} \quad \mathcal{A}_n(i) \cos(n\delta\theta(i)) + \mathcal{B}_n(i) \sin(n\delta\theta(i)) \tag{4.19}
$$

$$
\mathcal{B}_n(i) \quad \text{devient} \quad \mathcal{B}_n(i) \cos(n\delta\theta(i)) - \mathcal{A}_n(i) \sin(n\delta\theta(i)) \tag{4.20}
$$

L'effet d'une telle correction reste cependant très faible vue la valeur des  $\delta\theta(i)$  des différentes mesures. Bien que la correction soit effectuée pour tous les harmoniques, le seul terme qui soit sensiblement modifié quel que soit le  $n^2$  i  $\neq 1$  de la bobine est le terme quadripolaire skew  $\mathcal{A}_2(i)$ . Ceci est dû au caractère dominant du terme normal  $\mathcal{B}_2(i)$  pour toutes les régions du quadripôle. Les autres harmoniques ont des valeurs normales et skew qui sont très petites par rapport au quadripôle ( $\leq 10^{-3} \times B_2(i)$ ). En revanche, entre eux, ils sont souvent du même ordre de grandeur  $(\mathcal{B}_n(i) \sim \mathcal{A}_n(i), \forall n \neq 2)$ , sauf pour certaines bobines où l'un des termes domine (par exemple le dodécapôle normal dans la bobine n<sup>o</sup> 9:  $\mathcal{B}_6(9) \gg \mathcal{A}_6(9)$ . Donc, de manière générale, même pour les multipôles d'ordre n élevé, l'effet de cette correction reste faible en dehors de  $A_2(i)$ .

Cette correction permet de recaler en phase l'ensemble des mesures aller sur celle de la bobine  $n^2$  1 aller et les mesures retour sur celles de la mesure  $n^2$  1 retour. Cette correction ne donne aucune information sur la phase globale du quadripôle (i.e. la position de ses plans de symétrie). C'est de ce point dont il est question dans le paragraphe suivant.

#### 4.3.5 Détermination et correction de la phase du quadripôle

Dans le repère **propre** du quadripôle, on a par définition le terme quadripolaire skew  $\mathcal{A}_2^{int}$ nul en intégral. C'est-à-dire que si l'on somme sur les dix bobines de mesure, on a:

$$
\mathcal{A}_2^{int} = \sum_{i=1}^{10} \mathcal{A}_2(i) = 0 \tag{4.21}
$$

cela implique que le déphasage quadripolaire intégral  $\Delta\theta^{int}$  est également nul. Il est en effet donné par la formule:

$$
\Delta\theta^{int} = -\frac{1}{2}\arctg\left(\frac{\sum_{i=1}^{10} \mathcal{A}_2(i)}{\sum_{i=1}^{10} \mathcal{B}_2(i)}\right) = -\frac{1}{2}\arctg\left(\frac{\mathcal{A}_2^{int}}{\mathcal{B}_2^{int}}\right)
$$
(4.22)

Bien évidemment, cela ne signifie aucunement que  $A_2(i) = 0, \forall i \in [1, 10].$ 

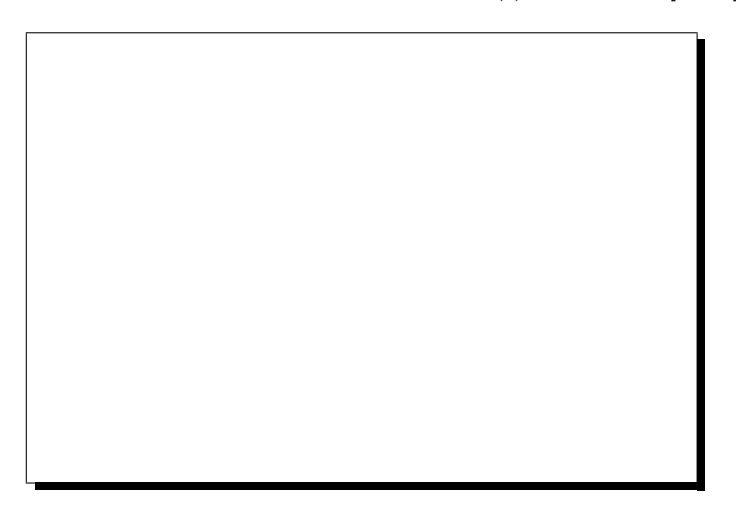

Figure 4.8: Déphasage  $\Delta\theta$  du repère  $\mathcal{R}_M$  lié à la mesure par rapport à  $\mathcal{R}_A$  lié à l'aimant. Les axes  $Oz_A$  et  $Oz_M$  sont supposés alignés à ce stade de la mesure. L'axe  $Ox_M$  est dirigé vers le haut car  $\mathcal{R}_M$  est défini par référence à la verticale.

 $\Delta\theta^{int}$  représente le décalage angulaire entre le repère  $\mathcal{R}_M$  associé à la sonde de mesure et le repère propre  $\mathcal{R}_A$  de l'aimant (cf figure 4.8). Autrement dit, il correspond à la position angulaire des plans de symétrie du quadripôle par rapport au plan vertical  $(Ox_M, Oz_M)$ .

On présente sur la figure 4.9, les valeurs des déphasages angulaires bobine par bobine et intégraux. Ces derniers sont également résumés dans le tableau 4.5 pour les trois quadripôles du bras Electron.

#### 4.3.6 Correction des variations du courant d'excitation du quadripôle

Au cours des 10 acquisitions *aller* et retour d'une séquence complète de mesures, le courant délivré par l'alimentation de l'aimant peut varier. Il en est donc de même pour les harmoniques

| Type de    | Déphasage quadripolaire intégral (degrés) |                  |                |                |
|------------|-------------------------------------------|------------------|----------------|----------------|
| Quadripôle | Aller                                     | Retour           | Aller-Retour   | Moyenne $A/R$  |
| Ql         | $0.21165E + 00$                           | $0.21929E + 00$  | $-0.76411E-02$ | $0.21547E-00$  |
| Q2         | $-0.12312E+00$                            | $-0.58543E-01$   | $-0.64578E-01$ | $-0.90831E-01$ |
| Q3         | $-0.25002E + 00$                          | $-0.20506E + 00$ | $-0.44961E-01$ | $-0.22754E-00$ |

Tableau 4.5: Déphasages quadripolaires intégraux pour les trois quadripôles du spectromètre  $Electron$  des H.R.S. pour les mesures aller et retour. On donne aussi la différence entre les  $d\acute{e}phasages$   $A/R$  qui correspond au jeu aller/retour de notre sonde de mesure, et la moyenne aller/retour (bobine de mesure).

Figure 4.9: A gauche: Déphasages quadripolaires  $\Delta\theta(i)$  bobine par bobine (bobine de mesure) pour les mesures aller et retour de la sonde 1 (les valeurs obtenues pour les bobines 9 et 10 sont hors échelle, elles correspondent à un grand quadripôle skew dû à la proximité des amenées de courant). Les déphasages intégraux correspondants sont représentés sur la droite du graphique (abscisse égale à 12). A droite: Même chose pour la sonde 2 (les courbes servent uniquement de support visuel).

mesurés.

Pour corriger cet effet, on utilise la valeur du terme quadripolaire normal obtenu par la bobine de *référence* quand on acquiert avec la bobine n<sup>o</sup>i:  $\mathcal{B}_2^{ref}$  $2^{ref}(i)$ . On ramène tous les harmoniques et les flux sur ceux de la mesure  $n^2$ 1 en les multipliant par le *coefficient de dérive du courant*:  $\mathcal{B}^{ref}_2$  $\mathcal{E}_2^{ref}(1)/\mathcal{B}_2^{ref}$  $_2^{ref}(i)$ 

$$
\Phi_j(i) \quad \text{devient} \quad \Phi_j(i) \times \mathcal{B}_2^{ref}(1)/\mathcal{B}_2^{ref}(i), \quad \forall \, i \in [1, 10] \text{ et } \forall j \in [1, 250] \tag{4.23}
$$

$$
\mathcal{A}_2(i) \quad \text{devient} \quad \mathcal{A}_2(i) \times \mathcal{B}_2^{ref}(1)/\mathcal{B}_2^{ref}(i), \quad \forall i \in [1, 10] \text{ et } \forall n \in [1, n_{max}] \tag{4.24}
$$

$$
\mathcal{B}_2(i) \quad \text{devient} \quad \mathcal{B}_2(i) \times \mathcal{B}_2^{ref}(1)/\mathcal{B}_2^{ref}(i), \quad \forall \, i \in [1, 10] \text{ et } \forall n \in [1, n_{max}] \tag{4.25}
$$

L'amplitude de cette correction est du même ordre de grandeur que la stabilité de l'alimentation puisqu'elle correspond aux variations du courant d'excitation des aimants au cours d'une mesure complète d'une durée d'environ 20 minutes: pour Q1 elle est de quelques 10<sup>-5</sup> et pour Q2/Q3 de quelques 10−<sup>4</sup> .

#### 4.3.7 Moyenne des mesures aller et retour

Jusqu'à présent, toutes les corrections que nous avons apportées étaient appliquées indépendamment aux mesures *aller* et *retour*. Pour améliorer la précision globale des mesures, nous effectuons simplement la moyenne des données *aller* et *retour* au niveau des flux et des harmoniques du flux pour toutes les bobines:

$$
\Phi_j(i) \quad \text{devient} \quad \frac{\Phi_j^{aller}(i) + \Phi_j^{retour}(i)}{2}, \quad \forall j \in [1, 250] \text{ et } \forall i \in [1, 10] \tag{4.26}
$$

$$
\mathcal{A}_2(i) \quad \text{devient} \quad \frac{\mathcal{A}_2^{aller}(i) + \mathcal{A}_2^{retour}(i)}{2}, \quad \forall \, i \in [1, 10] \text{ et } \forall n \in [1, n_{max}] \tag{4.27}
$$

$$
\mathcal{B}_2(i) \quad \text{devient} \quad \frac{\mathcal{B}_2^{aller}(i) + \mathcal{B}_2^{retour}(i)}{2}, \quad \forall \, i \in [1, 10] \text{ et } \forall n \in [1, n_{max}] \tag{4.28}
$$

# 4.4 Corrections des défauts géométriques de la sonde

Dans la méthode que l'on utilise, on travaille sur des quantités résiduelles, notamment sur des harmoniques *résiduels* du flux obtenus pour chaque bobine i en se servant du modèle de champ:

$$
\mathcal{B}_n^{res}(i) = \mathcal{B}_n^{message}(i) - \mathcal{B}_n^{model}(i) \tag{4.29}
$$

$$
\mathcal{A}_n^{res}(i) = \mathcal{A}_n^{message}(i) - \mathcal{A}_n^{modele}(i) \tag{4.30}
$$

où n est compris entre 1 et l'ordre  $n_{max}$  maximal<sup>†</sup> auquel on développe le flux en série de Fourier.

Bien entendu, pour pouvoir effectuer cette différence, il faut que les harmoniques de la mesure et ceux du modèle correspondent à des bobines de géométrie aussi semblable que possible.

On a choisi de calculer les flux du modèle dans des bobines plates parfaites avec chanfreins, c'est-à-dire des rectangles purement mathématiques, avec les coins coupés, idéalement disposés le long de l'axe de rotation de la sonde. Les flux mesurés, obtenus par une sonde de géométrie imparfaite, doivent donc être corrigés des divers défauts de positionnement et de l'épaisseur des bobines. Certains de ces défauts résultent de la phase de construction de la sonde (collage des bobines, etc...), d'autres dépendent des conditions d'utilisation (vibrations, flexion, torsion, etc...).

Les principaux "défauts" identifiés dans ce type de mesures sont au nombre de quatre [29]:

i Le décalage transversal des bobines: le plan médian de la bobine  $n^2 i$  ne contient pas l'axe de rotation de la sonde, mais en est décalé d'une quantité  $\delta(i)$  perpendiculairement.

<sup>&</sup>lt;sup>†</sup>D'après le théorème de Nyquist, la limite supérieure de  $n_{max}$  est donnée en fonction du nombre N de points de mesure par:  $n_{max} \leq N/2$ .

- ii Le décalage radial des bobines: le côté à petit rayon de la bobine n<sup>o</sup> i n'est pas le long de l'axe de rotation, mais en est décalé radialement d'une quantité  $\Delta R(i)$ .
- iii La flèche de la sonde: la sonde fléchit sous son propre poids, l'axe de rotation n'est alors plus rectiligne, mais est assimilable à une parabole en première approximation.
- iv Les vibrations angulaires de l'axe de rotation: l'ensemble du système de mesure oscille par rapport à l'angle indiqué par le codeur, mais sans déformation en torsion de la sonde.

Pour les points *i,ii* et *iii*, nous avons effectué des mesures de visée au théodolite sur les deux sondes [34]. Elles nous ont permis de déterminer pour chacune d'elles, un jeu de paramètres:

$$
\delta(i), \Delta R(i) \quad \forall i \in [1, 10]
$$
 et la flèche

Comme on le montre dans l'Annexe B, si l'on part d'une bobine plate idéale, qui mesure les harmoniques *vrais* du flux ( $\mathcal{B}_n(i)$  et  $\mathcal{A}_n(i)$ ), chaque type de défaut géométrique d'amplitude  $\Delta_i,$ de même que l'épaisseur finie  $e_{bobine}$  de la bobine, va engendrer des termes virtuels  $(\mathcal{B}_n^{virt}(i)$  et  $\mathcal{A}_n^{virt}(i)$ ), qui se superposent aux *vrais* pour donner les harmoniques *bruts mesurés* ( $\mathcal{B}_n^{brut}(i)$ ) et  $\mathcal{A}_n^{brut}(i)$ :

$$
\mathcal{B}_n^{brut}(i) = \mathcal{B}_n(i) + \mathcal{B}_n^{virt}(i) \tag{4.31}
$$

$$
\mathcal{A}_n^{brut}(i) = \mathcal{A}_n(i) + \mathcal{A}_n^{virt}(i) \tag{4.32}
$$

Toutes les corrections que nous allons apporter sont calculées en utilisant l'approximation 2D du champ; l'erreur induite par cette approximation sera discutée dans le chapitre 5.

Pour la commodité de l'exposé, l'épaisseur des bobines sera traitée comme un défaut géométrique, au même titre que les autre défauts. La seule différence de principe est que l'épaisseur est un "défaut" voulu dès le départ.

Certains de ces défauts peuvent contribuer à un harmonique virtuel d'un ordre donné. En fait, le rang n et la parité normale/skew  $(N/S)$  des harmoniques virtuels sont spécifiques du défaut qui en est la cause. Les termes correctifs sont petits et surtout indépendants les uns des autres au premier ordre. Les différents défauts peuvent donc être corrigés dans un ordre quelconque.

De manière générale, les termes correctifs  $\mathcal{B}_n^{virt}(i)$  et  $\mathcal{A}_n^{virt}(i)$  sont des fonctions linéaires des  $\mathcal{B}_n(i)$  et  $\mathcal{A}_n(i)$  (cf Annexe B). Les coefficients de ces fonctions sont des polynômes en  $\Delta_i/R$ où R est le rayon d'une bobine et où les défauts  $\Delta_i$  vérifient la condition  $\Delta_i \ll R$ . Autrement dit, dans les polynômes, on pourra négliger au premier ordre les termes en  $(\Delta_i/R)^k$  pour  $k \geq 2$ . Ceci n'est pas vrai en ce qui concerne les termes en  $(e_{boline}/R)^k$ , au moins pour des valeurs faibles de  $k$ , puisque l'épaisseur des bobines est seulement environ dix fois plus petite que leur rayon (pour Q1,  $e_{boline} = 23.53$  mm et  $R = 140$  mm).

Par exemple, si l'on considère les contributions au sextupôle normal du décalage radial  $\Delta R$ et de la flèche  $f = D_x \left( e^{i2\theta} - 1 \right)$  (cf §4.4.1.4 sur la correction de flèche), elles s'écrivent au 1<sup>er</sup> ordre en  $\Delta_i/R$ :

$$
\mathcal{B}_3^{virt} = 3\frac{\Delta R}{R}\mathcal{B}_3 + 3\frac{D_x}{R}\mathcal{B}_2\tag{4.33}
$$

Les contributions à chaque harmonique  $brut$  mesuré diffèrent d'une bobine à l'autre: elles dépendent des amplitudes des défauts associés à la bobine  $i$  considérée, ainsi que des amplitudes des harmoniques vrais qu'elle doit mesurer.

On peut écrire sous forme matricielle:

$$
\begin{pmatrix}\n\vec{\mathcal{B}}(i) \\
\vec{\mathcal{A}}(i)\n\end{pmatrix}_{bruts} = \begin{pmatrix}\nG_{< N|N>(i)} & G_{< N|S>(i)} \\
G_{< S|N>(i)} & G_{< S|S>(i)}\n\end{pmatrix} \cdot \begin{pmatrix}\n\vec{\mathcal{B}}(i) \\
\vec{\mathcal{A}}(i)\n\end{pmatrix}_{vrai} \tag{4.34}
$$

Dans cette équation, valable pour la bobine  $n^{\underline{o}} i$ :

•  $\vec{\mathcal{B}}(i)$  et  $\vec{\mathcal{A}}(i)$  sont respectivement des vecteurs colonne de même dimension contenant les harmoniques normaux  $(N)$  et skew  $(S)$  jusqu'à l'ordre maximal  $n_{max}$  étudié:

$$
\vec{\mathcal{B}}(i) = \left(\begin{array}{c} \mathcal{B}_1(i) \\ \mathcal{B}_2(i) \\ \vdots \\ \mathcal{B}_{n_{max}}(i) \end{array}\right) \text{ et } \vec{\mathcal{A}}(i) = \left(\begin{array}{c} \mathcal{A}_1(i) \\ \mathcal{A}_2(i) \\ \vdots \\ \mathcal{A}_{n_{max}}(i) \end{array}\right)
$$

Dans le membre de gauche de l'équation matricielle, on trouve les quantités brutes mesurées par une bobine épaisse non parfaite et dans le vecteur de droite les harmoniques vrais du flux de l'aimant que mesurerait une bobine plate parfaite. Ce sont ces derniers que l'on veut déterminer.

• La matrice, que l'on notera  $[G_c(i)]$  et que l'on appellera matrice de correction géométrique, est carrée, de dimensions  $2n_{max} \times 2n_{max}$ . Les 4 éléments  $G_{\le i} \setminus (i, j = N, S)$  sont euxmêmes des matrices carrées  $n_{max} \times n_{max}$  qui permettent de discerner les différentes contributions des termes *vrais, Normaux* ( $|N\rangle$ ) ou *Skews* ( $|S\rangle$ ), aux harmoniques *bruts*,  $Normal(x, N)$  ou  $Skew \ (< S$ ).

Si notre bobine de mesure était plate et n'était affectée d'aucun défaut géométrique, les sous-matrices  $G_{\leq N|S>}$  et  $G_{\leq S|N>}$  seraient nulles alors que  $G_{\leq N|N>}$  et  $G_{\leq S|S>}$  seraient des matrices identités  $I_{n_{max}\times n_{max}}$ . C'est-à-dire que pour la bobine n<sup>o</sup> i, [ $G_c(i)$ ] s'écrit alors en séparant explicitement les quatre sous-matrices:

$$
[G_c(i)] = \begin{pmatrix} 1 & 0 & \vdots & & & \\ & 1 & \vdots & 0 & & \\ & & \ddots & \vdots & & \\ & & & \ddots & \vdots & \vdots & \\ & & & & \vdots & 1 & 0 \\ & & & & & \vdots & 1 \\ 0 & & & & & \vdots & 0 & \end{pmatrix} = I_{2n_{max} \times 2n_{max}} \qquad (4.35)
$$

on a donc,  $\forall n$ :

$$
\mathcal{B}_n^{brut}(i) = \mathcal{B}_n(i) \tag{4.36}
$$

$$
\mathcal{A}_n^{brut}(i) = \mathcal{A}_n(i) \tag{4.37}
$$

Pour une sonde non parfaite, à certains de ces éléments de matrice  $(1 \text{ ou } 0)$ , s'ajoutent des polynômes en  $(\Delta_i/R)$  exprimant l'effet des défauts. Ainsi, pour l'exemple du  $\mathcal{B}_3$  précédent, on obtient les éléments de matrice suivants en se limitant au premier ordre en  $\Delta_i/R$ :

$$
(G_{})_{32} = 0 + 3\frac{D_x}{R}
$$

$$
(G_{})_{33} = 1 + 3\frac{\Delta R}{R}
$$

ce qui donne:

$$
\mathcal{B}_3^{brut} = \mathcal{B}_3 + 3\frac{\Delta R}{R}\mathcal{B}_3 + 3\frac{D_x}{R}\mathcal{B}_2 \tag{4.38}
$$

Si l'on pose:

$$
\vec{\mathcal{H}}(i) = \begin{pmatrix} \vec{\mathcal{B}}(i) \\ \vec{\mathcal{A}}(i) \end{pmatrix} \quad \forall i \in [1, 10] \tag{4.39}
$$

alors le système  $(4.34)$  précédent se met sous la forme:

$$
\vec{\mathcal{H}}^{brut}(i) = [G_c(i)].\vec{\mathcal{H}}(i)
$$
\n(4.40)

L'inversion de cette équation nous donne les harmoniques  $\mathcal{H}_n(i)$  recherchés:

$$
\vec{\mathcal{H}}(i) = [G_c(i)]^{-1} \cdot \vec{\mathcal{H}}^{brut}(i) \tag{4.41}
$$

Si nous calculons les éléments de la matrice  $[G_c(i)]$  en se limitant au 1<sup>er</sup> ordre en  $\Delta_i/R$ , alors les composantes de  $\vec{\mathcal{H}}(i)$  obtenues sont des approximations au 1<sup>er</sup> ordre, des véritables harmoniques dûs à l'aimant. Mais contrairement à  $\vec{\mathcal{H}}^{brut}(i)$ , ce  $\vec{\mathcal{H}}(i)$  correspond à des bobines de géométrie aussi semblable que possible à celle utilisée dans la simulation de  $\vec{H}^{\text{modele}}(i)$ .

Par conséquent, pour chaque bobine  $i$ , on est en mesure de soustraire à ces harmoniques,  $obtenus$  à partir de la mesure, ceux du modèle pour calculer la partie résiduelle utile:

$$
\vec{\mathcal{H}}^{res}(i) = \vec{\mathcal{H}}(i) - \vec{\mathcal{H}}^{modele}(i)
$$
\n(4.42)

Dans les paragraphes suivants, on montre comment déterminer et optimiser les éléments des 10 matrices  $[G_c(i)]$  de correction géométrique en fonction de chaque défaut considéré.

Dans un premier temps, on décrit l'incidence des différents types de défauts identifiés, sur les harmoniques mesurés par *une* bobine quelconque. Ensuite, on appliquera ces résultats au cas des sondes QMM où les bobines sont disposées alternativement le long de l'axe de rotation [32].

Par rapport au cas général d'un aimant multipolaire quelconque traité ci-dessus, on peut faire une simplification supplémentaire dans le traitement de l'effet des défauts géométriques  $\Delta_i$ sur les harmoniques mesurés. En effet, comme nous l'avons déjà noté, dans chacun des trois aimants que l'on cartographie, le terme quadripolaire normal  $B_2$  domine de très loin l'ensemble des autres multipôles (il est au moins quelques  $10^3$  fois plus grand). Or on a vu que l'effet des  $\Delta_i$  est de créer des termes *virtuels* qui sont proportionnels, au 1<sup>er</sup> ordre, au produit d'un harmonique vrai par un facteur  $\Delta_i/R$  petit. Cela veut dire que pour n'importe quel multipôle  $\mathcal{H}_n$  de rang *n* différent de  $\mathcal{B}_2$ , la relation suivante est vérifiée:

$$
\mathcal{H}_n \times \frac{\Delta_i}{R} \ll \mathcal{B}_2 \times \frac{\Delta_i}{R} \quad \forall \mathcal{H}_n \neq \mathcal{B}_2 \text{ et } \forall \Delta_i \text{ considéré}
$$
\n(4.43)

Dans le calcul de nos corrections, on peut alors se limiter uniquement aux termes virtuels engendrés par le  $\mathcal{B}_2$ . C'est-à-dire que dans les éléments de la matrice  $[G_c(i)]$ , on ne tiendra compte que des termes  $\Delta_i/R \times \mathcal{B}_2$ . Bien entendu, cela n'est pas possible en ce qui concerne le traitement de l'influence de l'épaisseur finie des bobines. Ce cas nécessite une analyse plus compl`ete, comme nous allons le voir maintenant.

#### 4.4.1 Application à une bobine isolée

On peut appliquer le formalisme et les approximations décrits ci-dessus pour déterminer l'ensemble des effets engendrés par chacun de ces défauts sur une bobine donnée de la sonde de mesure.

#### 4.4.1.1 Effet de l'épaisseur

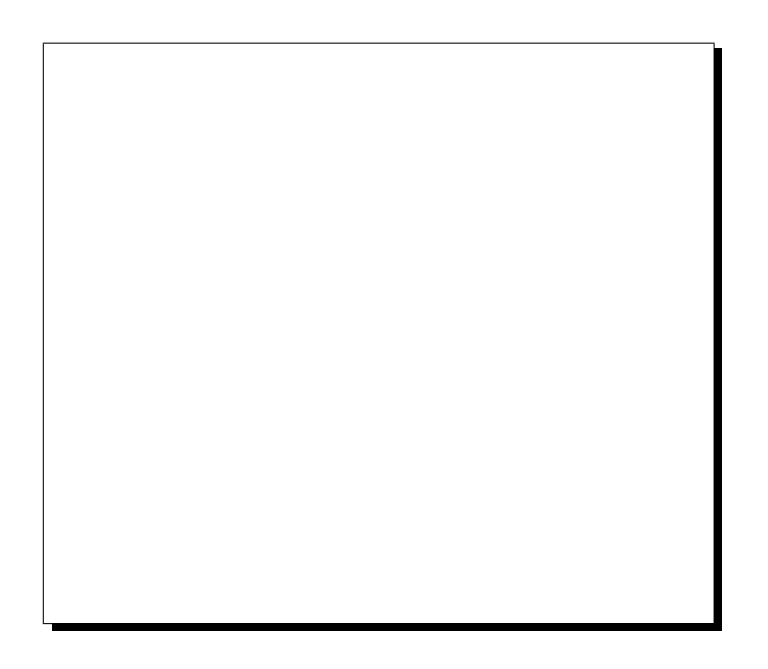

Figure 4.10: Bobine à mandrin rectangulaire constituée de deux enroulements identiques de  $\mathcal{N}_S/2$  spires chacun, bobinés au pas d, tournant autour d'un axe passant par le milieu de l'une de ses faces.

Considérons une bobine d'épaisseur finie, constituée de deux enroulements identiques comprenant chacun  $\mathcal{N}_S/2$  spires de diamètre d. Ces deux enroulements sont séparés l'un de l'autre par un espace vide, la "spire manquante". Comme on peut le montrer à partir de la formule (B.71) de l'annexe B, pour les multipôles *vrais* normal et skew,  $\mathcal{B}_n$  et  $\mathcal{A}_n$ , le flux mesuré par la bobine de  $\mathcal{N}_S$  spires décrite ci-dessus, devient<sup>†</sup>:

<sup>&</sup>lt;sup>†</sup>On a  $\mathcal{N}_S\Phi$  et non  $\Phi$  à gauche du signe "=", car  $\Phi$  est défini ici comme le flux d'une bobine constituée d'une seule spire.

$$
\mathcal{N}_S \Phi(\theta) = \left[\mathcal{B}_n \cos(n\theta) + \mathcal{A}_n \sin(n\theta)\right] \times \sum_{p=0}^{p_{max}(n)} \frac{(-1)^p C_n^{2p}}{2p+1} \left(\frac{d}{2R}\right)^{2p} \left((\mathcal{N}_S + 1)^{2p+1} - 1\right) \tag{4.44}
$$

où  $p_{max}(n)$  est donné par:

$$
p_{max}(n) = \begin{cases} \frac{n-2}{2} \text{ si } n \text{ est pair} \\ \frac{n-1}{2} \text{ si } n \text{ est impair} \end{cases}
$$

et où $C_n^{2p}$  est le coefficient du développement du binôme:

$$
C_n^{2p} = \frac{n!}{(n-2p)!(2p)!} \tag{4.45}
$$

La formule (4.44) montre que pour les termes dipolaires et quadripolaires, comme  $p_{max} = 0$ , l'épaisseur des bobines n'a aucune influence. Autrement dit, pour ces multipôles ( $n = 1$  et  $n = 2$ ), la contribution de l'épaisseur aux harmoniques virtuels est **nulle** et l'on peut écrire, pour une telle bobine idéalement positionnée:

$$
\begin{array}{rcl} \mathcal{B}^{brut}_1 &=& \mathcal{B}_1 \quad \text{et} \quad \mathcal{A}^{brut}_1 = \mathcal{A}_1 \\ \mathcal{B}^{brut}_2 &=& \mathcal{B}_2 \quad \text{et} \quad \mathcal{A}^{brut}_2 = \mathcal{A}_2 \end{array}
$$

Pour les autres harmoniques,  $p_{max}(n) \geq 1$ ,  $\forall n \geq 3$ , dans l'expression du flux il apparaît alors des termes supplémentaires. Par exemple, pour  $n = 3$ ,  $p_{max} = 1$ , il vient:

$$
\Phi(\theta) = \mathcal{N}_S [\mathcal{B}_3 \cos(n\theta) + \mathcal{A}_3 \sin(n\theta)]
$$
  
–  $[\mathcal{B}_3 \cos(n\theta) + \mathcal{A}_3 \sin(n\theta)] \left[ \left( \frac{d}{2R} \right)^2 \left( (\mathcal{N}_S + 1)^3 - 1 \right) \right]$  (4.46)

La contribution de l'épaisseur aux termes virtuels est donc, pour  $\mathcal{N}_S$  spires:

$$
\mathcal{N}_S \mathcal{B}_3^{virt} = -\mathcal{B}_3 \left(\frac{d}{2R}\right)^2 \left((\mathcal{N}_S + 1)^3\right) \tag{4.47}
$$

$$
\mathcal{N}_S \mathcal{A}_3^{virt} = -\mathcal{A}_3 \left(\frac{d}{2R}\right)^2 \left((\mathcal{N}_S + 1)^3\right) \tag{4.48}
$$

L'autre point important à noter à propos de l'équation  $(4.44)$ , est que les harmoniques virtuels créés sont de même rang n et de même parité  $N/S$  que ceux qui les ont engendrés.

#### 4.4.1.2 Effet du décalage transversal

Considérons que la bobine précédente (épaisse) tourne autour d'un axe qui ne se situe pas dans son plan de symétrie, mais qui est décalé d'une quantité  $\delta$  positive comme sur la figure 4.11.

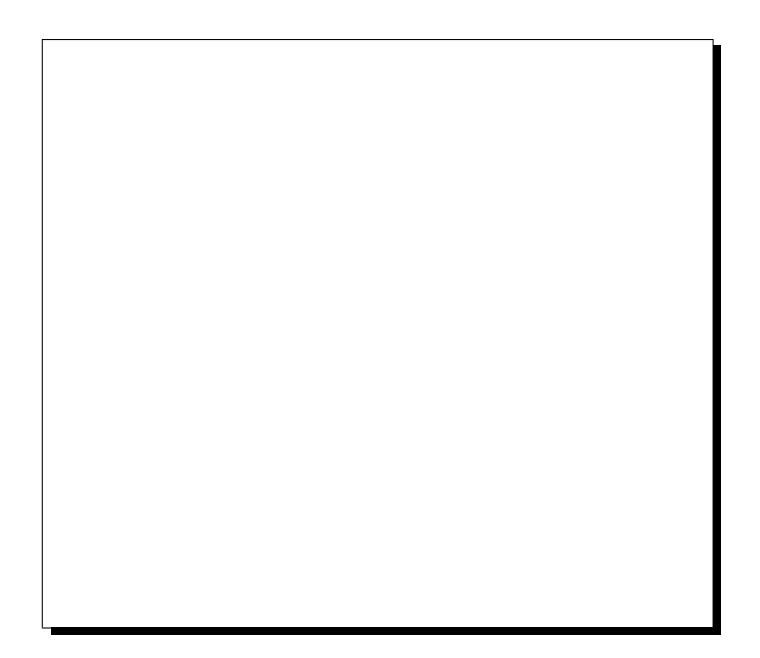

Figure 4.11: Bobine à mandrin rectangulaire, constituée de deux enroulements identiques de  $\mathcal{N}_S/2$  spires chacun, bobinés au pas d, tournant autour d'un axe non compris dans son plan de  $symétrie, mais décalé d'une quantité  $\delta$  positive.$ 

Le flux d'un multipôle de rang n fixé à travers cette bobine est donné par la formule  $(B.71)$ de l'annexe B:

$$
\Phi(\theta) = (\mathcal{A}_n \cos(n\theta) - \mathcal{B}_n \sin(n\theta)) \times \frac{1}{d} \sum_{p=0}^{a(n)} (-1)^p C_n^{2p+1} \frac{R}{2p+2} \times \left\{ \left( -\frac{d}{2R} + \frac{\delta}{R} \right)^{2p+2} - \left( -\frac{(N+1)d}{2R} + \frac{\delta}{R} \right)^{2p+2} \right\} \n+ \left. \left( \frac{(N+1)d}{2R} + \frac{\delta}{R} \right)^{2p+2} - \left( \frac{d}{2R} + \frac{\delta}{R} \right)^{2p+2} \right\} \n+ (\mathcal{B}_n \cos(n\theta) + \mathcal{A}_n \sin(n\theta)) \times \frac{1}{d} \sum_{p=0}^{b(n)} (-1)^p C_n^{2p} \frac{R}{2p+1} \n\times \left\{ \left( -\frac{d}{2R} + \frac{\delta}{R} \right)^{2p+1} - \left( -\frac{(N+1)d}{2R} + \frac{\delta}{R} \right)^{2p+1} \right\} \n+ \left. \left( \frac{(N+1)d}{2R} + \frac{\delta}{R} \right)^{2p+1} - \left( \frac{d}{2R} + \frac{\delta}{R} \right)^{2p+1} \right\}
$$
\n(4.49)

si *n* est pair: 
$$
\begin{cases} a(n) = \frac{n-2}{2} \\ b(n) = \frac{n-2}{2} \end{cases}
$$

si *n* est impair: 
$$
\begin{cases} a(n) = \frac{n-3}{2} \text{ si } n \neq 1 \text{ et } 0 \text{ sinon} \\ b(n) = \frac{n-1}{2} \end{cases}
$$

On voit que ce défaut de décalage transversal a une influence sur l'ensemble des harmoniques, y compris les harmoniques dipolaires et quadripolaires. L'effet est de mélanger les harmoniques de parité  $N/S$  d'un rang donné. Pour le quadripôle on a par exemple:

$$
\mathcal{N}_S \mathcal{B}_2^{brut} = \mathcal{N}_S \mathcal{B}_2 + 2\mathcal{N}_S \frac{\delta}{R} \mathcal{A}_2 \simeq \mathcal{N}_S \mathcal{B}_2 \tag{4.50}
$$

$$
\mathcal{N}_S \mathcal{A}_2^{brut} = \mathcal{N}_S \mathcal{A}_2 + 2\mathcal{N}_S \frac{\delta}{R} \mathcal{B}_2 \tag{4.51}
$$

Nous constatons que dans cet exemple, l'effet du décalage transverse est un simple déphasage du terme quadripolaire mesuré, d'un angle tg $(\delta/R)$ .

La formule (4.49) résume l'effet d'épaisseur et celui de décalage transversal décrit précédemment.

#### 4.4.1.3 Effet du décalage radial

Supposons que la bobine soit plate et tourne autour d'un axe compris dans son plan médian et décalé radialement d'une quantité  $\Delta R$  (cf figure 4.12).

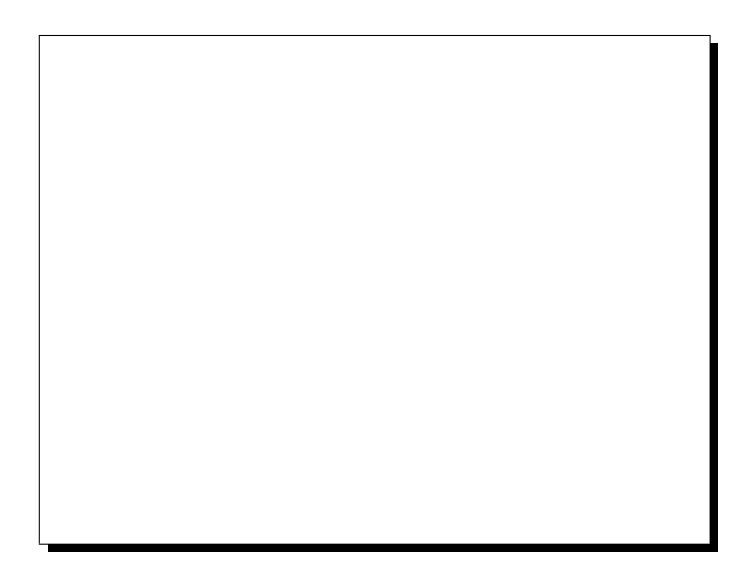

Figure 4.12: Bobine rectangulaire plate tournant autour d'un axe décalé d'une quantité  $\Delta R > 0$ mais compris dans son plan.

Comme les termes correctifs sont indépendants les uns des autres au premier ordre, on peut déterminer la correction dûe au  $\Delta R$  dans une bobine plate. D'après la formule (B.41) de l'annexe B, le flux d'un multipôle pur de rang n à travers cette bobine est donné au 1<sup>er</sup> ordre en  $\Delta R/R$ par:

$$
\Phi(\theta) = (\mathcal{B}_n \cos(n\theta) + \mathcal{A}_n \sin(n\theta)) \left(1 - n\frac{\Delta R}{R}\right)
$$
\n(4.52)

D'après l'équation (B.41), on s'aperçoit d'une part que pour le quadripôle, la formule cidessus est exacte à tous les ordres et non pas une approximation au  $1<sup>er</sup>$  ordre, et d'autre part, que cet effet n'a strictement aucune influence sur le terme dipolaire:

$$
\begin{array}{rcl}\n\mathcal{B}_1^{virt} & = & 0 \quad \text{et} \quad \mathcal{A}_1^{virt} = 0 \\
\mathcal{B}_2^{virt} & = & -\mathcal{B}_2 \times 2 \frac{\Delta R}{R} \quad \text{et} \quad \mathcal{A}_2^{virt} = -\mathcal{A}_2 \times 2 \frac{\Delta R}{R} \, \simeq 0\n\end{array}
$$

Cet effet conserve la parité  $N/S$  des harmoniques et a une influence non négligeable sur le terme quadripolaire normal.

#### 4.4.1.4 Effet de la flèche

††

La section de la sonde étant en "Θ", la barre du Θ étant le plan renforcé des bobines, le fléchissement de la sonde lorsque ce plan est horizontal sera plus important que celui observé lorsque ce plan est vertical. Nous négligerons ce dernier<sup>†</sup>, ce qui entraîne pour un point de l'axe de rotation nominal<sup>††</sup> de parcourir le cercle de la figure 4.13 à raison de deux fois par tour de sonde. Si  $D(\theta)$  est le déplacement complexe de ce point, l'équation est:

$$
D(\theta) = D_x(e^{2i\theta} - 1) \tag{4.53}
$$

où  $2D_x$  est l'amplitude maximale de la flèche (à  $\theta = 0$ ,  $\pi$  et  $2\pi$ ). La variation en z de  $D_x$ sera discutée plus loin.

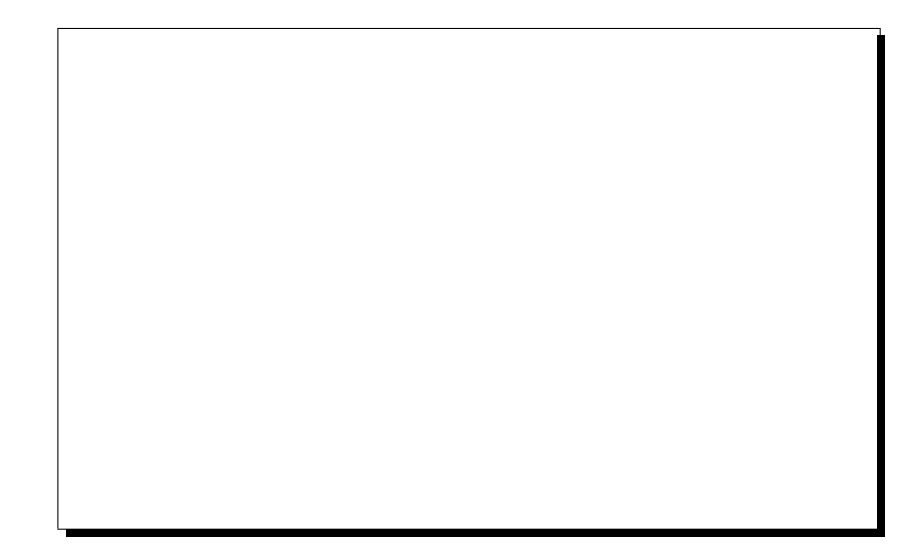

Figure 4.13: Lieu géométrique de l'axe nominal de rotation de la sonde pour un z proche du centre de l'aimant. Les valeurs des angles de rotation de la sonde sont indiquées sur le cercle.

Comme on le démontre à partir des formules B.50 et B.51 de l'annexe B, une telle vibration crée les harmoniques virtuels suivants:

<sup>&</sup>lt;sup>†</sup>Nos visées optiques confortent cette approximation, bien que les flèches observées soient peu supérieures à la limite de précision de ces visées.

$$
\mathcal{B}_{n\pm 1}^{virt} = \pm n \mathcal{B}_n \frac{D_x}{R} \tag{4.54}
$$

$$
\mathcal{A}_{n\pm 1}^{virt} = \pm n \mathcal{A}_n \frac{D_x}{R} \tag{4.55}
$$

Ainsi, le quadripôle normal  $\mathcal{B}_2$  va engendrer du sextupôle  $\mathcal{B}_3^{\text{virt}}$  et du dipôle  $\mathcal{B}_1^{\text{virt}}$ . Ce sont les seuls termes qui vont être modifiés de façon importante.

#### 4.4.1.5 Effet des vibrations angulaires de l'axe de rotation

Supposons que la sonde vibre angulairement, mais sans déformation en torsion; c'est-à-dire que l'angle réel de la sonde est donné en fonction de celui du codeur par la relation:

$$
\theta_{sonde} = \theta_{codeur} + T(\theta) \tag{4.56}
$$

Nous appelons ici ce défaut une "vibration angulaire" (cf figure 4.14).

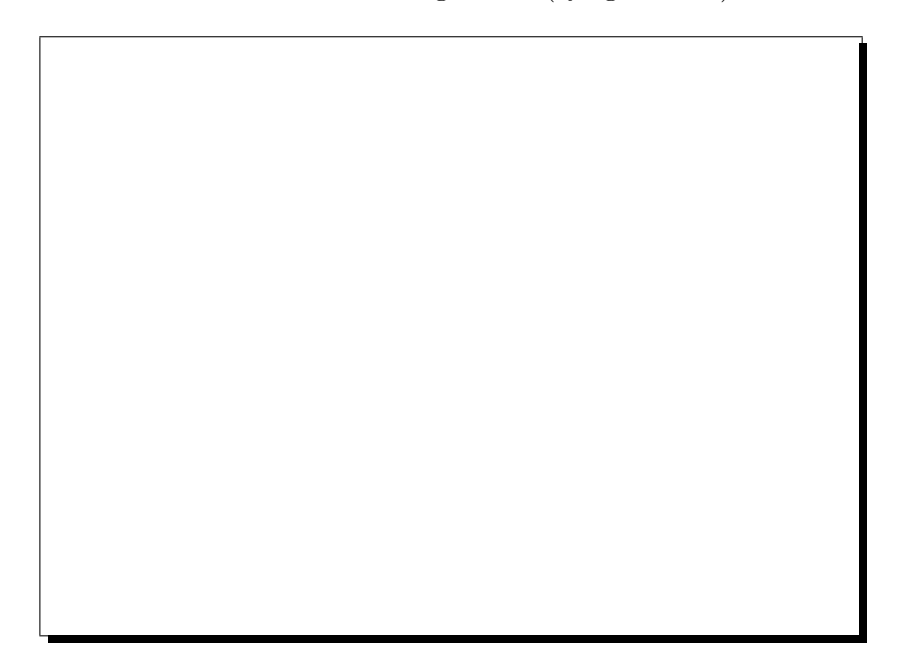

Figure 4.14: Effet de la vibration angulaire de l'axe de rotation sur l'angle vrai de la sonde.

Cette vibration  $T(\theta)$  a une forme générale donnée par  $\sum_{p} [K_p \cos(p\theta) + L_p \sin(p\theta)], i.e.$  c'est une superposition de plusieurs vibrations angulaires. D'après l'annexe B, pour le cas particulier où  $T(\theta) = K_p \cos(p\theta)$  avec  $K_p^{\dagger}$  petit, les harmoniques virtuels créés par un multipôle pur de rang n sont les suivants (au 1<sup>er</sup> ordre en  $K_p$ ):

$$
\mathcal{B}_{n\pm p}^{virt} = \frac{n}{2} K_p \mathcal{A}_n \tag{4.57}
$$

$$
\mathcal{A}_{n\pm p}^{virt} = -\frac{n}{2} K_p \mathcal{B}_n \tag{4.58}
$$

<sup>†</sup>La condition générale de validité de l'approximation au 1<sup>er</sup> ordre:  $\Delta_i/R \ll 1$  s'écrit ici  $K_p$  et  $L_p \ll 1$ rd

L'effet d'une telle vibration ne conserve pas la parité  $N/S$  puisqu'un harmonique Normal crée un Skew et réciproquement. De plus, le rang du multipôle virtuel est différent de celui qui l'engendre. Au 1<sup>er</sup> ordre, un tel défaut n'aura aucune incidence sur le quadripôle et ce quel que soit p puisque  $K_p\mathcal{H}_n$  est le produit de deux termes faibles si  $\mathcal{H}_n \neq \mathcal{B}_2$ .

Pour une vibration angulaire du type  $T(\theta) = L_p \sin(p\theta)$  on obtient de manière similaire (au  $1<sup>er</sup>$  ordre en  $L_p$ ):

$$
\mathcal{B}_{n\pm p}^{virt} = \pm \frac{n}{2} L_p \mathcal{B}_n \tag{4.59}
$$

$$
\mathcal{A}_{n\pm p}^{virt} = \pm \frac{n}{2} L_p \mathcal{A}_n \simeq 0 \qquad (4.60)
$$

Dans ce cas, les harmoniques virtuels ont la même parité  $N/S$  que le multipôle qui les crée, mais un ordre différent. Pour les mêmes raisons que ci-dessus, cela n'aura aucune influence sur le  $\mathcal{B}_2$ .

#### 4.4.1.6 Résumé des principaux effets

Pour avoir une vue globale de l'incidence des défauts géométriques sur les harmoniques du flux mesuré par une bobine, on regroupe les différents résultats précédents dans le tableau 4.6. On met en évidence l'effet sur le terme dominant, le quadripôle normal  $B_2$ .

Le seul défaut qui modifie de façon sensible ce  $\mathcal{B}_2$  est le décalage radial de la bobine. Par ailleurs, le terme quadripolaire normal crée du  $A_2$  à cause du décalage transversal, du  $B_3$  et du  $\mathcal{B}_1$  à cause de la flèche et des harmoniques divers de rang  $n \pm p$  en raison des vibrations angulaires de l'axe.

| Type de défaut        | Incidence sur | Termes virtuels                                               |
|-----------------------|---------------|---------------------------------------------------------------|
|                       | $B_{2}$       | créés à partir du $\mathcal{B}_2$                             |
| Epaisseur             | <b>NON</b>    | $\mathcal{B}_n$ et $\mathcal{A}_n$ se mélangent.              |
|                       |               | Rien pour $n \leq 2$                                          |
| Décalage transversal  | OUI mais      | mélange $N/S$                                                 |
|                       | négligeable   | $\mathcal{B}_2$ crée du $\mathcal{A}_2$                       |
| Décalage radial       | OUI           | pas de mélange N/S                                            |
|                       |               | $\mathcal{B}_2$ ne crée pas d'harmonique                      |
| Flèche                | <b>NON</b>    | $\overline{D}_p e^{ip\theta}$ crée: $\mathcal{H}_{n+p-1}$     |
|                       |               | $\mathcal{B}_2$ crée du $\mathcal{B}_3$ et du $\mathcal{B}_1$ |
| Vibrations angulaires | NON           | $K_p \cos(p\theta)$ ou $L_p \sin(p\theta)$                    |
| de l'axe              |               | créent: $\mathcal{H}_{n\pm p}$                                |
|                       |               | $\mathcal{B}_2$ crée des $\mathcal{H}_n$ quelconques          |

**Tableau 4.6:** Effets des défauts géométriques sur une bobine isolée, calculés pour un champ purement 2D.

#### 4.4.2 Application à une sonde multibobines

Dans nos sondes de mesure, les bobines sont placées alternativement le long de l'axe de rotation: les paires  $(P)$  d'un côté et les impaires  $(I)$  de l'autre. Cela implique que pour certains
types de défauts géométriques, les harmoniques virtuels créés changent de signe en fonction de la parité  $(P/I)$  de la bobine considérée. Les harmoniques bruts mesurés présentent alors des oscillations manifestes en fonction du numéro de bobine (profil en "dents de scie"). Bien entendu, les harmoniques vrais de l'aimant n'ont aucune raison, a priori, de présenter de telles oscillations: elles sont dues, pour l'essentiel, aux d´efauts de la sonde de mesure.

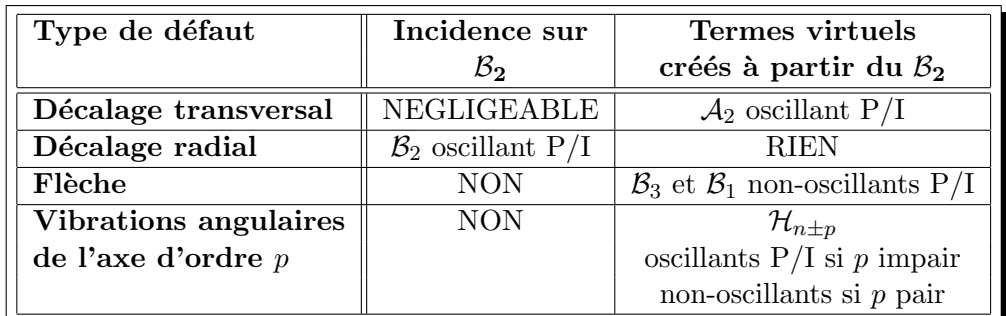

Le tableau 4.7 résume, de ce point de vue, les effets de ces défauts sur la mesure.

Tableau 4.7: Effets des défauts géométriques sur les mesures.

On a vu que des vibrations angulaires sans torsion de l'axe sont de la forme:

$$
T(\theta) = K_p \cos(p\theta) \quad \text{ou} \quad L_p \sin(p\theta) \tag{4.61}
$$

Elles vont créer, à cause du terme quadripolaire  $n = 2$ , des oscillations P/I pour des valeurs impaires de  $2 \pm p$ , *i.e.* de p. En effet, si une bobine paire se trouve à l'angle  $\theta$ , alors une bobine impaire est à l'angle  $\theta + \pi$  et les relations suivantes sont vérifiées:

$$
\mathcal{B}_{2\pm p}^{virt} \longleftrightarrow \cos[(2 \pm p)\theta] \quad \text{et} \quad \cos[(2 \pm p)(\theta + \pi)] = -\cos[(2 \pm p)\theta] \quad \text{si } p \text{ est impair.}
$$
\n
$$
\mathcal{A}_{2\pm p}^{virt} \longleftrightarrow \sin[(2 \pm p)\theta] \quad \text{et} \quad \sin[(2 \pm p)(\theta + \pi)] = -\sin[(2 \pm p)\theta] \quad \text{si } p \text{ est impair.}
$$

En ce qui concerne les valeurs paires de  $p$ , on ne peut rien dire puisque elles ne créent pas d'oscillation P/I:

$$
\mathcal{B}_{2\pm p}^{virt} \longleftrightarrow \cos[(2\pm p)\theta] \quad \text{et} \quad \cos[(2\pm p)(\theta + \pi)] = +\cos[(2\pm p)\theta] \quad \text{si } p \text{ est pair.}
$$
  

$$
\mathcal{A}_{2\pm p}^{virt} \longleftrightarrow \sin[(2\pm p)\theta] \quad \text{et} \quad \sin[(2\pm p)(\theta + \pi)] = +\sin[(2\pm p)\theta] \quad \text{si } p \text{ est pair.}
$$

En revanche, pour les valeurs impaires de  $p$ , bien que l'on n'ait pas mesuré le spectre des vibrations, on peut d´eterminer les principales en analysant les dents de scie apparentes dans les données pour  $n$  impair.

De même, si le plan des bobines est globalement décalé transversalement de  $\delta$ , les bobines paires sont décalées de  $\delta$  et les impaires de − $\delta$ . Le  $\mathcal{B}_2$  va donc induire un quadripôle skew de signe alterné.

$$
+ \mathcal{A}_2^{virt} \longleftrightarrow + \delta(i) \quad \text{pour } i \text{ pair (resp. impair)}
$$
  

$$
- \mathcal{A}_2^{virt} \longleftrightarrow -\delta(i) \quad \text{pour } i \text{ impair (resp. pair)}
$$
(4.62)

Ces oscillations  $P/I$  nous permettent de diagnostiquer avec une grande fiabilité divers problèmes associés aux défauts de notre appareillage. On peut alors tester et optimiser l'ensemble des valeurs de ces défauts sur les mesures que l'on a effectuées, à différents courants et sur différents aimants (comparaison  $Q/Q3$  par exemple). Cette étude est décrite pour chacun des défauts des deux sondes dans les paragraphes qui suivent.

#### 4.4.2.1 Décalage transversal

On dispose de mesures de visée faites avec un théodolite qui donnent les décalages transverses  $\delta(i)$  de chacun des plans de symétrie des bobines par rapport à l'axe de rotation de la sonde. Plus précisément, la méthode de visée utilisée nous donne une information plus fiable en relatif, d'une bobine à une autre, qu'en absolu. On préfère donc séparer ces  $\delta(i)$  en deux parties: un terme global  $\delta_o$  plus une partie résiduelle  $\delta^{res}(i)$  propre à chaque bobine *i*. Ce décalage  $\delta_o$  est déterminé par les visées avec une précision de 10 à 20 microns et sera ajusté plus finement d'après les données QMM.

**Sonde n**<sup> $\varphi$ </sup> 1 Pour cette sonde, les visées au théodolite ont donné:

- un décalage global  $\delta_o = 150 \,\mu\text{m}$
- des décalages résiduels faibles, inférieurs à  $\pm 20 \mu$ m:

| $n^{\circ}$ de bobine |                          |  |              | - |                          |    |   |                          |  |
|-----------------------|--------------------------|--|--------------|---|--------------------------|----|---|--------------------------|--|
| xres                  | $\overline{\phantom{0}}$ |  | 10<br>$-1.3$ |   | $\overline{\phantom{0}}$ | ∠⊾ | ∠ | $\overline{\phantom{a}}$ |  |

Tableau 4.8: Décalages transversaux résiduels de la sonde numéro 1.

Pour simplifier, on fixera  $\delta^{res}(i) = 0 \quad \forall i \in [1, 10].$ 

On montre sur la première ligne de la figure 4.15, l'évolution du terme  $A_2(i)$  en fonction de  $\delta_{\alpha}$ . Le graphique de gauche correspond à une valeur nulle du  $\delta_{\alpha}$  utilisé pour la correction, *i.e.* aucune correction de décalage transverse n'est appliquée. Les oscillations  $P/I$  sont très nettes: au centre, elles ont une amplitude de 1 T.mm pour une valeur moyenne de 0.5 T.mm. Quand on fait varier ce paramètre jusqu'à -170  $\mu$ m, le quadripôle skew est lissé, les oscillations disparaissent. Elles se manifestent de nouveau, mais de signe opposé si l'on continue de diminuer  $\delta_{o}$ .

**Sonde n**<sup> $\circ$ </sup> **2** Pour cette sonde, les visées au théodolite ont donné:

- un décalage global  $\delta_o = 87 \mu m$
- des décalages résiduels compris entre  $+80$  et -50 $\mu$ m:

Les deuxième et troisième lignes de la figure 4.15 montrent les variations du quadripôle skew  $\mathcal{A}_2(i)$  en fonction du paramètre  $\delta_o$  après correction des décalages résiduels. On s'attend à ce que ce terme soit lissé pour la même valeur de  $\delta_o$  pour les deux aimants Q2 et Q3. Les valeurs que l'on observe sont effectivement en bon accord entre elles, mais inférieures au résultat de la visée:

Figure 4.15: Quadripôle Skew bobine par bobine, pour différentes valeurs du décalage transversal. Pour comparaison, l'intégrale de champ  $B_2$  dans une bobine centrale de Q1 (Q2) vaut 200  $(318)$ T.mm.

| $n^{\circ}$ de bobine |                          |  | -             |     |      |          |  |
|-----------------------|--------------------------|--|---------------|-----|------|----------|--|
| res.<br>              | $\overline{\phantom{0}}$ |  | $-50^{\circ}$ | ーツツ | $-4$ | $\sim$ . |  |

Tableau 4.9: Décalages transversaux résiduels de la sonde numéro 2.

Q2:  $\delta_o = 47 \pm 5 \,\mu \text{m}$ .

Q3:  $\delta_o = 57 \pm 5 \,\mu \text{m}$ .

L'incertitude de 5 $\mu$ m est une estimation du seuil de variation de  $\delta_o$  au-delà duquel des oscillations  $P/I$  sont visibles sans ambiguité sur des graphes analogues à ceux de la figure 4.15. La faible différence entre ces deux valeurs peut s'expliquer par le fait que les  $\delta^{res}(i)$  ne sont pas parfaitement optimisés.

On s'attend à ce que les variations de  $A_2(i)$  le long de l'axe magnétique aient la même allure générale dans les deux aimants; ce qui est en effet le cas. Cependant, pour s'en convaincre, il faut rappeler que lors de la cartographie de  $Q2$ , les bobines n<sup>os 9</sup> et 10 se trouvaient du côté des amenées de courant tandis que pour Q3, elles se trouvaient à l'autre extrémité de l'aimant. Il faut donc pour comparer les 2 quadripôles, retourner le graphe de Q3 et changer le signe de son  $\mathcal{A}_2(i)$  (à cause des sens opposés de rotation de la sonde dans les deux cas).

Pour chaque aimant l'étude a été faite à différents courants et pour différentes séquences de mesures. L'allure générale du terme  $A_2(i)$  ne change pas et la valeur optimale du paramètre  $\delta_o$ reste stable. Cela confirme bien la validité de notre optimisation de ce paramètre.

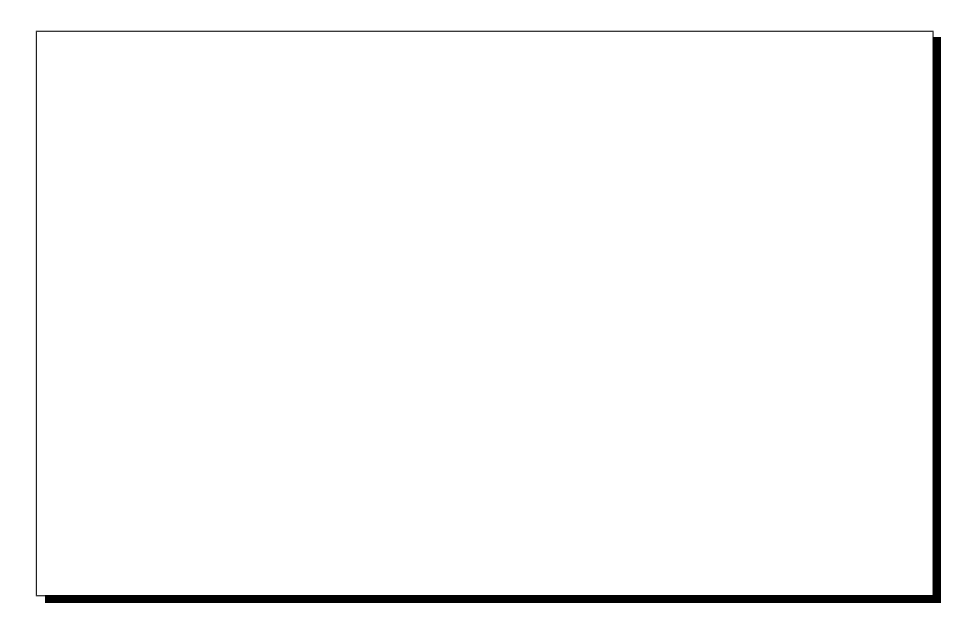

Figure 4.16: Coupe de la sonde tournant autour d'un axe décalé d'une quantité radiale  $\Delta R < 0$ et transverse  $\delta > 0$  dans le repère lié à la mesure.

#### 4.4.2.2 Décalage radial

En ce qui concerne ce paramètre, les visées au théodolite nous fournissent aussi des valeurs. Pour la sonde  $n^{\omega}$ 1, ces valeurs sont données dans le tableau 4.10, la précision des visées est de l'ordre de 10 $\mu$ m. Pour la sonde n<sup>o</sup> 2, ces décalage ont été mesurés avec une précision d'environ  $20\mu$ m, les valeurs sont présentées dans le tableau 4.11.

| $\sqrt{n^2}$ de bobine $\parallel 1 \parallel 2 \parallel 3 \parallel 4$ |  |  | $4 \mid 5 \mid$ |  |  |  |
|--------------------------------------------------------------------------|--|--|-----------------|--|--|--|
| $\sqrt{\Delta R(i)(\mu m)}$ 38 -38 38 -38 38 -38 100 -38 38 -48          |  |  |                 |  |  |  |

Tableau 4.10: Décalage radial  $\Delta R(i)$ , i ∈ [1,10] de la sonde numéro 1.

| bobine<br>$\mathbf{n}^{\underline{o}}\,\mathbf{d}\mathbf{e}$ |               |      |          | <b>.</b>  |       |    |                         |     |          |          |
|--------------------------------------------------------------|---------------|------|----------|-----------|-------|----|-------------------------|-----|----------|----------|
| TITT.                                                        | $ -$<br>- - 1 | $ -$ | $-$<br>- | $-$<br>51 | $-57$ | 57 | $-$<br>$-5$ $^{\prime}$ | $-$ | $-$<br>- | I<br>$-$ |

**Tableau 4.11:** Décalage radial  $\Delta R(i)$ ,  $i \in [1, 10]$  de la sonde numéro 2.

Pour chaque sonde, à l'exception de deux bobines de la première, ce paramètre  $\Delta R$  peut être considéré comme indépendant du numéro de bobine.

Un tel décalage crée des oscillations  $P/I$  sur l'ensemble des multipôles. L'effet sur le  $\mathcal{B}_2$ n'est pas négligeable bien qu'il soit moins visible que sur les autres composantes à cause des grandes variations de ce terme d'une bobine centrale à une bobine de bord (plusieurs ordres de grandeur). Ainsi, pour le modèle, dans la région centrale de l'aimant, là où le champ est presque bidimensionnel, les bobines n<sup>os 5</sup> et 6 devraient donner des valeurs de  $\mathcal{B}_2$  très semblables (*cf* tableau 4.12).

On examine la dissymétrie relative  $\Delta_{5,6}$  entre ces bobines:

$$
\Delta_{5,6} = 2 \frac{\mathcal{B}_2(5) - \mathcal{B}_2(6)}{\mathcal{B}_2(5) + \mathcal{B}_2(6)}
$$
(4.63)

Sans correction du décalage radial, les flux mesurés dans ces bobines sont plus dissymétriques que ceux du modèle  $(cf$  tableau 4.12). Ceci est a priori peu vraisemblable dans le mesure où les conducteurs d'excitation des aimants sont rectilignes à l'aplomb de ces bobines de mesure, créant un champ bien uniforme. On peut donc penser que cela résulte principalement de la géométrie de la sonde.

Lorsque l'on effectue la correction de décalage radial, telle qu'elle est donnée en amplitude et en signe par les mesures de visées, on obtient des dissymétries moins grandes entre les bobines  $5$  et  $6$  (cf tableau 4.12). De plus, ces dissymétries se rapprochent de celles obtenues avec le modèle. Ceci confirme, a posteriori, les mesures de visée; nous considérerons qu'elles donnent les valeurs optimales des  $\Delta R(i)$ , que nous adoptons donc pour corriger les mesures.

#### 4.4.2.3 Vibrations angulaires

Sur la figure 4.17, on voit que pour chacun des aimants, ce phénomène se retrouve principalement sur les composantes dipolaire et sextupolaire normales. L'amplitude de ces oscillations est de l'ordre de 1 à 2×10<sup>-4</sup> du  $B_2$ .

Chaque vibration de rang p crée un doublet d'harmoniques virtuels à partir du  $B_2$ :

$$
K_p \cos(p\theta) \stackrel{\text{crée}}{\longrightarrow} \mathcal{A}_{n+p}^{\text{virt}}(i) = -K_p \mathcal{B}_2(i) \quad \text{et} \quad \mathcal{A}_{n-p}^{\text{virt}}(i) = -K_p \mathcal{B}_2(i)
$$
\n
$$
L_p \sin(p\theta) \stackrel{\text{crée}}{\longrightarrow} \mathcal{B}_{n+p}^{\text{virt}}(i) = +L_p \mathcal{B}_2(i) \quad \text{et} \quad \mathcal{B}_{n-p}^{\text{virt}}(i) = -L_p \mathcal{B}_2(i)
$$

Si une seule vibration angulaire est présente (par exemple  $K_p \cos(p\theta)$ , p fixé), alors nous disposons d'un système contraint, *i.e.* à deux équations pour une seule inconnue  $K_p$ .

Dans le cas général où N vibrations sont présentes simultanément, on dispose également d'un système contraint. La vérification de cette contrainte par les données QMM est un critère important. Il permet de confirmer que l'on corrige bien les harmoniques du flux d'effets dûs à des vibrations angulaires de l'axe (bien que nous ne les ayons jamais mesurées directement).

Pour chaque aimant, on a déterminé les jeux de paramètres  $(K_n, L_n)$  qui minimisent les principales oscillations  $P/I$  observées sur les mesures brutes. Cette approche a été faite uniquement sur les vibrations  $P/I$  qui restent présentes au cours de plusieurs séquences de mesure et  $\alpha$  différents courants d'excitation des aimants. Les résultats sont résumés dans le tableau 4.13.

Les disparités d'une sonde à l'autre sont tout à fait compréhensibles puisque ce sont des objets de tailles différentes et indépendants. Pour la sonde  $n^2$ ?, on pourrait s'attendre à obtenir les mêmes spectres de vibrations lors des mesures faites sur Q2 et Q3. Cependant, il existe des différences d'installation de la sonde  $n^2$  entre les mesures de Q2 et Q3. En particulier, entre la

|                                                       | Q1 à I = 3250 A    |                                   |                           |  |  |  |
|-------------------------------------------------------|--------------------|-----------------------------------|---------------------------|--|--|--|
| Type de calcul du flux                                | $\mathcal{B}_2(5)$ | $\mathcal{B}_2(6)$                | $\Delta_{5,6}$            |  |  |  |
| Q1 modèle                                             |                    | $-201.176$ T.mm $-201.172$ T.mm   | $2.0 \times 10^{-5}$      |  |  |  |
| Q1 réel                                               | $-200.246$ T.mm    | $-200.497$ T.mm                   | $1.2 \times 10^{-3}$      |  |  |  |
| non corrigé de $\Delta R$                             |                    |                                   |                           |  |  |  |
| Q1 réel corrigé de                                    |                    | $-200.354$ T.mm   $-200.390$ T.mm | $1.8 \times 10^{-4}$      |  |  |  |
| $\Delta R = \pm 38 \mu \text{m}$ (bob. 5/6)           |                    |                                   |                           |  |  |  |
| $Q2$ à $I = 1850$ A                                   |                    |                                   |                           |  |  |  |
| Type de calcul du flux                                | $\mathcal{B}_2(5)$ | $\mathcal{B}_2(6)$                | $\Delta_{5,6}$            |  |  |  |
| Q2 modèle                                             | 318.322 T.mm       | 318.322 T.mm                      | $< 3.0 \times 10^{-6}$    |  |  |  |
| Q2 réel                                               | 317.928 T.mm       | 317.689 T.mm                      | $7.5 \times 10^{-4}$      |  |  |  |
| non corrigé de $\Delta R$                             |                    |                                   |                           |  |  |  |
| Q2 réel corrigé de                                    | 317.799 T.mm       | 317.818 T.mm                      | $6.0 \times 10^{-5}$      |  |  |  |
| $\Delta R = \pm 57 \mu \text{m} \text{ (bob. } 6/5)$  |                    |                                   |                           |  |  |  |
| Q3 à I = 1850 A (sonde décalée de 19 mm vers les ADI) |                    |                                   |                           |  |  |  |
| Type de calcul du flux                                | $\mathcal{B}_2(5)$ | $\mathcal{B}_2(6)$                | $\Delta_{5,6}$            |  |  |  |
| Q3 modèle                                             | 318.218 T.mm       | 318.407 T.mm                      | $\leq 6.0 \times 10^{-4}$ |  |  |  |
| Q3 réel                                               | 318.118 T.mm       | 318.017 T.mm                      | $3.5 \times 10^{-4}$      |  |  |  |
| non corrigé de $\Delta R$                             |                    |                                   |                           |  |  |  |
| Q3 réel corrigé de                                    | 317.989 T.mm       | 318.146 T.mm                      | $4.9 \times 10^{-4}$      |  |  |  |
| $\Delta R = \pm 57 \mu \text{m}$ (bob. 6/5)           |                    |                                   |                           |  |  |  |

Tableau 4.12: Effets du décalage radial sur les quadripôles normaux des bobines centrales.

| <b>Type</b> | ordre | $L_{\rm p}$ | $K_{\rm p}$ |
|-------------|-------|-------------|-------------|
| d'aimant    | р     | (mrd)       | (mrd)       |
| Q1          | 1     | $-0.200$    | $+0.043$    |
|             | 3     | $+0.012$    | $+0.000$    |
| Q2          | 1     | $-0.065$    | $-0.045$    |
|             | 3     | $+0.037$    | $-0.012$    |
|             | 5     | $+0.015$    | $-0.003$    |
| Q3          | 1     | $-0.170$    | $+0.016$    |
|             | 3     | $+0.016$    | $+0.000$    |

Tableau 4.13: Spectres de vibration angulaire des sondes 1 et 2 lors de la mesure de chaque  $quadrip\^ole.$ 

mesure de  $Q1/Q3$  et celle de  $Q2$ , l'arbre de transmission a été rallongé de 2 mètres. De plus, les conditions de mesure varient énormément: dans le cas de Q2, la sonde se trouve à l'horizontale dans l'aimant, alors que dans Q3, elle est inclinée à 45<sup>o</sup>, la distribution angulaire des couples de frottement induits par les différents paliers est donc différente.

Figure 4.17: Quelques harmoniques du flux en fonction du numéro de bobine, avant (en traits pleins) et après (en pointillés) les corrections de vibrations angulaires. L'unité de flux est le  $10^{-4}$  V.s.

#### 4.4.2.4 Effet de la flèche

Sous l'effet de son poids, la sonde se déforme et son axe de rotation nominal ne coïncide plus avec la droite  $(O'z_M)$  qui joint les centres des paliers (roulements à billes en céramique). En première approximation, on considère qu'il prend la forme d'une parabole. L'écart entre un point quelconque de cet axe et la droite  $(O'z_M)$  définit la flèche de ce point. Au niveau des paliers, cette flèche est nulle. Elle est maximale au point situé à équidistance de ces roulements (cf figure 4.18). Une approximation supplémentaire consiste à donner la même flèche à tous les points d'une même bobine. Cette approximation est raisonnable dans la mesure où la flèche maximale, de l'ordre de la dizaine de microns, reste très faible devant les dimensions caractéristiques de la sonde et des bobines.

La flèche  $f(i) = 2 \times D_x(i)$  associée à la bobine n<sup>o</sup> i engendre essentiellement du sextupôle  $\mathcal{B}^{virt}_3(i)$  et du dipôle  $\mathcal{B}^{virt}_1(i)$ à cause de la forte valeur du  $\mathcal{B}_2(i)$  comparée aux autres termes:

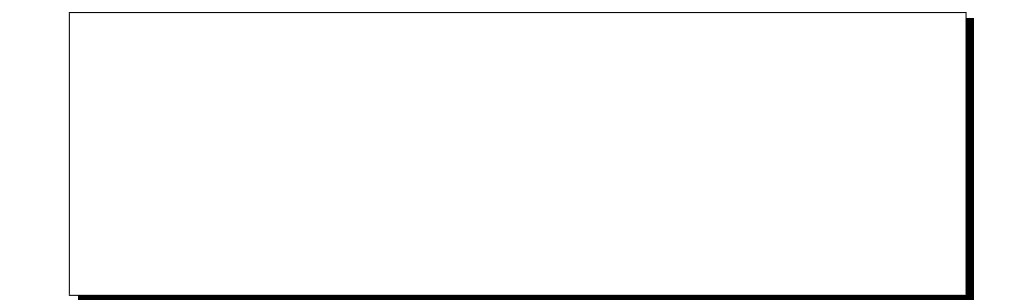

Figure 4.18: Approximation de la courbure de l'axe de rotation par une parabole passant par le centre des roulements et le centre des bobines. Pour la sonde 1, la flèche maximale est obtenue pour le point de coordonnée  $z$  égale à celle du centre de la bobine 6 (à cause de l'espace de la taille d'une bobine ménagé après la bobine 10). En revanche, pour la sonde 2, la flèche maximale est obtenue pour le point situé à l'interface des bobines  $5$  et  $6$ .

$$
\mathcal{B}_3^{virt}(i) = 2\mathcal{B}_2(i)\frac{D_x(i)}{R} \tag{4.64}
$$

$$
\mathcal{B}_1^{virt}(i) = -2\,\mathcal{B}_2(i)\,\frac{D_x(i)}{R} \tag{4.65}
$$

Les mesures au théodolite donnent une valeur  $D_x(6)$  d'environ 22  $\mu$ m pour la sonde n<sup>o</sup> 1; en revanche, pour la sonde  $n^2$ 2, on n'observe pas clairement de flèche. Vue la précision des mesures de visées pour la sonde  $n^2$ ?, nous considérerons que la flèche de cette sonde est comprise entre 0 et 30  $\mu$ m, c'est-à-dire de l'ordre de la précision de la mesure pour cette sonde.

Ce type de défaut ne crée aucune oscillation  $P/I$  et ne peut donc pas être mis en évidence par une analyse similaire à celle des vibrations angulaires. Pour  $Q_1$ , on peut comparer les résultats QMM à ceux de la mesure intégrale effectuée en Juin 1995 à Saclay dans la phase finale de construction de l'aimant [33]. En revanche, pour  $Q2$  et  $Q3$ , aucune mesure similaire n'a été faite.

**Sonde n<sup>2</sup>1** En comparant les mesures intégrales et nos mesures effectuées toutes deux à Saclay sur le quadripôle Q1 du spectromètre  $\rm Hadron^\dagger\,$  , on peut optimiser le paramètre qui décrit l'effet de flèche dans notre code d'analyse. Il s'agit de la valeur  $D_x(6)$  à partir de laquelle on détermine l'ensemble des valeurs  $D_x(i)$  pour les autres bobines. La valeur optimale qui nous donne le même  $b_3$  que la mesure intégrale est  $D_x(6) = 18 \,\mu \text{m}$ . C'est cette valeur que l'on a adopté également pour corriger la mesure de Q1 sur le bras Electron.

**Sonde n**<sup>2</sup> Pour la sonde n<sup>2</sup> 2, nous devons considérer séparément les cas de Q2 et Q3 puisque les conditions expérimentales diffèrent de l'un à l'autre. En ce qui concerne Q3, la valeur de la flèche est modifiée puisque, son axe étant à  $45^{\circ}$  de l'horizontale, le moment fléchissant à l'origine neche est modifiee puisque, son axe etant a 45° de l'horizontale, le *moment jiechtssant* a l'origine de la flèche est réduit d'un facteur  $\sqrt{2}$  par rapport aux conditions de la mesure (axe horizontal): de la neche est reduit d'un lacteur  $\sqrt{2}$  par rapport aux conditions<br>on prend une flèche maximale égale à celle de Q2 divisée par  $\sqrt{2}$ .

<sup>&</sup>lt;sup>†</sup>La mesure intégrale de la référence [33], bien que probablement moins précise que les mesures QMM pour ce qui est de la mesure du B<sub>2</sub> (intégral), était plus précise pour les harmoniques supérieurs car elle était équipée d'une bobine compensant le terme  $B_2$  ("Bucking coil").

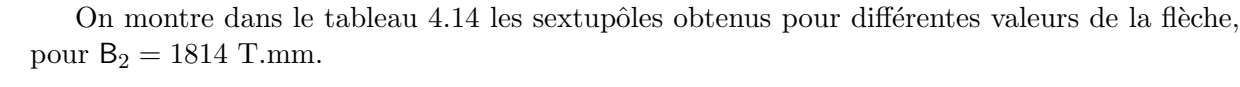

|          | flèche $(\mu m)$           |          | 30       |
|----------|----------------------------|----------|----------|
|          | Paramètre $D_x$ ( $\mu$ m) |          | 15       |
| $\bf Q2$ | $B_3$ (T.mm)               | $+0.786$ | $+0.512$ |
| Q3       | $B_3$ (T.mm)               | $+1.459$ | $+1.185$ |

**Tableau 4.14:** Variations du  $B_3$  mesuré en fonction de la valeur de la flèche de la sonde.

La flèche mesurée (f) est comprise entre 0 et 30  $\mu$ m à cause de la précision des visées. Cela nous permet seulement d'estimer l'incertitude sur B<sub>3</sub> dans le cas de Q2. D'après les valeurs du tableau 4.14, on obtient:

incertitude = 
$$
\frac{\left| B_3 \right|_{f=0} - \left| B_3 \right|_{f=30\,\mu m}}{\left| B_2 \right|} = \frac{0.27}{1814} = 1.5 \times 10^{-4}
$$
 (4.66)

## 4.5 Calcul des décentrements de la sonde

L'un des buts de cette cartographie était de déterminer les plans de symétrie, l'axe et le centre magnétiques de chacun des quadripôles des H.R.S.. Autrement dit, cela revient à trouver le repère  $\mathcal{R}_A(O, x_A, y_A, z_A)$  associé à l'aimant et à le situer par rapport aux structures visibles qui l'entourent.

Le lien entre ce repère inconnu et la structure mécanique externe de l'aimant est notre repère  $\mathcal{R}_M(O', x_M, y_M, z_M)$  associé à la mesure. On a déjà défini  $\mathcal{R}_A$  et  $\mathcal{R}_M$  aux  $\S\S~4.1.2$  et  $4.1.3.$ 

Une analyse de Fourier des flux mesurés par notre sonde permet entre autres de calculer l'ensemble des six degrés de liberté qui relient ces deux référentiels entre eux:

• les trois coordonnées du centre  $O'$  de  $\mathcal{R}_M$  dans  $\mathcal{R}_A$  telles que:

$$
\vec{OO'} = \begin{pmatrix} \Delta x \\ \Delta y \\ \Delta z \end{pmatrix}_{\mathcal{R}_A}
$$

• les trois angles projetés définis dans les paragraphes déjà cités:  $\Delta\theta_x$ ,  $\Delta\theta_y$  et  $\Delta\theta$ . Ce dernier angle représente le déphasage du quadripôle et fait l'objet d'une analyse particulière (cf § 4.3.5).

Dans les deux paragraphes suivants, on montre comment à partir de la sonde multibobines, on est en mesure de déterminer les cinq degrés de liberté suivants: les deux décentrements transversaux  $(\Delta x, \Delta y)$ , les angles projetés associés  $(\Delta \theta_y, \Delta \theta_x)$  et le décentrement longitudinal  $(\Delta z)$ .

#### 4.5.1 Décentrements transversaux

On montre dans l'annexe B que les écarts  $\Delta x$  et  $\Delta y$  sont donnés, pour un quadripôle, par les formules suivantes en fonction du rayon R de la bobine:

$$
\Delta x = \frac{R}{2} \left( \frac{\mathcal{B}_1}{\mathcal{B}_2} \right)_{\mathcal{R}_M} \tag{4.67}
$$

$$
\Delta y = -\frac{R}{2} \left( \frac{\mathcal{A}_1}{\mathcal{B}_2} \right)_{\mathcal{R}_M} \tag{4.68}
$$

où les harmoniques intégrés sur la longueur de la bobine, sont exprimés dans le repère  $\mathcal{R}_M$ puisque ce sont les résultats directs de l'analyse de  $\mathcal F$ ourier des flux mesurés.

Une bobine intégrale permet de déterminer ces quantités. Ce sont les distances  $\Delta x$  et  $\Delta y$ de l'axe de rotation de la bobine au centre de l'aimant. Mais une telle sonde ne peut donner aucune information quant à l'inclinaison relative de cet axe de rotation et de l'axe magnétique de l'aimant.

Figure 4.19: En (a): Décentrement  $\Delta x$  obtenu par une sonde intégrale. On n'a aucune information sur l'inclinaison  $\Delta\theta_y$  de l'axe de rotation. En (b): Décentrements  $\Delta x(i)$  obtenus pour chaque bobine, cela donne la position du centre magnétique et l'inclinaison de son axe.

En revanche, une sonde multibobines permet d'obtenir les positions  $\Delta x(i)$  et  $\Delta y(i)$  (i ∈ [1, 10]) du centre  $z_c(i)$  de chaque bobine par rapport à l'axe de l'aimant  $Oz_A$  (cf figure 4.19):

$$
\Delta x(i) = \frac{R}{2} \left( \frac{\mathcal{B}_1(i)}{\mathcal{B}_2(i)} \right)_{\mathcal{R}_M} \tag{4.69}
$$

$$
\Delta y(i) = -\frac{R}{2} \left( \frac{\mathcal{A}_1(i)}{\mathcal{B}_2(i)} \right)_{\mathcal{R}_M} \tag{4.70}
$$

Une régression linéaire sur les différents points  $(z_c(i), \Delta x(i))$  et les  $(z_c(i), \Delta y(i))$  nous donne les deux équations de droite des projections respectives de l'axe de rotation dans les plans  $(Ox_A, Oz_A)$  et  $(Oy_A, Oz_A)$ :

$$
\Delta x(i) = \text{tg}(\Delta \theta_y) \times z_c(i) + \Delta x_{O'} \tag{4.71}
$$

$$
\Delta y(i) = -\text{tg}(\Delta \theta_x) \times z_c(i) + \Delta y_{O'} \tag{4.72}
$$

où les signes sont en accord avec les définitions des angles données au  $\S$  4.1.3. Les ordonnées à l'origine de chacune de ces droites nous donnent directement la position en  $x$  et en  $y$  du centre O' de notre sonde par rapport à  $\mathcal{R}_A$ . Les pentes quant à elles donnent les angles d'inclinaison de l'axe de rotation relativement à l'axe magnétique.

On n'effectue pas les régressions linéaires sur l'ensemble des 10 bobines. La raison est que pour certaines d'entre elles, comme la n<sup>o</sup> 10, les termes dipolaires  $B_1$  et  $A_1$  sont très grands à cause de la proximité des amenées de courant. Cela implique que les décentrements associés à une bobine de ce genre sont tellement grands qu'ils faussent la régression. On se limite donc aux bobines de la région "centrale" de l'aimant, de la  $3^{\text{eme}}$  à la  $8^{\text{eme}}$ . Ce faisant, ce n'est pas rigoureusement  $\mathcal{R}_A$ , tel qu'il a été défini précédemment, que nous déterminons, mais une très bonne approximation de  $\mathcal{R}_A$ . En effet, les décentrements obtenus n'annulent pas les termes dipolaires en intégral sur la longueur totale de la sonde, mais seulement sur les longueurs cumulées de six bobines. Notre choix de centrage de la sonde diffère donc de celui généralement adopté par les magnéticiens pour les aimants d'accélérateurs.

A partir des valeurs obtenues pour ces décentrements et ces angles, on détermine les corrections de réglage à apporter au niveau des quatre vis de fixation du système sonde-container dans l'aimant. On peut ainsi ajuster la position de l'axe de rotation de manière à le placer sur l'axe magnétique de l'aimant. On utilise pour cela une méthode itérative:

- itération  $n^2$  1 séquence de mesure avec les 10 bobines, extraction des décentrements puis correction mécanique de la position de la sonde par rapport à l'aimant.
- itération  $n^{\varrho}$  séquence de mesure complète, extraction de nouveaux décentrements, nouvelle correction mécanique de la position.
- itération n<sup>o</sup> i etc... jusqu'à ce que les décentrements soient inférieurs à 100  $\mu$ m et qu'ils soient stables d'une mesure à une autre, pour différentes valeurs du courant dans l'aimant.

Les valeurs finales des décentrements sont de l'ordre d'une cinquantaine de microns et ne varient que de 10 à 20  $\mu$ m d'une séquence de mesure à l'autre, *i.e.* en fonction du courant I.

On a ainsi obtenu quatre des six degrés de liberté nécessaires pour repèrer la sonde par rapport au référentiel magnétique. On montre dans le paragraphe suivant comment déterminer  $\Delta z$ .

#### 4.5.2 Décentrement longitudinal

Les bobines  $n^{0.6}$  3 et 8 sont les plus sensibles à un décalage longitudinal. En effet, elles sont placées dans les régions où le gradient par rapport à z du champ (*i.e.* quadripôle normal  $\mathcal{B}_2$ ) est extrémal comme on peut le voir sur la figure 4.20. Pour une faible variation de la position longitudinale de la sonde, les variations de flux correspondantes à travers la surface de ces bobines seront très importantes. Ce n'est pas le cas pour les bobines centrales qui sont situées sur le plateau du champ où le gradient  $\partial \mathcal{B}_2/\partial z \simeq 0$  (champ approximativement 2D).

Pour calculer ce décentrement longitudinal, on se sert des harmoniques du flux mesuré par ces deux bobines. Mais cela n'est pas suffisant en soi. C'est pourquoi on utilise notre modèle de champ afin de déterminer une correspondance entre un déplacement longitudinal  $\Delta z$  de la sonde

Figure 4.20: A gauche: Les bobines  $3$  et  $8$  de la sonde sont placées dans des régions où le gradient du champ est extrémal en z. A droite: Une faible variation  $\Delta z$  de la position longitudinale de la sonde dans l'aimant donne de grandes variations de flux dans ces bobines.

par rapport au repère magnétique et le quotient des termes quadripolaires normaux simulés pour les bobines  $n^{os}3$  et 8:

$$
\frac{\mathcal{B}_2(3)}{\mathcal{B}_2(8)} = f(\Delta z) \tag{4.73}
$$

où  $f(∆z)$  est une fonction du décentrement longitudinal ∆z. Il s'avère que sur une plage d'au moins  $\pm 20$  mm, la fonction f est linéaire et sa pente  $G_z$  est calculée pour chacun des aimants par:

$$
G_z = \frac{1}{20} \times \left[ \frac{\mathcal{B}_2(3)}{\mathcal{B}_2(8)} \Big|_{\Delta z = 20 \text{ mm}} - \frac{\mathcal{B}_2(3)}{\mathcal{B}_2(8)} \Big|_{\Delta z = 0 \text{ mm}} \right]
$$
(4.74)

ce qui, pour une mesure quelconque, permet de calculer le décentrement longitudinal de la sonde très simplement par la formule suivante:

$$
\Delta z = \frac{1}{G_z} \times \left[ \frac{\mathcal{B}_2(3)}{\mathcal{B}_2(8)} \Big|_{\text{measure}} - \frac{\mathcal{B}_2(3)}{\mathcal{B}_2(8)} \Big|_{\Delta z = 0} \right] \tag{4.75}
$$

Si le diagnostic de déplacement longitudinal donne un  $\Delta z$  faible (inférieur à quelques millimètres), nous ne recentrons pas la sonde manuellement. La correction sera faite à partir du code d'analyse au moment de l'établissement des cartes de champ.

## 4.6 Corrections de chanfreins

Parmi les corrections de géomètrie de la sonde, nous n'avons pas inclus les chanfreins des bobines de mesure. Cet aspect de la géométrie peut être résumé en deux remarques:

1. Les corrections de géométrie étudiées jusqu'ici s'appliquent en toute rigueur à des bobines de forme rectangulaire. Mais comme nous n'avons traité ces corrections qu'au premier ordre et que l'effet des chanfreins est faible en valeur relative, elles s'appliquent aussi `a des bobines chanfreinées (l'effet des chanfreins serait d'ordre supérieur, sur les corrections géométriques considérées dans ce chapitre).

2. L'endroit, dans la méthode QMM, où l'on a véritablement pris en compte les chanfreins, est dans l'obtention du flux résiduel. Ce flux est calculé pour des bobines chanfreinées:

$$
\Phi_{\text{r\'esidue}l}(i) = \Phi_{\text{mesur\'e}}(i) - \Phi_{\text{modele}}(i) \tag{4.76}
$$

Typiquement, l'effet des chanfreins sur  $\mathcal{B}_2$  est de  $2 \times 10^{-3}$  en relatif (sonde n $^{\underline{o}}$  1) et  $6 \times 10^{-4}$ (sonde  $n^2$ 2), que ce soit pour une bobine centrale ou en intégral. Ces valeurs sont tirées du modèle des aimants.

Il faudrait, dans la suite de la méthode, corriger les  $\Phi_{\text{résidue}}(i)$  de l'effet des chanfreins pour se ramener à une bobine rectangulaire. Mais cet effet est très faible et pourra être négligé puisque l'on travaille sur un terme résiduel. Il s'agit de nouveau d'une correction de correction.

## 4.7 Conclusions

A partir des mesures brutes, nous sommes capables non seulement de diagnostiquer certains des défauts géométriques associés à la position de chaque bobine au cours de la mesure, mais nous pouvons aussi les corriger. Les amplitudes de ces défauts sont déterminées de deux manières différentes. D'une part on prend en compte les résultats des visées faites au théodolite qui nous donnent un jeu de paramètres d'entrée pour ces corrections. D'autre part, le fait que les bobines de la sonde soient disposées alternativement de chaque côté de l'axe de rotation permet en analysant les oscillations P/I observées dans les données d'affiner les mesures optiques. Dès lors que l'ensemble des corrections est appliqué, nous pouvons maintenant déterminer les propriétés magnétiques des quadripôles, ainsi que les cartes tridimensionnelles recherchées en vue d'effectuer du suivi de trajectoires dans les H.R.S..

## Chapitre 5

# Premier ensemble de résultats: Intégrales de champ et alignements

Une première approche pour analyser les données consiste à les traiter sous forme d'intégrales de champ. Cela permet d'obtenir les propriétés générales des quadripôles en terme d'homogénéité du champ intégral. Il est également possible de déterminer d'une part les longueurs magnétiques et les gradients et d'autre part, le positionnement des axes magnétiques et des plans de symétrie en vue de l'alignement des quadripôles sur les spectromètres.

Cependant, avant de définir et de quantifier l'ensemble de ces caractéristiques, on peut utiliser les résultats du chapitre précédent, pour effectuer une estimation des incertitudes liées aux quantités que l'on cherche à mesurer.

L'étude de ce chapitre est essentiellement basée sur la notion d'intégrale de champ, c'est pourquoi, dans le paragraphe suivant, on précise les notations utilisées pour la suite de l'exposé.

## 5.1 Intégrales de champ

En intégrant la composante tangentielle du champ 3D entre  $-\infty$  et  $+\infty$ , il vient:

$$
\int_{-\infty}^{+\infty} B_{\theta}(r,\theta,z) dz = \sum_{n=1}^{\infty} \left(\frac{r}{r_o}\right)^{n-1} \left[\int_{-\infty}^{+\infty} b_n(r,z) dz \cos(n\theta) + \int_{-\infty}^{+\infty} a_n(r,z) dz \sin(n\theta)\right]
$$

$$
= \sum_{n=1}^{\infty} \left(\frac{r}{r_o}\right)^{n-1} \left[B_n \cos(n\theta) + A_n \sin(n\theta)\right]
$$
(5.1)

 $B_n$  et  $A_n$  sont donc les harmoniques intégraux de la composante  $B_\theta(r, \theta, z)$  au rayon de référence  $r_o$  (150 mm pour Q1 et 300 mm pour Q2/Q3). Ils s'expriment habituellement en T.mm. Le développement harmonique 5.1 montre qu'en intégral, le champ 3D possède les propriétés d'un champ purement 2D (comme les dérivées de  $k_{no}^{N/S}(z)$  par rapport à  $z$  s'annulent en  $-\infty$  et  $+\infty$ ).

Nous noterons par ailleurs  $B_n(j)$  et  $A_n(j)$  les harmoniques de  $B_\theta$  intégrés sur la longueur  $L_z$ d'une seule bobine j.

Les harmoniques  $B_n$  et  $A_n$  sont reliés aux composantes normales  $(\mathcal{B}_n)$  et skew  $(\mathcal{A}_n)$  du flux pour une bobine radiale ramenée à une seule spire de rayon interne  $R_{int} = 0$ , de rayon externe  $R_{max} = R$  et de longueur infinie, par les formules suivantes:

$$
\mathcal{A}_n = \frac{R}{n} \left(\frac{R}{r_o}\right)^{n-1} A_n \tag{5.2}
$$

$$
\mathcal{B}_n = \frac{R}{n} \left(\frac{R}{r_o}\right)^{n-1} \mathsf{B}_n \tag{5.3}
$$

Bien entendu, dans notre cas, nous mesurons l'intégrale du champ et le flux sur une longueur finie, celle de nos sondes de mesure. Les valeurs obtenues diffèrent donc de celles intégrées entre  $-\infty$  et  $+\infty$ . Pour Q1, par exemple, le modèle filamentaire avec miroir magnétique 3D donne les valeurs suivantes:

$$
B_2 = \int_{-\infty}^{+\infty} b_2 dz = 1158.3 \quad \text{T.mm}
$$
  
\n
$$
B_2 = \int_{-800}^{+800} b_2 dz = 1164.1 \quad \text{T.mm}
$$

L'intégrale infinie est donc inférieure à l'intégrale finie mesurée par la sonde et la différence relative est de 4.9 pour mille. Le signe de cet écart provient du fait que le champ de fuite au-delà des limites de la zone que nous avons mesurée est dominé par un quadripôle de signe opposé au quadripôle central.

De la même manière, le modèle filamentaire de  $Q2/Q3$ , nous donne les valeurs suivantes des intégrales de champ:

$$
B_2 = \int_{-\infty}^{+\infty} b_2 dz = 1791 \quad \text{T.mm}
$$
  
\n
$$
B_2 = \int_{-1600}^{+1600} b_2 dz = 1795 \quad \text{T.mm}
$$

Pour Q2/Q3, la différence relative est donc de 2.2 pour mille.

Dans toute la suite, nous travaillerons sur des intégrales sur la longueur de la sonde. Si l'on souhaite une extension des intégrales à l'intervalle  $[-\infty, +\infty]$  déduite des mesures QMM, pour Q1 on multipliera nos mesures par le facteur  $(1 - 4.9 \times 10^{-3})$  obtenu à partir du modèle et pour Q2/Q3, par le facteur  $(1 - 2.2 \times 10^{-3})$ .

En utilisant ces notations et les formules analytiques qui permettent de corriger des défauts g´eom´etriques des sondes multibobines, il est maintenant possible de faire une estimation des incertitudes associées à ces intégrales de champ et aux quantités qui en découlent.

## 5.2 Estimation des erreurs

Nous appellerons  $\sigma_x$  l'écart type mesurant l'incertitude ou l'erreur induite sur la quantité x. L'influence des erreurs sur les quantités mesurées doit être étudiée à deux niveaux distincts. En effet, on cherche non seulement à mesurer les harmoniques intégraux du champ (donnés à un rayon de référence  $r_o$ , mais surtout à déterminer le champ  $B(x, y, z)$  en tout point de l'espace utile du quadripôle. On distingue alors les incertitudes sur les quantités suivantes exprimées à  $r<sub>o</sub>$  et normalisées au terme quadripolaire normal:

- 1<sup>er</sup> niveau: sur les harmoniques intégraux du champ:  $\sigma_{H_n}/B_2$  (où H remplace indifféremment B ou A).

- 2<sup>ème</sup> niveau: sur les harmoniques du champ local:  $\sigma_{h_n(z)}/b_2(z=0)$  (où h remplace indifféremment  $b$  ou  $a$ ).

On définit la valeur moyenne d'un harmonique du champ sur l'extension longitudinale  $L<sub>z</sub>$  de la bobine j par l'équation suivante (cf équations 5.3):

$$
\bar{h}_n(j) = \frac{H_n(j)}{L_z} = \frac{n}{R} \left(\frac{r_o}{R}\right)^{n-1} \frac{\mathcal{H}_n(j)}{L_z} \tag{5.4}
$$

 $\bar{h}_n(j)$  est alors comparable aux harmoniques  $h_n(z)$  du champ local.

Nous estimerons l'incertitude  $\sigma_{h_n(z)}$  sur les harmoniques du champ local en tout point de coordonnée z, par la valeur maximale des incertitudes sur les harmoniques moyens de chaque bobine:

$$
\frac{\sigma_{h_n(z)}}{b_2(z=0)} = \sup_j \left[ \frac{\sigma_{\bar{h}_n(i)}}{\bar{b}_2(j)} \right] = \sup_j \left[ \frac{\sigma_{\mathsf{H}_n(i)}}{\mathsf{B}_2(j)} \right] \quad \text{pour} \quad j \in [1, 10] \tag{5.5}
$$

Par ailleurs, parmi ces incertitudes, les seules à prendre en considération sont celles qui sont au moins de l'ordre de quelques 10−<sup>5</sup> du terme quadripolaire normal. Autrement dit, les seules incertitudes dont nous tiendrons compte, correspondent à celles sur la composante normale  $n = 2$ et sur les composantes induites à partir de cette dernière.

On peut classer les erreurs en fonction de leur origine, cela donne:

- $i)$  erreurs liées à l'électronique.
- $ii)$  erreurs liées à la géométrie de la sonde de mesure.
- $iii)$  erreurs liées à la température.
- $iv)$  erreurs liées à l'alimentation en courant des aimants.
- $v$ ) erreurs liées à la méthode de calcul du champ résiduel.

On étudie alors séparément chacun des points envisagés ci-dessus. Les points i, ii, iii et v sont de nature systématique alors que le point iv est de nature statistique.

## 5.2.1 Détermination des erreurs associées à l'électronique

Dans l'estimation des erreurs induites par l'électronique, nous prenons en compte les différents points suivants:

• Le bruit de l'électronique: La chaîne d'électronique dans son ensemble génère du bruit qui affecte nos mesures. Pour étudier cet effet, nous avons effectué des acquisitions dans les aimants à différents courants et avec la sonde immobile (mode "timer"). A part l'immobilité de la sonde, ces mesures respectent la durée et le découpage en temps des mesures normales. Pour les harmoniques de rang  $\leq 30$ , le rapport signal sur bruit est de l'ordre de  $2 \times 10^{-6}$  du B<sub>2</sub> au courant maximal (3250 A pour Q1 et 1850 A pour Q2).

Pour des mesures normales, c'est-à-dire où la sonde effectuait un tour harmonique, nous avons également analysé les variations de flux bruts  $(\Delta \phi)$  jusqu'à l'ordre  $n_{max} = N/2 = 125$ (limitation théorique donnée par le théorème de  $\mathcal{N}$  yquist). On représente sur la figure 5.1, les modules des harmoniques issus de ces mesures. Ces mesures contiennent à la fois le signal et le bruit. Le signal est identifié comme les harmoniques d'ordre les plus bas, à gauche de chaque spectre. Le bruit est identifié comme les harmoniques d'ordre le plus ´elev´e, `a droite de chaque spectre. Il apparaˆıt clairement que, mises `a part les deux bobines extrêmes, le niveau des harmoniques présente une "vallée" pour  $n \leq 45$  puis remonte sensiblement. On observe aussi un double pic autour de  $n = 100$ . Cependant, ces effets correspondent à des harmoniques de rang élevé qui sont éliminés par notre analyse. L'ordre maximal de la série de  $\mathcal F$ ourier pour lequel les harmoniques dépassent clairement le niveau du bruit d'électronique peut être estimé à  $n_{max} = 18$ . Nous prendrons donc  $n_{max} = 18$ pour analyser les données. En conséquence, tous les harmoniques d'ordre  $n > 18$  ne seront pas mesur´es. Autrement dit, la carte de champ finale comprendra tous les harmoniques du modèle ( $n \in [0, \infty)$ :

- corrigés par la mesure pour  $n \in [1, 18]$ .
- sans correction pour les autres  $(n = 0 \text{ et } n \in [18, \infty])$

Figure 5.1: Spectre de Fourier d'une séquence de mesure QMM prise sur l'aimant Q1 à I=3250 A, bobine par bobine. Les harmoniques  $H_n = \sqrt{A_n^2 + B_n^2}$  sont ceux des données brutes, i.e. les variations de flux  $\Delta \phi$  enregistrées par le PDI, en unité de 10<sup>-8</sup> V.s.

• Les effets de non linéarité: La calibration absolue de la chaîne d'électronique est également très importante pour l'estimation de l'erreur. Elle a été effectuée à Saclay et a consisté à déterminer un coefficient  $C$  qui permet de relier une tension étalon appliquée à l'entrée du multiplexeur, à la tension de sortie lue dans le voltmètre-intégrateur. Ce

coefficient, peu dépendant du gain et de la tension d'entrée, vaut  $C = 1 + 5.5 \times 10^{-4}$ , il a ´et´e pris en compte dans l'analyse et ne contribue donc pas `a l'erreur de mesure.

Nous avons de plus détecté une variation de ce coefficient d'amplitude  $\delta C_l = 10^{-4}$  qui est dûe aux non-linéarités du voltmètre-intégrateur pour l'ensemble des gains que nous avons utilisés.

#### • Les effets de la température:

Par ailleurs, d'après les informations fournies par le constructeur, ce coefficient  $C$  varie en fonction de la température. Pour une différence de  $5^{\circ}C$ , qui constitue une limite supérieure des variations de température ambiante T subies au cours des mesures, ce coefficient varie de  $\delta C_T = 1.2 \times 10^{-4}$ .

La contribution de ce facteur à l'incertitude sur les harmoniques est entièrement dûe à ses variations  $\delta C = \sqrt{\delta C_l^2 + \delta C_T^2} = 1.6 \times 10^{-4}$  (somme quadratique des deux effets) et elle produit un effet direct sur le champ intégral:

 $\frac{\sigma_{\rm B_2}}{2}$  $\frac{\sigma_{\text{B}_2}}{\text{B}_2}$  est  $\leq 1.6 \times 10^{-4}$ .

 $\bullet$  Les effets des variations de l'offset: L'offset est une f.e.m. parasite, lentement variable, s'ajoutant au signal des bobines dans le résultat donné par le voltmètre-intégrateur. L'effet de la valeur moyenne de l'offset au cours d'une mesure (dont la durée est 12 secondes) harmonique est corrigé par le programme d'analyse. En revanche, les variations de la tension d'offset au cours d'une mesure induisent des erreurs sur le résultat. Pour calculer cette erreur, nous devons estimer de combien la tension d'offset peut varier au cours d'un tour harmonique.

Une limite supérieure de cette variation est obtenue en prenant la variation de la tension d'offset sur une séquence complète de mesure (10 allers et 10 retours d'une durée totale d'environ 20 minutes). Pour Q1, on trouve  $80 \times 10^{-8}$ V.s et  $60 \times 10^{-8}$ V.s pour Q2/Q3. Ramené à la variation de flux  $\Delta\Phi$  maximale enregistrée au cours de la mesure, nous trouvons:

Pour Q1: 
$$
\frac{\sigma_{\Delta\Phi}}{\Delta\Phi_{max}} = \frac{80. \times 10^{-8}}{1.2 \times 10^{-1}} = 7. \times 10^{-6}
$$

\nPour Q2: 
$$
\frac{\sigma_{\Delta\Phi}}{\Delta\Phi_{max}} = \frac{60. \times 10^{-8}}{2.1 \times 10^{-1}} = 3. \times 10^{-6}
$$

Cet effet est donc très faible.

#### 5.2.2 Détermination des erreurs associées à la géométrie de la sonde

Les visées optiques qui ont permis de déterminer l'ensemble des paramètres géométriques  $\Delta_i$  des sondes, à savoir la flèche, la position des bobines par rapport à l'axe de rotation, etc... sont évidemment entachées d'erreurs. La précision de ces mesures faites au théodolite est de l'ordre de 10 à 20  $\mu$ m pour les deux sondes. Cela implique que les corrections appliquées aux flux mesurés pour les ramener à ceux que mesureraient des bobines plates idéales, sont aussi entachées d'erreurs. Il en résulte une incertitude sur la valeur des harmoniques corrigés par le code d'analyse. Du point de vue de l'extraction d'une carte de champ des aimants, cette incertitude peut être interprétée indifféremment comme une erreur sur la valeur du champ luimême ou bien comme une erreur sur la position du point où l'on calcule ce champ.

On estime l'influence de ces incertitudes pour la plupart des défauts géométriques envisagés en utilisant les formules analytiques qui donnent les valeurs des harmoniques virtuels créés en fonction du type de défaut  $\Delta_i$  envisagé et de la composante quadripolaire normale.

Nous avons appelé défauts géométriques de la sonde, cinq effets qui créent des harmoniques virtuels. Du point de vue du calcul des erreurs, on peut classer ces types de défauts en trois catégories distinctes selon la méthode de calcul utilisée:

- $\bullet$  l'épaisseur des bobines.
- les défauts qui créent des oscillations  $P/I$  (bobines paires/impaires), *i.e.* le décalage transverse, le décalage radial et certaines vibrations angulaires identifiées dans les données.
- $\bullet$  les autres défauts qui ne créent pas d'oscillation  $P/I$  dans les données, tels que la flèche, certaines vibrations angulaires non identifiées ainsi que l'incertitude sur la valeur du rayon de la bobine.

On a vu au chapitre précédent que les harmoniques virtuels créés sont, en première approximation, des fonctions linéaires des défauts  $\Delta_i$  considérés et de l'harmonique principal (à l'exception du cas de l'épaisseur), donc:

$$
\frac{\mathcal{H}_n^{virt}}{\mathcal{B}_2} = f(\Delta_i) \Longrightarrow \frac{\sigma_{\mathcal{H}_n}}{\mathcal{B}_2} \simeq \frac{\partial f}{\partial \Delta_i} \sigma_{\Delta_i}
$$
(5.6)

Les équations 5.3 donnent alors:

$$
\frac{H_n^{virt}}{B_2} = \frac{n}{2} \left(\frac{r_o}{R}\right)^{n-2} f(\Delta_i)
$$
\n(5.7)

qui se simplifie en  $f(\Delta_i)$  pour  $n = 2$ . De manière générale, on obtient:

$$
\frac{\sigma_{\mathsf{H}_n}}{\mathsf{B}_2} \simeq \frac{n}{2} \frac{\partial}{\partial \Delta_i} \left[ \left( \frac{r_o}{R} \right)^{n-2} f(\Delta_i) \right] \sigma_{\Delta_i} \tag{5.8}
$$

où  $\sigma_{\mathsf{H}_n}$ est l'erreur sur l'harmonique  $\mathsf{H}_n$  induite par une incertitude  $\sigma_{\Delta_i}$  sur le défaut géométrique  $\Delta_i$ . Autrement dit, si l'on veut déterminer l'erreur dûe à un défaut autre que l'incertitude sur l'épaisseur des bobines, on peut écrire:

$$
\frac{\sigma_{\mathsf{H}_{n}}}{\mathsf{B}_{2}} \simeq \frac{n}{2} \left(\frac{r_{o}}{R}\right)^{n-2} \frac{\partial f}{\partial \Delta_{i}} \sigma_{\Delta_{i}} \simeq \frac{n}{2} \left(\frac{r_{o}}{R}\right)^{n-2} \frac{\sigma_{\mathcal{H}_{n}}}{\mathcal{B}_{2}}
$$
(5.9)

Sur le champ local, en termes d'erreur relative à la composante quadripolaire, cela se traduit par :

$$
\frac{\sigma_{\bar{h}_n(z)}}{b_2(z=0)} \simeq \frac{n}{2} \frac{\partial}{\partial \Delta_i} \left[ \left( \frac{r_o}{R} \right)^{n-2} f(\Delta_i) \right] \sigma_{\Delta_i}
$$
\n(5.10)

De même que pour les intégrales de champ, pour une incertitude  $\sigma_{\Delta_i}$  autre que sur la valeur de l'épaisseur des bobines, on peut écrire:

$$
\frac{\sigma_{\bar{h}_n(z,j)}}{\bar{b}_2(z,j)} \simeq \frac{n}{2} \left(\frac{r_o}{R}\right)^{n-2} \frac{\sigma_{\mathcal{H}_n(j)}}{\mathcal{B}_2(j)}\tag{5.11}
$$

Ce résultat permet de déterminer les contributions de chaque type de défaut à l'incertitude sur le champ local ainsi que sur les harmoniques intégraux.

#### 5.2.2.1 L'épaisseur des bobines

Les flux du modèle filamentaire ont été calculés avec des bobines sans épaisseur. Nous avons donc dû corriger nos mesures pour nous ramener à des bobines sans épaisseur. Or cette correction a été faite analytiquement dans l'approximation d'un champ 2D. Dans la réalité, le champ est 3D. Quelle erreur cette approximation a-t-elle induit? Contrairement aux autres types de défauts, l'effet dû à l'épaisseur des bobines n'est pas proportionnel au terme quadripolaire normal  $(cf$  chapitre 4). A partir du modèle de l'aimant, on peut estimer la différence entre une correction d'épaisseur 2D et une correction 3D.

Ainsi, à partir de la représentation filamentaire de l'aimant, on a simulé deux types de flux dont on a calculé les harmoniques:

- Flux à travers des bobines plates → harmoniques  $\mathcal{H}_n^o(j)$
- Flux à travers des bobines épaisses → harmoniques  $\mathcal{H}_n^{3D}(j)$

On utilise le formalisme 2D pour corriger les  $\mathcal{H}_n^{3D}(j)$ , ce qui donne les harmoniques  $\widetilde{\mathcal{H}}_n^o(j)$  $(c$ 'est ce type de correction que l'on applique aux harmoniques du flux mesuré dans le code d'analyse).

L'écart relatif  $(\widetilde{\mathcal{H}}_n^o(j) - \mathcal{H}_n^o(j))/\mathcal{H}_n^o(j)$  permet alors d'estimer l'erreur commise en corrigeant les harmoniques à l'aide du formalisme 2D par comparaison à une correction 3D. Cette erreur d´epend de la position des bobines comme on le montre, pour Q1, dans le tableau 5.1.

| bobine                       | $(\mathcal{B}_2^o(j) - \mathcal{B}_2^o(j))$ |
|------------------------------|---------------------------------------------|
| $\mathbf{n}^{\underline{o}}$ | (en~T.mm <sup>2</sup> )                     |
| $\mathbf{1}$                 | 0.73                                        |
| $\overline{2}$               | 3.21                                        |
| 3                            | $-2.82$                                     |
| $\overline{4}$               | $-0.99$                                     |
| $\overline{5}$               | $-0.12$                                     |
| 6                            | $-0.12$                                     |
| $\overline{7}$               | $-0.97$                                     |
| 8                            | $-2.81$                                     |
| 9                            | 3.15                                        |
| 10                           | 0.75                                        |

Tableau 5.1: Effet des corrections d'´epaisseur obtenues en formalisme 2D pour l'harmonique quadripolaire normal. A titre de référence, cet harmonique vaut  $1.3 \times 10^4$  T.mm<sup>2</sup> pour une bobine  $centrale (quadripôle Q1).$ 

La plus grande erreur est faite pour les bobines 2 et 9.

- dans la région centrale de l'aimant, le champ est quasiment 2D, l'écart relatif précédent est de l'ordre de 10<sup>-5</sup>. L'erreur associée sur le champ local est donc négligeable.
- Dans les bobines n<sup>os</sup> 2 et 9, cet écart relatif atteint des valeurs de l'ordre de  $1.3\times10^{-3}$ (pour  $Q1$ ): dans ces régions, le champ est clairement 3D. Pour  $Q2$ , cet écart relatif est plus faible puisque les bobines de la sonde  $n^2$  sont moins épaisses que celle de la  $n^2$  1 ( 13.0 mm contre 23.4 mm).

 $\bullet$  L'erreur sur le terme quadripolaire est nulle en intégrale comme on pouvait s'y attendre.

Ainsi, pour  $Q1$ , le champ moyen dans les bobines 2 et 9 représente environ  $20\%$  de celui au centre de l'aimant (1.25 T) ce qui donne:

$$
\begin{array}{rcl}\n\sigma_{b_2(z)} & = & 1.3 \times 10^{-3} \times 0.2 \times 1.25 \\
& = & 3.25 \, \text{G} \\
\frac{\sigma_{b_2(z)}}{b_2(z=0)} & = & 2.6 \times 10^{-4}\n\end{array}
$$

Pour Q2, le champ moyen dans les bobines 2 et 9 représente environ 17% de celui au centre de l'aimant (1 T) ce qui donne en gardant le même facteur  $1.3 \times 10^{-3}$  (valeur maximisée pour  $Q2$ :

$$
\sigma_{b_2(z)} = 1.3 \times 10^{-3} \times 0.17 \times 1
$$
  
= 2.21 G  

$$
\frac{\sigma_{b_2(z)}}{b_2(z=0)} = 2.21 \times 10^{-4}
$$

En revanche, en ce qui concerne l'intégrale de champ, cet effet s'annule exactement car le champ en intégral possède les propriétés d'un champ purement 2D:

$$
\sum_{j=1}^{10} \frac{\widetilde{\mathcal{H}}_n^o(j) - \mathcal{H}_n^o(j)}{\mathcal{H}_n^o(j)} = 0
$$
\n(5.12)

ce qui donne donc pour Q1 comme pour Q2/Q3:

$$
\frac{\sigma_{\mathsf{H}_n}}{\mathsf{B}_2} = 0 \tag{5.13}
$$

#### 5.2.2.2 Défauts créant des oscillations  $P/I$

On sait que les défauts  $\Delta_i$  qui créent de telles oscillations P/I ne modifient pas les intégrales de champ. En effet, les harmoniques virtuels créés dans les flux mesurés par la bobine i sont proportionnels au produit du terme quadripolaire normal et de l'amplitude du défaut considéré. Or, cette amplitude est quasiment indépendante du numéro de bobine avec un changement de signe entre les bobines paires et impaires, et le terme quadripolaire est très proche d'une fonction paire de  $z$ . Donc, la contribution de ces types de défauts à l'incertitude sur les harmoniques intégraux est négligeable.

En revanche, localement, on ne peut pas ignorer l'effet de ces oscillations qui créent un champ alternativement trop grand ou trop faible. On peut montrer pour les différents types de défauts envisagés que les seules incertitudes qu'il est nécessaire de prendre en compte sont les suivantes  $(d'après les formules du chapitre 4):$ 

• Décalage transversal  $\delta_o$ :

$$
\frac{\sigma_{a_2(z)}}{b_2(z=0)} \leq \frac{2}{R} \sigma_{\delta_o} \tag{5.14}
$$

Les mesures au théodolite donnent  $\sigma_{\delta_0} = 20 \mu$ m, mais l'ajustement dans le code d'analyse permet de réduire cette incertitude à 10µm. Ce calcul donne  $\sigma_{a_2(z)}/b_2(z = 0)$  égal à  $1.43\times10^{-4}$  pour Q1 et  $0.71\times10^{-4}$  pour Q2/Q3.

• Décalage radial  $\Delta R$ :

$$
\frac{\sigma_{b_2(z)}}{b_2(z=0)} \leq \frac{2}{R} \sigma_{\Delta R} \tag{5.15}
$$

où l'on a  $\sigma_{\Delta R} = 20 \mu$ m. On a alors respectivement pour Q1 et Q2/Q3,  $\sigma_{a_2(z)}/b_2(z=0)$ inférieur ou égal à  $2.86\times10^{-4}$  et  $1.43\times10^{-4}$ .

• Vibration angulaire  $L_1$ :

$$
\frac{\sigma_{b_1(z)}}{b_2(z=0)} \leq \frac{1}{2} \frac{R}{r_o} \sigma_{L_1}
$$
\n
$$
\frac{\sigma_{b_3(z)}}{b_2(z=0)} \leq \frac{3}{2} \frac{r_o}{R} \sigma_{L_1}
$$
\n(5.16)

où l'on estime que les amplitudes des vibrations sont connues avec une précision de  $\pm 20\%$ , *i.e.*  $\sigma_{L_1} = 0.4 \times 10^{-4}$ , en prenant  $L_1 = 0.2$  mrd pour toutes les mesures. Cela donne alors une incertitude relative de 0.2×10−<sup>4</sup> sur la composante dipolaire et et de 0.6×10−<sup>4</sup> sur le sextupôle.

#### 5.2.2.3 Défauts ne créant pas d'oscillation  $P/I$

Les défauts de ce genre ont non seulement une influence sur le champ local, mais aussi sur les intégrales de champ. On peut cependant utiliser les mêmes formules d'erreurs que précédemment en les appliquant aux différents cas suivants: la flèche de la sonde, les vibrations non identifiées dans les données puisque ne créant pas d'oscillation  $P/I$  et les défauts de construction des sondes qui génèrent une incertitude sur le rayon des bobines:

• Flèche de la sonde:

$$
\frac{\sigma_{\mathcal{B}_1(z)}}{\mathcal{B}_2(z=0)} = \frac{\sigma_{\mathcal{B}_3(z)}}{\mathcal{B}_2(z=0)} \leq \frac{2}{R} \sigma_{D_x}
$$

Pour Q1 et Q2/Q3, on a  $\sigma_{D_x} = 10 \mu \text{m}$ , alors:

$$
\frac{\sigma_{b_1(z)}}{b_2(z=0)} \leq \frac{1}{2} \frac{R}{r_o} \frac{2}{R} \sigma_{D_x}
$$
\n
$$
\frac{\sigma_{b_3(z)}}{b_2(z=0)} \leq \frac{3}{2} \frac{r_o}{R} \frac{2}{R} \sigma_{D_x}
$$
\n(5.17)

Pour Q1, cela donne respectivement pour le dipôle et le sextupôle,  $0.66 \times 10^{-4}$  et  $2.3 \times 10^{-4}$ . Pour  $Q2/Q3$ , on obtient une erreur moitié de la précédente.

• Vibrations angulaires: On suppose qu'il peut exister des vibrations quadripolaires  $L_2$  et  $K_2$ , non identifiées dans nos données. Nous estimons que leur amplitude est au maximum égale à 30 % de celle de la vibration principale  $L_1$ . C'est-à-dire:  $L_2 = K_2 = 0.6 \times 10^{-4}$ rd pour les trois quadripôles. Cela se traduit de la manière suivante en terme d'erreur sur le champ local:

$$
\frac{\sigma_{a_4(z)}}{b_2(z=0)} \leq 2 \left(\frac{r_o}{R}\right)^2 K_2
$$
  

$$
\frac{\sigma_{b_4(z)}}{b_2(z=0)} \leq 2 \left(\frac{r_o}{R}\right)^2 L_2
$$

Donc pour Q1 et Q2/Q3, l'incertitude sur les composantes octupolaires normales et skews  $est \leq 1.4 \times 10^{-4}$ .

• Rayon externe des bobines: On estime l'incertitude sur le rayon externe à environ 10  $\mu$ m. Cela donne une erreur sur le terme quadripolaire normal égale à:

$$
\frac{\sigma_{b_2(z)}}{b_2(z=0)} \leq \frac{2}{R} \sigma_R \tag{5.18}
$$

Pour Q1, cela se traduit par une erreur  $\sigma_{b_2(z)}/b_2(z=0) \leq 1.4 \times 10^{-4}$  et une erreur moitié moins grande pour Q2/Q3 puisque le rayon des bobines est double.

Les tableaux 5.2 et 5.3 résument l'ensemble des erreurs liées à la géométrie de la sonde de mesure.

| type de défaut    | source de                      | incertitude sur             | incertitude sur le                   |
|-------------------|--------------------------------|-----------------------------|--------------------------------------|
| géométrique       | l'incertitude                  | les intégrales de           | champ local                          |
|                   | liée à ce défaut               | champ normalisées           | normalisé au                         |
|                   |                                | au $B_2$ intégral           | $b_2(z=0)$                           |
| épaisseur         | correction 2D                  | $\Omega$                    | $\leq 2.6 \times 10^{-4}$            |
|                   | au lieu de 3D                  |                             | $(\text{sur } b_2)$                  |
| rayon des bobines | mesures de visées              | $1.4 \times 10^{-4}$        | $\sqrt{1.4 \times 10^{-4}}$          |
|                   | $\sigma_R = 10 \mu m$          |                             | $(\text{sur } b_2)$                  |
| décalage          | code d'analyse                 | $\simeq 0$                  | $\leq 1.43 \times 10^{-4}$           |
| transversal       | $\sigma_{\delta} = 10 \mu m$   |                             | $(\text{sur } a_2)$                  |
| décalage radial   | mesures de visée               | $\simeq 0$                  | $\leq 2.8 \times 10^{-4}$            |
|                   | $\sigma_{\Delta R} = 20 \mu m$ |                             | $(\text{sur } b_2)$                  |
| flèche            | mesure de visée                | $< 2.3 \times 10^{-4}$      | $\leq$ 2.3 $\times$ 10 <sup>-4</sup> |
|                   | $f = [0 - 30] \mu m$           | $(sur B_3 et B_1)$          | $(\text{sur } b_3 \text{ et } b_1)$  |
| vibr. angul.      | ajustement                     | $\simeq 0$                  | $\leq 0.6 \times 10^{-4}$            |
| identifiées       | $\sigma L_1 = 0.04$ mr         |                             | $(\text{sur } b_1 \text{ et } b_3)$  |
| vibr. angul.      | non identifiées                | $\simeq 1.4 \times 10^{-4}$ | $\leq 1.4 \times 10^{-4}$            |
| non identifiées   | $L_2 = 0.06$ mr                | $(sur A_4, B_4)$            | $(\text{sur } a_4, b_4)$             |
| somme quadratique |                                | $\leq 3.0 \times 10^{-4}$   | $\leq 5.0 \times 10^{-4}$            |

Tableau 5.2: Estimation des erreurs liées à la géométrie de la sonde, sur les harmoniques de Q1.

## 5.2.3 Détermination des erreurs associées aux variations de température et d'hygrométrie

- Les dimensions des bobines ont été mesurées à Saclay à une température de l'ordre de  $293 \text{ K}$  ( $20^{\circ}$ C). Les mesures de champ dans le hall expérimental de TJNAF se sont déroulées à une température dépassant la précédente de 5 K au maximum. Cela induit une dilatation du mandrin en verre époxy des bobines. Cet effet reste cependant faible vu le coefficient de dilatation thermique du verre époxy:  $10^{-5}$  K<sup>-1</sup> [36], [37]. Cela induit ainsi les variations maximales suivantes sur les rayons des bobines:

| type de défaut    | source de                      | incertitude sur             | incertitude sur le                    |
|-------------------|--------------------------------|-----------------------------|---------------------------------------|
| géométrique       | l'incertitude                  | les intégrales de           | champ local                           |
|                   | liée à ce défaut               | champ normalisées           | normalisé au                          |
|                   |                                | au $B_2$ intégral           | $b_2(z=0)$                            |
| épaisseur         | correction $2\mathbf{D}$       | $\Omega$                    | $\leq$ 2.2 $\times$ 10 <sup>-4</sup>  |
|                   | au lieu de 3D                  |                             | (sur b <sub>2</sub> )                 |
| rayon des bobines | mesures de visées              | $0.71 \times 10^{-4}$       | $\leq 0.71 \times 10^{-4}$            |
|                   | $\sigma_R = 10 \mu m$          |                             | (sur b <sub>2</sub> )                 |
| décalage          | code d'analyse                 | $\simeq 0$                  | $\leq 0.71 \times 10^{-4}$            |
| transversal       | $\sigma_{\delta} = 10 \mu m$   |                             | $(\text{sur } a_2)$                   |
| décalage radial   | mesures de visée               | $\simeq 0$                  | $\leq 1.\overline{43 \times 10^{-4}}$ |
|                   | $\sigma_{\Delta R} = 20 \mu m$ |                             | (sur b <sub>2</sub> )                 |
| flèche            | mesure de visée                | $< 1.2 \times 10^{-4}$      | $\leq 1.2 \times 10^{-4}$             |
|                   | $f = [0 - 30] \mu m$           | $(sur B_3 et B_1)$          | $(\text{sur } b_3 \text{ et } b_1)$   |
| vibr. angul.      | ajustement                     | $\simeq 0$                  | $\leq 0.6 \times 10^{-4}$             |
| identifiées       | $\sigma L_1 = 0.04$ mr         |                             | $(\text{sur } b_1 \text{ et } b_3)$   |
| vibr. angul.      | non identifiées                | $\simeq 1.4 \times 10^{-4}$ | $\leq 1.4 \times 10^{-4}$             |
| non identifiées   | $L_2 = 0.06$ mr                | $(sur A_4, B_4)$            | $(\text{sur } a_4, b_4)$              |
| somme quadratique |                                | $\leq 2.0 \times 10^{-4}$   | $\leq 3.4 \times 10^{-4}$             |

**Tableau 5.3:** Estimation des erreurs liées à la géométrie de la sonde, sur les harmoniques de Q2.

- Pour Q1:  $R = 140$  mm devient  $R' = 140.007$ mm.
- Pour Q2:  $R = 280$  mm devient  $R' = 280.014$ mm.

En terme d'intégrale de champ, il en résulte une erreur relative  $\leq 10^{-4}$  sur la composante quadripolaire normale. Il en est de même en ce qui concerne le champ local. De plus, ces valeurs sont identiques d'une sonde à l'autre.

- La résistance des bobines varie également en fonction de la température. Pour la sonde nº 1, nous ne disposons pas de valeurs mesurées à TJNAF, mais seulement de celles mesurées au cours de tests effectués à Saclay. On peut cependant estimer la variation de ces résistances dûes au changement de température  $(+5 \text{ K})$  entre Saclay et TJNAF connaissant le coefficient de résistivité thermique du fil de cuivre-béryllium qui a été déterminé à Saclay lors de la construction de la sonde [35]:  $\rho = 1.31 \times 10^{-3} \text{ K}^{-1}$ . Cela va donc modifier les coefficients C.I. de correction d'impédance (cf  $\S 4.3.1$  du chapitre 4), mais cet effet reste très limité:

- Pour une bobine de mesure:  $|\Delta(C.I.)|/(C.I.) = 2.38 \times 10^{-6}$  d'où une incertitude négligeable sur le champ local ou intégral de  $2.38 \times 10^{-6}$ .
- Pour la bobine de référence  $|\Delta(C.I.)|/(C.I.) = 10^{-5}$  qui entraîne une incertitude de  $10^{-5}$ sur le champ.

Donc, cet effet est négligeable sur la sonde  $n^2$ 1, à l'exception de la bobine  $n^2$ 6 qui sert de référence. Pour la sonde de  $Q2/Q3$ , nous disposons des mesures de résistance faites à TJNAF et ce problème ne se pose donc pas.

En ce qui concerne les variations d'hygrométrie, bien qu'elles puissent être importantes même sur une période d'un jour (un taux d'humidité variant de 50 à plus de  $100\%$ ) elles ont une influence négligeable sur les dimensions des bobines de mesure: le verre époxy a en effet un coefficient d'absorption d'humidité très faible [37].

#### 5.2.4 Alimentation en courant des aimants

L'alimentation de Q1 a une très grande stabilité, de l'ordre de  $\sigma_I/I_{max} = 10^{-5}$ , celle de Q2/Q3 est quant à elle de  $\sigma_I/I_{max} = 10^{-4}$ . On vérifie d'ailleurs cela dans nos données en comparant les 20 mesures successives de la bobine de référence, au cours d'une séquence complète d'acquisitions avec les 10 bobines: la distribution des valeurs de  $B_2$  sur ces 20 mesures possède un écart-type  $\sigma_{B_2}/B_2 \simeq \sigma_I/I_{max}$ . Les fluctuations  $\sigma_I$  sont observées sur une base de temps égale à  $\frac{1}{20}$  de la durée d'une séquence complète, soit  $\simeq$ 1 minute.

Pour Q2/Q3, c'est ce paramètre qui domine l'erreur statistique de la mesure comme on le montre dans le paragraphe suivant.

#### 5.2.5 Détermination de l'erreur statistique sur la mesure

Dans le but d'évaluer l'erreur statistique sur la détermination des harmoniques intégrés du champ dans l'aimant Q2, nous utilisons une série de sept séquences complètes de mesure à un mˆeme courant dans l'aimant. Le courant moyen au cours de ces mesures est de 1598.69A, avec un écart type de  $0.13 A$ . Ces valeurs sont compatibles avec la stabilité de l'alimentation de Q2  $(\sigma_I/I_{max} = 10^{-4})$  au courant maximum. En utilisant ces sept fichiers de données nous pouvons calculer l'erreur statistique  $\sigma_n$  sur l'harmonique intégral  $H_n$  d'ordre n (où H représente un harmonique normal  $B$  ou skew  $A$ ), elle est donnée par la formule suivante:

$$
\sigma_n = \sqrt{\frac{1}{6} \sum_{i=1}^{7} (\mathsf{H}_n(i) - \bar{\mathsf{H}}_n)^2}
$$
\n(5.19)

où  $\bar{H}_n$  est la valeur moyenne, sur notre échantillon de mesures, de l'harmonique intégral considéré.

Les résultats, normalisés au courant nominal de  $Q2$  (1850 A), sont résumés dans le tableau 5.4 pour les principaux harmoniques intégraux normaux et skews, à savoir les termes dipolaires, quadripolaires, sextupolaires et dodécapolaires.

Ces sept séquences de mesure sont intéressantes car elles testent la reproductibilité des mesures QMM; autrement dit, la dispersion des résultats d'une séquence à l'autre traduit la totalité des erreurs d'origine aléatoire liées à la mesure.

Il faut noter que la lecture du courant  $(I_1, \ldots, I_7)$  associé à chaque séquence est faite au début du tour harmonique, celui mesurant la bobine  $n^2$ 1. Cependant, durant une séquence complète, la fluctuation du courant est comparable à la dispersion des valeurs  $I_1, \ldots, I_7$ . Cela n'aurait donc pas de sens de normaliser ces 7 séquences *entre elles* à un courant unique par exemple  $I_1$ . Par contre, pour des commodités de présentation, les résultats ont tous été normalisés au courant de référence  $I_{ref} = 1850$  A (en multipliant chacune des mesures de la séquence n<sup>o</sup>j par  $I_{ref}/I_j$ ).

De  $\sigma_{\mathsf{B}_2}/\bar{\mathsf{B}}_2 = 0.71 \times 10^{-4}$ , on tire que l'incertitude sur la mesure est presque entièrement dominée par la stabilité de l'alimentation de l'aimant. Ceci permet de déterminer l'incertitude statistique sur les harmoniques intégrés quel que soit le courant  $I$  par une simple règle de trois:

| Ordre          | $\sigma_{B_{n}}$ | $\frac{\sigma_{B_n}}{\bar{B}_2}$ |                                   | $\frac{\sigma_{A_n}}{\bar{B}_2}$ |
|----------------|------------------|----------------------------------|-----------------------------------|----------------------------------|
| $\bf{d}\bf{e}$ | (T.mm)           |                                  | $\sigma_{\rm A_n} \ {\rm (T.mm)}$ |                                  |
| l'harmonique   |                  |                                  |                                   |                                  |
|                | $0.107E-01$      | $0.589E-05$                      | $0.791E-02$                       | $0.436E-05$                      |
| 2              | $0.129E + 00$    | 0.713E-04                        | $0.579E-05$                       | $0.319E-08$                      |
| 3              | $0.211E + 00$    | $0.116E-03$                      | 0.437E-02                         | $0.241E-05$                      |
|                | 0.318E-01        | 0.175E-04                        | $0.114E-01$                       | $0.630E-05$                      |

Tableau 5.4: Erreurs absolues sur la détermination des harmoniques intégraux du champ de  $Q2$  normalisées au courant nominal de 1850 A. Les erreurs relatives par rapport au terme harmonique principal (le quadripôle normal) moyenné sur les  $\gamma$  mesures  $\bar{B}_2$  sont également  $pr\acute{e}sent\acute{e}es.$ 

$$
\sigma_n(I) = \sigma_n(I_{ref}) \times \frac{I}{I_{ref}} \tag{5.20}
$$

## 5.2.6 Détermination des erreurs associées à la méthode de calcul du champ résiduel

La méthode que l'on utilise pour calculer le champ résiduel en tout point  $(x, y, z)$  à partir des flux résiduels (cf chapitre 6), contribue elle aussi aux erreurs sur le champ local. En effet, il faut considérer les trois facteurs suivants:

- $\bullet$  Le choix d'une forme paramétrique pour le champ résiduel.
- La troncature sur l'indice de Fourier:  $n_{max} = 18$ . Les harmoniques de rang supérieur représentent moins de  $10^{-5}$  du champ quadripolaire normal.
- La troncature sur l'indice secondaire  $m_{max}$  en fonction de l'ordre de l'harmonique. On estime l'erreur ainsi induite sur le champ local à environ 1 Gauss. Pour comparaison, on peut rappeler (cf les simulations décrites au chapitre 2), qu'avec  $m_{max} = 0$ , on était en mesure de reconstituer le champ résiduel avec une erreur de l'ordre de 5 Gauss.

En conclusion, on estime que l'erreur sur le champ local dûe à la méthode de calcul est de 1 à 2 Gauss.

## 5.2.7 Résumé de l'ensemble du calcul des erreurs

Les tableaux 5.5 et 5.6 résument l'ensemble du calcul des erreurs sur le champ local et les intégrales de champ. Nous avons sommé quadratiquement toutes les sources d'erreurs (systématiques et statistiques) en première approximation. Nous avons également indiqué les erreurs de report des marques d'alignement (cf fin de ce chapitre) qui se traduisent directement en incertitude de positionnement des cartes de champ dans l'espace. Elles comprennent:

• les erreurs sur le report de l'axe magnétique des quadripôles:  $\sigma_x = \sigma_y = 100 \mu$ m quel que soit le quadripôle considéré.

• l'erreur sur l'angle de roulis ou de phase du quadripôle, c'est-à-dire sur la détermination de l'inclinaison des plans de symétrie par rapport à la gravité:  $\sigma_{\theta=0} = 4 \times 10^{-3}$  degrés pour Q1,  $\sigma_{\theta=0} = 3.25 \times 10^{-2}$  degrés pour Q2 et enfin,  $\sigma_{\theta=0} = 2.25 \times 10^{-2}$  degrés pour Q3  $(cf \S4.3.4$  du chapitre 4).

Notre erreur de mesure est dominée par les incertitudes sur la géométrie de la sonde. Il était donc crucial, à la fabrication des sondes, de contrôler leurs dimensions et leur positionnement aussi précisément que possible.

| Source d'erreur          | incertitude                          | incertitude                                          |
|--------------------------|--------------------------------------|------------------------------------------------------|
|                          | de type                              | de type                                              |
|                          | $\sigma_{\mathsf{H}_n}/\mathsf{B}_2$ | $\sigma_{h_n}/b_2(z=0)$                              |
|                          | (intégral)                           | (local)                                              |
| Chaîne d'électronique    | $1.1 \times 10^{-4}$                 | $1.1 \times 10^{-4}$                                 |
| Géométrie de la sonde    | $3.0 \times 10^{-4}$                 | $5.0 \times 10^{-4}$                                 |
| Température              | $1.2 \times 10^{-4}$                 | $1.2 \times 10^{-4}$                                 |
| Alimentation en courant  | $1.0 \times 10^{-5}$                 | $1.0 \times 10^{-5}$                                 |
| Calcul du champ résiduel | O                                    | $\frac{1.0 \times 10^{-4}}{1.0 \times 10^{-4}}$      |
| Somme quadratique        | $3.5 \times 10^{-4}$                 | $5.4 \times 10^{-4}$                                 |
| Report des marques       |                                      | $\sigma_x=\sigma_y\leq 0.1$ mm                       |
| d'alignement             |                                      | $\sigma_{\theta=0} = 4 \times 10^{-3} \text{degrés}$ |

Tableau 5.5: Bilan des erreurs sur les harmoniques intégraux et sur le champ local de Q1.

| Source d'erreur          | incertitude                                                    | incertitude             |  |
|--------------------------|----------------------------------------------------------------|-------------------------|--|
|                          | de type                                                        | de type                 |  |
|                          | $\sigma_{\mathsf{H}_n}/\mathsf{B}_2$                           | $\sigma_{h_n}/b_2(z=0)$ |  |
|                          | (intégral)                                                     | (local)                 |  |
| Chaîne d'électronique    | $1.1 \times 10^{-4}$                                           | $1.1 \times 10^{-4}$    |  |
| Géométrie de la sonde    | $2.0 \times 10^{-4}$                                           | $3.5 \times 10^{-4}$    |  |
| Température              | $1.2 \times 10^{-4}$                                           | $1.2 \times 10^{-4}$    |  |
| Alimentation en courant  | $1.0 \times 10^{-4}$                                           | $1.0 \times 10^{-4}$    |  |
| Calcul du champ résiduel |                                                                | $1.0 \times 10^{-4}$    |  |
| Somme quadratique        | $2.8 \times 10^{-4}$                                           | $4.1 \times 10^{-4}$    |  |
| Report des marques       | $\sigma_x = \sigma_y \leq 0.1$ mm                              |                         |  |
| d'alignement: $Q2(Q3)$   | $\sigma_{\theta=0} = 3.25(2.25) \times 10^{-3} \text{deg}$ rés |                         |  |

Tableau 5.6: Bilan des erreurs sur les harmoniques intégraux et sur le champ local de  $Q2/Q3$ .

## 5.3 Résultats intégraux

Une des caractéristiques essentielles des aimants est leur longueur magnétique effective  $L_e$ utilis´ee dans de nombreux codes de simulation de transport de particules comme TRANSPORT. Cette longueur est définie sur la figure 5.2. Elle correspond à la largeur d'une fonction porte  $(\Pi_{L_e}(z))$  dont l'intégrale est la même que celle du champ et dont l'amplitude est égale à la valeur du terme quadripolaire normal du champ au centre de l'aimant et au rayon de référence:

$$
\Pi_{L_e}(z) = \begin{cases}\n b_2^{\text{max}} = b_2(0) & \text{si } |z| \le \frac{L_e}{2} \\
 0 & \text{ii} \text{leurs}\n\end{cases}
$$
\n
$$
\int_{-\infty}^{+\infty} \Pi_{L_e}(z) dz = L_e \times b_2^{\text{max}} = \int_{-\infty}^{+\infty} b_2(z) dz
$$

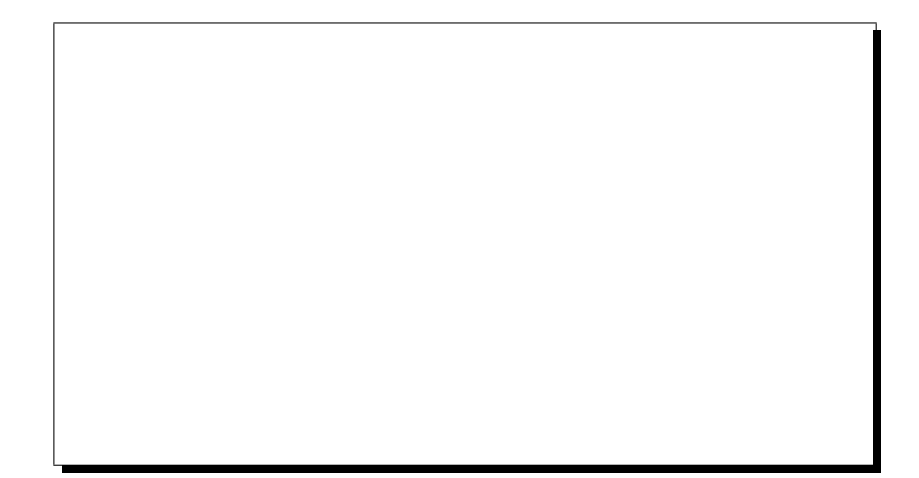

Figure 5.2: Définition de la longueur magnétique effective  $L_e$  d'un quadripôle.

Dans notre cas, nous définissons cette longueur effective de la manière suivante à partir des harmoniques pris au rayon de référence  $r_o$ :

$$
L_e = \frac{\int_{-800}^{+800} b_2(z) dz}{\bar{b}_2(5,6)} = \frac{\mathsf{B}_2}{\bar{b}_2(5,6)} \tag{5.21}
$$

où  $\bar{b}_2(5,6) = [B_2(5) + B_2(6)]/(2 \times L_z)$  et où  $L_z$  est la longueur d'une bobine (160 mm pour Q1 et 320 mm pour Q2/Q3). Ce terme  $\bar{b}_2(5, 6)$  représente donc le champ quadripolaire moyen au rayon de référence  $r<sub>o</sub>$  et dans la région des bobines n<sup>os 5</sup> et 6, c'est-à-dire au centre de l'aimant.

On définit également le gradient  $G$  au centre du quadripôle par:

$$
G = \frac{\bar{b}_2(5,6)}{r_o} \tag{5.22}
$$

Le tableau 5.7 résume ces caractéristiques pour chacun des trois quadripôles du bras Electron. Pour Q3, les valeurs données correspondent à la position de la sonde  $n^2$  entre -1580 et +1620 mm par rapport au centre de Q3. Le tableau 5.8 donne le gradient et la longueur magnétique de  $Q1$  et de  $Q2/Q3$  déterminées à partir du modèle filamentaire de chaque aimant.

On constate que les gradients obtenus à partir de la mesure sont très proches de ceux simulés. Ces valeurs sont calculées au centre de l'aimant, là où le modèle est proche de la réalité. En revanche, les longueurs magnétiques mesurées sont toujours supérieures à celles simulées. Leur détermination fait intervenir le champ de fuite des aimants qui est mal reproduit dans le modèle. En effet, l'approximation du miroir 3D pour représenter le fer n'est pas précise en dehors de l'aimant: le champ de fuite du fer modèle décroit plus vite que celui du fer réel.

| <b>Type</b> | $r_{\rm o}$ | Gradient<br>Longueur Magnétique |                  |
|-------------|-------------|---------------------------------|------------------|
| d'aimant    | mm)         | $(T.m^{-1})$                    | (mm)             |
| Q1          | 150         | $8.334 \pm 0.005$               | $941.3 \pm 0.3$  |
| Q2          | 300         | $3.313 \pm 0.001$               | $1826.6 \pm 0.5$ |
| Q3          | 300         | $3.313 \pm 0.001$               | $1826.8 \pm 0.5$ |

Tableau 5.7: Mesures: Gradients et longueurs magnétiques effectives des trois quadripôles du bras Electron des H.R.S., au rayon de référence  $r<sub>o</sub>$  et au courant nominal de chaque aimant (3250 A pour Q1 et 1850 pour Q2/Q3).

| <b>Type</b> | $r_{\alpha}$ | Longueur Magnétique<br>Gradient |       |
|-------------|--------------|---------------------------------|-------|
| d'aimant    | mm           | $(T.m^{-1})$                    | mm    |
| Q1          | 150          | 8.356                           | 924.1 |
| O3          | 300          | 3.308                           | 1808  |

Tableau 5.8: Modèle filamentaire des aimants: Gradients et longueurs magnétiques effectives des trois quadripôles, au rayon de référence  $r<sub>o</sub>$  et au courant nominal de chaque aimant (3250 A pour Q1 et 1850 pour  $Q2/Q3$ ). Ces valeurs ont été déterminées à partir de flux simulés dans chacun des aimants.

#### 5.3.1 Résultats des intégrales de champ

On a déterminé pour les trois quadripôles, l'ensemble des harmoniques intégraux du champ jusqu'à l'ordre  $n_{max} = 18$ . Les résultats sont présentés dans les tableaux 5.9 (Q1), 5.10 (Q2) et  $5.11 \text{ (Q3)}$  pour des flux *corrigés* de l'effet dû aux chanfreins des bobines.

On remarque dans ces tableaux, la décroissance de la série quadripolaire  $(n=2+2p)$ , les autres termes restent faibles. Pour Q2 et Q3, les multipôles de la série principale sont en bon accord. Il en est de mˆeme que l'ensemble des autres composantes harmoniques. Les valeurs des tableaux  $5.10$  et  $5.10$  montrent donc une bonne similitude entre les quadripôles  $Q2$  et  $Q3$ .

 $Q1$  possède un dodécapôle normal deux ordres de grandeur plus faible par que ceux de  $Q2$ et Q3. Cela est dû à la géométrie du bobinage d'excitation de chaque aimant. Dans le cas de Q1, contrairement à celui de  $Q2/Q3$ , la géométrie des têtes des quatre pôles de l'aimant a été optimisée pour minimiser la composante normale d'ordre  $n = 6$  [13].

La figure 5.3 montre quant à elle la répartition de l'ensemble des multipôles normaux et skews pour  $Q1$  du spectromètre électron. De même, sur les figures 5.4 et 5.5, on présente respectivement les harmoniques des quadripôles  $Q2$  et  $Q3$ .

| Harmoniques intégraux pour Q1                     |                                                |  |
|---------------------------------------------------|------------------------------------------------|--|
| Série quadripolaire                               | Non quadripolaire                              |  |
| $B_2 = 1182.64$ T.mm                              | $B_3 = -5.50 \times 10^{-4}$ de $B_2$          |  |
| $B_6 = -1.20 \times 10^{-4}$ de B <sub>2</sub>    | $A_3 = +0.90 \times 10^{-4}$ de B <sub>2</sub> |  |
| $B_{10} = +2.70 \times 10^{-4}$ de B <sub>2</sub> | $B_4 = +0.29 \times 10^{-4}$ de $B_2$          |  |
| $B_{14} = +0.21 \times 10^{-4}$ de $B_2$          | $A_4 = +2.60 \times 10^{-4}$ de $B_2$          |  |
| $B_{18} = +0.02 \times 10^{-4}$ de $B_2$          | $B_5 = -0.78 \times 10^{-4}$ de $B_2$          |  |
|                                                   | $A_5 = +0.86 \times 10^{-4}$ de B <sub>2</sub> |  |

Tableau 5.9: Harmoniques intégraux de Q1 après prise en compte des chanfreins.

| Harmoniques intégraux pour Q2                    |                                                |  |
|--------------------------------------------------|------------------------------------------------|--|
| Non quadripolaire<br>Série quadripolaire         |                                                |  |
| $B_2 = 1815.6$ T.mm                              | $B_3 = +2.74 \times 10^{-4}$ de $B_2$          |  |
| $B_6 = -1.34 \times 10^{-2}$ de $\overline{B_2}$ | $A_3 = -6.19 \times 10^{-4}$ de B <sub>2</sub> |  |
| $B_{10} = -1.96 \times 10^{-3}$ de $B_2$         | $B_4 = +6.50 \times 10^{-6}$ de $B_2$          |  |
| $B_{14} = -5.81 \times 10^{-4}$ de $B_2$         | $A_4 = -1.74 \times 10^{-4}$ de B <sub>2</sub> |  |
| $B_{18} = 1.39 \times 10^{-5}$ de $B_2$          | $B_5 = -2.37 \times 10^{-5}$ de $B_2$          |  |
|                                                  | $A_5 = +1.84 \times 10^{-4}$ de B <sub>2</sub> |  |

Tableau 5.10: Harmoniques intégraux de  $Q2$  après prise en compte des chanfreins.

| Harmoniques intégraux pour Q3                     |                                                  |  |
|---------------------------------------------------|--------------------------------------------------|--|
| Série quadripolaire                               | Non quadripolaire                                |  |
| $B_2 = 1815.96$ T.mm                              | $B_3 = +5.02 \times 10^{-4}$ de $B_2$            |  |
| $B_6 = -1.37 \times 10^{-2}$ de $B_2$             | $A_3 = -3.87 \times 10^{-4}$ de B <sub>2</sub>   |  |
| $B_{10} = -2.13 \times 10^{-3}$ de B <sub>2</sub> | $B_4 = \overline{+1.20 \times 10^{-5}}$ de $B_2$ |  |
| $B_{14} = -5.33 \times 10^{-4}$ de $B_2$          | $A_4 = +1.29 \times 10^{-4}$ de B <sub>2</sub>   |  |
| $B_{18} = -1.78 \times 10^{-5}$ de B <sub>2</sub> | $B_5 = +2.28 \times 10^{-4}$ de $B_2$            |  |
|                                                   | $A_5 = -4.40 \times 10^{-5}$ de B <sub>2</sub>   |  |

Tableau 5.11: Harmoniques intégraux de  $Q3$  après prise en compte des chanfreins.

## 5.3.2 Homogénéité du champ

Dans un quadripôle, on définit l'homogénéité du champ comme l'écart relatif du champ à un quadripôle pur: cet écart est dû à l'ensemble des multipôles  $b_n$  et  $a_n$  pour  $n \neq 2$ . Plus ces composantes harmoniques sont faibles, plus le champ du quadripôle est homogène. On représente cette homogénéité par les courbes d'isovaleurs de  $\Delta B$  dans le plan  $(r-\theta)$  couvrant l'espace utile de l'aimant:

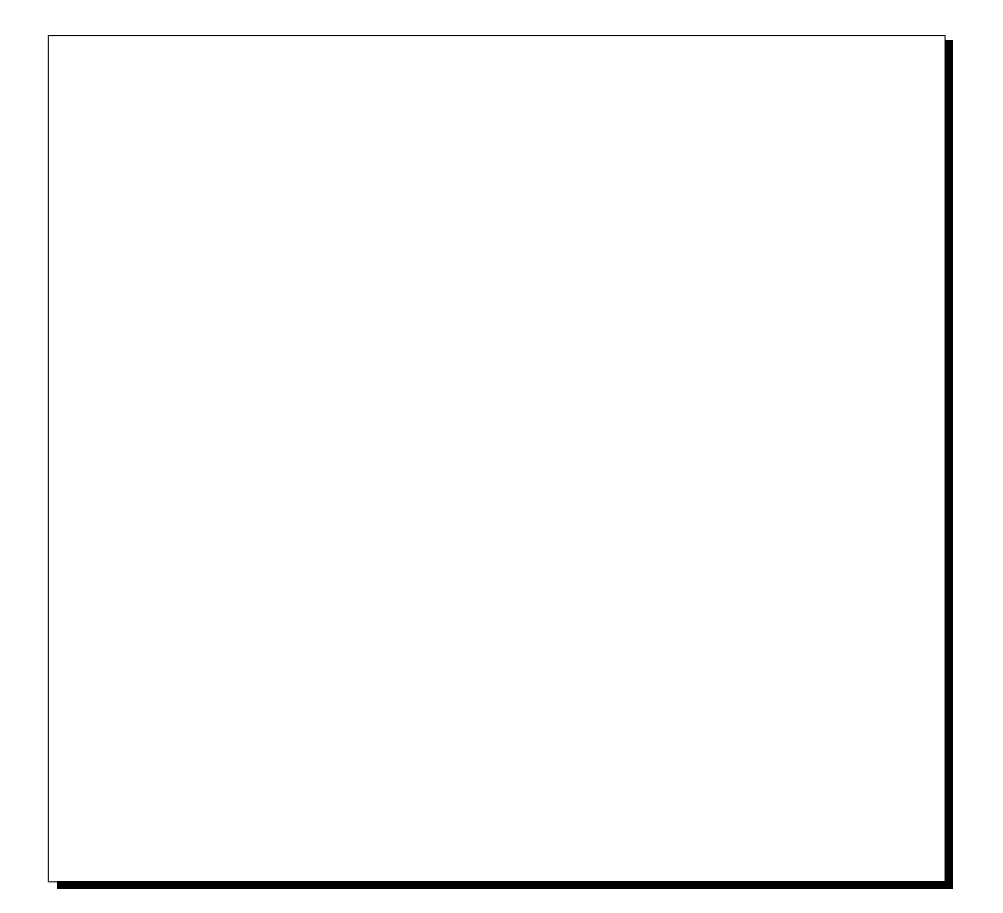

Figure 5.3: Composantes normales et skews des harmoniques intégraux les plus importants pour Q1. Le cercle représente la limite donnée dans les spécifications de TJNAF (10<sup>-3</sup> du terme quadripolaire normal).

$$
\frac{\Delta B}{\mathsf{B}_2} = \sum_{\begin{subarray}{l} n=1 \\ n \neq 2 \end{subarray}}^{18} \frac{\left(\frac{r}{r_o}\right)^{n-2} \left[\mathsf{B}_n \cos(n\theta) + \mathsf{A}_n \sin(n\theta)\right]}{\mathsf{B}_2} \tag{5.23}
$$

Pour Q1, on montre cette courbe sur la figure 5.6 où il apparaît que c'est le terme  $B_3$ qui domine cet écart relatif. Ce terme peut être expliqué par le décentrement  $\delta$  de la culasse magnétique (retour de champ) par rapport au bobinage [33]. Un tel décentrement provoque l'apparition d'un terme sextupolaire, suivant la relation:

$$
B_3 = \delta B_2 \frac{3r_o a^4}{b^6} \tag{5.24}
$$

d'où:

$$
\delta = \frac{b^6}{3r_o a^4} \frac{\mathsf{B}_3}{\mathsf{B}_2} \tag{5.25}
$$

où  $a$  et  $b$  sont respectivement le rayon du bobinage de l'aimant (215.6 mm) et le rayon interne

Figure 5.4: Quadripôle Q2. A gauche: Composantes normales et skews des harmoniques intégraux. A droite: vue élargie de la région centrale.

Figure 5.5: Quadripôle Q3. A gauche: Composantes normales et skews des harmoniques  $intégraux.$  A droite: vue élargie de la région centrale.

de la culasse magnétique (305 mm). Le  $B_3$  observé, si l'on fait l'hypothèse qu'il est entièrement dû à cet effet, conduit à un décentrement  $\delta = 455 \mu \text{m}$ .

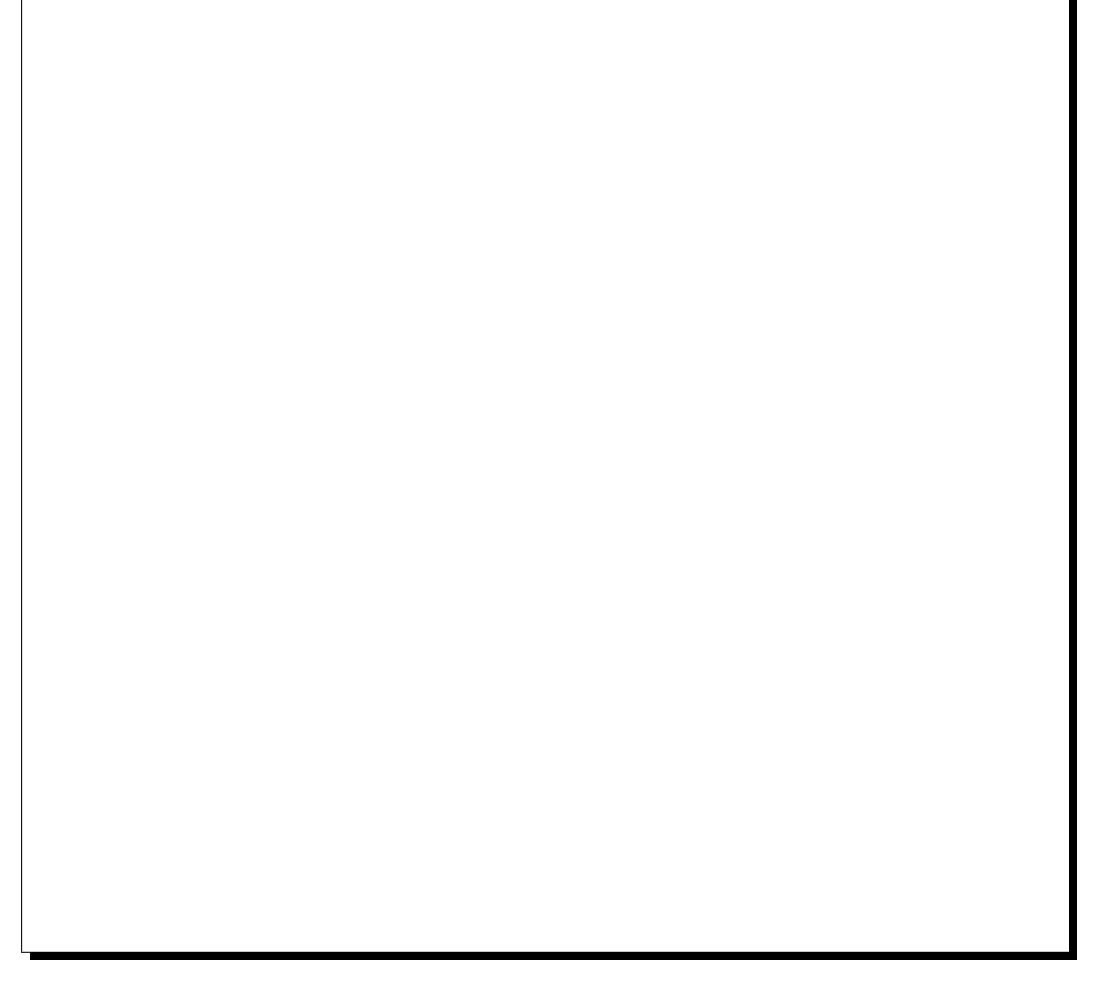

Figure 5.6: Homogénéité du champ.

Pour Q1, les spécifications de TJNAF étaient d'obtenir une homogénéité du champ meilleure que 10<sup>-3</sup> dans l'ouverture utile de l'aimant c'est-à-dire jusqu'au rayon de 150 mm (cf figure 5.3: les spécifications ont été respectées):

$$
\frac{\Delta B}{\text{B}_2} \le 10^{-3} \tag{5.26}
$$

Tous les harmoniques présentés sur la figure 5.3 sont en accord, à environ  $10^{-4}$  près du quadripôle normal, avec les prédictions du modèle filamentaire, à l'exception du terme  $n = 3$ . Ce terme était prévu à  $10^{-4}$  relativement au  $B_2$  par le modèle. Sa valeur est gouvernée par la qualité du centrage du circuit magnétique par rapport au fer, cela explique le désaccord entre la mesure et la prédiction.

Pour Q2 et Q3, il n'y a pas de spécifications requises dans la mesure où ces deux aimants poss`edent, en principe, des bobines correctrices qui permettent d'ajuster ind´ependemment certains multipôles.

Figure 5.7: Valeur relative des principaux harmoniques. Sur ces graphiques,  $H_n$  =  $(r/r_o)^{(n-1)}(\mathsf{B}_n\cos(n\theta)+\mathsf{A}_n\sin(n\theta))$  par rapport au terme  $\mathsf{B}_2$  pour  $n=1,3,4$  et 6 pour Q1.

#### 5.3.3 Comparaison des résultats à la mesure intégrale

De manière générale, sur les principaux harmoniques, l'accord entre les mesures de la sonde intégrale du STCM et celles de la sonde multibobines de QMM est assez bon pour les petits harmoniques: mieux que 0.1 T.mm, *i.e.* de l'ordre de  $10^{-4}$  relativement au B<sub>2</sub>.

En revanche, pour le terme quadripolaire normal, après correction de l'effet des chanfreins et des effets de calibration de l'électronique, on obtient des écarts relatifs de l'ordre de 1.5 pour mille (cf tableau 5.12).

Les valeurs du  $B_2$  QMM et STCM restent cependant tout à fait compatibles compte tenu de

|             | Q1 $n^{\circ}$ 1                                 | Q1 $n^{\circ}$ 2       |
|-------------|--------------------------------------------------|------------------------|
| <b>OMM</b>  | $1182.64 \pm 0.59$ T.mm   1181.85 $\pm$ 0.59T.mm |                        |
| <b>STCM</b> | $1180.7 \pm 1.18$ T.mm                           | $1180.5 \pm 1.18$ T.mm |

**Tableau 5.12:** Comparaison des termes quadripolaires intégraux (entre -800 et +800 mm) normaux des deux quadripôles Q1 obtenus par la sonde intégrale du STCM à ceux mesurés par la sonde QMM à un courant de  $3250$  A.

leurs marges d'erreur.

## 5.4 Cycles d'excitation des quadripôles

La plupart des données que nous avons acquises l'ont été en vue, entre autre, d'obtenir un cycle d'excitation de chacun des quadripôles ayant pour amplitude le courant maximum accessible au moment de la cartographie. Le but de ces mesures de cycle est triple:

- Connaître les propriétés magnétiques de l'aimant: hystérésis, linéarité et reproductibilité.
- Tester la procédure de cyclage des aimants pour une utilisation future des HRS à grande reproductibilité ( $\simeq 10^{-4}$  sur  $B(I)$ ).
- Fabriquer des cartes de champ tridimensionnelles tenant compte d'éventuelles linéarités et de l'hystérésis.

A partir de ces cycles, on détermine la linéarité du champ ainsi que sa reproductibilité en fonction du courant dans l'aimant, c'est-à-dire la précision avec laquelle on est capable d'établir une distribution de champ donnée.

Dans cette section, on ne travaille pas directement, sur les composantes  $a_n$  et  $b_n$  du champ elles-mêmes, mais sur leur intégrale le long de la sonde de mesure,  $A_n$  et  $B_n$  (cf §5.1). En fait la discussion se limitera même au terme harmonique dominant: le **quadripôle normal intégral à** un courant I donné  $B_2(I)$  (en T.mm). La formule (5.3) montre qu'il est relié à la composante harmonique  $\mathcal{B}_2$  du flux intégrée sur les dix bobines de rayon R, par l'équation suivante:

$$
\mathcal{B}_2 = \frac{R}{2} \frac{R}{r_o} \mathsf{B}_2 \tag{5.27}
$$

On donne dans le tableau 5.13 les valeurs typiques des quadripôles intégrés pour le champ mesuré ainsi que pour le modèle.

Avant d'effectuer une mesure d'hystérésis de ces aimants, nous effectuons un premier cyclage qui permet de "laver" l'aimant, c'est-à-dire d'effacer son histoire passée. Pour ce faire, On se place au courant maximal  $+I_{max}$ , on diminue le courant jusqu'à  $-I_{max}$  et on le remonte jusqu'à  $+I_{max}$  (la description exacte des courants utilisés se trouve dans la référence [28]). Alors seulement on effectue les mesures le long du cycle d'excitation.

La figure 5.8 montre la forme générale d'un tel cycle. C'est une courbe *orientée* (cf les flèches sur les graphes) dans ce sens qu'elle a un point de départ au temps  $t = 0$  et l'on se déplace dessus en fonction du courant dont la valeur varie dans le temps. On définit sur un tel cycle deux types de branches:

| <b>Type</b>             | Courant      | $\mathsf{B_2}=\int_{\mathbf{L_{sonde}}}$ | $\mathbf{b_2}$ dl |
|-------------------------|--------------|------------------------------------------|-------------------|
| $\overline{\text{d}}$ e | de l'aimant  | (T.mm)                                   |                   |
| Quadripôle              | $\mathbf{A}$ | Mesure                                   | Modèle            |
| Q1                      | 3250         | 1179.6                                   | 1162              |
| Q2                      | 1850         | $-1815.1$                                | $-1799$           |
| $\overline{Q3}$         | 1600         | $-1569.6$                                | $-1556$           |

Tableau 5.13: Intégrales de champ du terme quadripolaire sur la longueur de la sonde de mesure et au rayon de référence (ces données sont obtenues à partir de bobines chanfreinées). Les courants correspondent aux valeurs maximales utilisées lors de nos mesures de cyclage.

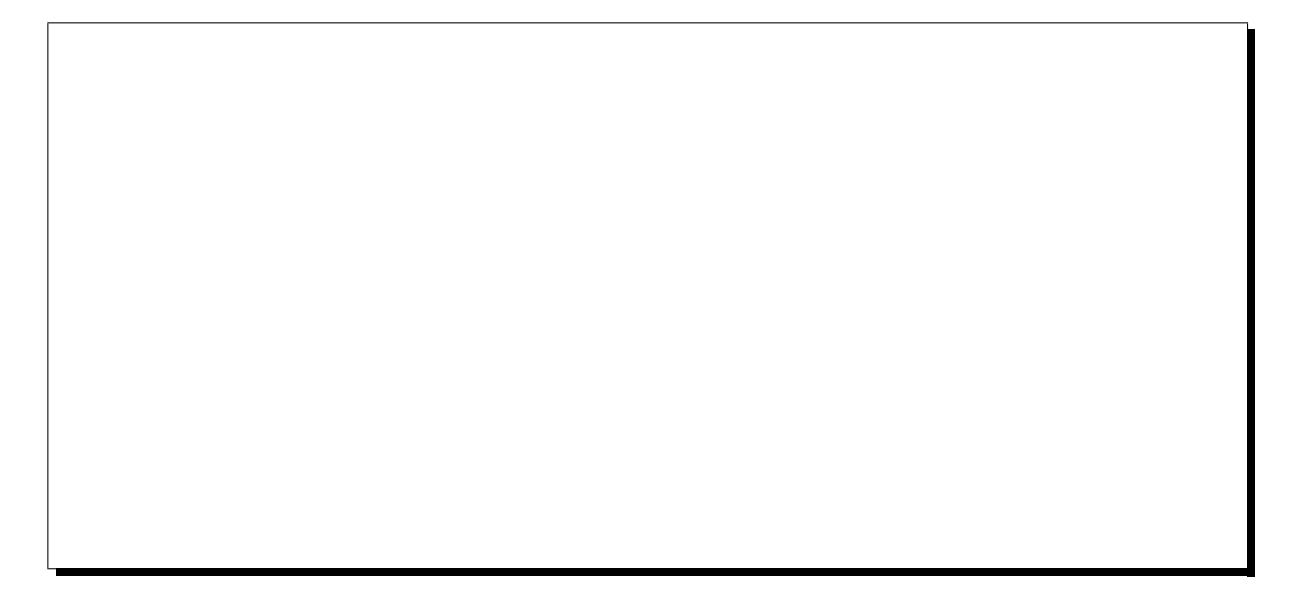

Figure 5.8: A gauche: Schéma d'un cycle d'excitation pour la mesure et pour le modèle. Ce dernier n'a pas d'hystérésis, son cycle est une droite. A droite: Différence entre le cycle mesuré et celui du modèle.

- les branches montantes pour lesquelles le courant varie de 0 à +I<sub>max</sub> ou de 0 à −I<sub>max</sub>. Elles présentent des parties linéaires aux bas courants et un effet de saturation, *i.e.* une perte de linéarité aux forts courants. Sur les figures, on les représente par des traits pleins.
- les branches descendantes pour lesquelles le courant varie de  $\pm I_{max}$  vers 0. Elles sont moins linéaires que les précédentes. C'est pourquoi il est préférable, pour obtenir un champ d'excitation donné de se placer sur les branches montantes. On les représente en traits tiretés sur les graphiques.

Au courant  $I = 0$  A, le champ d'induction magnétique n'est pas nul: il dépend de l'histoire de l'aimant et correspond à la somme d'un champ rémanent et d'un champ persistant:

• Le *champ rémanent* est entièrement dû au fer du retour de champ dont les défauts de structure cristallographique engendrent un phénomène d'hystérésis. Ce champ est perma-
nent, il reste le même tant que l'aimant ne subit aucun changement extérieur (courant d'excitation ou chauffage du fer).

• Le *champ persistant*, quant à lui, est spécifique aux aimants **supraconducteurs** dont le champ est dominé par la distribution de courant. Les quadripôles des  $H.R.S.$ présentent ce défaut, mais le dipôle, lui, n'en est presque pas affecté. Ce champ trouve son origine dans des boucles de courant entièrement situées à l'intérieur des filaments supraconducteurs. Leur décroissance est logarithmique, avec des temps caractéristiques trop grands pour que nous puissions les mesurer lors des campagnes de mesures  $(1 \text{ à } 2\%$ par mois). Ils s'annulent chaque fois la temp´erature du conducteur remonte au-dessus de sa valeur critique.

Figure 5.9: Cycles d'excitation du  $B_2$  intégral pour les 3 aimants. 1ère ligne:  $B_2^{int}$  mesuré (T.mm) en fonction du courant.  $\ell$ ème ligne:  $y = B_2^{int}(mesur\acute{e}) - B_2^{int}(mod\acute{e}le).$  $\mathcal{B}$ ème ligne:  $y_{\alpha} = B_2^{int}(mesur\acute{e}) - B_2^{int}(mod\acute{e}le) \times (1 + \alpha).$  $La$  partie linéaire des cycles est tracée en pointillés.

Contrairement aux représentations habituelles des cycles où l'on trace l'amplitude du champ d'induction magnétique  $(\vec{B})$  en fonction de celle du champ magnétique  $(\vec{H}(I))$ , nous traçons le terme quadripolaire intégral  $B_2^{measure}$  directement en fonction du courant d'excitation de l'aimant. Ainsi, sur la première ligne de la figure 5.9, on montre les cycles mesurés pour les trois quadripôles. Cependant, comme l'hystérésis de ces aimants est faible, cette représentation ne permet pas de séparer les branches montantes et descendantes. C'est pourquoi on utilise plutôt une variable *différentielle*  $y(I)$  calculée à partir de notre modèle:

$$
y(I) = \mathsf{B}_2^{message}(I) - \mathsf{B}_2^{modele}(I) \tag{5.28}
$$

Comme le cycle du modèle est une simple droite (absence d'hystérésis) qui a une pente différente de l'inclinaison générale du cycle mesuré, la courbe de  $y(I)$  présente une surface non nulle comme on peut le voir sur la seconde ligne de la figure 5.9. Sur ces graphiques, on peut distinguer les parties linéaires des parties où la saturation apparaît, mais pour encore mieux visualiser cet effet, il est intéressant de choisir une autre variable différentielle:

$$
y_{\alpha}(I) = \mathsf{B}_2^{measure} - \mathsf{B}_2^{modele} \times (1 + \alpha) \tag{5.29}
$$

où  $\alpha$  est un coefficient qui permet de ramener les points correspondant aux courants extrémaux à zéro. On peut effectuer une telle opération car les cycles sont bien symétriques par rapport à  $I = 0$  A. Pour Q1 on prend  $\alpha = 1.463 \times 10^{-2}$  et pour  $Q2/Q3$ ,  $\alpha = 0.837 \times 10^{-2}$ . Ces coefficients représentent en fait l'écart relatif entre la mesure et le modèle au courant maximum; il est de l'ordre du pourcent. Les graphiques de la troisième ligne de la figure 5.9 montrent les cycles obtenus pour cette nouvelle variable différentielle, ils font clairement ressortir l'effet de perte de linéarité aux forts courants.

C'est à partir de cette dernière représentation que l'on détermine l'ensemble des principaux résultats:

- 1. Le champ à courant nul.
- 2. La saturation du champ aux forts courants.
- 3. La reproductibilité du champ.

#### 5.4.1 Champ à courant nul

A courant nul, l'harmonique intégral du terme quadripolaire normal du champ d'induction magnétique vaut:

- $(0.35$  T.mm  $/ 1178$  T.mm $) = 3.0 \times 10^{-4}$  pour Q1.
- $(1.65$  T.mm / 1813 T.mm) =  $9.1 \times 10^{-4}$  pour Q2.
- $(1.40$  T.mm / 1570 T.mm) =  $8.9 \times 10^{-4}$  pour Q3.

On constate que relativement à  $B_2^{message}(I_{max})$ , le champ à courant nul est environ trois fois plus important dans Q2/Q3 que dans Q1. Cela peut être dû à une meilleure qualité du fer qui constitue le retour de champ et à une hystérésis plus faible.

#### 5.4.2 Saturation du champ

Aux faibles courants, le champ est linéaire  $(B = a \times I + b)$ . Cela n'est plus vrai aux forts courants où apparaît un effet de saturation du fer: défini comme la différence entre la valeur de  $B_2^{measure}(I) - B_2^{model}(I)$  au courant I et la valeur extrapolée à partir de la section linéaire du cycle.

Pour quantifier cet effet à un courant donné, on ajuste une droite par régression linéaire à la partie basse des branches montantes.

En ce qui concerne  $Q1$ , nous n'avons pas assez de données QMM à notre disposition entre 0 et 1000 Ampères pour cerner la partie linéaire de la courbe; nos données indiquant que le point  $\lambda I = 1000$  A présente déjà une saturation. On utilise alors les données indépendantes prises avec une sonde de Hall  $[31]$ . Ces mesures indiquent que le champ de Q1 est linéaire jusqu'à 600 Ampères environ avec une saturation relative de 10<sup>-3</sup> à 1000 A. On peut ainsi contraindre l'ajustement linéaire de  $y_{\alpha}$  pour un courant variant de 0 à 1000 A (cf figure 5.10).

Pour Q2, nos données montrent une bonne linéarité jusqu'à ~ 1200 A . En utilisant nos points aux courants de 0, 400, 800 et 1200 A, il vient:

$$
y_{\alpha}^{\gamma}(I) = (-1.78 \pm 0.14) - (1.39 \pm 0.18) \times 10^{-3} \times I
$$
 pour  $I < 0$   

$$
y_{\alpha}^{\gamma}(I) = (1.78 \pm 0.14) - (1.41 \pm 0.18) \times 10^{-3} \times I
$$
 pour  $I > 0$ 

ce qui montre la très bonne symétrie entre les deux branches montantes.

Quant à  $\mathbf{Q3}$ , de même que pour  $\mathrm{Q2}$ , nos données montrent une très faible saturation jusqu'à 1200 A. Le cycle de Q3 était asymétrique par erreur de manipulation; d'autre part, notre lecture du courant était moins fiable que celle de  $Q2$ , on présentera donc dans la suite de ce chapitre, des résultats communs à Q2 et Q3 bien que déterminés à partir des mesures effectuées sur Q2.

L'ensemble de ces résultats est présenté pour  $Q1$  et  $Q2/Q3$  sur les figures 5.10 et 5.11 respectivement ainsi que sur la figure 5.12.

#### 5.4.3 Reproductibilité du champ

Lors de l'utilisation de ces aimants au cours des expériences de physique hadronique, il est important de bien connaître le champ et de pouvoir reproduire un réglage cinématique donné chaque fois que l'on met le même courant d'excitation. Cela signifie que le champ doit avoir une bonne reproductibilité.

Actuellement, aucun cyclage n'est fait sur ces aimants avant leur utilisation; cela implique que pour une valeur donnée du courant  $I$ , le champ se trouve n'importe où entre la branche montante et la branche descendante du cycle d'excitation que nous avons mesuré. En effet, les cycles que nous avons obtenus correspondent aux courants maxima d'utilisation des quadripôles. Ainsi, l'erreur relative maximale de reproductibilité  $\Delta B_2(I)/B_2^{message}(I)$  sur le champ au courant  $I$  est donnée par:

$$
\Delta B_2(I) = \left| \frac{y_\alpha^{\mathcal{N}}(I) - y_\alpha^{\mathcal{N}}(I)}{B_2^{message}(I)} \right| \tag{5.30}
$$

Les valeurs obtenues à partir de ces données de cyclages sont présentées pour  $Q1$  et  $Q2/Q3$ sur les figures 5.10 et 5.11 respectivement ainsi que sur la figure 5.12.

On résume finalement dans le tableau 5.14 les caractéristiques des trois quadripôles du bras Electron, en ce qui concerne la linéarité de leur champ ainsi que sa reproductibilité. On constate que:

- le champ de  $Q1$  a une plus grande reproductibilité que  $Q2/Q3$ .
- la linéarité du champ de  $Q2/Q3$  est meilleure que celle de  $Q1$ , probablement à cause du champ plus élevé de Q1 (1.25 T au centre, contre 0.99 T pour  $\frac{Q2}{Q3}$ ).

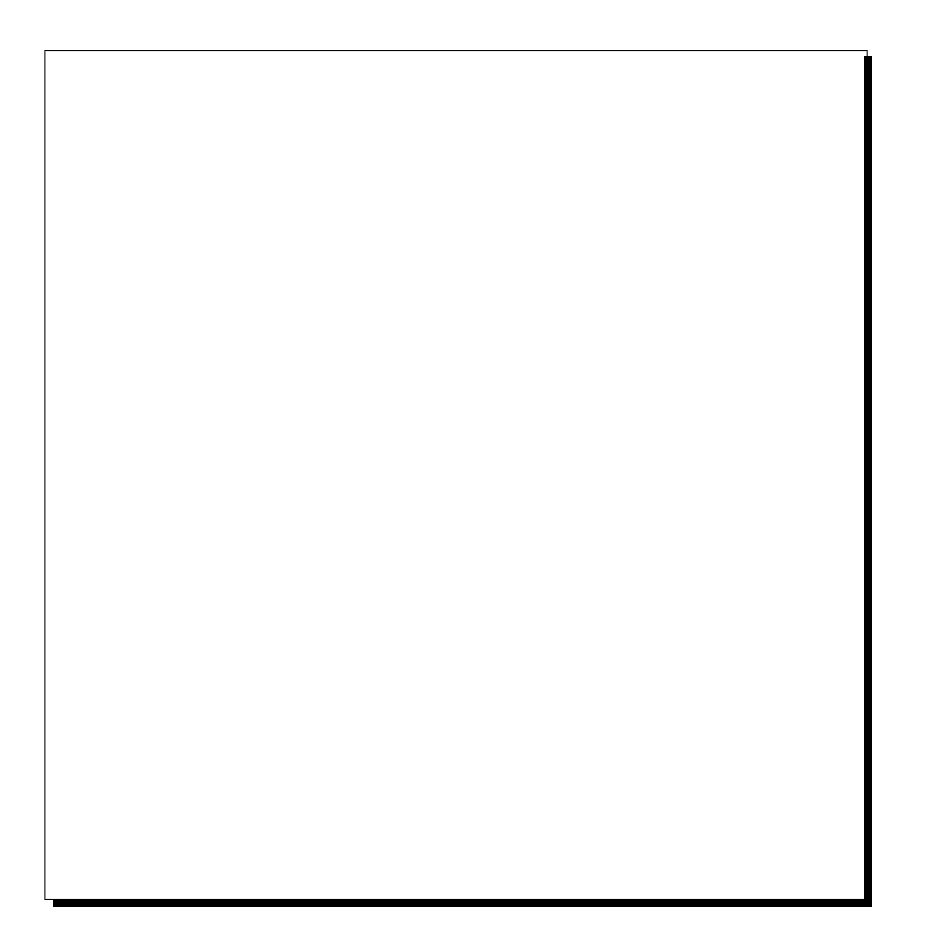

Figure 5.10: Cycle d'excitation schématique montrant l'hystérésis de Q1 avec résultats de  $linéarité et de reproductibilité du champ (tous les nombres sont en T.mm).$ 

Si l'on souhaite une reproductibilité sur le champ meilleure que  $1.8\times10^{-3}$  pour Q1 et 7.6×10<sup>-3</sup> pour Q2/Q3, il est donc nécessaire de cycler les aimants (= un cycle de "lavage" et l'utilisation de la branche montante).

| $P_{o}$                 | Courant      | Non-linéarité                 | Erreur relative      |  |
|-------------------------|--------------|-------------------------------|----------------------|--|
| $(\mathrm{GeV.c^{-1}})$ | (A)          | relative                      | de reproductibilité  |  |
| 1.                      | Q1: 750.     | $\sqrt{10^{-3}}$              | $1.8 \times 10^{-3}$ |  |
|                         | Q2/Q3: 400.  | négligeable                   | $7. \times 10^{-3}$  |  |
| 2.                      | Q1: 1500.    | $\sqrt{2. \times 10^{-3}}$    | $10^{-3}$            |  |
|                         | Q2/Q3: 800.  | négligeable                   | $2.5 \times 10^{-3}$ |  |
| 3.                      | Q1: 2250.    | $3. \times 10^{-3}$           | $0.5 \times 10^{-3}$ |  |
|                         | Q2/Q3: 1200. | négligeable                   | $1.5 \times 10^{-3}$ |  |
| 4.                      | Q1: 3000.    | $\frac{4. \times 10^{-3}}{1}$ | $0.2 \times 10^{-3}$ |  |
|                         | Q2/Q3: 1600. | négligeable                   | $0.5 \times 10^{-3}$ |  |

Tableau 5.14: Principaux résultats de linéarité et de reproductibilité du champ pour différents réglages de la trajectoire centrale des H.R.S..

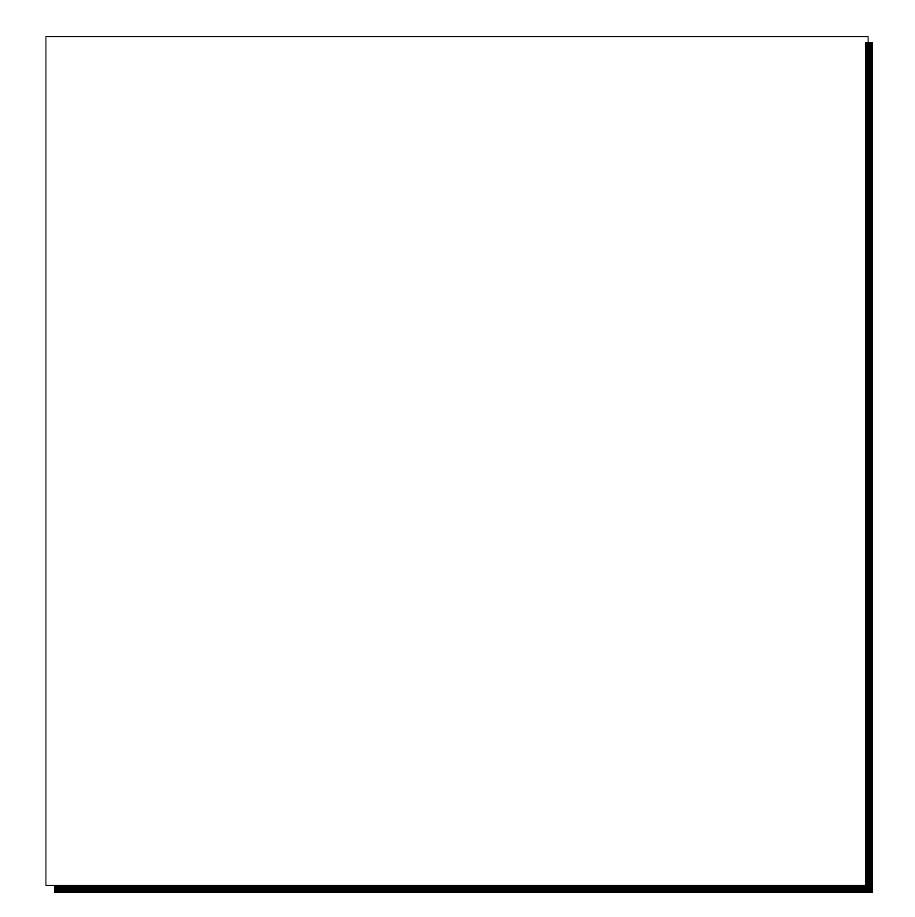

Figure 5.11: Même chose que la figure 5.10 mais pour  $Q2$ .

## 5.5 Réalisation des marques d'alignement des quadripôles

Après le centrage de la sonde, au début des prises de données, l'axe  $O'z_M$  de rotation est aligné sur l'axe magnétique  $Oz_A$  du quadripôle mesuré. Pour situer cet axe par rapport aux structures visibles de l'aimant nous utilisons un théodolite (du type Zeiss ETh2). D'une part, cela permet de repérer la position de l'axe en utilisant la méthode que nous avons appelé **méthode** du miroir tournant qui est décrite dans cette section et d'autre part, de reporter cette position en gravant des mires de référence (ou marques fiducielles) sur la face d'entrée et/ou de sortie du quadripôle. Ce sont ces mires qui furent utilisées pour l'alignement des quadripôles relativement au dipôle.

#### 5.5.1 La méthode du miroir tournant

Cette méthode permet de déterminer la position d'un axe de rotation. Elle est basée sur le principe de l'autocollimation et de la visée directe d'une mire collée sur un miroir plan. C'est ce même miroir qui sert aussi pour l'autocollimation. Le principe des différents modes de fonctionnement du théodolite ainsi que l'étude des erreurs associées aux visées sont donnés dans la référence [34].

Le miroir est placé sur un support fixé à une des extrémités de l'axe de rotation recherché et est approximativement perpendiculaire à cet axe au début de la manipulation. Le support Figure 5.12: Résultats de l'étude de linéarité et de reproductibilité. Le défaut de linéarité au courant I est défini par:  $|[B_2^{int}(I)(mesur\acute{e}) - B_2^{int}(I)(extrapol\acute{e} \ line \acute{a}irement)] / B_2^{int}(I)|.$ Le défaut de reproductibilité au courant I est défini par:  $|[B_2^{int}(I)(branche montante) - B_2^{int}(I)(branche descentante)]/ B_2^{int}(I)|.$ 

possède trois vis axiales qui permettent de corriger le défaut de perpendicularité  $\Psi \simeq \pi/2$ , entre le plan du miroir et l'axe de rotation de la sonde. La position transverse du miroir, quant à elle, peut être modifiée au moyen de trois vis radiales de réglage. Le schéma de ce support est représenté sur la figure 5.13.

Dans une première étape, on règle le théodolite en autocollimation (mise au point à l'infini). Lorsque l'on fait tourner la sonde, l'image de la croix observée dans le théodolite décrit un cercle quand le miroir n'est pas perpendiculaire à l'axe de rotation comme on le montre sur les figures 5.17-(a), (b) et (c) (les figures (a) et (b) montrent les positions du miroir pour deux valeurs de l'angle de rotation de la sonde séparés de 180<sup>o</sup>). Le diamètre de ce cercle est d'autant plus grand que l'angle Ψ d'inclinaison du miroir sur cet axe est différent de  $\pi/2$ . On agit sur les vis axiales de réglage de l'inclinaison de manière à ramener  $\Psi$  très proche de  $\pi/2$ . Cela a pour effet de diminuer le diam`etre du cercle. A la limite, quand le miroir et l'axe sont orthogonaux, l'image de la croix est *immobile* (cf figure 5.17-(d)). Elle n'est *a priori* pas centrée sur le réticule du théodolite puisque l'axe optique n'a aucune raison, d'être parallèle à l'axe de rotation de la sonde à ce stade du réglage. L'obtention de ce parallélisme correspond à la seconde étape de notre procédure itérative.

Elle consiste à viser directement la mire collée sur le miroir (cf figures 5.18-(a) et (b)). Cette

Figure 5.13: Miroir tournant sur son support.

mire peut se trouver n'importe où par rapport à l'axe de rotation  $Oz_M \equiv O'z_A$ . Si elle n'est pas positionnée sur cet axe, alors quand on fait tourner la sonde, elle décrit un cercle autour de  $Oz_A$  (cf figure 5.18-(c)). On utilise les vis radiales de réglage de la position du miroir pour recentrer la mire sur  $Oz_A$ : la mire tourne alors sur elle-même, *i.e.* le rayon du cercle est nul (*cf* figure  $5.18-(d)$ ).

L'obtention de l'orthogonalité entre le plan du miroir et l'axe de rotation d'une part et le centrage de la mire sur cet axe d'autre part, devraient en principe être deux étapes indépendantes l'une de l'autre. Cependant, les d´eplacements m´ecaniques que l'on fait subir au miroir font varier sa position quand on règle son inclinaison et réciproquement. Il est donc nécessaire de réitérer sur ces deux étapes.

A la suite de cette procédure itérative, on observe que:

- l'image de la croix d'autocollimation est immobile quand la sonde tourne (i.e. le plan du miroir et l'axe de rotation sont orthogonaux). Mais cette croix n'est pas centrée sur le réticule car l'axe optique du théodolite et l'axe de rotation ne sont pas **parallèles** (*cf* figure  $5.17-(d)$ ).
- la mire est centrée sur l'axe de rotation et tourne sur elle-même quand la sonde tourne. Mais elle n'est pas centrée sur le réticule car l'axe optique et l'axe de rotation ne sont pas confondus  $(cf$  figure 5.18- $(d)$ ).

La dernière étape consiste à placer l'axe optique sur l'axe de rotation. Cette opération se fait en utilisant les vis de réglage de la plate-forme du théodolite sans toucher au miroir. Ce que l'on observe à l'oculaire est représenté sur les figures  $5.17-(e)$  en autocollimation et  $5.18-(e)$  en visée directe de la mire. L'axe optique et l'axe magnétique sont alors confondus et la mire est centrée sur l'axe magnétique.

Après ce réglage du théodolite sur l'axe du quadripôle, il faut graver des marques de référence qui serviront à aligner l'aimant sur le spectromètre.

#### 5.5.2 Marquage des axes magnétiques et des plans de symétrie

Comme on l'a signalé dans le chapitre précédent, l'axe magnétique du quadripôle est obtenu en annulant les termes dipolaires intégraux. Cependant, dans notre cas, on limite cette intégrale à la longueur cumulée des six bobines centrales de nos sondes de mesure, pour ne pas fausser la définition de l'axe par la contribution du champ terrestre, dominant dans les bobines d'extrémité.

- Pour Q1: de -480 à  $+480$  mm du centre de l'aimant.
- Pour Q2: de -960 à +960 mm.
- Pour Q3: de -940 à  $+980$  mm.

En revanche, pour déterminer la phase du quadripôle, le champ terrestre ne produisant pas de quadripôle, on utilise l'ensemble des dix bobines de manière à annuler le terme quadripolaire skew en intégral  $(cf 4.5 du chapitre précédent)$ .

Figure 5.14: Fiducialisation de l'axe magnétique sur quatre mires gravées sur des plaques  $d'$ aluminium et collées sur la face d'entrée et/ou de sortie de chaque quadripôle. L'intersection des deux droites passant par le centre de deux mires diamétralement opposées définit la position  $de\ l'axe\ magnitude.$ 

Axe magnétique Pour transférer la position de l'axe magnétique on se sert de méthodes différentes en fonction des conditions d'accessibilité de chaque aimant. Dans chacun des cas, on grave au moins quatre mires sur des plaques d'aluminium collées sur les faces d'entrée et/ou de sortie de l'aimant (cf figure 5.14). L'intersection des deux droites passant par le centre de deux mires diamétralement opposées donne un point de l'axe magnétique. Pour définir complètement cet axe, il faut donner en plus, ou bien un second point (Q1 et Q2) ou bien un angle (Q3).

Dans les cas de Q1 et Q2, on détermine à l'autre extrémité de la sonde, la position de l'axe magnétique en utilisant de nouveau la méthode du miroir tournant qui est alors monté à l'autre extrémité de la sonde. La aussi, ce point est repéré par quatre mires gravées.

Dans le cas de Q3, la face d'entrée de l'aimant n'est pas visible au théodolite. En effet, cette face est à une distance de 20 cm de la sortie du dipôle, ce qui empêche les visées au théodolite. De plus, ce quadripôle a son axe incliné de  $45^{\circ}$  par rapport à l'horizontale, donc difficilement accessible. L'axe magnétique est alors défini par un point du plan de la face de sortie et son angle d'inclinaison relatif à la gravité (135 $^{\circ}$ 01'24" par rapport au zénith). Il faut également repérer la position de l'aimant au moment de la cartographie. Pour ce faire on utilise quatre niveaux à bulles collés sur le dessus de la culasse. L'angle de l'axe magnétique donné ci-dessus est valable quand ces niveaux à bulles sont centrés (une paire principale de niveaux de **tangage**, une paire secondaire de niveaux de roulis).

Phase et plans de symétrie En ce qui concerne l'angle des plans de symétrie par rapport à la verticale, c'est-à-dire la phase du quadripôle, nous le transférons à l'aide de niveaux à bulles collés sur le dessus de l'aimant, du côté de la face d'entrée pour Q1 et Q2 (une paire principale de niveaux de roulis, une paire secondaire de niveaux de tangage). Pour Q3, nous n'avons pas accès à cette information (les niveaux à bulles de la sonde de mesure ne donnent une référence absolue par rapport à la gravité que pour une sonde d'axes horizontaux).

#### 5.5.3 Comparaison des résultats avec ceux de la suspension colloïdale

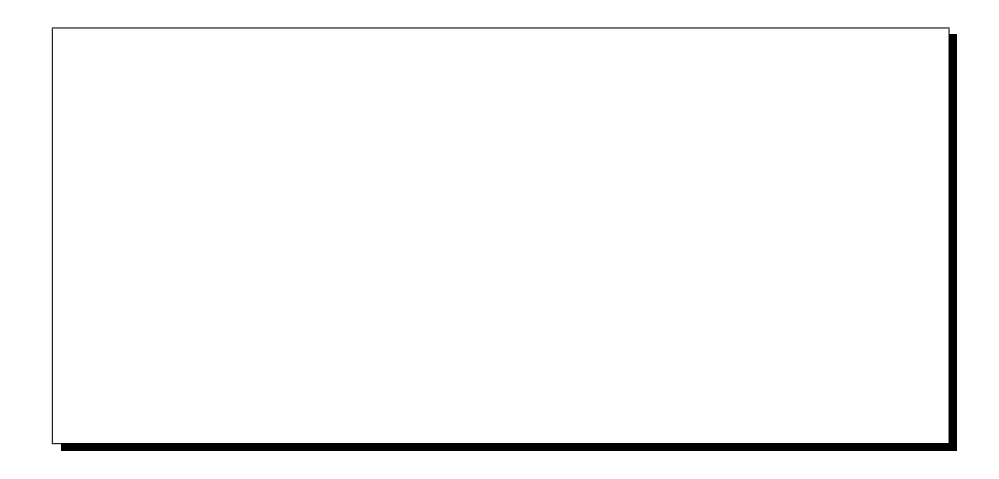

Figure 5.15: Principe de la localisation de l'axe magnétique d'un quadripôle à l'aide d'une cellule à suspension colloïdale de particules de magnétite (Fe<sub>3</sub>O<sub>4</sub>).

Une autre méthode a été utilisée pour déterminer la position de l'axe magnétique dans les quadripôles [39]. Il s'agit d'une cellule à suspension colloïdale de particules d'un oxyde de fer  $(F_{e3}O_4)$  [38]. Dans ce système, représenté sur la figure 5.15, une fiole contenant la suspension est placée dans l'espace utile de l'aimant entre un polariseur optique P et un analyseur à pénombre A. P et A sont en position croisée, *i.e.* à 90<sup>o</sup> l'un de l'autre. Les particules de la suspension jouent le rôle de centres diffuseurs pour la lumière traversant la cellule. En l'absence de champ magnétique, la solution diffuse la lumière de manière isotrope, mais comme A et P sont croisés, il n'y a pas de transmission de lumière après A. En revanche, en présence du champ de l'aimant, les moments magnétiques des particules de  $Fe<sub>3</sub>O<sub>4</sub>$  sont alignés selon les lignes de champ et le milieu devient alors anisotrope. La polarisation de la lumière issue de  $P$  est modifiée au passage dans la cellule, on observe alors une figure caractéristique du champ multipolaire dans lequel plonge la cellule. Sur cette figure, on observe une alternance de diamètres éteints et éclairés. En particulier, l'axe magnétique est facilement visualisé: il se trouve à l'intersection de deux diamètres éteints (ou éclairés). Si la cellule est suffisamment étendue en rayon, il est alors possible de d´eterminer la position des axes de sym´etrie de l'aimant.

Sur la figure 5.16 [40], on compare les résultats obtenus à partir de la cellule colloïdale à ceux obtenus par la sonde multibobines. Les premiers sont des résultats ponctuels en ce sens qu'ils donnent la position de l'axe magn´etique en trois points distincts le long du faisceau. En revanche, la sonde QMM donne des résultats qui tiennent compte du champ sur la longueur couverte par six bobines, de la  $n^2 3$  à la  $n^2 8$ , *i.e.* 960 mm pour Q1 et 1920 mm pour Q2/Q3.

De plus, les points de mesure choisis pour la cellule colloïdale se situent sur ou à la limite du plateau de champ de chacun des aimants. En ce qui concerne la mesure QMM, les bobines couvrent en plus une partie du champ de fuite. Cela explique les différences observées entre les deux méthodes, notamment pour Q1 où les amenées de courant créent un dipôle mesuré dans la bobine n<sup>o</sup> 8. Comme on le voit sur la figure 5.16, pour  $Q2$  et  $Q3$ , les deux méthodes sont en bon accord, avec une précision de l'ordre de 100 à 200  $\mu$ m (*i.e.* deux écart-types).

A la suite de ces mesures, il a été décidé de ne modifier, sur le bras Electron, que la position de Q2 pour lequel la différence entre l'axe géométrique et l'axe magnétique dépassait deux millimètres.

## 5.6 Conclusions

Au chapitre 4, nous avons vu que le fait d'avoir des bobines alternées le long de l'axe de rotation, associé à un contrôle rigoureux de la géométrie de la sonde, nous a permis de corriger les données brutes de certains défauts. Nous avons également montré comment la bonne connaissance de cette géométrie permet de déterminer et de minimiser les erreurs associées aux différents harmoniques intégraux ainsi que l'incertitude sur le champ local. Nous avons aussi estimé les erreurs associées à l'ensemble de la chaîne d'électronique ainsi qu'à divers facteurs externes tels la température ou la stabilité des alimentations des aimants.

Il est alors possible de déterminer l'intégrale du champ avec une précision relative meilleure que  $5 \times 10^{-4}$  et le champ local avec une précision absolue de 5 à 6 Gauss sur chacune des trois composantes  $B_x, B_\theta$  et  $B_z$ .

Les résultats obtenus sur les harmoniques intégraux du champ de Q1 sont tout à fait comparables à ceux obtenus par une mesure indépendante effectuée à Saclay. Cela valide en soi notre système de mesure et notre code d'analyse.

D'autre part, l'analyse des données QMM en termes d'intégrales de champ a permis de déterminer les caractéristiques principales des trois quadripôles (gradient, longueur magnétiques...). De plus, à partir de cette analyse, nous avons pu transférer sur des marques extérieures les position de l'axe magnétique et des plans de symétrie avec une précision de l'ordre de 100 $\mu$ m.

Cependant, pour obtenir un modèle du spectromètre H.R.S. qui soit très proche de la réalité, une analyse intégrale s'avère insuffisante: il est nécessaire de tenir compte de la valeur locale du champ comme nous allons le voir dans le chapitre suivant.

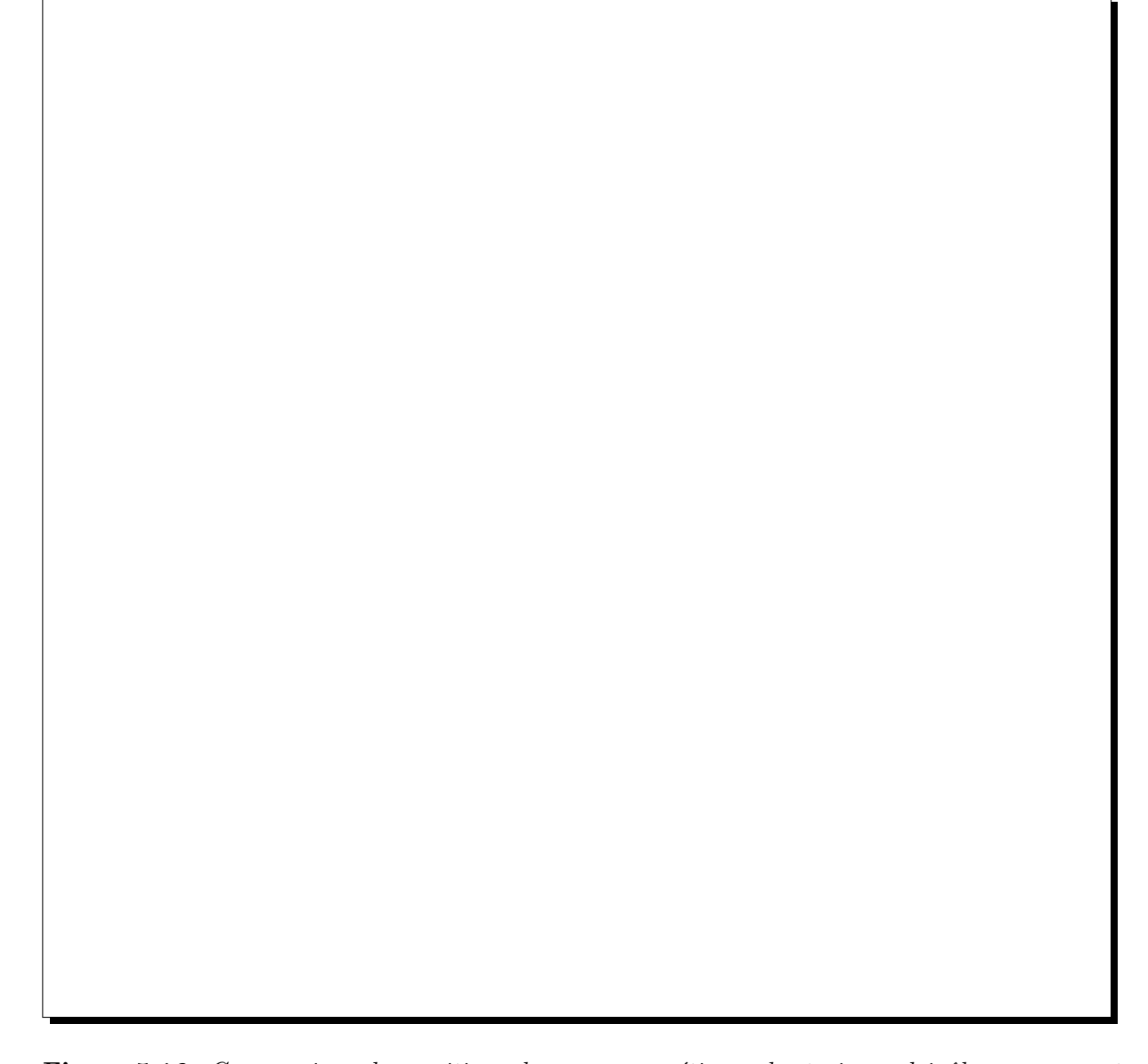

Figure 5.16: Comparaison des positions des axes magnétiques des trois quadripôles par rapport  $\hat{a}$  leurs axes géométriques, obtenus par la cellule colloïdale et les mesures QMM.  $z = 0$  correspond  $\dot{a}$  la face d'entrée de chaque aimant. Pour Q3, la face d'entrée était inaccessible et nous n'avons pas pu graver de repère d'alignement. La mesure QMM ne fournit donc qu'un seul point et sur la face de sortie, un angle vertical. Pour la coordonnée verticale  $x$ , on utilise l'angle afin de déterminer un point sur la face d'entrée. On ne peut malheureusement rien faire d'équivalent pour reconstituer un point en y sur la face d'entrée. Il n'est donc pas possible de recouper les deux méthodes, en ce qui concerne le décentrage en y de Q3.

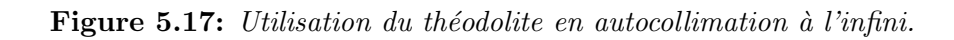

Figure 5.18: Utilisation du théodolite en visée directe d'une mire.

## Chapitre 6

# Deuxième ensemble de résultats: Cartes de champ 3D et Optique Magnétique.

Pour comprendre en détail les propriétés des H.R.S., une analyse du champ des quadripôles en termes d'intégrales le long de leur axe est insuffisante. Il est nécessaire de connaître la distribution du champ dans tout l'espace utile de ces aimants. c'est-à-dire qu'il faut déterminer des cartes tridimensionnelles donnant  $\vec{B}(x, y, z) \forall x, y, z$ . C'est seulement à partir de cette information que l'on peut comprendre l'optique de ces spectromètres et en obtenir un modèle suffisamment précis pour déterminer correctement leur acceptance.

Notre modèle filamentaire du bobinage supraconducteur des quadripôles nous donne déjà une bonne approximation du champ par intégration de Biot & Savart. A partir des mesures QMM, nous allons déterminer la partie résiduelle manquante qui nous permet d'obtenir le champ réel et de fabriquer les cartes tridimensionnelles recherchées. L'utilisation de ces cartes autorise alors une étude approfondie de l'optique en vue de la détermination, au cours des expériences de diffusion d'électrons, non seulement des quantités cinématiques à la cible en mesurant des positions au niveau du plan focal (au moyen de chambres `a fils), mais aussi, pour le bras hadron, des composantes de polarisation des particules à la cible, à partir de leur mesure au moyen d'un polarimètre à plan focal (FPP).

## 6.1 Détermination du champ résiduel à partir des données  $\Omega$ MM

#### 6.1.1 Le Flux résiduel

En sortie du code d'analyse on obtient le flux résiduel correspondant à une séquence complète de mesure QMM et corrigé de tous les défauts liés à la mesure  $(cf$  chapitre 4). On utilise ce flux résiduel sous forme de ses harmoniques Normaux et Skews de  $n = 1$  à  $n_{max} = 18$  et bobine par bobine:

$$
\varphi_n(i) = \mathcal{B}_n^{\text{residual}}(i) = \mathcal{B}_n^{\text{mesure}}(i) - \mathcal{B}_n^{\text{ideal}}(i) \n\psi_n(i) = \mathcal{A}_n^{\text{residual}}(i) = \mathcal{A}_n^{\text{medual}}(i) - \mathcal{A}_n^{\text{ideal}}(i) \quad \forall n \in [1, 18] \text{ et } \forall i \in [1, 10]
$$

Les harmoniques  $\varphi_n(i)$  et  $\psi_n(i)$  représentent respectivement les 10 composantes des vecteurs colonne  $\vec{\varphi}_n$  et  $\vec{\psi}_n$  des systèmes d'équations 2.62 et 2.63. On rappelle que la résolution de ces

systèmes conduit au LIEN entre le flux et le champ, c'est-à-dire aux 10 amplitudes  $K_{n,i}^{N/S}$  pour chaque harmonique Normal ou Skew de rang n (cf chapitre 2 §2.4.4).

Figure 6.1: A gauche: harmonique quadripolaire normal du flux résiduel, bobine par bobine pour Q1. A droite: même chose pour le dodécapôle normal. A titre de référence, le flux quadripolaire normal mesuré dans une bobine centrale vaut  $1.3 \times 10^4$  T.mm<sup>2</sup>.

On montre sur la figure 6.1, en fonction du numéro de bobine, les composantes normales quadripolaire et dodécapolaire du flux résiduel obtenu sur une mesure de Q1.

Il apparaît que:

- Le flux résiduel est dominé par l'harmonique quadripolaire normal  $\varphi_2$ .
- L'harmonique  $\varphi_2$  est faible au centre de l'aimant, et maximal vers les bobines de bord  $(n^{os}3$  et 8).

En effet, le modèle et la mesure sont en bon accord dans la région centrale des aimants; le désaccord s'accentue dans la région du champ de fuite, là où le modèle 3D du miroir magnétique cesse d'être valable. L'accord entre la mesure et le modèle peut se chiffrer, en relatif, par le rapport *flux résiduel/flux mesuré.* Ce rapport vaut  $3 \times 10^{-3}$  pour une bobine centrale, et  $3 \times 10^{-2}$  pour la bobine n<sup>o</sup> 8. Il vaut  $1.5 \times 10^{-2}$  en intégral sur les 10 bobines, comme indiqué au §5.4.

On constate également que la symétrie du flux résiduel par rapport à  $z = 0$  est bonne dans la région centrale de l'aimant. Cette symétrie est très sensible à la correction de décalage radial. Ce défaut géométrique est en effet celui qui a la plus grande influence sur le quadripôle normal mesuré. Si l'on ne fait pas cette correction, on obtient un  $\Phi_{res}$  dissymétrique, et donc un  $B_{res}(z)$ qui est éloigné d'une fonction paire de  $z$  dans la région centrale. En revanche, dans les régions de bord, la situation est différente à cause de la dissymétrie induite par les amenées de courant (ADI).

#### 6.1.2 Optimisation de la largeur  $L$  des  $\mathcal L$ orentziennes

Au chapitre 2 nous avons vu que pour déterminer le champ résiduel à partir du flux résiduel, nous paramétrisons les fonctions  $k_{no}(z)$  des développements en série de Fourier-Bessel par des sommes de 10 Lorentziennes (une par bobine):

$$
k_{no}^{N/S}(z) = \sum_{j=1}^{10} \frac{K_{n,j}^{N/S}}{\left(\frac{z}{r_o} - \frac{\bar{z}_j}{r_o}\right)^2 + \left(\frac{L}{r_o}\right)^2} \tag{6.1}
$$

où  $r_o$  est un rayon de référence pris égal au rayon d'ouverture des quadripôles et où  $\bar{z}_j$ est la position longitudinale du centre de la bobine  $n^2 j$ . L est la demi-largeur à mi-hauteur, identique pour chaque  $\mathcal L$ orentzienne. C'est un des paramètres libres du problème: il nous faut l'optimiser† .

Il est intéressant de visualiser la forme de ces fonctions. C'est pourquoi on a tracé sur la figure 6.2, la fonction  $f(z) = 1/(z^2 + L^2)$  ainsi que ses dérivées  $d^m f/dz^m$  pour  $m = 1$  à 4, avec  $L = 1$ .

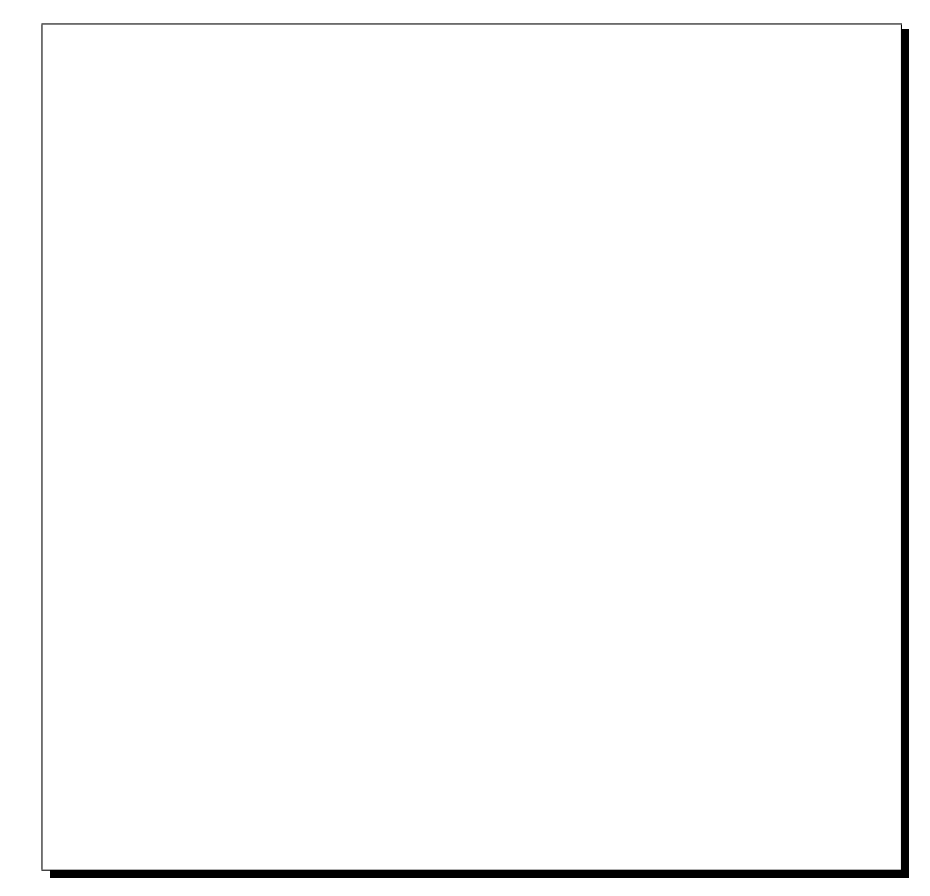

Figure 6.2: Variations en fonction de  $z$ , d'une Corentzienne et de ses dérivées successives jusqu'à l'ordre  $\lambda$ .

Au fur et à mesure que l'ordre des dérivées augmente, des oscillations apparaissent et l'amplitude des dérivées croît rapidement.

<sup>&</sup>lt;sup>†</sup>Dans ce qui précède, nous avions adopté temporairement  $L = r_o$  et  $m_{max} = 0$ .

Cependant, il faut tenir compte des coefficients devant chaque  $\mathcal{L}$ orentzienne et ses dérivées comme on le voit sur la formule suivante  $(cf \text{ équation 2.52})$ :

$$
b_n(r,z) = \sum_{j=1}^{N} K_{n,j}^N \sum_{m=0}^{\infty} \left(\frac{r}{r_o}\right)^{n-1} \frac{(-1)^m n!}{2^{2m} m! (n+m)!} \frac{d^{2m}}{dv_j^{2m}} \left(\frac{1}{v_j^2 + d^2}\right)
$$
(6.2)

avec:

$$
v_j = \frac{z}{r_o} - \frac{\bar{z}_j}{r_o}
$$

$$
d = \frac{L}{r_o}
$$

Pour montrer comment évolue la somme sur  $m$ , on trace sur la figure 6.3, pour différentes valeurs du paramètre  $d = L/r_o$ , pour  $n = 2$  et pour six valeurs de  $m_{max}$ , la fonction:

$$
F(v) = \sum_{m=0}^{m_{max}} \frac{(-1)^m n!}{2^{2m} m! (n+m)!} \frac{d^{2m}}{dv^{2m}} \left(\frac{1}{v^2 + d^2}\right)
$$
(6.3)

Cela montre que le développement sur  $m$  possède une bonne convergence pour des valeurs de  $d$  supérieures ou égales à l'unité.

#### • Valeur limite inférieure de  $L$ :

On vient de montrer ci-dessus que pour qu'il y ait convergence de la série sur  $m$  à un rayon r donné, il faut que la largeur L des Lorentziennes soit telle que  $L \geq r$ , *i.e.*  $d \geq 1$  [41].

Pour des besoins d'interpolation dans les mailles des cartes de champ, il nous faut calculer le champ  $B_{res}$  jusqu'à un rayon R plus grand que le rayon du tube à vide  $r_o$  (R=200(400) mm pour  $r_o=150(300)$  mm, respectivement pour  $Q_1(Q_2/Q_3)$ . Pour assurer une bonne convergence de la série sur m jusqu'au rayon R, il faut donc:

- $L > 200$  mm pour Q1
- $L > 400$  mm pour  $Q2/Q3$

Ainsi, sur la figure 6.4, on montre comment en fonction de 10  $\mathcal L$ orentziennes avec  $L = 200$ mm et sans tenir compte de leur dérivées, on reproduit déjà la forme générale du champ résiduel `a partir des flux r´esiduels mesur´es par les dix bobines de la sonde QMM.

Sur la figure 6.5, pour un rayon  $r = 200$  mm, on montre de haut en bas, l'évolution de l'harmonique quadripolaire du champ résiduel de  $Q1$  pour différentes valeurs de L et de gauche à droite, l'évolution en fonction de l'ordre maximal  $m_{max}$  des dérivées.

- Pour  $L = 150$  mm: Le développement sur m diverge. (première ligne de graphiques).  $L/r$ est inférieur à l'unité. Cela correspond au cas  $d = 0.75$  par rapport à la figure 6.3.
- Pour  $L = 200$  mm: Le développement converge plus rapidement.
- Pour  $L = 400$  mm: le développement converge très rapidement.

#### $\bullet$  valeur limite supérieure de  $L$ :

Plus la valeur de L augmente et plus les Corentziennes "s'étalent" (cf figure 6.5); c'est-à-dire que la décroissance en fonction de  $z$  devient très lente, notamment au-delà de la sonde de mesure. On n'a donc pas intérêt à choisir une valeur de  $L$  trop grande.

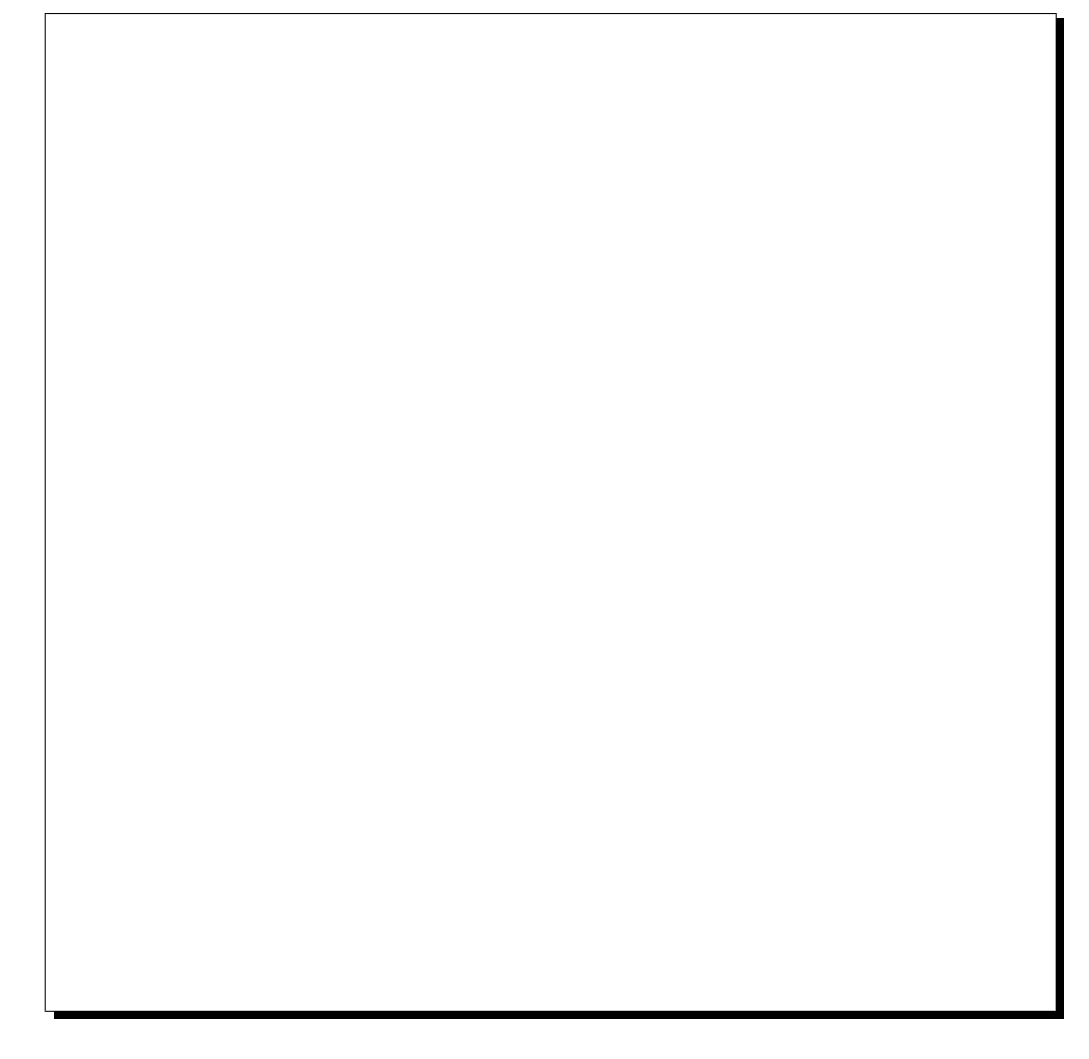

**Figure 6.3:** Etude de la fonction  $F(v)$ , définie dans le texte, pour plusieurs valeurs de d: 0.6, 0.8, 1., 1.2. L'ordre n est pris égal à 2 et la série sur m est poussée successivement jusqu'à  $m_{max} = 5$  pour chaque valeur de d.

Une façon d'affiner le choix de ce paramètre est de tenir compte de mesures que nous avons prises avec la sonde décalée d'une bobine. On peut choisir  $L$  de manière à ce que le champ total (Idéal + Résiduel) reproduise le flux quadripolaire normal observé dans cette bobine décalée. Ceci est une option de la méthode, pas une obligation. Nous l'avons fait pour  $Q2$  [41], cela mène  $\lambda L=525$  mm au lieu de  $L=400$ mm.

Finalement, nous avons donc pris  $L=525$  mm pour  $Q2/Q3$ . Pour Q1 cette étude optionnelle n'a pas été faite et nous avons donc fixé  $L$  à sa valeur limite inférieure: 200 mm (car nous voulons  $r_{max}$ =200mm).

#### • La convergence en  $m$

Dans le développement 6.2, la sommation sur m va normalement jusqu'à  $m \rightarrow \infty$ . En pratique évidemment, on va se limiter à une valeur maximale  $m_{max}$  que nous devons déterminer.

Pour les harmoniques de rang n élevé, la convergence sur m est très rapide à cause des  $coefficients$  qui se trouvent devant les  $L$ orentziennes et leurs dérivées.

Par conséquent, pour les valeurs de n supérieures à 7, on se limitera à  $m_{max} = 1$ . Pour

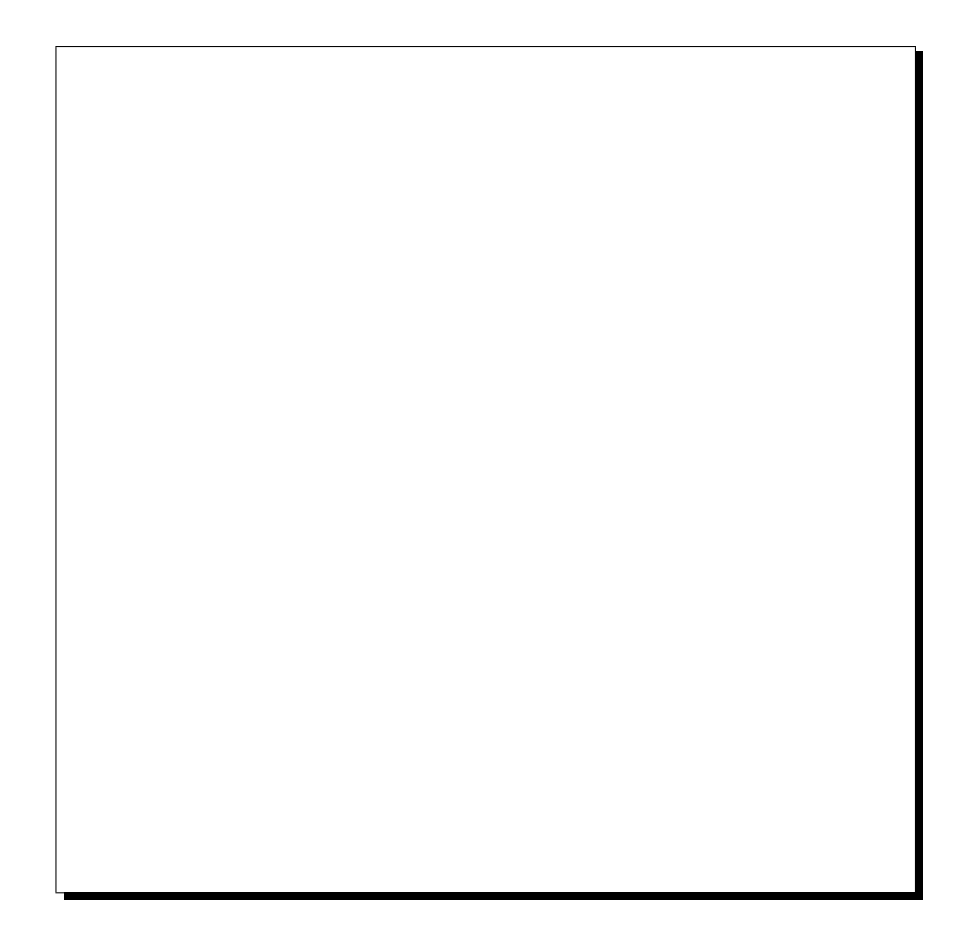

Figure 6.4: En haut: Harmonique  $\varphi_2(i)$  du flux résiduel de Q1. Au milieu: Harmonique  $b_2(z)$  de la composante  $B_{\theta}$  du champ résiduel de Q1 (à r=200 mm,  $\theta = 0^o$ , pour  $L=200$  mm et  $m_{max} = 0$ ). En bas: Décomposition de ce champ en dix Corentziennes, une par bobine.

les termes multipolaires d'ordre inférieur à  $6$ , et plus particulièrement pour les deux premiers (dipôle et quadripôle), la convergence en  $m$  est très lente. On poussera donc le développement jusqu'à l'ordre  $m_{max} = 5$ .

En fait, de manière à optimiser la précision et le temps de calcul, on pourra adopter les valeurs données dans le tableau 6.1.

| n<br>         |             |        | ບ      | ÷ | $\overline{\phantom{0}}$<br>◡ | v | ela<br>$\tilde{ }$<br>ີ |  |
|---------------|-------------|--------|--------|---|-------------------------------|---|-------------------------|--|
| $m_{\rm max}$ | ٠<br>⊷<br>◡ | $\sim$ | ٠<br>◡ | — |                               |   |                         |  |

Tableau 6.1: Valeurs optimales de  $m_{max}$  pour les différents ordres des harmoniques.

#### $\bullet$  Champ résiduel complet

La figure 6.6 montre les trois composantes  $B_{\theta}$ ,  $B_{r}$  et  $B_{z}$  du champ résiduel complet (*i.e.*)  $n = 1$  à 18) que nous obtenons pour Q1 avec le choix ci-dessus des paramètres L et  $m_{max}(n)$ . On notera que  $B_{\theta}(\theta = 0^{\circ})$  et  $B_{r}(\theta = 45^{\circ})$  ont des allures voisines; leur allure serait strictement identique pour la composante quadripolaire normale prise séparément.

De plus, le champ devant décroître comme  $1/z^4$  à grand z, nous avons multiplié chaque

Figure 6.5: Harmonique  $\varphi_2$  du champ  $B_\theta$  résiduel de Q1 calculé au rayon r=200 mm et  $\dot{a} \theta = 0^o$ . De gauche à droite:  $m_{max}$  augmente de 0 à 4. De haut en bas: la largeur des  $Lorentziennes augmente de 150 mm à 400 mm.$ 

composante du champ résiduel par un facteur d'atténuation de type "Lorentzienne", dans la région non mesurée par notre sonde. Ainsi:

$$
B_{\text{résiduel}}(z \longrightarrow \infty) \sim (\mathcal{L}{\text{orentzienne}})^2 \sim \frac{1}{z^4}
$$

Figure 6.6: Champ résiduel de Q1, complet (i.e. pour  $n = 1$  à  $n = 18$ , harm.N/S) pour  $L = 200$  mm et  $m_{max}$ -modulé (cf tableau 6.1), au rayon  $r = 150$  mm, pour ses trois composantes:  $B_r$ ,  $B_\theta$ ,  $B_z$ .  $B_\theta$  est à  $\theta = 0^\circ$ ,  $B_r$  est à  $\theta = 45^\circ$  et  $B_z$  est à 45<sup>o</sup> aussi.

## 6.2 Fabrication des cartes de champ 3D des quadripôles

On appelle carte de champ 3D, une distribution de champ  $\vec{B}~$  où chacune des 3 composantes cartésiennes  $(B_x, B_y, B_z)$  de  $\vec{B}$  est explicitement donnée sur tous les nœuds d'un maillage parallélépipédique régulier à 3 dimensions:

$$
\begin{array}{l}\nB_x(x_i, y_j, z_k) \\
B_y(x_i, y_j, z_k) \\
B_z(x_i, y_j, z_k)\n\end{array}\n\right\} \text{ pour }\n\begin{cases}\ni \in [1, i_{max}] \\
j \in [1, j_{max}] \\
k \in [1, k_{max}]\n\end{cases}
$$

avec:

$$
\begin{cases}\nx_i = x_1 + (i - 1)\Delta x \\
y_j = y_1 + (j - 1)\Delta y \\
z_k = z_1 + (k - 1)\Delta z\n\end{cases}
$$

Les informations contenues dans une carte 3D sont donc les suivantes:

- $x_1, \Delta x, i_{max}$
- $-y_1, \Delta y, j_{max}$
- $z_1$ ,  $\Delta z$ ,  $k_{max}$
- les  $3 \times (i_{max} \times j_{max} \times k_{max})$  composantes de  $\vec{B}$ .

Dès lors que l'ensemble des paramètres est fixé, nous pouvons éditer les cartes de champ 3D des quadripôles  $Q1$ ,  $Q2$  et  $Q3$ .

#### 6.2.1 Principe des cartes de champ en fonction du courant I

On veut calculer le *champ total* du quadripôle en tout point de coordonnées  $(x, y, z)$  et à un courant  $I$  donné:

$$
\vec{B}_{total}(x, y, z) = \vec{B}_{ideal}(x, y, z) + \vec{B}_{res}(x, y, z)
$$
\n(6.4)

Pour cela, on calcule ses trois composantes,  $B_x, B_y$  et  $B_z$ , aux nœuds  $(x_i, y_j, z_k)$  d'un maillage tridimensionnel. A chacun de ces nœuds, on additionne en fait deux cartes 3D, celle du champ  $i$ déal et celle du champ résiduel:

$$
\vec{B}_{total}(x_i, y_j, z_k) = \vec{B}_{ideal}(x_i, y_j, z_k) + \vec{B}_{res}(x_i, y_j, z_k)
$$
  

$$
\forall i \in [1, i_{max}], \forall j \in [1, j_{max}] \text{ et } \forall k \in [1, k_{max}]
$$

où  $B_{ideal}(\vec{x_i}, y_j, z_k)$  et  $B_{residual}(\vec{x_i}, y_j, z_k)$  doivent tous deux être calculés au courant I.

Le champ idéal est exactement linéaire en fonction du courant puisque le modèle n'a pas d'hystérésis. On ne calcule donc qu'une seule fois  $\vec{B}_{ideal}(x_i, y_j, z_k)$  à chaque nœud du maillage, pour le courant de référence  $I_{ref}$  de l'aimant (3250 A pour Q1 et 1850 A pour Q2/Q3). La valeur de ce champ idéal à n'importe quel courant  $I$  donné pour lequel on souhaite éditer une carte 3D, s'obtient alors simplement de la manière suivante:

$$
\vec{B}_{ideal}(I) = \vec{B}_{ideal}(I_{ref}) \times \frac{I}{I_{ref}} \tag{6.5}
$$

En revanche, pour prendre en compte les phénomènes de saturation observés dans les quadripôles réels (cf §5.4.2), on fabrique le champ résiduel pour chacun des courants  $I_1, I_2, ..., I_k$ auxquels on a cartographie l'aimant, à partir des mesures effectuées le long des branches montantes du cycle d'hystérésis.

L'information qui représente le champ résiduel à un courant mesuré  $I_k$  est résumée dans un fichier qui contient les amplitudes  $K_{nj}^{N/S}$  de toutes les *L*orentziennes, pour chaque bobine j, chaque valeur de l'ordre  $n$  des harmoniques de parité Normale/Skew, déterminées à ce courant. Cela correspond à  $2 \times (n_{max} = 18) \times (N_{bolines} = 10) = 360$  valeurs numériques obtenues par résolution des systèmes d'équations 2.62 et 2.63.

Ensuite, pour obtenir le champ résiduel au courant  $I$ , on effectue une simple interpolation linéaire entre les courants  $I_k$  et  $I_{k+1}$  tels que:  $I_k < I < I_{k+1}$ . Cette interpolation est faite directement au niveau des amplitudes  $K_{nj}^{N/S}$  déterminées aux courants  $I_k$  et  $I_{k+1}$ :

$$
K_{nj}^{N/S}(I) = \frac{K_{nj}^{N/S}(I_{k+1}) - K_{nj}^{N/S}(I_k)}{I_{k+1} - I_k} \times I + K_{nj}^{N/S}(I_k)
$$
(6.6)

En première approximation, on considère que ces amplitudes sont linéaires dans l'intervalle de courant  $[I_k, I_{k+1}]$ . Le champ résiduel  $B_{res}(I)$  est ensuite calculé en utilisant ces amplitudes interpolées conformément à l'équation 6.2, et ce à chaque nœud du maillage.

Finalement, la carte 3D du champ total au courant  $I$ , s'écrit:

$$
\vec{B}_{total}(I) = \vec{B}_{ideal}(I_{ref}) \times \frac{I}{I_{ref}} + \vec{B}_{res}(I) \quad \forall x_i, y_j, z_k \tag{6.7}
$$

#### 6.2.2 Nombre de cartes

Plus un maillage 3D est fin, plus il est coûteux en taille de fichiers, et donc en volume sur disque. Afin d'optimiser à la fois l'espace-disque occupé par les cartes, et la précision du calcul du champ, nous décrivons un quadripôle par 3 régions:

- deux régions de bord,"entrée" et "sortie", de maillage large (maille=  $50 \text{ mm}$  pour  $Q1$ ,  $100$ mm pour  $Q2/Q3$ , là où le champ est faible.
- une région centrale, de maillage 5 fois plus fin, là où le champ est fort (maille=  $10 \text{ mm}$ ) pour  $Q1$ , 20 mm pour  $Q2/Q3$ .

Chaque région possède une zone de recouvrement de quelques mailles avec ses voisines ( $cf$ figure 6.7).

Figure 6.7: Zone de recouvrement des maillages de différentes régions. Les "end planes" permettent au logiciel de tracé de trajectoires de réaliser la transition d'une carte à l'autre.

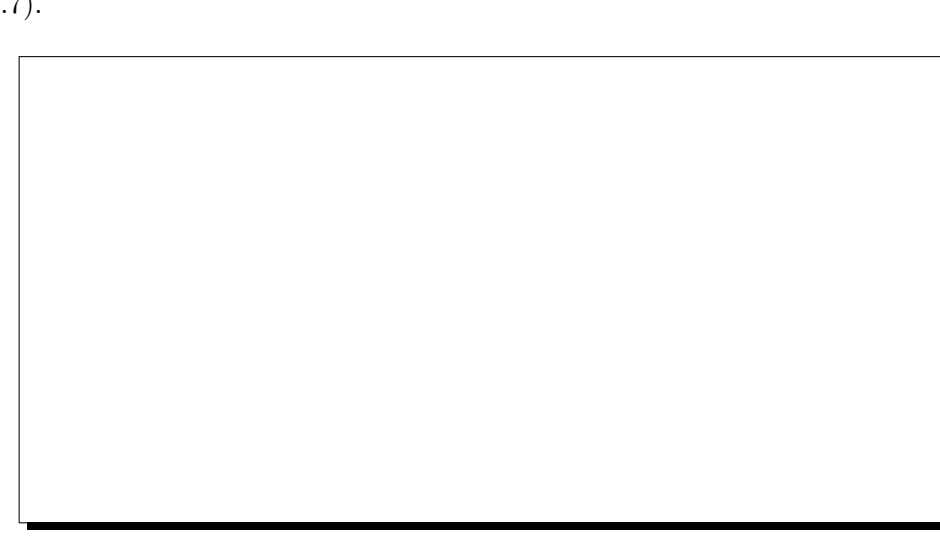

Le repère d'édition des cartes de champ est le repère  $\mathcal{R}_A$  de l'aimant, celui défini au paragraphe 4.1.2; autrement dit, les coordonnées  $x_i, y_j, z_k$  de chaque nœud sont données dans  $\mathcal{R}_A$ dont l'origine est le centre magnétique de l'aimant. En effet une fois que la sonde QMM a été centrée dans l'aimant, les repères  $\mathcal{R}_A$  et  $\mathcal{R}_M$  coïncident du point de vue des axes transverses  $Ox, Oy$ . Ils coïncident aussi du point de vue du déphasage angulaire une fois que l'on a annulé le quadripôle Skew en intégral. Il reste cependant un petit décalage en z entre  $\mathcal{R}_A$  et  $\mathcal{R}_M$ , du fait que nous n'avons pas centré notre sonde le long de cet axe. Ce décalage  $\Delta z$  est pris en compte dans le calcul: quand  $\vec{B}_{ideal}$  est calculé au point  $(x, y, z)$ , il est additionné au champ résiduel calculé au point  $(x, y, z + \Delta z)$ .

Il reste finalement à placer les cartes 3D dans un repère absolu, celui des spectromètres. Ceci est fait en utilisant les fiducialisations et les mesures d'alignement des aimants [31].

On résume sur la figure 6.8 la procédure d'édition d'une carte de champ tridimensionnelle à partir des mesures de flux et du modèle des filaments.

## 6.3 Optique magnétique: première utilisation des cartes 3D des quadripôles

Par analogie à l'optique géométrique qui étudie le transport de rayons lumineux à travers des systèmes constitués de lentilles et de miroirs, on désigne sous le terme d'optique magnétique, l'étude de systèmes composés d'aimants et servant au transport, au guidage ou à la spectrométrie de particules chargées.

Une particule de charge q qui se déplace à la vitesse  $\vec{v}$  dans une région où règne un champ magnétique  $\vec{B}$ , est soumise à la force de  $\mathcal{L}$ orentz  $\vec{F}$  qui courbe sa trajectoire:

$$
\vec{F} = q\vec{v} \wedge \vec{B} \tag{6.8}
$$

Sous l'action de  $\vec{F}$ , cette particule de masse  $m = m_o / \sqrt{1 - v^2/c^2}$  subit donc une accélération  $\vec{\Gamma}$  donnée par:

$$
\vec{\Gamma} = \frac{q}{m}\vec{v} \wedge \vec{B} \tag{6.9}
$$

$$
\iff \frac{d^2\vec{r}}{dt^2} = \frac{q}{m}\frac{d\vec{r}}{dt} \land \vec{B} \tag{6.10}
$$

qui est l'équation du mouvement de la particule et que l'on réécrit, en introduisant le vecteur unitaire  $\vec{u}$  tangent à la trajectoire au point d'abscisse curviligne s et l'impulsion de la particule  $\vec{p} = ||\vec{p}||\vec{u}$ , sous la forme:

$$
\frac{d^2\vec{u}}{ds^2} = \frac{q}{\|\vec{p}\|} \frac{d\vec{u}}{ds} \wedge \vec{B}
$$
\n(6.11)

Toutes les trajectoires sont solutions de cette équation avec les conditions initiales qui leur sont propres.

#### 6.3.1 Fonction de transfert d'une ligne de transport

On choisit une solution particulière de l'équation du mouvement 6.11 que l'on désigne sous le nom de trajectoire de référence et qui correspond à une particule d'impulsion  $\vec{p}_o$ . Dans le cas d'un accélérateur, on parle d'orbite de référence et dans celui d'un spectromètre de trajectoire

Figure 6.8: Synoptique de l'édition d'une carte 3D du champ total.

centrale. Dans la suite du texte, on se limitera au cas d'un spectromètre sachant que l'étude est

similaire pour d'autres lignes de transport [4].

Considérons deux plans  $P$  et  $P'$  normaux à la trajectoire de référence respectivement en A et A'. Une trajectoire quelconque d'une particule d'impulsion  $\vec{p}$  qui coupe  $\mathcal P$  au point M et  $\mathcal P'$ en  $M'$  est repérée, dans chacun des plans, par deux coordonnées de position (x et y) et deux angles  $(\theta)$ , dans le plan vertical ou plan *dispersif*, et  $\phi$  dans le plan horizontal ou plan transverse). Les systèmes de coordonnées dans les plans  $P$  et  $P'$  sont choisis tels que  $x = \theta = y = \phi = x' =$  $\theta' = y' = \phi' = 0$  pour la trajectoire centrale. Sur la figure 6.9, on représente ces coordonnées en utilisant les conventions du programme TRANSPORT [42].

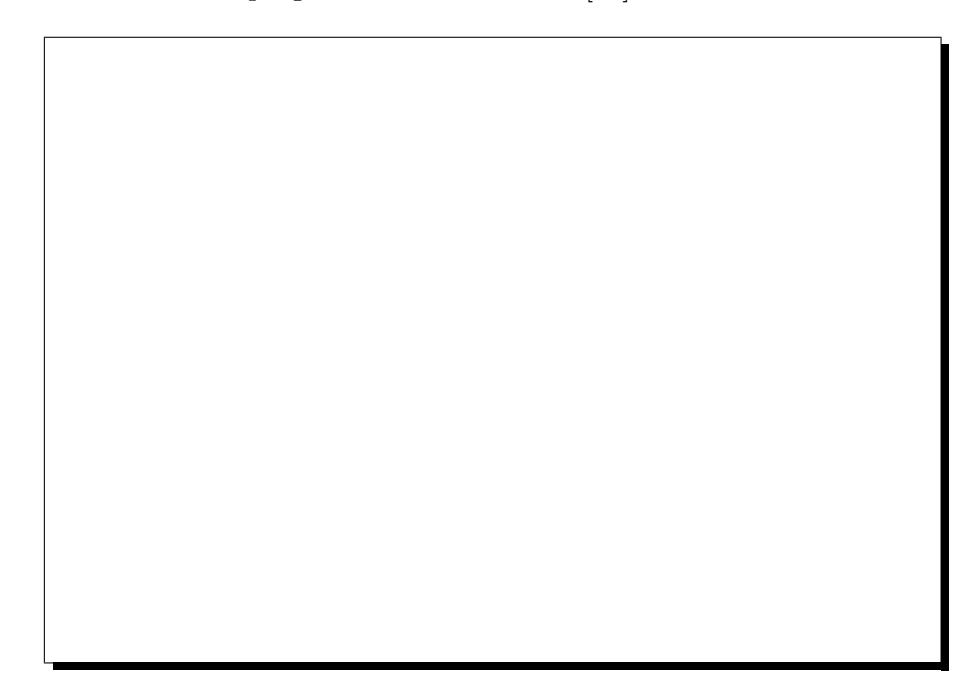

Figure 6.9: Système de coordonnées de TRANSPORT: définition des angles.

Pour chaque trajectoire, on construit ainsi les deux vecteurs suivants:

$$
\vec{V}(M) = \begin{pmatrix} x \\ \theta \\ \delta \\ y \\ \phi \end{pmatrix}_{\mathcal{P}} \quad \text{et} \quad \vec{V'}(M') = \begin{pmatrix} x' \\ \theta' \\ \delta \\ y' \\ \phi' \end{pmatrix}_{\mathcal{P'}} \quad \text{ou} \quad \delta = \frac{|\vec{p}| - |\vec{p_o}|}{|\vec{p_o}|} \tag{6.12}
$$

où, comme l'impulsion est conservée dans toute la ligne de transport de P à P', on a  $\delta_p =$  $\delta_{\mathcal{P}'}=\delta$ .

Pour chaque système magnétique, il existe une **fonction de transfert**  $T_{\mathcal{P}\rightarrow\mathcal{P}'}(\vec{V})$  qui permet de déterminer les coordonnées d'une particule dans  $\mathcal{P}'$  connaissant celles dans  $\mathcal{P}'$ :

$$
\vec{V'}(M') = T_{\mathcal{P}\rightarrow\mathcal{P}'}\left[\vec{V}(M)\right]
$$
\n(6.13)

Cette fonction se met sous la forme d'un développement en série de  $\tau$  aylor autour de la trajectoire centrale en A, *i.e.* autour de  $\vec{V}(A) = \vec{0}$ . Pour chacune des composantes  $(x', \theta'_x, \delta, y', \theta'_y)$ de  $\vec{V}'(M')$ , on écrit un tel développement, par exemple, pour x':

$$
x' = \sum_{i,j,k,l,m=0}^{\infty} c_{i,j,k,l,m}^x x^i \theta^j \delta^k y^l \phi^m \tag{6.14}
$$

En optique magnétique, on écrit généralement les coefficients de ces séries de  $\tau$  aylor en notation bra-ket:

$$
c_{i,j,k,l,m}^{x} = \langle x'|x^{i}\theta^{j}\delta^{m}y^{k}\phi^{l}\rangle
$$
  
\n
$$
c_{i,j,k,l,m}^{\theta} = \langle \theta'|x^{i}\theta^{j}\delta^{k}y^{l}\phi^{m}\rangle
$$
  
\n
$$
c_{i,j,k,l,m}^{y} = \langle y'|x^{i}\theta^{j}\delta^{k}y^{l}\phi^{m}\rangle
$$
  
\n
$$
c_{i,j,k,l,m}^{\phi} = \langle \phi'|x^{i}\theta^{j}\delta^{k}y^{l}\phi^{m}\rangle
$$
  
\n(6.15)

Dans ce développement, les coefficients d'ordre nul ont disparu du fait du choix des deux systèmes de coordonnées. Dans beaucoup de cas, le **premier ordre** de ces développements est une bonne approximation de la fonction de transfert.  $T_{\mathcal{P}\rightarrow\mathcal{P}'}$  se simplifie alors en une matrice  $5 \times 5$ , la matrice du premier ordre:

$$
\begin{pmatrix}\nx' \\
\theta' \\
\delta \\
y' \\
\phi'\n\end{pmatrix}_{\mathcal{P}'} = \begin{pmatrix}\n\langle x'|x\rangle & \langle x'|\theta\rangle & \langle x'|\delta\rangle & \langle x'|y\rangle & \langle x'|\phi\rangle \\
\langle \theta'|x\rangle & \langle \theta'|\theta\rangle & \langle \theta'|\delta\rangle & \langle \theta'|\psi\rangle & \langle \theta'|\phi\rangle \\
0 & 0 & 1 & 0 & 0 \\
\langle y'|x\rangle & \langle y'|\theta\rangle & \langle y'|\delta\rangle & \langle y'|\psi\rangle & \langle y'|\phi\rangle \\
\langle \phi'|x\rangle & \langle \phi'|\theta\rangle & \langle \phi'|\delta\rangle & \langle \phi'|\psi\rangle & \langle \phi'|\phi\rangle\n\end{pmatrix}\n\begin{pmatrix}\nx \\
\theta \\
\delta \\
y \\
\phi\n\end{pmatrix}_{\mathcal{P}} \qquad (6.16)
$$

Cette matrice permet de transporter les particules de  $P$  vers  $P'$ . La matrice inverse effectue le transport inverse.

On montre de manière générale que la fonction de transfert d'un élément magnétique multipolaire d'ordre n s'écrit sous forme d'un développement en série de T aylor commençant à l'ordre  $n-1$  [43]. Par exemple, un dipôle  $(n = 1)$  introduira des coefficients d'ordre 0,1,2,... et un quadripôle  $(n = 2)$ , d'ordre 1,2,3,....

#### 6.3.2 Cas particulier d'un spectromètre

Un des buts principaux d'un spectromètre est de déterminer l'impulsion des particules à la cible. L'élément magnétique le plus important pour cette opération est un dipôle qui permet de séparer les particules en fonction de leur impulsion  $||\vec{p}||$ . En effet, plus  $||\vec{p}||$  est grand, moins la particule est déviée en passant dans le dipôle comme le montre la formule donnant le rayon de courbure d'une trajectoire dans un champ magnétique constant  $B$ :

$$
R = \frac{m\,v}{q\,B} = \frac{p}{q\,B} \tag{6.17}
$$

Le dipôle correspond aux ordres  $\geq 0$  du développement en série de la fonction de transfert. Pour assurer la focalisation des particules, on place des quadripôles de part et d'autre du dipôle. Cet élément correspond aux ordres  $\geq 1$  du développement de la fonction de transfert.

Par ailleurs, un spectromètre, possède en général un plan de Dirichlet qui est un plan de symétrie où les composantes tangentielles du champ s'annulent. Dans le cas des H.R.S., il s'agit du plan vertical ou plan dispersif, la matrice se réduit alors à:

$$
\begin{pmatrix}\nx' \\
\theta' \\
\delta \\
y' \\
\phi'\n\end{pmatrix}_{\mathcal{P}'} = \begin{pmatrix}\n\langle x'|x\rangle & \langle x'|\theta\rangle & \langle x'|\delta\rangle & 0 & 0 \\
\langle \theta'|x\rangle & \langle \theta'|\theta\rangle & \langle \theta'|\delta\rangle & 0 & 0 \\
0 & 0 & 1 & 0 & 0 \\
0 & 0 & 0 & \langle y'|y\rangle & \langle y'|\phi\rangle \\
0 & 0 & 0 & \langle \phi'|\psi\rangle & \langle \phi'|\phi\rangle\n\end{pmatrix}\begin{pmatrix}\nx \\
\theta \\
\delta \\
y \\
\phi\n\end{pmatrix}_{\mathcal{P}} \qquad (6.18)
$$

qui montre que les composantes dispersives  $(x, \theta \in \delta)$  et transverses  $(y \in \phi)$  sont **découplées** au premier ordre. Par analogie avec l'optique géométrique, on définit les quantités suivantes qui caractérisent l'optique magnétique du spectromètre [4]:

- La dispersion D qui est le terme:  $\langle x' | \delta \rangle$ .
- Le grossissement en dispersif M (de l'anglais: magnification) qui vaut  $\langle x'|x\rangle$ . On définit de même le grossissement transverse égal à  $\langle y'|y \rangle$ .
- Le grossissement angulaire dispersif (resp. transverse)  $\langle \theta' | \theta \rangle$  (resp.  $\langle \phi' | \phi \rangle$ ).
- $\bullet$  Les termes d'ordre supérieur à 1 sont appelés des aberrations.
- A et A' sont conjugués en dispersif si  $\langle x'|\theta \rangle = 0$ . On parle de **point focal** pour A' si A est le centre de la cible.
- Le plan focal coupe la trajectoire centrale en  $A'$  conjugué de  $A$  en dispersif. Au point  $A'$ , l'angle  $\psi$  entre la normale au plan focal et la trajectoire centrale est tel que:

$$
tg\psi = \frac{\langle x'|\theta\delta\rangle}{D\langle\theta'|\theta\rangle} \tag{6.19}
$$

Pour des spectromètres, une matrice au premier ordre permet de déterminer quelques propriétés importantes comme la dispersion ou le grossissement, mais elle n'est pas suffisante pour décrire l'ensemble des propriétés de l'optique magnétique comme par exemple, l'angle d'inclinaison du plan focal par rapport à la trajectoire de référence ou les aberrations optiques. La raison pour laquelle les spectromètres doivent être décrits à des ordres beaucoup plus élevés que des aimants d'accélérateur est que les premiers transportent un espace de phase  $(\Delta x \Delta y \Delta \theta \Delta \phi \Delta \delta)$  beaucoup plus important que les seconds.

Comment pouvons-nous relier notre connaissance plus ou moins détaillée de la distribution de champ d'un *quadripôle* avec les différents ordres du développement de T aylor de la fonction de transfert? La liste suivante présente une classification en ordre croissant des coefficients:

- L'ordre 0 nécessite la connaissance de la position de l'axe magnétique.
- L'ordre 1 nécessite la connaissance de l'angle de roulis des plans de symétrie, de l'intégrale de champ de l'harmonique fondamental  $(n = 2)$  et la longueur magnétique de cet harmonique.
- Les ordres supérieurs à 1 nécessitent:
	- 1. L'intégrale des harmoniques de rang supérieur.
	- 2. La "forme" (fonction  $k_{20}^{N/S}(z)$ ) du fondamental.

3. La "forme" (fonctions  $k_{no}^{N/S}(z)$ ) des harmoniques de rang  $n > 2$ .

Les mesures Q.M.M. répondent avec précision à cette liste de questions dans la limite  $n_{max} =$ 18. Une mesure intégrale associée à une mesure localisée au centre (sonde à deux bobines), n'aurait permis de déterminer que les ordres 0 et 1. La détermination des ordres supérieurs à 1 de la fonction de transfert des quadripôles est donc la justification de l'usage de 10 bobines au lieu de 2; c'est ce qui fait l'originalité des mesures Q.M.M..

#### $6.3.3$  Reconstruction d'un évènement à la cible

Supposons que le point  $A$  se trouve au centre de la cible et que le point  $A'$  soit son image dans le plan focal. Au cours d'une expérience de diffusion d'électrons, on détecte les particules dans la région du plan focal après leur traversée du spectromètre. Pour chacune d'elles, on mesure quatre coordonnées dans le plan  $\mathcal{P}'$  au moyen de chambres à fils:  $x', \theta', y', \phi'$ . Cela permet donc de déterminer quatre quantités dans le plan P au niveau de la cible:  $\theta, y, \phi$  et  $\delta$ ou x.

Habituellement, on considère que x est fixé à 0 par la position du faisceau avant la cible et que l'extension verticale du faisceau est négligeable. On peut alors calculer les quatre quantités suivantes:  $\theta, y, \phi$  et  $\delta$ . Ces variables sont liées aux coordonnées mesurées au plan focal par la fonction de transfert inverse:

$$
T_{\mathcal{P}' \longrightarrow \mathcal{P}} = T_{\mathcal{P} \longrightarrow \mathcal{P}'}^{-1} \tag{6.20}
$$

L'ensemble des propriétés optiques du spectromètre est contenu dans cette fonction de transfert. Il est donc important de pouvoir déterminer les coefficients du développement en série de T aylor de  $T_{\mathcal{P}'} \rightarrow \mathcal{P}$ .

Pour cela, nous disposons de deux méthodes complémentaires:

- $\bullet$  L'utilisation d'un collimateur multitrous (ou *sieve slit*) placé entre la cible et le premier quadripôle.
- L'utilisation de cartes de champ pour effectuer un suivi de trajectoires de la cible jusqu'au plan focal.

Dans les paragraphes qui suivent, on présente ces deux approches en insistant sur la seconde qui utilise les cartes de champ obtenues par les mesures QMM.

## 6.4 Le collimateur multitrous

La calibration ainsi que l'optimisation de la fonction de transfert des spectromètres H.R.S. peuvent être effectuées en utilisant un collimateur multitrous ou sieve slit (cf figure 6.10) [44]. Ce collimateur consiste en un maillage rectangulaire de  $7 \times 7$  trous coniques percés dans une plaque d'acier de 5 mm d'épaisseur et couvrant l'acceptance angulaire des spectromètres. Les trous sont percés de manière oblique pour que leur axe soit aligné avec la cible; ils sont séparés de 10 mrd en  $\phi$  et de 20 mrd en  $\theta$ .

Le collimateur est placé à 1 mètre de la cible devant Q1. Toute la méthode repose sur la précision avec laquelle les trous sont percés et avec laquelle l'ensemble cible-collimateur est positionné par rapport au plan de Dirichlet du spectromètre.

Chaque trou laisse passer un faisceau monocinétique d'électrons élastiquement diffusés sur du  ${}^{12}C$  à une énergie de 800 MeV (pour des énergies plus élevées, on utilise une cible d'hydrogène).

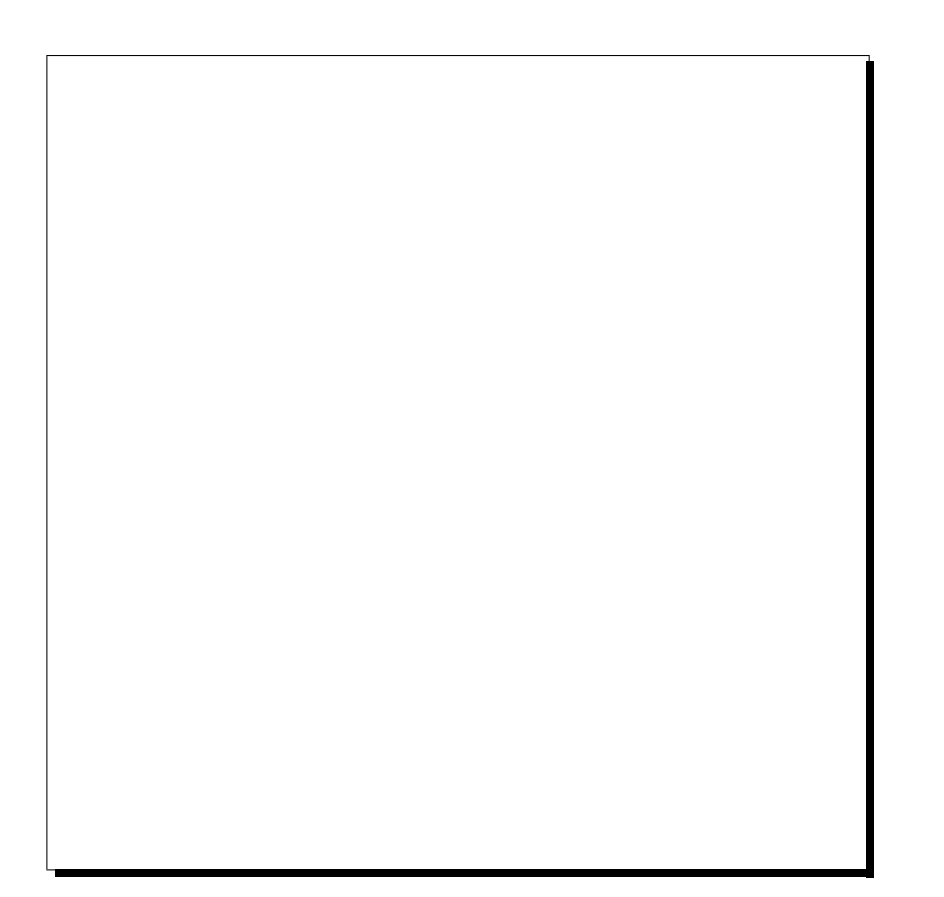

Figure 6.10: Schéma de la "sieve slit" ou collimateur multitrous.

Le centroïde de chaque faisceau peut être considéré comme une trajectoire unique dont les angles  $\theta$  et  $\phi$  sont connus avec une très grande précision.

En effectuant l'expérience pour différents champs et à différentes positions transverses du spectromètre par rapport à la cible, on dispose alors d'un ensemble de données qui permet d'ajuster les coefficients du développement en série de  $\mathcal{T}$  aylor de la fonction de transfert. Cela nécessite cependant d'avoir une première approximation de ces coefficients, c'est-à-dire des coordonnées à la cible pour initier la procédure d'ajustement.

Dans cette méthode on limite volontairement l'acceptance angulaire des spectromètres, *i.e.* la surface maximale dans l'espace  $[\theta - \phi]_{\text{cible}}$  qui a une image dans le plan focal (c'est approximativement une ellipse de demi-axes  $\Delta\theta = 60$ mrd et  $\Delta\phi = 28$ mrd). Cette méthode seule ne peut rien apporter du point de vue de la d´etermination des limites de cette surface puisque la sieve slit ne donne qu'une information partielle des positions angulaires: 49 points.

Une autre approche pour obtenir cette acceptance ainsi que les coefficients de la série de  $\tau$ aylor consiste à utiliser un modèle de champ du spectromètre et à effectuer un suivi de trajectoires. Cette étude est faite en utilisant le programme SNAKE décrit dans le paragraphe suivant.

## 6.5 Le logiciel SNAKE

SNAKE est un programme général de tracé de trajectoire, écrit en 1986 par P. Vernin (C.E.A.) Saclay) pour l'étude conceptuelle des spectromètres H.R.S. de C.E.B.A.F. et utilisé depuis pour une grande variété de projets.

Il s'applique aux particules chargées relativistes se déplaçant dans des champs magnétiques statiques, dont il détermine la trajectoire et l'évolution du spin.

De par sa conception, SNAKE est orienté vers le suivi de trajectoires dans des *distributions* de champ arbitraires (cartes 2D et 3D). Il se distingue ainsi des autres codes disponibles comme RAYTRACE [45] ou COSY [46] qui, eux, sont orientés vers des *distributions de champ idéales*  $paramé tr {\'e}es.$ 

Cependant, pour des raisons de compatibilité et pour faciliter des comparaisons entre les différents programmes, les distributions de champ idéales paramétrisées de RAYTRACE ont elles aussi été introduites dans SNAKE. Ce programme offre donc à l'utilisateur une riche palette de possibilités pour décrire ses distributions de champ sous forme de cartes ou de paramètres pour les champs modèles de type RAYTRACE.

SNAKE autorise à travailler avec des lignes (ou systèmes) de transport constituées, en plus des aimants, de l'ensemble des collimateurs en vue d'avoir une description complète et précise d'un système réel. La géométrie de la ligne considérée ainsi que les caractéristiques des champs ou le nom des fichiers contenant les cartes sont d´ecrits dans un fichier descripteur.

Dans ce fichier, pour représenter un système de transport, on définit des régions de champ limitées par des boites parallélépipédiques appelées "free boxes" dans la terminologie de SNAKE. Un aimant peut être représenté par plusieurs régions et donc plusieurs free boxes auxquelles on associe un indice i. Par exemple, pour un aimant donné, on peut définir une free box pour le champ de fuite d'entrée, une pour la région centrale et une dernière pour la région de sortie. C'est de cette façon que nous décrivons les quadripôles des H.R.S. dans notre modèle, mais d'autres choix sont possibles.

A chacune de ces régions, on associe un système de coordonnées local  $\mathcal{R}_i$  (i dénotant l'indice de la région) dont la position et l'orientation peuvent être repérées de deux manières différentes:

- Soit par rapport à un système de coordonnées absolu  $\mathcal{R}_o$ . Dans le cas de spectromètres il est souvent intéressant de centrer ce repère  $\mathcal{R}_o$  sur la cible.
- Soit relativement au repère local d'une région précédemment définie, la première région ne pouvant être définie que relativement au repère *absolu*.

On peut ainsi repérer la région i, de référentiel local  $\mathcal{R}_i$ , dans le système de coordonnées de la région j qui est alors appelée, région de référence de la région i.

La position de  $\mathcal{R}_i$  est déterminée par les coordonnées de son centre dans  $\mathcal{R}_i$  ou  $\mathcal{R}_o$ . Son orientation par les trois angles  $\theta_z(i/j)$ ,  $\theta_x(i/j)$  et  $\theta_y(i/j)$  de rotation, dans le sens direct, autour successivement des axes z, x et y de  $\mathcal{R}_i$  ou  $\mathcal{R}_o$ .

Dans chaque région, on définit également des plans ou end planes qui permettent de définir la position des collimateurs et le contrôle de la position des particules à leur passage au travers des divers éléments magnétiques.

Le tableau 6.2 résume dans ses grandes lignes l'implantation dans SNAKE des mesures magnétiques du H.R.S. Electron.

Comme on l'a expliqué au paragraphe 6.3, connaissant les coordonnées de particules à une extrémité d'une ligne de transfert ou d'un spectromètre, on cherche à les évaluer à l'autre extrémité.

| Point de repère | Région dans SNAKE | Type de champ     | Dimensions                        | Extensions       |
|-----------------|-------------------|-------------------|-----------------------------------|------------------|
| dans le H.R.S.  |                   |                   | de maille                         | futures          |
|                 |                   |                   | $\rm (mm^3)$                      |                  |
|                 |                   |                   |                                   | ajouter champs   |
|                 |                   |                   |                                   | parasites:       |
| Cible           | entrée Q1         | $carte$ 3D        | $50 \times 50 \times 50$          | -cible polarisée |
|                 |                   |                   |                                   | -septum          |
|                 |                   |                   |                                   | -second H.R.S.   |
| Centre Q1       | $Q1$ central      | $c$ arte $3D$     | $10 \times 10 \times 10$          |                  |
|                 |                   | cartes 3D:        |                                   |                  |
|                 | Sortie Q1         | $Q1$ central $+$  | $10 \times 10 \times 10$          |                  |
|                 |                   | Q2 entrée         |                                   |                  |
|                 |                   | cartes 3D:        |                                   |                  |
|                 | Région            | $Q1$ sortie +     | $50 \times 50 \times 50$          |                  |
|                 | intermédiaire     | Q2 entrée         |                                   |                  |
|                 |                   | $cartes$ 3D:      |                                   |                  |
|                 | entrée Q2         | $Q1$ sortie +     | $50 \times 50 \times 50$          |                  |
|                 |                   | $Q2$ central      |                                   |                  |
| Centre Q2       | $Q2$ central      | carte 3D          | $\overline{20\times 20\times 20}$ |                  |
|                 | sortie Q2         | carte $3D$        | $100\times100\times100$           |                  |
|                 | zone sans champ   |                   |                                   |                  |
| Centre D        | dipôle            | paramètres de     |                                   | transformer      |
|                 |                   | <b>RAYTRACE</b>   |                                   | en carte 3D      |
|                 |                   | cartes 3D:        |                                   |                  |
|                 | sortie D          | <b>D RAYTRACE</b> | $20\times20\times20$              |                  |
|                 |                   | $+$ Q3 entrée     |                                   |                  |
|                 | entrée Q3         | carte 3D          | $50 \times 50 \times 50$          |                  |
| Centre Q3       | $Q3$ central      | carte $3D$        | $20 \times 20 \times 20$          |                  |
|                 | sortie Q3         | carte 3D          | $100\times100\times100$           |                  |
| Plan focal      | zone sans champ   |                   |                                   |                  |

Tableau 6.2: Implantation des mesures magnétiques dans SNAKE.

Pour cela, avec SNAKE, on effectue un *suivi de trajectoire*<sup>†</sup> à travers les différents éléments de la ligne de transport. Ce suivi de trajectoire consiste à intégrer pas à pas l'équation de mouvement 6.11. Dans SNAKE, cette équation est intégrée par un algorithme de Runge-Kutta d'ordre 4 à pas adaptatif.

Utilisation des cartes de champ dans SNAKE: SNAKE a besoin de connaître le champ en un point quelconque correspondant à un pas de l'intégration de l'équation du mouvement. Ce point ne coïncide en général pas avec un nœud du maillage et l'on doit donc procéder à une interpolation. Elle est réalisée de la manière suivante:

<sup>&</sup>lt;sup>†</sup>Parallèlement au suivi de trajectoire, nous avons implanté dans SNAKE le suivi de précession de spin qui donne la possibilité d'étudier l'évolution de la polarisation des particules. Il consiste à intégrer, de la même manière que l'équation du mouvement, l'équation BMT (relativiste) qui décrit la précession du spin d'une particule se déplaçant dans un champ magnétique [47].

- Chacune des 3 composantes est interpolée indépendemment des 2 autres. Donc, en ce qui concerne l'interpolation, le fait que le champ satisfasse les équations de Maxwell n'est pas utilisé.
- L'interpolation d'une composante est faite par un ajustement polynômial coïncidant avec 11 noeuds du maillage voisins du point désiré: les 8 sommets de la maille à laquelle appartient le point, plus 3 points supplémentaires choisis par l'algorithme, du "bon" côté de la maille, c'est-à-dire du côté du centre de la carte de champ  $(cf$  figure 6.11). Ce choix est n´ecessaire pour le calcul du champ aux points qui se situent dans les mailles de bord de la carte. L'algorithme d'interpolation à 11 points est décrit en détail dans l'annexe C.

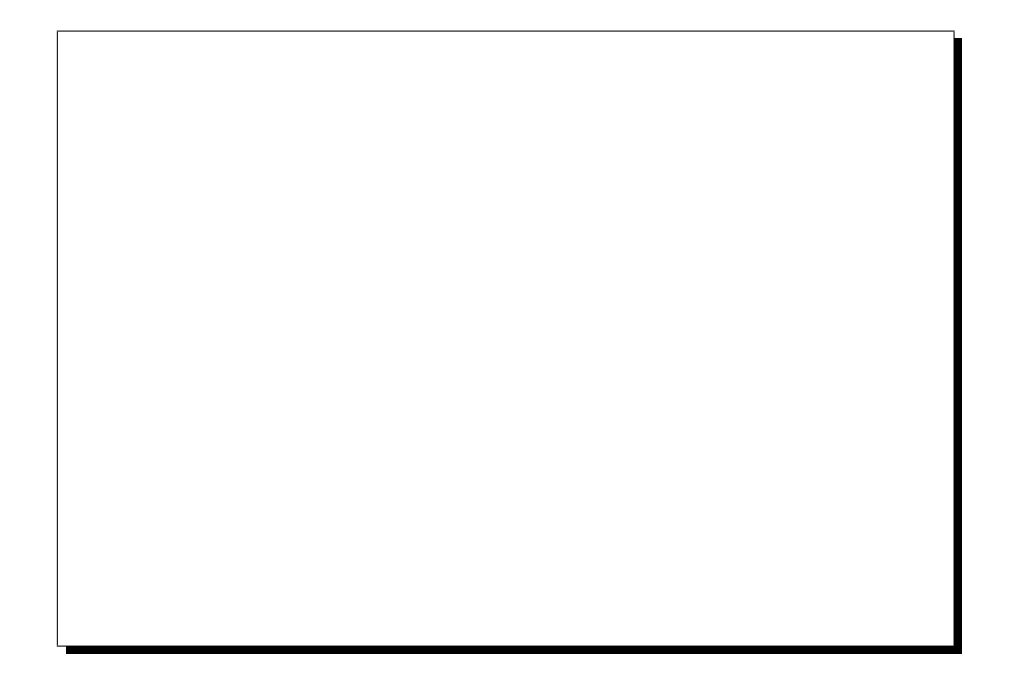

Figure 6.11: Illustration 2D du choix des points de maillage utilisés pour l'interpolation dans les cartes 3D. Les points utilisés sont symbolisés par les nœuds noirs. Les "points de champ" sont trois exemples de positions arbitraires dans la carte où le logiciel a besoin de connaître le champ.

Dans le cas des spectromètres H.R.S., le champ du dipôle est obtenu analytiquement à partir d'une paramétrisation des mesures effectuées par sondes de Hall [31]. Le modèle utilisé pour cet ajustement provient du programme RAYTRACE [45].

Le champ des quadripôles, quant à lui, est calculé à partir des cartes tridimensionnelles obtenues par les mesures QMM (cf §6.2).

L'analyse des résultats du tracé de trajectoire ne se fait pas dans SNAKE qui ne propose que des vues des trajectoires et des fichiers contenant des coordonnées. La manière standard d'analyser quantitativement l'optique d'un spectromètre, c'est-à-dire l'extraction des coefficients de la fonction de transfert se fait `a l'aide du programme de fit multidimensionnel MUDIFI de la CERNLIB [48]. Cette étude est dans la suite logique des mesures QMM; elle sera finalisée en 1998.

La possibilité d'effectuer du suivi de trajectoire dans des champs calculés par diverses méthodes nous permet dans un premier temps, d'obtenir des résultats qualitatifs en ce qui concerne les différents modèles de spectromètres utilisés.

On se propose donc de comparer un modèle qui utilise les cartes de champ mesurées par QMM à celui qui se sert du calcul analytique des champs.

## 6.6 Comparaison des modèles des spectromètres H.R.S.

Dans la suite de ce chapitre, nous appellerons **modèle QMM**, la modélisation du spectromètre dans laquelle le champ des quadripôles est calculé par interpolation entre les nœuds d'une carte tridimensionnelle, obtenue à partir des mesures par sonde tournante multibobines. De même, nous appellerons **modèle analytique**, la description du spectromètre utilisant pour les quadripôles, le modèle idéal paramétré de RAYTRACE (multipôle avec champ de fuite).

Dans les deux cas, la géométrie des spectromètres est décrite de manière identique, c'est-àdire que les aimants et les collimateurs ont les mêmes positions relatives dans les deux fichiers descripteurs qui servent d'entrée à SNAKE. Les longueurs magnétiques utilisées pour décrire les quadripôles de "type RAYTRACE" sont celles déterminées par nos mesures (cf chapitre 5  $\S 5.3$ ). De plus, le champ du dipôle est aussi calculé de la même façon dans les deux cas.

On effectue un suivi de trajectoire dans ces deux modèles. L'interface graphique de SNAKE permet de comparer les résultats. Il faut noter que les légendes sur ces graphiques sont dans le système de coordonnées de SNAKE (cf Annexe C pour plus de détails) où:

- L'axe des x est le même que dans TRANSPORT,  $Ox$  est vertical à la cible. x croît avec l'impulsion des particules.
- Le plan de Dirichlet du spectromètre est le plan  $x y$ . Les particules ont un mouvement d'ensemble le long de l'axe des y.
- L'axe transverse est l'axe des z.

Dans un premier temps, on compare la forme des champs dans les deux modèles.

#### 6.6.1 Le champ dans Q1 et Q2

Sur la figure 6.12, on montre le champ obtenu, avec le modèle QMM, dans les quadripôles Q1 et Q2 le long d'une droite située dans le plan dispersif, à un rayon de 140 mm ( $x = +140$ ) mm,  $z = 0$ ). Les champs de Q1 et de Q2 sont de signe opposé: Q1 est focalisant en vertical et Q2 défocalisant en vertical pour des électrons.

La figure 6.13 montre la même chose pour le modèle analytique.

Dans ce dernier cas, la forme du champ est beaucoup plus carrée: le champ de fuite s'étend moins loin en  $z$  que pour le modèle QMM. On notera également que dans le modèle analytique, au niveau de Q1, des pics apparaissent à l'interface de la région centrale et de celles des champs de fuite. Cette divergence est éliminée quand on augmente le rayon de référence utilisé pour décrire les quadripôles dans la modélisation de RAYTRACE. Le choix de ce rayon de référence reste toutefois *arbitraire*. Ce phénomène s'accentue avec le rayon des trajectoires étudiées: il démontre que le modèle analytique diverge pour des trajectoires éloignées de l'axe (à rayon de référence constant). De plus, on remarque que dans ce cas, il n'y a pas d'interférence entre le champ de fuite de  $Q1$  et celui de  $Q2$  bien que la distance qui les sépare soit faible  $(15 \text{ cm})$  entre les deux cryostats).

Dans le modèle QMM, pour chacun des quadripôles, le champ est calculé à partir de trois cartes différentes (régions d'entrée, centrale et de sortie). Le champ de fuite de Q2 et celui de Q1 se superposent dans cette zone qui sépare les deux quadripôles comme on peut le voir sur la figure 6.14. Sur le graphique de gauche, on montre le champ de fuite de sortie de Q1 seul, sur celui de droite, le champ de fuite d'entrée de Q2 seul et au centre, la superposition des deux. Cela démontre l'utilité d'additionner des cartes de champ dans certaines régions, non seulement dans la zone d'interférence Q1-Q2, mais plus encore dans la zone d'interférence D-Q3 où le champ de fuite du dipôle pénètre très loin à l'intérieur du quadripôle.

Figure 6.12: Modèle QMM: Allure de la composante transverse du champ le long d'une droite à  $x = 140$  mm dans Q1 et Q2.

A l'interface d'une région décrite par une seule carte et d'une région dans laquelle on additionne cette carte à d'autres, il peut y avoir des discontinuités de champ qui sont dûes à l'apparition brutale du champ de fuite. Dans notre implantation des résultats QMM dans SNAKE, le champ de fuite d'un aimant dans le voisin ne pénètre que jusqu'à la limite de la culasse magnétique, mais pas à l'intérieur de celle-ci. L'amplitude de ces discontinuités reste cependant très faible, de quelques Gauss au maximum. Ainsi, on présente sur la 6.15, une vue très élargie du champ au niveau d'une de ces interfaces où l'on observe une discontinuité égale à 2 Gauss.

Les variations du champ permettent donc de comparer les deux modèles étudiés, un suivi de trajectoire nous donne, lui, des informations plus visuelles et plus qualitatives sur l'optique des H.R.S..

Figure 6.13: Modèle analytique: Allure de la composante transverse du champ le long d'une droite à  $x = 140$  mm dans Q1 et Q2.

#### 6.6.2 Suivi de trajectoire dans les H.R.S.

On utilise une première implantation des cartes de champ QMM pour effectuer un suivi de trajectoire à travers les H.R.S.. Les figures sont données à titre d'exemple uniquement car les courants relatifs dans les quatre aimants n'ont pas encore été ajustés pour obtenir une focalisation optimale.

A partir du centre de la cible  $(x = y = z = 0)$ , on génère des trajectoires dans le plan dispersif avec des angles  $\theta$  compris entre  $\pm 50$  mrd. La figure 6.16 montre les résultats de la propagation de ces trajectoires jusqu'à un plan horizontal qui représente le plan de la première chambre à fils (VDC) de l'ensemble des d´etecteurs. Sur ce graphique les rectangles correspondent aux limites des "free boxes" de SNAKE, *i.e.* des régions de champ qui servent à modéliser le spectromètre. Les "end planes" quant à eux, sont représentés par des traits dont les extrémités sont situées sur les côtés des *free boxes*.

Dans ce plan dispersif, le faisceau émis à la cible est successivement focalisé dans Q1, défocalisé dans Q2 puis refocalisé par le dipôle (on ne distingue pas ici l'effet défocalisant en vertical de Q3). A l'échelle de la figure, on s'aperçoit que ce faisceau converge en un point situé en dessous du plan des VDC. Ce point, conjugué du centre de la cible, est ce qu'on appelle le foyer dispersif.

En terme de matrice de transfert au premier ordre, un tel suivi de trajectoire donne une information qualitative sur les éléments de matrice  $\langle x'|\theta \rangle$  et  $\langle \theta'|\theta \rangle$  puisque seule la composante  $\theta$  des vecteurs  $\vec{V}$  définissant les particules à la cible est différente de 0. Ces éléments sont donc les seuls (au premier ordre), à contribuer à la position  $x'(\langle x'|\theta \rangle)$  et à l'angle  $\theta'(\langle \theta'|\theta \rangle)$ de cet
ensemble de trajectoires au niveau des VDC.

De manière équivalente, pour étudier qualitativement les éléments  $\langle x'|x\rangle$ ,  $\langle \theta'|x\rangle$ ,  $\langle x'|\delta\rangle$  et  $\langle \theta' | \delta \rangle$  de la matrice au premier ordre, on génère au centre de la cible, des trajectoires pour lesquelles  $x = -45$ , 0 et  $+45$   $\mu$ m et  $\delta = 0, \pm 1, \pm 2, \pm 3\%$  (soit un total de 21 trajectoires). L'extension en  $x$  a pour rôle de reproduire l'extension verticale du faisceau ("dimension objet"). Les trajectoires obtenues sont tracées sur la figure 6.17.

Un "zoom" de la région située au niveau des détecteurs est représenté sur la figure 6.18. Malgré l'optimisation imparfaite des courants relatifs des différents aimants et malgré les termes d'ordre plus élevé qui sont par construction présents dans nos cartes de champ, on remarque que les trajectoires se coupent par groupes de trois trajectoires de même  $\delta$  (*i.e.* de même impulsion): ces intersections définissent en première approximation le plan focal des H.R.S.. Cela met aussi en évidence le pouvoir résolvant du spectromètre: une mesure de la position  $x'$  et de  $\theta'$  par les chambres `a fils permet de d´eterminer l'impulsion des particules (au premier ordre).

Pour le même jeu de trajectoires que celui utilisé ci-dessus, on effectue un suivi dans le modèle analytique, c'est-à-dire pour des distributions de champ idéales paramétrisées comme dans RAYTRACE. Dans un premier temps, on ne tient compte que de quadripôles purs, sans aucun autre multipôle. Les résultats sont montrés sur la figure 6.19 où l'on voit que le plan focal, mieux défini que dans le cas du modèle QMM, fait un angle de l'ordre de 70<sup>o</sup> par rapport à la trajectoire centrale. L'ajout d'un sextupôle normal (ordre  $n = 3$ ) dans la description des champs analytiques de  $Q_2/Q_3$ , conformément au Conceptual Design Report de C.E.B.A.F. [6], a pour effet de redresser ce plan focal: il fait alors un angle de  $45^\circ$  par rapport à la trajectoire centrale comme on le voit sur la figure 6.20. Lors de la conception des quadripôles  $Q2/Q3$ , il ´etait pr´evu de mettre des bobinages correcteurs autour de l'enroulement principal de Q2/Q3, de manière à introduire un terme sextupolaire. Malheureusement, au moment de la modélisation du bobinage de  $Q2/Q3$  servant à calculer le champ idéal, nous avons découvert que l'enroulement correcteur correspondant à  $n = 3$ , a été monté déphasé de 90<sup>o</sup> par rapport à ce qu'il aurait dû être. Cela revient à changer un sextupôle normal en skew et réciproquement. Cette inversion a pour conséquence, l'impossibilité de redresser le plan focal et donc de réduire le pouvoir résolvant intrinsèque (résolution "hardware") des spectromètres pour des particules d'impulsion différente de celle de la trajectoire centrale.

# 6.6.3 Suivi de trajectoire comparé dans  $\vec{B}_{\rm ideal}$  et  $\vec{B}_{\rm mesur\acute{e}}$

Afin de mettre en évidence l'importance du champ résiduel, on effectue, avec SNAKE, un suivi de trajectoire dans les deux types de champ suivants issus des cartes QMM:

- Cas 1:  $\vec{B}_{\text{ideal}}$  seul.
- Cas 2:  $\vec{B}_{\text{total}} = \vec{B}_{\text{ideal}} + \vec{B}_{\text{r\'esidual}}$

Cela permet de déterminer les différences de position et d'orientation de trajectoires dans le dernier end plane des H.R.S. (qui correspond à l'emplacement du premier plan des chambres à fils). Les trajectoires choisies pour l'étude correspondent à des particules d'impulsion égale à 4 GeV.c<sup>-1</sup> et émises à partir du centre de la cible avec les cosini directeurs (cx, cz) donnés dans les tableau 6.3 (Les coordonnées utilisées sont celles de SNAKE).

Cette étude fait écho à celle exposée au chapitre 2.

| global sur les H.R.S |          |          |             |             |              |              |              |                 |
|----------------------|----------|----------|-------------|-------------|--------------|--------------|--------------|-----------------|
| trajectoire          | cx       | cz       | $\Delta x'$ | $\Delta z'$ | $\Delta cx'$ | $\Delta cy'$ | $\Delta cz'$ | Parcours        |
| $n^{\underline{o}}$  |          |          | (mm)        | (mm)        | $(x10^{-3})$ | $(x10^{-3})$ | $(x10^{-3})$ | $\Delta L$ (mm) |
|                      | $-0.045$ | $-0.015$ | $-3.711$    | $-0.669$    | $-0.66$      | $-0.63$      | $-1.57$      | 1.658           |
| 2                    | $-0.045$ | 0.000    | $-3.746$    | $-0.042$    | $-0.65$      | $-0.63$      | $-0.22$      | 1.535           |
| 3                    | $-0.045$ | $+0.015$ | $-3.965$    | 0.628       | $-0.67$      | $-0.63$      | 1.19         | 1.240           |
| 4                    | 0.000    | $-0.015$ | $-0.115$    | $-0.634$    | $-0.01$      | 0.00         | $-1.42$      | $-0.113$        |
| $\overline{5}$       | 0.000    | 0.000    | 0.000       | $-0.039$    | 0.01         | 0.01         | $-0.19$      | $-0.092$        |
| 6                    | 0.000    | $+0.015$ | $-0.064$    | 0.630       | 0.00         | 0.00         | 1.18         | $-0.082$        |
|                      | $+0.045$ | $-0.015$ | 2.770       | $-0.936$    | 0.65         | 0.66         | $-1.42$      | $-4.021$        |
| 8                    | $+0.045$ | 0.000    | 3.170       | $-0.073$    | 0.67         | 0.69         | $-0.25$      | $-3.545$        |
| 9                    | $+0.045$ | $+0.015$ | 3.371       | 0.843       | 0.67         | 0.68         | 0.99         | $-3.002$        |

Effet du champ résiduel des trois quadripôles simultanément Dans un premier temps, on change simultanément le champ dans l'ensemble des trois quadripôles, pour obtenir l'effet

**Tableau 6.3:** Différence de suivi de trajectoire dans  $\vec{B}_{ideal}$  et dans  $\vec{B}_{total}$ : Différences de position, d'orientation au niveau des chambres `a fils et de longueur parcourue, pour des trajectoires  $\acute{e}mises$  à la cible.

Le tableau 6.3 montre les résultats obtenus pour neuf trajectoires différentes couvrant une partie de l'acceptance angulaire des H.R.S.. Ces résultats sont cohérents avec ceux que l'on attend:

- Pour la trajectoire n<sup>o</sup> 5, qui correspond à la trajectoire centrale  $(cx = cz = 0)$ , les écarts de position et d'orientation au niveau des détecteurs sont négligeables. En effet, cette particule se déplace le long de l'axe magnétique des quadripôles, là où leur champ est nul.
- Pour les trajectoires émises dans le plan dispersif ( $cz = 0$ ), on observe des écarts faibles dans le plan transverse qui restent inférieurs à la résolution des chambres à fils ( $< 100 \mu m$ ). En revanche, dans le plan dispersif, les déplacements atteignent des valeurs de 3 à 4 mm.
- Pour les trajectoires émises dans le plan transverse  $(cx = 0)$ , les déplacements sont inversés.
- Pour les autres trajectoires, les effets sont combinés.

Effet du champ résiduel des trois quadripôles séparément Dans nos simulations décrites au chapitre 2, basées sur des distributions de courant légèrement modifiées par rapport à notre modèle filamentaire, nous avions étudié séparément chacun des quadripôles. Afin de comparer ces résultats à ceux de la mesure réelle, nous effectuons un suivi de trajectoire en ne calculant le champ  $\vec{B}_{total} = \vec{B}_{ideal} + \vec{B}_{residual}$  que dans un seul des quadripôles; le champ des deux autres est déterminé par  $\vec{B}_{ideal}$  uniquement. Pour  $\vec{B}_{residual}$ , nous prenons successivement celui donné par la simulation et celui donné par la mesure. On résume les résultats de cette étude dans les tableaux 6.4, 6.5 et 6.6. On constate que les écarts dans le plan focal dépendent linéairement de l'intégrale de champ résiduel. De plus, les écarts obtenus quand on fait cette étude sont différents de ceux obtenus en modifiant les champs des trois quadripôles simultanément: cela indique qu'il y a certaines compensations de signes d'un aimant à l'autre.

|                      | Intégrale du champ<br>résiduel $B_2$<br>$\lambda r = 150$ mm | écart max. trouvé<br>dans le plan focal |
|----------------------|--------------------------------------------------------------|-----------------------------------------|
| Simulation du chap.2 | $+2.7$ Tesla.mm                                              | 1 mm                                    |
| Mesures QMM          | $+15.0$ Tesla.mm                                             | 6 mm                                    |

**Tableau 6.4:** Etude sur Q1 seul du suivi de trajectoire dans  $\vec{B}_{total}$  et  $\vec{B}_{ideal}$ .

|                      | Intégrale du champ<br>résiduel $B_2$<br>à $r = 300$ mm | écart max. trouvé<br>dans le plan focal |
|----------------------|--------------------------------------------------------|-----------------------------------------|
| Simulation du chap.2 | $+4.4$ Tesla.mm                                        | $2 \text{ mm}$                          |
| Mesures QMM          | $+12.1$ Tesla.mm                                       | $5.5 \text{ mm}$                        |

**Tableau 6.5:** Etude sur Q2 seul du suivi de trajectoire dans  $\vec{B}_{total}$  et  $\vec{B}_{ideal}$ .

|                      | Intégrale du champ<br>résiduel $B_2$<br>$\lambda r = 300$ mm | écart max. trouvé<br>dans le plan focal |
|----------------------|--------------------------------------------------------------|-----------------------------------------|
| Simulation du chap.2 | $+4.4$ Tesla.mm                                              | 1 mm                                    |
| Mesures QMM          | $+12.1$ Tesla.mm                                             | mm                                      |

**Tableau 6.6:** Etude sur Q3 seul du suivi de trajectoire dans  $\vec{B}_{total}$  et  $\vec{B}_{ideal}$ .

Figure 6.15: Modèle QMM: Vue détaillée de la composante transverse du champ au niveau de l'addition du champ central de Q1 et du champ de fuite d'entrée de Q2. On voit un saut de l'ordre de 2 Gauss.

Figure 6.16: Modèle QMM: Suivi de trajectoire pour des particules dans le plan dispersif avec  $\theta$  compris entre  $\pm 50$  mrd. Les autres coordonnées sont nulles à la cible.

Figure 6.17: Modèle QMM: Suivi de trajectoire pour des particules dans le plan dispersif avec  $x = -45$ , 0 et  $+45 \mu m$  et  $\delta = 0, \pm 1, \pm 2, \pm 3\%$ . Les autres coordonnées sont nulles à la cible.

Figure 6.18: Modèle QMM: Vue détaillée de la figure 6.17 montrant la zone du plan focal  $(nota: la droite horizontale représente un "end plane").$ 

Figure 6.19: Modèle analytique sans sextupôle: Vue détaillée du plan focal. Il est incliné  $de \sim 70^{\circ}$  par rapport à la trajectoire centrale.

Figure 6.20: Modèle analytique avec sextupôle: Vue détaillée du plan focal. Il est incliné de ∼ 45<sup>o</sup> par rapport `a la trajectoire centrale.

# Conclusions

Pour répondre à des besoins de cartographie magnétique très spécifiques, à savoir la mesure du champ de quadripˆoles supraconducteurs, de grande longueur et de grand rayon d'ouverture, nous avons été amenés à faire le choix d'une méthode de mesure spécifique et originale. Cette méthode est basée sur le principe de la mesure harmonique par bobine tournante et a été spécialement adaptée à la cartographie des aimants des spectromètres à haute résolution (H.R.S.) du Hall A du Thomas Jefferson National Accelerator Facility (T.J.N.A.F., Etats-Unis). En vue de la détermination d'une carte tridimensionnelle du champ, notre sonde est constituée de 10 bobines disposées alternativement le long de son axe de rotation, c'est-à-dire de l'axe magnétique des quadripôles. Cela nous a permis d'obtenir des informations sur la distribution longitudinale du champ à l'intérieur des aimants.

L'ensemble du banc de mesure a été conçu de manière à être autonome et facilement transportable. Il était en effet destiné à des mesures *in situ*, dans un hall expérimental en cours de construction, avec les différents problèmes que cela sous-entend:

- $\bullet$  difficulté d'accessibilité des aimants, installés dans leur configuration finale de fonctionnement sur les spectromètres.
- problèmes de bruits électromagnétiques engendrés par les postes de soudure et les autres appareils de chantier.

Pour contourner ces difficultés, nous avons mis en œuvre des moyens importants afin de garantir la précision finale des mesures. Nous avons en effet imposé des contraintes sévères sur les caractéristiques mécaniques et électromagnétiques des matériaux qui ont servis à la fabrication de la sonde. De plus, nous avons effectué des contrôles précis de la géométrie de la sonde à mieux que 100 microns sur quelques mètres. Nous avons également utilisé une électronique d'acquisition de précision conçue spécifiquement pour des mesures magnétiques et dont l'élément principal est un voltmètre-intégrateur. Parallèlement à cette mécanique et cette électronique de précision, le fait que les bobines soient alternées de part et d'autre de l'axe de rotation de la sonde de mesure, associé à l'usage d'une bobine de référence qui autorise à normaliser les mesures à l'une d'entre elles, nous a permis de contrôler et de corriger les données brutes de nombreux défauts qui sont propres à la mesure.

La précision atteinte sur la détermination du champ dans tout l'espace utile des quadripôles est de quelques Gauss soit environ  $10^{-4}$  de la valeur du champ central des quadripôles (de l'ordre de 1 Tesla). Une telle précision autorise une connaissance détaillée et approfondie des spectromètres H.R.S. du point de vue magnétique. Le but de ce projet en matière de qualité des mesures est donc tout à fait atteint.

Une telle connaissance du champ et donc des propriétés magnétiques des quadripôles servira à la collaboration du Hall A pour améliorer la compréhension globale de l'optique des spectromètres H.R.S.. Ces résultats serviront au cours des expériences de physique hadronique réalisées en diffusion d'électrons. Ils permettront notamment, grâce à la reconstruction des particules dans tout l'espace de phase accepté, de calculer l'angle solide des spectromètres à la précision nécessaire pour extraire des sections efficaces à quelques pourcents près, ou bien encore, d'avoir une modélisation des spectromètres nécessaire, entre autre, aux nombreuses expériences qui s'intéressent à la polarisation des particules émises lors de la diffusion.

# Annexe A

# Résolution de l'équation de Laplace en 3D

# A.1 Equation de Laplace

En l'absence de densité de courant  $\vec{J}$  et de densité de charge  $\rho$  les équations de Maxwell se réduisent à :  $\vec{\nabla} \times \vec{B} = \vec{0}$ , (*i.e.*  $\vec{B}$  dérive d'un potentiel scalaire:  $\vec{B} = -\dot{\vec{\nabla}} \phi(r, \theta, z)$ ) et  $\vec{\nabla} \cdot \vec{B} = 0$ . On obtient alors l'équation de  $\mathcal{L}$ aplace:

$$
\nabla^2 \phi(r, \theta, z) = 0 \tag{A.1}
$$

qui se met sous la forme suivante en coordonnées cylindriques:

$$
\frac{1}{r}\frac{\partial}{\partial r}\left(r\frac{\partial\phi(r,\theta,z)}{\partial r}\right) + \frac{1}{r^2}\frac{\partial^2\phi(r,\theta,z)}{\partial\theta^2} + \frac{\partial^2\phi(r,\theta,z)}{\partial z^2} = 0
$$
\n(A.2)

 $\phi(r, \theta, z)$  est une fonction périodique de  $\theta$ , donc on peut l'écrire sous la forme d'un développement en série de  $\mathcal F$ ourier:

$$
\phi(r,\theta,z) = \frac{b_o(r,z)}{2} + \sum_{n=1}^{\infty} b_n(r,z) \cos(n\theta) + a_n(r,z) \sin(n\theta)
$$
\n(A.3)

ou encore:

$$
\phi(r,\theta,z) = \sum_{n=0}^{\infty} \mathcal{B}_n(r,z) \cos(n\theta) + \mathcal{A}_n(r,z) \sin(n\theta)
$$
\n(A.4)

où l'on a posé:

$$
\mathcal{B}_n(r, z) = b_n(r, z) \forall n \neq 0
$$
  
\n
$$
\mathcal{B}_o(r, z) = \frac{b_o(r, z)}{2}
$$
  
\n
$$
\mathcal{A}_n(r, z) = a_n(r, z)
$$
 (A.5)

L'équation de Laplace (A.2) s'écrit alors sous la forme de deux équations de Bessel:

$$
\sum_{n=0}^{\infty} \left( \frac{1}{r} \frac{\partial \mathcal{B}_n(r,z)}{\partial r} + \frac{\partial^2 \mathcal{B}_n(r,z)}{\partial r^2} - \frac{n^2}{r^2} \mathcal{B}_n(r,z) + \frac{\partial^2 \mathcal{B}_n(r,z)}{\partial z^2} \right) \cos(n\theta) + \tag{A.6}
$$

$$
\sum_{n=0}^{\infty} \left( \frac{1}{r} \frac{\partial \mathcal{A}_n(r,z)}{\partial r} + \frac{\partial^2 \mathcal{A}_n(r,z)}{\partial r^2} - \frac{n^2}{r^2} \mathcal{A}_n(r,z) + \frac{\partial^2 \mathcal{A}_n(r,z)}{\partial z^2} \right) \sin(n\theta) = 0 \quad (A.7)
$$

# A.2 Résolution des équations de Bessel

Pour les équations (A.6) et (A.7), on utilise la méthode de Frobenius<sup>†</sup>, *i.e.* on recherche des solutions sous la forme des développements en série suivants:

$$
\mathcal{A}_n(r,z) = \sum_{k=-\infty}^{+\infty} \mathcal{C}_{n,k}(z) r^{k+\beta} \tag{A.8}
$$

$$
\mathcal{B}_n(r,z) = \sum_{k=-\infty}^{+\infty} \mathcal{D}_{n,k}(z) r^{k+\beta} \tag{A.9}
$$

où  $\mathcal{C}_{nk}(z)$  et  $\mathcal{D}_{nk}(z)$  sont nuls pour  $k < 0$  ( $\mathcal{C}_{n,0}(z)$  et  $\mathcal{D}_{n,0}(z)(z)$  sont les premiers termes non nuls du développement). Les séries sont convergentes pour être des solutions physiques.

L'équation (A.6) s'écrit alors en multipliant membre à membre par  $r^2$ :

$$
\sum_{k=-\infty}^{+\infty} C_{n k}(z) \left[k + \beta\right] \left[k + \beta - 1\right] r^{k+\beta}
$$
  
+ 
$$
\sum_{k=-\infty}^{+\infty} C_{n k}(z) \left[k + \beta\right] r^{k+\beta}
$$
  
- 
$$
\sum_{k=-\infty}^{+\infty} n^2 C_{n k}(z) r^{k+\beta}
$$
  
+ 
$$
\sum_{k=-\infty}^{+\infty} \frac{d^2 C_{n k}(z)}{dz^2} r^{k+\beta+2} = 0
$$
(A.10)

Comme la sommation sur k s'étend de  $-\infty$  à  $+\infty$  et que  $\mathcal{C}_{nk}(z) = 0$  pour  $k < 0$ , on peut réécrire l'équation précédente sous la forme suivante:

$$
\sum_{k=-\infty}^{+\infty} \left[ \mathcal{C}_{n,k}(z) \left[ (k+\beta)^2 - n^2 \right] + \frac{d^2 \mathcal{C}_{n,k}(z)}{dz^2} \right] r^{k+\beta} = 0 \tag{A.11}
$$

Cette équation est vérifié quand tous les coefficients de r sont identiquement nuls, *i.e.* quand  $\beta$  vérifie l'équation indiciaire suivante:

$$
\mathcal{C}_{n,k}(z) \left[ \left[ k + \beta \right]^2 - n^2 \right] + \frac{d^2 \mathcal{C}_{n,k}(z)}{dz^2} = 0 \quad \forall n \in N \tag{A.12}
$$

Pour  $k = 0$ , comme  $\mathcal{C}_{n, -2}(z) = 0$ , on a:

<sup>&</sup>lt;sup>†</sup>Du nom du mathématicien Allemand Ferdinand Georg Frobenius (1849-1917).

$$
\mathcal{C}_{n\,0}(z)\,\left[\beta^2\,-\,n^2\right]\,=\,0\tag{A.13}
$$

donc, puisque  $\mathcal{C}_{n,0}(z) \neq 0$ , il vient:

$$
\beta^2 = n^2 \tag{A.14}
$$

Deux cas se présentent alors:  $\beta = n$  ou  $\beta = -n$ .

#### A.2.1 Cas 1:  $\beta = n$

Pour  $\beta = n$ , l'équation indicaire (A.12) devient:

$$
\mathcal{C}_{n,k}(z) = \frac{-1}{k(k+2n)} \frac{d^2 \mathcal{C}_{n,k-2}(z)}{dz^2} \tag{A.15}
$$

Pour  $k = 0, 1, 2, 3, 4, ...$  on a:

$$
\mathcal{C}_{n0}(z) \neq 0 \tag{A.16}
$$

$$
\mathcal{C}_{n1}(z) = \frac{-1}{1 \times (1 + 2n)} \frac{d^2 \mathcal{C}_{n,-1}(z)}{dz^2}
$$
\n
$$
= 0 \tag{A.17}
$$

$$
\mathcal{C}_{n2}(z) = \frac{-1}{2 \times (2 + 2n)} \frac{d^2 \mathcal{C}_{n0}(z)}{dz^2}
$$
\n(A.18)

$$
\mathcal{C}_{n3}(z) = \frac{-1}{3 \times (3+2n)} \frac{d^2 \mathcal{C}_{n1}(z)}{dz^2} = 0
$$
\n(A.19)

$$
\mathcal{C}_{n4}(z) = \frac{-1}{4 \times (4+2n)} \frac{d^2 \mathcal{C}_{n2}(z)}{dz^2}
$$
\n
$$
= \frac{(-1)^2}{2 \times 4 \times (2+2n) \times (4+2n)} \frac{d^2 \mathcal{C}_{n0}(z)}{dz^4}
$$
\n(A.20)

Seules les valeurs paires de k donnent des  $C_{n k}(z) \neq 0$ , posons  $k = 2m$  et  $C_{n k}(z) =$  $C_{n 2m}(z) = k_{nm}(z)$ :

$$
k_{no}^{N/S}(z) = \mathcal{C}_{n0}(z) \neq 0
$$
  
\n
$$
k_{n1}(z) = \mathcal{C}_{n2}(z)
$$
\n(A.21)

$$
= \frac{-1}{(2 \times 1)(2 \times 1 + 2n)} \frac{d^2 k_{no}^{N/S}(z)}{dz^2}
$$
(A.22)

$$
k_{n2}(z) = C_{n4}(z)
$$

$$
= \frac{(-1)^2}{(2 \times 1)(2 \times 2)(2 \times 1 + 2n)(2 \times 2 + 2n)} \frac{d^4 k_{no}^{N/S}(z)}{dz^4}
$$
(A.23)  

$$
k_{n3}(z) = C_{n6}(z)
$$

$$
= \frac{(-1)^3}{(2 \times 1)(2 \times 2)(2 \times 3)(2 \times 1 + 2n)(2 \times 2 + 2n)(2 \times 3 + 2n)} \frac{d^6 k_{no}^{N/S}(z)}{dz^6} (A.24)
$$

$$
\begin{aligned}\n\therefore &= \dots \\
k_{nm}(z) &= \frac{(-1)^3}{(2 \times 1)(2 \times 2)(2 \times 3)\dots(2 \times m)} \\
&\times \frac{1}{(2 \times 1 + 2n)(2 \times 2 + 2n)(2 \times 3 + 2n)\dots(2 \times m + 2n)} \frac{d^{2m}k_{no}^{N/S}(z)}{dz^{2m}} \\
&= \frac{(-1)^m n!}{2^{2m} m! (n + m)!} \frac{d^{2m}k_{no}^{N/S}(z)}{dz^{2m}}\n\end{aligned} \tag{A.25}
$$

Donc, pour  $\beta = n$ , nous avons:

$$
\mathcal{A}_n(r,z) = \sum_{m=0}^{\infty} \frac{(-1)^m n!}{2^{2m} m! (n+m)!} r^{n+2m} \frac{d^{2m} k_{no}^{N/S}(z)}{dz^{2m}}
$$
(A.26)

On obtient une formule similaire pour  $\mathcal{B}_n(r, z)$ .

## A.2.2 Cas 2:  $\beta = -n$

Pour  $\beta = -n$ , on obtient:

$$
\mathcal{A}_n(r,z) = \frac{1}{r^n} \left[ k_{no}^{N/S}(z) - \frac{r^2}{2(2+2n)} \frac{d^2 k_{no}^{N/S}(z)}{dz^2} + \ldots \right]
$$
(A.27)

qui n'est pas une solution finie  $\forall r$ , on ne tient donc pas compte de ce cas.

## A.2.3 Solution générale normalisée à un rayon de référence  $r_o$

Nous avons donc pour  $A_n(r, z)$  et  $B_n(r, z)$ :

$$
\mathcal{A}_n(r,z) = \sum_{m=0}^{\infty} \frac{(-1)^m n!}{2^{2m} m! (n+m)!} r^{n+2m} \frac{d^{2m} k_{no}^{N/S}(z)}{dz^{2m}}
$$
(A.28)

$$
\mathcal{B}_n(r,z) = \sum_{m=0}^{\infty} \frac{(-1)^m n!}{2^{2m} m! (n+m)!} r^{n+2m} \frac{d^{2m} k'_{n0}(z)}{dz^{2m}} \tag{A.29}
$$

Effectuons les changements de variables suivants:

$$
k_{no}^{N/S}(z) \longrightarrow -\frac{k_{no}^N(z)}{r_o^n} \tag{A.30}
$$

$$
k'_{n0}(z) \longrightarrow \frac{k_{n0}^S(z)}{r_0^n} \tag{A.31}
$$

où  $r_o$  est un rayon de référence. Alors, nous avons:

$$
\mathcal{A}_n(r,z) = -\sum_{m=0}^{\infty} \frac{(-1)^m n!}{2^{2m} m! (n+m)!} r_o^{2m} \left(\frac{r}{r_o}\right)^{n+2m} \frac{d^{2m} k_{no}^N(z)}{dz^{2m}} \tag{A.32}
$$

$$
\mathcal{B}_n(r,z) = \sum_{m=0}^{\infty} \frac{(-1)^m n!}{2^{2m} m! (n+m)!} r_o^{2m} \left(\frac{r}{r_o}\right)^{n+2m} \frac{d^{2m} k_{no}^S(z)}{dz^{2m}}
$$
(A.33)

D'où l'expression du potentiel scalaire:

$$
\phi(r,\theta,z) = \sum_{n=0}^{\infty} \sum_{m=0}^{\infty} \frac{(-1)^m n!}{2^{2m} m! (n+m)!} r_o^{2m} \left(\frac{r}{r_o}\right)^{n+2m} \times \left[ \frac{d^{2m} k_{no}^S(z)}{dz^{2m}} \cos(n\theta) - \frac{d^{2m} k_{no}^N(z)}{dz^{2m}} \sin(n\theta) \right]
$$
(A.34)

soit encore en isolant le terme  $n = 0$ :

$$
\phi(r,\theta,z) = \sum_{m=0}^{\infty} \frac{(-1)^m}{2^{2m} (m!)^2} r_o^{2m} \left(\frac{r}{r_o}\right)^{2m} \frac{d^{2m} k_{oo}^S(z)}{dz^{2m}}
$$
  
+ 
$$
\sum_{n=1}^{\infty} \sum_{m=0}^{\infty} \frac{(-1)^m n!}{2^{2m} m! (n+m)!} r_o^{2m} \left(\frac{r}{r_o}\right)^{n+2m}
$$
  
× 
$$
\left[\frac{d^{2m} k_{oo}^S(z)}{dz^{2m}} \cos(n\theta) - \frac{d^{2m} k_{oo}^N(z)}{dz^{2m}} \sin(n\theta)\right]
$$
(A.35)

Les composantes cylindriques du champ qui dérive de ce potentiel sont donc:

$$
B_r(r, \theta, z) = -\frac{\partial \phi(r, \theta, z)}{\partial r}
$$
  
= 
$$
-\frac{1}{r_o} \sum_{m=1}^{\infty} \frac{(-1)^m m}{2^{2m-1} (m!)^2} r_o^{2m} \left(\frac{r}{r_o}\right)^{2m-1} \frac{d^{2m} k_{oo}^S(z)}{dz^{2m}}
$$
  
+ 
$$
\frac{1}{r_o} \sum_{n=1}^{\infty} \sum_{m=0}^{\infty} \frac{(-1)^m n!}{2^{2m} m! (n+m)!} (n+2m) r_o^{2m} \left(\frac{r}{r_o}\right)^{n+2m-1}
$$
  
× 
$$
\left[\frac{d^{2m} k_{no}^{N}(z)}{dz^{2m}} \sin(n\theta) - \frac{d^{2m} k_{no}^S(z)}{dz^{2m}} \cos(n\theta)\right]
$$
(A.36)

$$
B_{\theta}(r,\theta,z) = -\frac{1}{r} \frac{\partial \phi(r,\theta,z)}{\partial \theta}
$$
  
= 
$$
\frac{1}{r_o} \sum_{n=1}^{\infty} \sum_{m=0}^{\infty} \frac{(-1)^m n!}{2^{2m} m! (n+m)!} n r_o^{2m} \left(\frac{r}{r_o}\right)^{n+2m-1}
$$
  

$$
\times \left[ \frac{d^{2m} k_{no}^N(z)}{dz^{2m}} \cos(n\theta) + \frac{d^{2m} k_{no}^S(z)}{dz^{2m}} \sin(n\theta) \right]
$$
(A.37)

$$
B_{z}(r, \theta, z) = -\frac{\partial \phi(r, \theta, z)}{\partial z} = -\sum_{m=0}^{\infty} \frac{(-1)^m}{2^{2m} (m!)^2} r_o^{2m} \left(\frac{r}{r_o}\right)^{2m} \frac{d^{2m+1} k_{oo}^S(z)}{dz^{2m+1}} + \sum_{n=1}^{\infty} \sum_{m=0}^{\infty} \frac{(-1)^m n!}{2^{2m} m! (n+m)!} r_o^{2m} \left(\frac{r}{r_o}\right)^{n+2m} \times \left[ \frac{d^{2m+1} k_{no}^N(z)}{dz^{2m+1}} \sin(n\theta) - \frac{d^{2m+1} k_{no}^S(z)}{dz^{2m+1}} \cos(n\theta) \right]
$$
(A.38)

où l'on a explicitement fait apparaître les termes correspondant à  $n = 0$ . Ces termes ne dépendent pas de l'angle  $\theta$  ils ne sont donc présents que dans le développement du potentiel scalaire et dans ceux des composantes radiales et longitudinales. On montre que cet harmonique d'ordre 0 permet de calculer un champ de type solénoïdal [18]. Il ne peut être déterminé au moyen d'une mesure par bobine radiale qui n'est sensible qu'à la composante azimuthale.

# Annexe B

# Calcul des désalignements de la sonde en 2D

Dans le chapitre 2, nous avons introduit les développements harmoniques d'un champ 2D ´ecrit sous forme d'une fonction analytique de la variable complexe. En se basant sur ce formalisme, on démontre dans cette annexe diverses formules qui permettent d'évaluer l'influence, sur les harmoniques du flux comme sur ceux du champ, des divers d´efauts de positionnement des bobines par rapport à l'axe de rotation de la sonde et de cet axe par rapport à l'axe magnétique de l'aimant.

### B.1 Calcul du déphasage  $\Delta\theta$

Soient  $\mathcal{R}_A(0, x_A, y_A, z)$  le repère lié à l'aimant et  $\mathcal{R}_M(0, x_M, y_M, z)$  le repère lié à la sonde de mesure tels que  $(Ox_A, Ox_M) = (Oy_A, Oy_M) = \Delta\theta$  (cf figure B.1).

Dans  $\mathcal{R}_{\mathcal{A}},$  le champ au point  $P$  d'affixe  $\zeta_A \,=\, r\, e^{i\theta_A}$  s'écrit :

$$
B_A(\zeta_A) = \sum_{n=1}^{\infty} c_n^A \left( \frac{r e^{i\theta_A}}{r_o} \right)^{n-1}
$$
 (B.1)

et dans  $\mathcal{R}_M$ , on a au point P d'affixe  $\zeta_M = r e^{i\theta_M}$ :

$$
B_M(\zeta_M) = \sum_{n=1}^{\infty} c_n^M \left( \frac{r \, e^{i\theta_M}}{r_o} \right)^{n-1} \tag{B.2}
$$

d'où les expressions correspondantes du flux (à travers la surface de la bobine décrite précédemment):

$$
\Phi_A (\theta_A) = -\Im \left\{ \sum_{n=1}^{\infty} \gamma_n^A \left( \frac{Re^{i\theta_A}}{r_o} \right)^n \right\} \tag{B.3}
$$

et:

$$
\begin{array}{rcl}\n\Phi_M(\theta_M) & = & -\Im\left\{\sum_{n=1}^{\infty} \gamma_n^M \left(\frac{R e^{i\theta_M}}{r_o}\right)^n\right\} \\
& = & -\Im\left\{\sum_{n=1}^{\infty} \gamma_n^M \left(\frac{R e^{i(\theta_A - \Delta \theta)}}{r_o}\right)^n\right\}\n\end{array}
$$

Figure B.1: Déphasage  $\Delta\theta$  du repère  $\mathcal{R}_M$  lié à la sonde par rapport à  $\mathcal{R}_A$  lié à l'aimant.

$$
= -\Im \left\{ \sum_{n=1}^{\infty} \gamma_n^M e^{-in\Delta \theta} \left( \frac{R e^{i\theta_A}}{r_o} \right)^n \right\} \tag{B.4}
$$

il vient alors en comparant cette dernière équation avec la formule (B.3):

$$
\gamma_n^A = \gamma_n^M e^{-in\Delta\theta} \tag{B.5}
$$

ce qui en notation réelle s'écrit:

$$
\alpha_n^A = \alpha_n^M \cos(n\Delta\theta) + \beta_n^M \sin(n\Delta\theta) \tag{B.6}
$$

$$
\beta_n^A = \beta_n^M \cos(n\Delta\theta) - \alpha_n^M \sin(n\Delta\theta) \tag{B.7}
$$

Dans le repère de l'aimant, on a par définition  $a_2 = \alpha_2^A = 0$ , donc, l'équation précédente nous donne le déphasage  $\Delta\theta$  entre les deux repères:

$$
\Delta \theta = -\frac{1}{2} \operatorname{arctg} \frac{\alpha_2^M}{\beta_2^M} \tag{B.8}
$$

## B.2 Calcul des désalignements  $\Delta x$  et  $\Delta y$  de la sonde.

Soit  $\mathcal{R}_M$  un repère lié à la sonde et décalé de  $\zeta_d = \Delta x + i\Delta y$  par rapport à  $\mathcal{R}_A$  un repère lié  $\grave{a}$  l'aimant.

Un point  $P$  quelconque est repéré dans  $\mathcal{R}_A$  par l'affixe:

$$
\zeta_A = r e^{i\theta_A} \tag{B.9}
$$

Figure B.2: Décentrement du repère  $\mathcal{R}_M$  lié à la sonde par rapport à  $\mathcal{R}_A$  lié à l'aimant.

et dans $\mathcal{R}_M$  par:

$$
\zeta_M = r' e^{i\theta_M} \tag{B.10}
$$

On a:

$$
\zeta_d = \epsilon \, e^{i\alpha} \tag{B.11}
$$

on a donc:

$$
\zeta_M = \zeta_A - \zeta_d \tag{B.12}
$$

#### B.2.1 Calcul du décentrement sur les harmoniques du champ

Le champ peut être écrit en notation complexe sous la forme:  $\,$ 

$$
B_M(\zeta_M) = \sum_{n=1}^{\infty} c_n^M \frac{\left(r e^{i\theta_M}\right)^{n-1}}{r_o^{n-1}} \tag{B.13}
$$

$$
= \sum_{n=1}^{\infty} c_n^M \frac{\zeta_M^{n-1}}{r_o^{n-1}} \tag{B.14}
$$

$$
= \sum_{n=1}^{\infty} \frac{c_n^M}{r_o^{n-1}} (\zeta_A - \zeta_d)^{n-1}
$$
 (B.15)

$$
= \sum_{n=1}^{\infty} \frac{c_n^M}{r_o^{n-1}} \sum_{k=0}^{n-1} C_{n-1}^k \zeta_A^{n-k-1} \left( -\zeta_d \right)^k \tag{B.16}
$$

où l'on a introduit le développement du binôme avec:

$$
C_n^p = \frac{n!}{p! (n-p)!}
$$
 (B.17)

Posons  $p = n - k$ , comme  $k \in [0, n - 1]$  on a  $p \in [1, n]$  donc:

$$
B_M(\zeta_M) = \sum_{n=1}^{\infty} \frac{c_n^M}{r_o^{n-1}} \sum_{p=1}^n C_{n-1}^{n-p} \zeta_A^{p-1} (-\zeta_d)^{n-p}
$$
(B.18)

or on sait que  $C_i^j = 0$  pour  $j < 0$ , par conséquent on peut réécrire la formule ci-dessus sous la forme:

$$
B_M(\zeta_M) = \sum_{n=1}^{\infty} \frac{c_n^M}{r_o^{n-1}} \sum_{p=1}^{\infty} C_{n-1}^{n-p} \zeta_A^{p-1} (-\zeta_d)^{n-p}
$$
(B.19)

ou encore:

$$
B_M(\zeta_M) = \sum_{p=1}^{\infty} \sum_{n=p}^{\infty} \frac{c_n^M}{r_o^{n-1}} C_{n-1}^{n-p} \zeta_A^{p-1} (-\zeta_d)^{n-p}
$$
(B.20)

or:

$$
B_A(\zeta_A) = \sum_{p=1}^{\infty} \frac{c_p^A}{r_o^{p-1}} \zeta_A^{p-1}
$$
 (B.21)

on en d´eduit donc la relation entre les composantes harmoniques du champ dans les deux repères:

$$
\frac{c_p^A}{r_o^{p-1}} = \sum_{n=p}^{\infty} \frac{c_n^M}{r_o^{n-1}} C_{n-1}^{n-p} \left(-\zeta_d\right)^{n-p}
$$
\n(B.22)

comme  $c_p^{A/M} = -\left(a_p^{A/M} + ib_p^{A/M}\right)$ , il vient en se limitant aux deux premiers ordres en  $\zeta_d$ ( i.e. en limitant la somme à  $n = p$  et  $n = p + 1$ ):

$$
\frac{a_p^A + ib_p^A}{r_o^{p-1}} \simeq \frac{a_p^M + ib_p^M}{r_o^{p-1}} - \frac{a_{p+1}^M + ib_{p+1}^M}{r_o^p} p (\Delta x + i \Delta y)
$$
(B.23)

On obtient alors les composantes harmoniques en notation réelle:

$$
a_p^A \simeq a_p^M - p a_{p+1}^M \frac{\Delta x}{r_o} + p b_{p+1}^M \frac{\Delta y}{r_o}
$$
 (B.24)

$$
b_p^A \simeq b_p^M - p b_{p+1}^M \frac{\Delta x}{r_o} - p a_{p+1}^M \frac{\Delta y}{r_o}
$$
 (B.25)

Pour le quadripôle on a  $a_1^A = b_1^A = 0$  et si  $a_2^M \approx 0$ , alors on peut exprimer les décentrements  $\Delta x$  et  $\Delta y$  en fonction des harmoniques dipolaires et de la composante quadripolaire normale:

$$
a_1^A \simeq a_1^M - a_2^M \frac{\Delta x}{r_o} + b_2^M \frac{\Delta y}{r_o} \tag{B.26}
$$

$$
b_1^A \simeq b_1^M - b_2^M \frac{\Delta x}{r_o} + a_2^M \frac{\Delta y}{r_o}
$$
 (B.27)

donc

$$
\frac{\Delta x}{r_o} \simeq \frac{b_1^M}{b_2^M} \tag{B.28}
$$

$$
\frac{\Delta y}{r_o} \simeq -\frac{a_1^M}{b_2^M} \tag{B.29}
$$

#### B.2.2 Calcul du décentrement sur les harmoniques du flux

Le flux à travers une bobine  $R \times L_z$  dans le repère  $\mathcal{R}_M$  lié à la sonde est donné par la formule suivante, où  $Z_M = R\,e^{i\theta_M}$ désigne l'extrémité de la bobine:

$$
\Phi_{M}(\theta_{M}) = -L_{z} \Im m \left\{ \int_{0}^{Z_{M}} B_{M}(\zeta_{M}) d\zeta_{M} \right\} \n= -\Im m \left\{ \int_{0}^{Z_{M}} \sum_{n=1}^{\infty} \frac{L_{z}}{r_{o}^{n-1}} c_{n}^{M} \zeta_{M}^{n-1} d\zeta_{M} \right\} \n= -\Im m \left\{ \sum_{n=1}^{\infty} \frac{L_{z}}{r_{o}^{n-1}} c_{n}^{M} \int_{\zeta_{d}}^{Z_{A}} (\zeta_{A} - \zeta_{d})^{n-1} d\zeta_{A} \right\} \n= -\Im m \left\{ \sum_{n=1}^{\infty} \frac{L_{z}}{n r_{o}^{n-1}} c_{n}^{M} (Z_{A} - \zeta_{d})^{n} \right\} \n= -\Im m \left\{ \sum_{n=1}^{\infty} \frac{L_{z}}{n r_{o}^{n-1}} c_{n}^{M} \left\{ \sum_{k=0}^{n} C_{n}^{k} Z_{A}^{n-k} (-\zeta_{d})^{k} \right\} \right\}
$$
\n(B.30)

Posons  $p = n - k$ , on a comme précédemment,  $C_i^j = 0$  pour  $j < 0$ , donc:

$$
\Phi_M(\theta_M) = -\Im \left\{ \sum_{p=1}^{\infty} \sum_{n=p}^{\infty} \frac{L_z c_n^M}{n r_o^{n-1}} C_n^{n-p} Z_A^p \left( -\zeta_d \right)^{n-p} \right\}
$$
\n
$$
= -\Im \left\{ \sum_{p=1}^{\infty} \sum_{n=p}^{\infty} \gamma_n^M C_n^{n-p} \frac{Z_A^p}{r_o^n} \left( -\zeta_d \right)^{n-p} \right\} \tag{B.31}
$$

où l'on a introduit:

$$
\gamma_n^M = c_n^M \frac{L_z r_o}{n} \tag{B.32}
$$

Or nous avons:

$$
\Phi_A (\theta_A) = -\Im \left\{ \sum_{p=1}^{\infty} \gamma_p^A \frac{Z_A^p}{r_o^p} \right\} \tag{B.33}
$$

donc, on obtient la relation suivante entre les composantes harmoniques du flux exprimées dans les deux repères:

$$
\frac{\gamma_p^A}{r_o^{p-1}} = \sum_{n=p}^{\infty} \frac{\gamma_n^M}{r_o^{n-1}} C_n^{n-p} \left( -\zeta_d \right)^{n-p}
$$
\n(B.34)

or on a (comme pour le champ):

$$
\gamma_p = -(\alpha_p + i\beta_p) \tag{B.35}
$$

donc en limitant le développement aux deux premiers ordres en  $\zeta_d$ , on obtient la formule ci-dessous:

$$
\alpha_p^A + i\beta_p^A \simeq \alpha_p^M + i\beta_p^M - \left(\alpha_{p+1}^M + i\beta_{p+1}^M\right)(p+1) \frac{\Delta x + i\Delta y}{r_o}
$$
 (B.36)

en séparant les parties réelles et imaginaires, il vient:

$$
\alpha_p^A \simeq \alpha_p^M - (p+1) \alpha_{p+1}^M \frac{\Delta x}{r_o} + (p+1) \beta_{p+1}^M \frac{\Delta y}{r_o}
$$
 (B.37)

$$
\beta_p^A \simeq \beta_p^M - (p+1) \beta_{p+1}^M \frac{\Delta x}{r_o} - (p+1) \alpha_{p+1}^M \frac{\Delta y}{r_o}
$$
 (B.38)

Mais comme on a  $a_1^A = b_1^A = 0$  et  $a_2^M \approx 0$ , on a aussi:  $\alpha_1^A = \beta_1^A = 0$  et  $\alpha_2^M \approx 0$ , on peut alors écrire:

$$
\frac{2\Delta x}{r_o} \simeq \frac{\beta_1^M}{\beta_2^M} \tag{B.39}
$$

$$
\frac{2\Delta y}{r_o} \simeq -\frac{\alpha_1^M}{\beta_2^M} \tag{B.40}
$$

Il faut souligner le facteur 2 dans ces deux dernières formules, contrairement à celles obtenues pour le champ  $(cf \S$  précédent).

#### B.3 Influence du décalage radial d'une bobine

Supposons que la bobine ne tourne pas autour de l'un de ses côtés, mais que l'axe de rotation, tout en restant compris dans le plan de la bobine, soit décallé  $(cf$  Figure B.3).

Le flux à travers cette bobine s'écrit:

$$
\Phi(\theta) = -\Im \left\{ \int_{-\Delta Re^{i\theta}}^{(R-\Delta R)e^{i\theta}} L_z B(\zeta) d\zeta \right\}
$$
  
\n
$$
= -\Im \left\{ \sum_{n=1}^{\infty} \gamma_n \left( \frac{Re^{i\theta}}{r_o} \right)^n \left( \left( 1 - \frac{\Delta R}{R} \right)^n - \left( -\frac{\Delta R}{R} \right)^n \right) \right\}
$$
(B.41)

Si  $\Delta R$  est faible devant R, alors la composante harmonique  $\gamma_n^{Mes}$  mesurée peut s'écrire en fonction de la composante idéale  $(\gamma_n)$ :

$$
\gamma_n^{Mes} \simeq \left(1 - n \frac{\Delta R}{R}\right) \gamma_n \tag{B.42}
$$

Figure B.3: Bobine tournant autour d'un axe décalé de  $\Delta R$ , mais compris dans son plan.

# B.4 Influence des déplacements harmoniques transversaux de l'axe de rotation

On peut réécrire le flux à travers une bobine tournante idéalement placée sous la forme:

$$
\Phi_{I}(\theta) = -\Im \left\{ \sum_{n=1}^{\infty} \Gamma_n e^{in\theta} \right\} \tag{B.43}
$$

avec:

$$
\Gamma_n = \gamma_n \left(\frac{R}{r_o}\right)^n
$$
  
=  $\frac{L_z r_o}{n} c_n \left(\frac{R}{r_o}\right)^n$   
=  $-(A_n + iB_n)$  (B.44)

Où  $A_n$  et  $B_n$  sont respectivement les harmoniques *skews* et *normaux* du flux (en notations réelles).

Supposons que la sonde tourne autour d'un axe qui, au cours de la rotation, subit une translation en  $D(\theta)$ , alors le flux s'écrit:

$$
\Phi(\theta) = -\Im \left\{ L_z \int_{D(\theta)}^{Re^{i\theta} + D(\theta)} B(\zeta) d\zeta \right\}
$$
\n
$$
= -\Im \left\{ \sum_{n=1}^{\infty} \frac{L_z r_o}{n} c_n \left( \frac{R}{r_o} \right)^n e^{in\theta} \left( \left( 1 + \frac{D(\theta)e^{-i\theta}}{R} \right)^n - \left( \frac{D(\theta)e^{-i\theta}}{R} \right)^n \right) \right\}
$$
\n(B.46)

Si 
$$
|D(\theta)| << R,
$$
 alors, le flux s'exprime de la manière suivante:

 $n=1$ 

$$
\Phi(\theta) \simeq \Phi_I(\theta) - \Im \left\{ \sum_{n=1}^{\infty} n \Gamma_n \frac{D(\theta)}{R} e^{i(n-1)\theta} \right\}
$$
 (B.47)

• Si  $D(\theta)$  est de la forme  $D_p e^{ip\theta}$ , avec  $D_p = D_x(p) + iD_y(p)$  (translation tournante, dans le même sens que la sonde pour  $p > 0$ , en sens inverse pour  $p < 0$ , alors on a:

$$
\Phi(\theta) \simeq \Phi_I(\theta) - \Im \left\{ \sum_{n=1}^{\infty} n \Gamma_n \left[ \frac{D_x(p)}{R} + i \frac{D_y(p)}{R} \right] e^{i(n+p-1)\theta} \right\}
$$
(B.48)

soit encore en notations réelles:

$$
\Phi(\theta) \simeq \sum_{n=1}^{\infty} \mathcal{B}_n \cos(n\theta) + \mathcal{A}_n \sin(n\theta)
$$
  
+ 
$$
\sum_{n=1}^{\infty} n \left( \mathcal{B}_n \frac{D_x(p)}{R} + \mathcal{A}_n \frac{D_y(p)}{R} \right) \cos((n+p-1)\theta)
$$
  
+ 
$$
\sum_{n=1}^{\infty} n \left( \mathcal{A}_n \frac{D_x(p)}{R} - \mathcal{B}_n \frac{D_y(p)}{R} \right) \sin((n+p-1)\theta)
$$
(B.49)

Autrement dit, une vibration de ce type, d'ordre  $p$ , génère principalement des harmoniques *virtuels* d'ordre  $n + p - 1$ :

$$
\mathcal{A}_{n+p-1}^{virt} = n \left( \mathcal{A}_n \frac{D_x(p)}{R} - \mathcal{B}_n \frac{D_y(p)}{R} \right) \tag{B.50}
$$

$$
\mathcal{B}_{n+p-1}^{virt} = n \left( \mathcal{B}_n \, \frac{D_x \left( p \right)}{R} + \mathcal{A}_n \, \frac{D_y \left( p \right)}{R} \right) \tag{B.51}
$$

Par exemple, dans un champ à dominante quadripolaire,  $p = 2$  crée du sextupôle et  $p = -2$ du dipôle.

## B.5 Influence des vibrations angulaires de l'axe de rotation

Supposons que la sonde vibre angulairement, mais sans torsion; *i.e.* que tous les points d'une génératrice de la sonde ont la même phase. Soit  $T(\theta)$  cette vibration, alors le flux peut s'écrire en changeant  $\theta$  par  $\theta + T(\theta)$ :

$$
\Phi(\theta) = -\Im \left\{ L_z \int_0^{Re^{i\theta} e^{iT(\theta)}} B(\zeta) d\zeta \right\}
$$

$$
= -\Im \left\{ \sum_{n=1}^{\infty} \Gamma_n e^{in\theta} e^{inT(\theta)} \right\}
$$
(B.52)

Si  $T(\theta)$  est faible, on a en se limitant au premier ordre:

$$
e^{inT(\theta)} \simeq 1 + inT(\theta) \tag{B.53}
$$

donc le flux peut s'écrire:

$$
\Phi(\theta) \simeq \Phi_I(\theta) - \Im \left\{ \sum_{n=1}^{\infty} n \Gamma_n i T(\theta) e^{in\theta} \right\} \tag{B.54}
$$

• Supposons que  $T(\theta)$  soit de la forme  $K_p \cos(p\theta) = \frac{K_p}{2} \left( e^{ip\theta} + e^{-ip\theta} \right)$ , alors le flux devient:

$$
\Phi(\theta) \simeq \Phi_I(\theta) - \Im \left\{ \sum_{n=1}^{\infty} \frac{n}{2} i \Gamma_n K_p \left( e^{i(n+p)\theta} + e^{i(n-p)\theta} \right) \right\}
$$
  
\n
$$
\simeq \sum_{n=1}^{\infty} \mathcal{B}_n \cos(n\theta) + \mathcal{A}_n \sin(n\theta)
$$
  
\n
$$
+ \sum_{n=1}^{\infty} \frac{n}{2} K_p \left( \mathcal{A}_n \cos [(n+p)\theta] - \mathcal{B}_n \sin [(n+p)\theta] \right)
$$
  
\n
$$
+ \sum_{n=1}^{\infty} \frac{n}{2} K_p \left( \mathcal{A}_n \cos [(n-p)\theta] - \mathcal{B}_n \sin [(n-p)\theta] \right)
$$
(B.55)

Donc, une vibration de ce type, d'ordre  $p$ , génère des harmoniques virtuels d'ordre  $n + p$  et d'ordre  $n - p$ :

$$
\mathcal{A}_{n+p}^{virt} = -\frac{n}{2} K_p \mathcal{B}_n \tag{B.56}
$$

$$
\mathcal{B}_{n+p}^{virt} = \frac{n}{2} K_p \mathcal{A}_n \tag{B.57}
$$

et

$$
\mathcal{A}_{n-p}^{virt} = -\frac{n}{2} K_p \mathcal{B}_n \tag{B.58}
$$

$$
\mathcal{B}_{n-p}^{virt} = \frac{n}{2} K_p \mathcal{A}_n \tag{B.59}
$$

• Supposons que  $T(\theta)$  soit de la forme  $L_p \sin(p\theta) = \frac{L_p}{2i} \left( e^{ip\theta} - e^{-ip\theta} \right)$ , alors le flux devient:

$$
\Phi(\theta) \simeq \Phi_I(\theta) - \Im \left\{ \sum_{n=1}^{\infty} \frac{n}{2} \Gamma_n L_p \left( e^{i(n+p)\theta} - e^{i(n-p)\theta} \right) \right\}
$$
  
\n
$$
\simeq \sum_{n=1}^{\infty} \mathcal{B}_n \cos(n\theta) + \mathcal{A}_n \sin(n\theta)
$$
  
\n
$$
+ \sum_{n=1}^{\infty} \frac{n}{2} L_p \left( \mathcal{A}_n \sin[(n+p)\theta] + \mathcal{B}_n \cos[(n+p)\theta] \right)
$$
  
\n
$$
+ \sum_{n=1}^{\infty} \frac{n}{2} L_p \left( -\mathcal{A}_n \sin[(n-p)\theta] - \mathcal{B}_n \cos[(n-p)\theta] \right)
$$
(B.60)

Donc, une vibration de ce type, d'ordre  $p$ , génère des harmoniques virtuels d'ordre  $n + p$  et d'ordre  $n - p$ :

$$
\mathcal{A}_{n+p}^{virt} = \frac{n}{2} L_p \mathcal{A}_n \tag{B.61}
$$

$$
\mathcal{B}_{n+p}^{virt} = \frac{n}{2} L_p \mathcal{B}_n \tag{B.62}
$$

et

$$
\mathcal{A}_{n-p}^{virt} = -\frac{n}{2} L_p \mathcal{A}_n \tag{B.63}
$$

$$
\mathcal{B}_{n-p}^{virt} = -\frac{n}{2} L_p \mathcal{B}_n \tag{B.64}
$$

# B.6 Influence du décalage transversal d'une bobine

Supposons que la bobine, constituée d'une seule spire, ne tourne pas autour d'un de ses côtés, mais qu'elle soit translatée parallèlement à sa normale d'une quantité  $\epsilon$  (cf Figure B.4).

Figure B.4: Bobine tournant autour d'un axe décalé de  $\epsilon$  et non compris dans son plan.

Les affixes respectives des points  $A$  et  $B$  sont:

$$
\zeta_A = i \epsilon e^{i\theta} \tag{B.65}
$$

$$
\zeta_B = R e^{i\theta} + i\epsilon e^{i\theta} \tag{B.66}
$$

Le flux à travers une telle bobine s'écrit alors sous la forme suivante:

$$
\Phi(\theta) = -\Im \text{m} \left\{ \int_{i\epsilon e^{i\theta}}^{(R+i\epsilon)e^{i\theta}} L_z B(\zeta) d\zeta \right\}
$$
\n(B.67)

Soit encore:

$$
\Phi(\theta) = -\Im \left\{ \gamma_n \left( \left( \frac{\zeta_B}{r_o} \right)^n - \left( \frac{\zeta_A}{r_o} \right)^n \right) \right\}
$$
\n
$$
= -\Im \left\{ \gamma_n e^{in\theta} \left( \frac{R}{r_o} \right)^n \left( \left( 1 + \frac{i\epsilon}{R} \right)^n - \left( \frac{i\epsilon}{R} \right)^n \right) \right\}
$$
\n
$$
= -\Im \left\{ \Gamma_n e^{in\theta} \sum_{k=0}^{n-1} C_n^k i^k \left( \frac{\epsilon}{R} \right)^n \right\}
$$
\n
$$
= \Im \left\{ \sum_{k=0}^{n-1} \left( \mathcal{A}_n + i \mathcal{B}_n \right) \left( \cos(n\theta) + i \sin(n\theta) \right) C_n^k i^k \left( \frac{\epsilon}{R} \right)^n \right\}
$$
\n
$$
= \Im \left\{ \sum_{k=0}^{n-1} C_n^k i^k \left( \frac{\epsilon}{R} \right)^n \left( \mathcal{A}_n \cos(n\theta) - \mathcal{B}_n \sin(n\theta) \right) \right\}
$$
\n
$$
+ \Im \left\{ \sum_{k=0}^{n-1} C_n^k i^{k+1} \left( \frac{\epsilon}{R} \right)^n \left( \mathcal{B}_n \cos(n\theta) + \mathcal{A}_n \sin(n\theta) \right) \right\}
$$
\n(B.68)

ce qui donne donc:

$$
\Phi(\theta) = (\mathcal{A}_n \cos(n\theta) - \mathcal{B}_n \sin(n\theta)) \sum_{p=0}^{a(n)} (-1)^p C_n^{2p+1} \left(\frac{\epsilon}{R}\right)^{2p+1}
$$
  
+ 
$$
(\mathcal{B}_n \cos(n\theta) + \mathcal{A}_n \sin(n\theta)) \sum_{p=0}^{b(n)} (-1)^p C_n^{2p} \left(\frac{\epsilon}{R}\right)^{2p}
$$
(B.69)

où l'on a, si  $n$  est pair:

$$
a(n) = \frac{n-2}{2}
$$
  

$$
b(n) = \frac{n-2}{2}
$$

et, si n est impair:

$$
a(n) = \frac{n-3}{2} si n \neq 1
$$
  
= 0 autrement  

$$
b(n) = \frac{n-1}{2}
$$

## B.7 Flux à travers une bobine décalée d'épaisseur finie

Considérons maintenant une bobine d'épaisseur finie, constituée de deux enroulements identiques comprenant chacun  $N/2$  spires de diamètre d. Ces deux enroulements sont séparés l'un de l'autre d'un diamètre. Supposons aussi que l'axe de rotation de cette bobine soit décalé de son plan de symétrie d'une quantité  $\delta$  positive comme sur la figure B.5.

Figure B.5: Bobine constituée de deux enroulements identiques de  $N/2$  spires de diamètre d, tournant autour d'un axe non compris dans son plan de symétrie et décalé d'une quantité  $\delta$ .

Le flux d'un champ harmonique pur à travers cette bobine est alors obtenu en intégrant la formule (B.69) pour chacun des enroulements (en fait, on moyenne sur l'épaisseur et l'on multiplie par le nombre de spires):

$$
\Phi(\theta) = \Im \left\{ \frac{N}{2} \frac{L_z}{\frac{N}{2}d} \int_{-(N+1)\frac{d}{2}+\delta}^{-\frac{d}{2}+\delta} \left( \int_{\zeta_A(\epsilon)}^{\zeta_B(\epsilon)} B(\zeta) d\zeta \right) d\epsilon \right\} \n+ \Im \left\{ \frac{N}{2} \frac{L_z}{\frac{N}{2}d} \int_{\frac{d}{2}+\delta}^{(N+1)\frac{d}{2}+\delta} \left( \int_{\zeta_A(\epsilon)}^{\zeta_B(\epsilon)} B(\zeta) d\zeta \right) d\epsilon \right\}
$$
\n(B.70)

soit en utilisant la formule (B.69) et en regroupant les termes:

$$
\Phi(\theta) = (\mathcal{A}_n \cos(n\theta) - \mathcal{B}_n \sin(n\theta)) \times \frac{1}{d} \sum_{p=0}^{a(n)} (-1)^p C_n^{2p+1} \frac{R}{2p+2} \n\times \left\{ \left( -\frac{d}{2R} + \frac{\delta}{R} \right)^{2p+2} - \left( -\frac{(N+1)d}{2R} + \frac{\delta}{R} \right)^{2p+2} \right\} \n+ \left. \left( \frac{(N+1)d}{2R} + \frac{\delta}{R} \right)^{2p+2} - \left( \frac{d}{2R} + \frac{\delta}{R} \right)^{2p+2} \right\} \n+ (\mathcal{B}_n \cos(n\theta) + \mathcal{A}_n \sin(n\theta)) \times \frac{1}{d} \sum_{p=0}^{b(n)} (-1)^p C_n^{2p} \frac{R}{2p+1} \n\times \left\{ \left( -\frac{d}{2R} + \frac{\delta}{R} \right)^{2p+1} - \left( -\frac{(N+1)d}{2R} + \frac{\delta}{R} \right)^{2p+1} \right. \n+ \left. \left( \frac{(N+1)d}{2R} + \frac{\delta}{R} \right)^{2p+1} - \left( \frac{d}{2R} + \frac{\delta}{R} \right)^{2p+1} \right\}
$$
\n(B.71)

où les conditions sur  $a\left(n\right)$  et  $b\left(n\right)$  sont les mêmes qu'au paragraphe précédent.

# Annexe C

# Particularités de SNAKE

Cette annexe a pour but de détailler deux caractéristiques du programme SNAKE:

- $\bullet$  le système de coordonnées utilisé pour repérer les particules.
- L'algorithme d'interpolation par ajustement d'un polynôme sur 11 points d'un maillage 3D, pour le calcul des trois composantes du champ.

### C.1 Le système de coordonnées de SNAKE

Repère absolu Le système de coordonnées de SNAKE que nous avons adopté pour le H.R.S. est différent de ceux en usage dans les codes de transport de particules comme TRANSPORT ou RAYTRACE. Il est présenté sur la figure  $C.1$  et est défini de la manière suivante:

- L'origine O est au centre de la cible.
- L'axe  $Ox$  (axe dispersif) est dans le plan de Dirichlet ou plan dispersif du spectromètre. Il est dirigé vers les inpulsions croissantes, *i.e.* vers le bas.
- L'axe  $Oy$  (axe longitudinal) est le long de la direction générale des particules, dirigé dans le sens de d´eplacement des particules, de la cible vers le plan focal.
- L'axe  $Oz$  (axe transverse) est dans le plan horizontal tel que le trièdre  $(\vec{Ox}, \vec{Oy}, \vec{Oz})$  soit direct.

Dans SNAKE, un vecteur  $\vec{p}$  est repéré par ses coordonnées cartésiennes  $(p_x, p_y, p_z)$  ou de manière équivalente par ses cosini directeurs. Pour définir les trajectoires d'entrée des particules (issues de la cible) dans le H.R.S., SNAKE utilise les angles  $\theta_x$  et  $\theta_z$  définis par:

$$
cx = \frac{p_x}{||\vec{p}||} = \cos \theta_z \sin \theta_x
$$
  

$$
cy = \frac{p_y}{||\vec{p}||} = \sqrt{1 - cx^2 - cz^2}
$$
  

$$
cz = \frac{p_z}{||\vec{p}||} = \sin \theta_z
$$
  
tels que 
$$
cx^2 + cy^2 + cz^2 = 1
$$

Ce qui correspond aux définitions géométriques suivantes:

- $\theta_x$  est un angle projeté. C'est l'angle entre l'axe Oy et la projection, sur le plan dispersif, de l'impulsion de la particule. Il est mesuré à partir de la trajectoire centrale, *i.e.* de l'axe  $Oy.$
- $\theta_z$  est un angle *spatial* entre l'impulsion de la particule et le plan dispersif, il est mesuré à partir de ce plan.

Les signes de  $\theta_x$  et  $\theta_z$  sont définis par la figure C.1.

Figure C.1: Système de coordonnées de SNAKE: définition des angles. Sur cette figure,  $\theta_x$  et  $\theta_z$  sont positifs.

Repère local A chaque région des H.R.S. est associé un repère local que l'on a avantage à choisir comme étant le repère naturel de la distribution de champ dans cette région.

Pour les quadripôles:

- $\bullet$  O est le centre magnétique de l'aimant.
- Oy l'axe magnétique.
- $Ox Oy$  est le plan vertical,  $Ox$  est dirigé vers le bas.

Edition des résultats Les résultats sont édités aussi bien en terme des coordonnées de position et d'angle absolues que locales.

### C.2 Algorithme d'interpolation à 11 points

Pour obtenir le champ en tout point  $(x, y, z)$  de l'espace, on interpole entre les nœuds  $(x_i, y_j, z_k)$  d'un maillage 3D, on utilise un algorithme d'interpolation par ajustement d'un polynôme sur 11 points d'un maillage 3D. On appellera  $h_i$ ,  $h_j$  et  $h_k$  les pas du maillage dans les directions  $x, y \in z$ .

On approxime la fonction f au point  $(x, y, z)$  par un développement en série de T aylor à l'ordre 2 (plus un terme d'ordre 3) autour du point de coordonnées  $(x_i, y_j, z_k)$ :

$$
f(x,y,z) = f(x_i + ph_i, y_j + qh_j, z_k + rh_k) \approx f(x_i, y_j, z_k) + ph_i \frac{\partial f}{\partial x}\Big|_{x_i, y_j, z_k} + qh_j \frac{\partial f}{\partial y}\Big|_{x_i, y_j, z_k}
$$
  
+ 
$$
rh_k \frac{\partial f}{\partial x}\Big|_{x_i, y_j, z_k} + \frac{(ph_i)^2}{2!} \frac{\partial^2 f}{\partial x^2}\Big|_{x_i, y_j, z_k} + \frac{(qh_j)^2}{2!} \frac{\partial^2 f}{\partial y^2}\Big|_{x_i, y_j, z_k} + \frac{(rh_k)^2}{2!} \frac{\partial^2 f}{\partial z^2}\Big|_{x_i, y_j, z_k}
$$
  
+ 
$$
(ph_i)(qh_j) \frac{\partial^2 f}{\partial x \partial y}\Big|_{x_i, y_j, z_k} + (ph_i)(rh_k) \frac{\partial^2 f}{\partial x \partial z}\Big|_{x_i, y_j, z_k} + (qh_j)(rh_k) \frac{\partial^2 f}{\partial y \partial z}\Big|_{x_i, y_j, z_k}
$$
  
+ 
$$
(ph_i)(qh_j)(rh_k) \frac{\partial^3 f}{\partial x \partial y \partial z}\Big|_{x_i, y_j, z_k} + \mathcal{O}(h^3)
$$
(C.1)

où  $p, q$  et  $r$  sont des nombres réels tels que:

$$
x = x_i + p h_i
$$
  
\n
$$
y = y_j + q h_j
$$
  
\n
$$
z = z_k + r h_k
$$

les indices  $i, j$  et  $k$  sont choisis dans la carte de sorte que le point  $(x, y, z)$  soit à l'intérieur du parallélépipède de la figure C.2.

On exprime alors les divers termes de ce développement en fonction de différences finies. Pour cela, on adopte les notations suivantes (cf figure C.2):

$$
f_{i,j,k} = f(x_i, y_j, z_k)
$$
  
\n
$$
f_{i+1,j,k} = f(x_i + h_i, y_j, z_k)
$$
  
\n
$$
f_{i,j+1,k} = f(x_i, y_j + h_j, z_k)
$$
  
\n
$$
f_{i+1,j+1,k} = f(x_i + h_i, y_j + h_j, z_k)
$$
  
\n... = ...

Les dérivées premières s'écrivent alors:

$$
h_i \frac{\partial f}{\partial x}\Big|_{x_i, y, z} \simeq h_i \frac{f_{i+1,j,k} - f_{i-1,j,k}}{2h_i}
$$
  

$$
\simeq \frac{f_{i+1,j,k} - f_{i-1,j,k}}{2}
$$
 (C.2)

(C.3)

Les dérivées secondes quant à elles se mettent sous la forme:

$$
h_i^2 \frac{\partial^2 f}{\partial x^2} \Big|_{x_i, y, z} \simeq h_i^2 \frac{\frac{f_{i+1,j,k} - f_{i,j,k}}{h_i} - \frac{f_{i,j,k} - f_{i-1,j,k}}{h_i}}{h_i}
$$
  
 
$$
\simeq f_{i+1,j,k} - 2f_{i,j,k} + f_{i-1,j,k} \tag{C.4}
$$

(C.5)

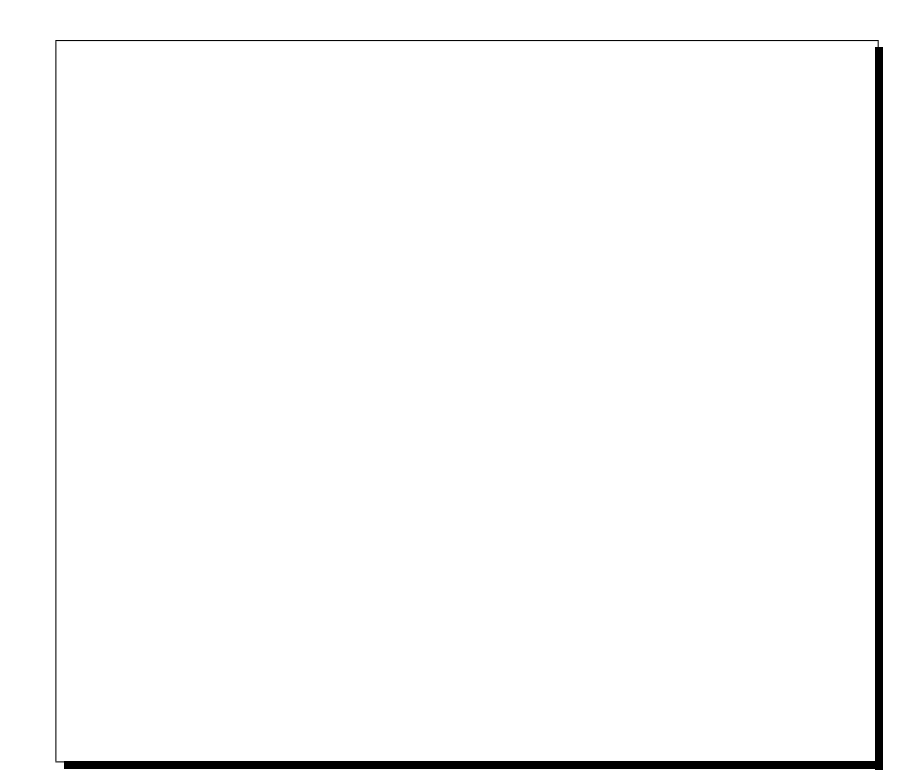

Figure C.2: Maille 3D et 3 points supplémentaires pour interpoler les composantes du champ en un point situé dans la maille.

pour les termes non croisés, et sous la forme:

$$
h_i h_j \frac{\partial^2 f}{\partial x \partial y}\Big|_{x_i, y_j, z} \simeq h_i h_j \frac{\frac{f_{i+1,j+1,k} - f_{i,j+1,k}}{h_i} - \frac{f_{i,j,k} - f_{i-1,j,k}}{h_i}}{h_j}
$$
  
 
$$
\simeq f_{i+1,j+1,k} - f_{i,j+1,k} - f_{i,j,k} + f_{i-1,j,k}
$$
 (C.6) (C.7)

pour les termes croisés.

Enfin, le terme contenant la dérivée troisième s'écrit:

$$
h_i h_j h_k \frac{\partial^3 f}{\partial x \partial y \partial z}\Big|_{x_i, y_j, z_k} \simeq h_i h_j h_k \left\{ \frac{\frac{f_{i+1,j+1,k+1} - f_{i,j+1,k+1}}{h_i} - \frac{f_{i+1,j,k+1} - f_{i,j,k+1}}{h_i}}{h_j} - \frac{\frac{f_{i+1,j+1,k} - f_{i,j+1,k}}{h_i} - \frac{f_{i+1,j,k} - f_{i,j,k}}{h_i}}{h_j} \right\} / h_k
$$
  

$$
\simeq f_{i+1,j+1,k+1} - f_{i,j+1,k+1} - f_{i+1,j,k+1} + f_{i,j,k+1}
$$
  

$$
- f_{i+1,j+1,k} + f_{i,j+1,k} + f_{i+1,j,k} - f_{i,j,k} \tag{C.8}
$$

On obtient alors la formule d'interpolation par ajustement d'un polynôme sur 11 points d'un maillage tridimensionnel:

$$
f(x_i + ph_i, y_j + qh_j, z_k + rh_k) \simeq f_{i,j,k}
$$
  
+  $\frac{1}{2} \left( p(f_{i+1,j,k} - f_{i-1,j,k}) + p^2(f_{i+1,j,k} - 2f_{i,j,k} + f_{i-1,j,k}) \right)$   
+  $\frac{1}{2} \left( q(f_{i,j+1,k} - f_{i,j-1,k}) + q^2(f_{i,j+1,k} - 2f_{i,j,k} + f_{i,j-1,k}) \right)$   
+  $\frac{1}{2} \left( r(f_{i,j,k+1} - f_{i,j,k-1}) + r^2(f_{i,j,k+1} - 2f_{i,j,k} + f_{i,j,k-1}) \right)$   
+  $pq(f_{i,j,k} - f_{i+1,j,k} + f_{i+1,j+1,k} - f_{i,j+1,k})$   
+  $pr(f_{i,j,k} - f_{i+1,j,k} + f_{i+1,j,k+1} - f_{i,j,k+1})$   
+  $qr(f_{i,j,k} - f_{i,j+1,k} + f_{i,j+1,k+1} - f_{i,j,k+1})$   
+  $pqr(f_{i+1,j+1,k+1} - f_{i,j+1,k+1} - f_{i+1,j,k+1} + f_{i,j,k+1})$   
-  $f_{i+1,j+1,k} + f_{i,j+1,k} + f_{i+1,j,k} - f_{i,j,k}$  (C.9)

C'est cette formule qui est utilisée dans le programme SNAKE pour calculer, indépendamment les unes des autres, les composantes cartésiennes du champ magnétique en un point quelconque d'une carte de champ.

# Bibliographie

- [1] PCCF-RI 9415, H. Fonvieille, G. Quéméner, P. Vernin: 'The QMM Project', (1994).
- [2] P. Vernin, J. Le Bars, H. Fonvieille, G. Quéméner and J. Billan, "Field Mapping of Large Aperture Superconducting Quadrupoles", dans Proc. of Magnet Technology Conference, Pekin (Oct. 1997).
- [3] P. Bertin et al., 'Nucleon Structure Study by Virtual Compton Scattering', Hall CEBAF Proposal PR93050.
- [4] P. Vernin, 'Projet d'Accélérateur Européen d'Electrons et défis expérimentaux', Ecole Internationale Joliot-Curie de Physique Nucléaire, Maubuisson (1992).
- [5] J. Mougey Thèse de troisième cycle, Université de Paris-Sud, (1976).
- [6] CEBAF Conceptual Design Report Basic Experimental Equipment April 13, 1990.
- [7] C.C.Chang et al., 'Measurement of Recoil Polarization in the  ${}^{16}O(e, e'p)$  Reaction', Hall A CEBAF Proposal PR89033, données en cours d'analyse.
- [8] R. Lourie *et al.*, 'Study of the Quasielastic  $(e, e'p)$  Reaction in <sup>16</sup>O at High Recoil Momenta', Hall A CEBAF Proposal PR89003, données en cours d'analyse.
- [9] J.M. Finn et al., 'In-plane separation and High Momentum Structure in  $D(e, e'p)$ ', Hall A CEBAF Proposal PR89026
- [10] N. Liyanage, J. Gao M.I.T., communication privée. (Nov. 1997)
- [11] J. Mougey et al., 'Selected Studies of the <sup>3</sup>He and <sup>4</sup>He Nuclei through Electrodesintegration at High Momentum Transfer', Hall A CEBAF Proposal PR89044.
- [12] C.F. Perdrisat et al., 'Electric Form Factor of the Proton by Recoil Polarization', Hall A CEBAF Proposal PR93027.
- [13] B. Gallet et al. 'Test Results of the Q1 Quadrupoles for the CEBAF High Resolution Spectrometer', Proceedings Magnet Technology 14, Tampere Finlande (1995).
- [14] K.H. Meß, CERN Accelerator School, Superconductivity in Particles Accelerators, 1989 p87.
- [15] J.J. LeRose, 'Absolute Calibration of the Central Momentum of the Hadron H.R.S.', JLAB Technical Note TN97-042.
- [16] P.J. Bryant, 'Basic theory for magnetic measurements', CERN Accelerator School, Magnetic Measurement and Alignment, 1992 p52.
- [17] W.G. Davies: 'The theory of the measurement of magnetic multipole fields with rotating coil magnetometers', NIM A 311 (1992) p399-436.
- [18] Toru Ogitsu, KEK Accelerator Department. Note interne (Nov 95)
- [19] P. Vernin: Communications privées (C.E.A. Saclay, France).
- [20] PCCF-RI 9501, H. Fonvieille, G. Quéméner, P. Vernin: 'Q.M.M. Project: How to extract the magnetic field from a flux measurement', (1995).
- [21] A.K. Jain, 'Basic theory of magnets', CERN Accelerator School on Magnetic Measurement and Alignment, 1997.
- [22] R. Bertier, J. Billan, H. Fonvieille, J. Le Bars, D. Marchand, G. Quéméner et P. Vernin, Note interne 'Projet QMM: Mesures magnétiques au CERN: sonde  $n^2$ 1', (Mai 1995).
- [23] J-C. Sellier (CEA Saclay SIG) 'Etude électronique du multiplexeur de tensions', Note Interne C.E.A. TC 03 QMM I. (Juillet 1994), communication privée.
- [24] J-C. Sellier (CEA Saclay SIG) 'Mesures magnétiques QMM. Organisation et séquencement des mesures', Note Interne C.E.A. TC 06 QMM I. (Juillet 1994), communication privée.
- [25] J. Gomez (TJNAF-Hall A) Communication privée (1996).
- [26] H. Fonvieille, G. Quéméner, P. Vernin: 'Q.M.M. Runs: Computation of the magnet current', Note interne (non publiée) (Octobre 1996)
- [27] B. Schneider (TJNAF-Hall A) Communication privée (1996).
- [28] H. Fonvieille, G. Quéméner, P. Vernin: 'A study of QMM Hystersis Cycle Data: Field Linearity and Field Reproducibility', Rapport Interne PCCF-RI 9713 (August 1997).
- [29] A.K. Jain, 'Harmonic coils', CERN Accelerator School on Magnetic Measurement and Alignment, 1997.
- [30] P. Schmüser 'Magnetic Measurements of Superconducting Magnets and Analysis of systematic errors', CERN Accelerator School, Magnetic Measurement and Alignment, 1992 p240.
- [31] J. LeRose (TJNAF-Hall A) Communication privée (1996).
- [32] PCCF-RI9608 H. Fonvieille, G. Quéméner, P. Vernin: 'Analyse QMM: Corrections de géométrie de la sonde', Note interne (non (1996).
- [33] C. Berriaud, S. Régnaud 'Résultats magnétiques de Q1 n<sup>os 1</sup> et 2 horizontaux', 790/542 TC 02, note interne CEA Saclay (1995).
- [34] P. Vernin, H. Fonvieille, D. Marchand et G. Quéméner: 'Visées optiques ARC et QMM' (Document interne C.E.A. aux projet ARC et QMM, C.E.A. Saclay, France). Non publiée (Septembre 1997)
- [35] J. Fabre communication privée. CEA Saclay, France.
- [36] A. Gavalya TJNAF communication privée.
- [37] M.I. Green LBL, University of California. 'Fabrication and calibration of search coils', CERN Accelerator School, Magnetic Measurement and Alignment, 1992 p103.
- [38] J.K. Cobb et J.J. Muray, 'Magnetic center location in multipole fields', NIM 46 p99-105 (1967)
- [39] J. LeRose (TJNAF-Hall A) Communication privée (1996).
- [40] J. Dahlberg (CEBAF Alignment Group) Data Transmittal  $n^2 240$  (25 July 96).
- [41] PCCF-RI 9709, H. Fonvieille, G. Quéméner, P. Vernin: 'Analyse Q.M.M.: Détermination du champ résiduel', (1997).
- [42] K. Brown *et al.*, 'TRANSPORT a computer program for designing charged particle beam transport systems', CERN Report 80-04 (1980).
- [43] A. Tkatchenko CEA Saclay Saturne. Communication privée (1997).
- [44] E.A.J.M. Offermann *et al.*, 'The optical properties of the QDD magnetic spectrometer at NIKHEF-K', NIM A262 (1987) 298.
- [45] S. Kowalski et H.A. Enge, 'RAYTRACE Users Manual', LNS/MIT, (May 1986).
- [46] M. Berz, 'COSY Infinity version 7, User's Guide and Reference Manual', Michigan State University (1995).
- [47] V. Bargmann, L. Michel et V.L. Telegdi 'Precession of the polarization of particles moving in a homogeneous electromagnetic field', Phys. Rev. Letters, (May 1959) p435.
- [48] R. Brun et al., 'MUDIFI, Multidimensional Fit Program', CERN reports DD/75-23 (1975) et DD/EE/80-1 (1980).